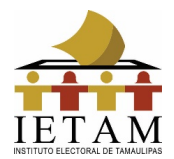

### **ANEXO DOCUMENTACIÓN ELECTORAL PARA JORNADA ELECTORAL**

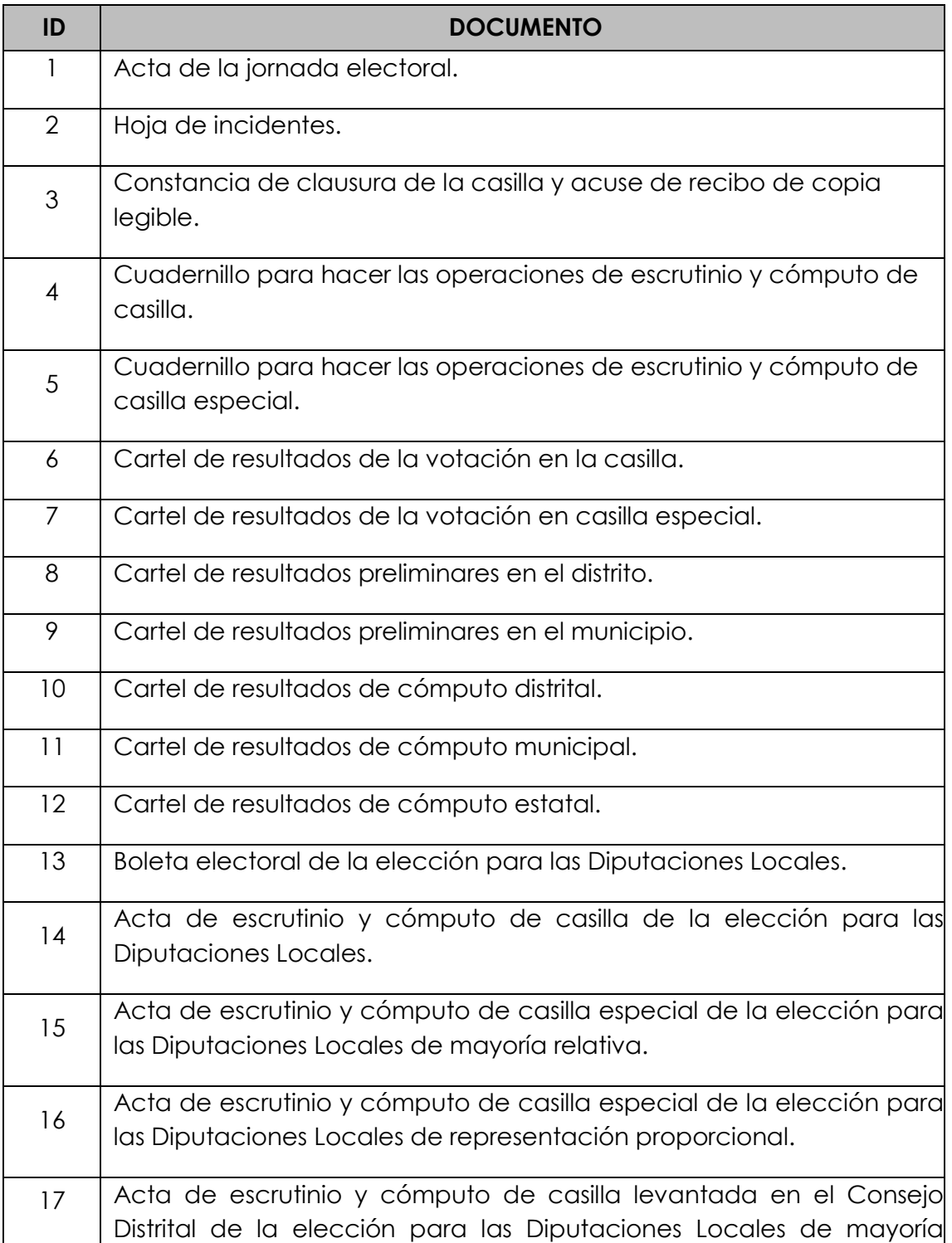

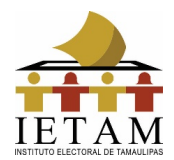

### **ANEXO**

## **DOCUMENTACIÓN ELECTORAL PARA JORNADA ELECTORAL**

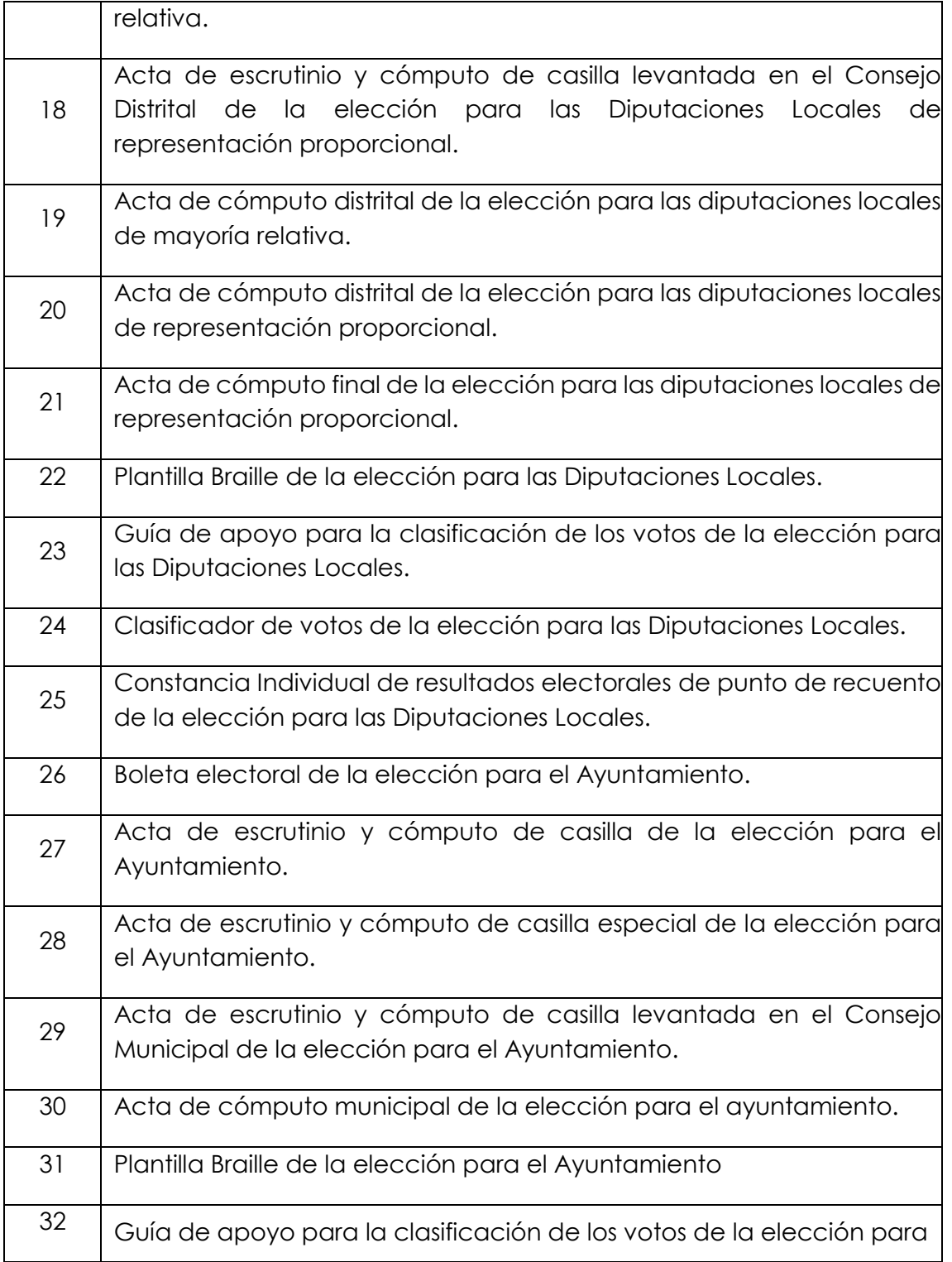

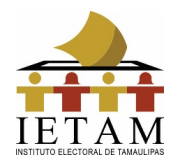

### **ANEXO DOCUMENTACIÓN ELECTORAL PARA JORNADA ELECTORAL**

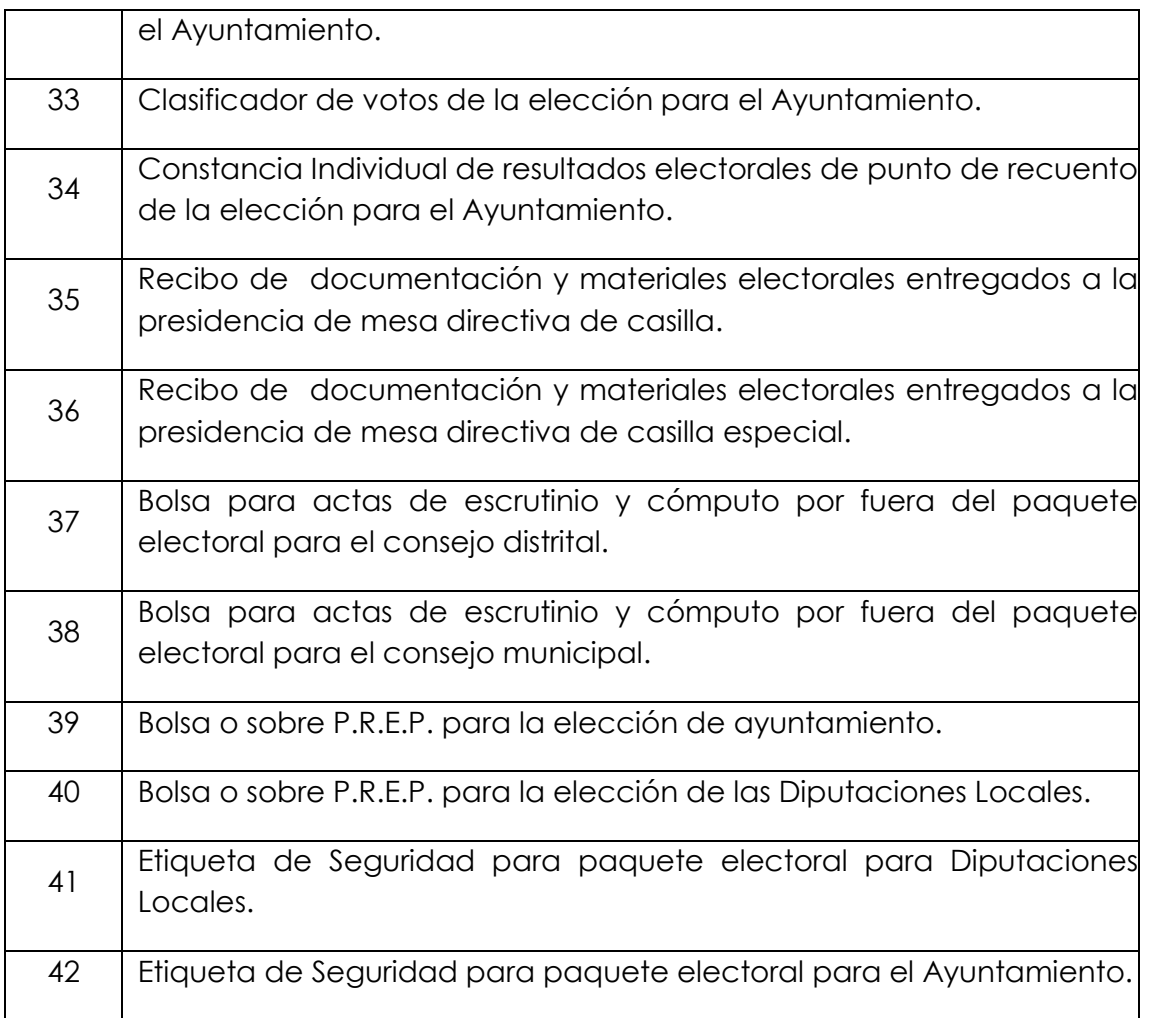

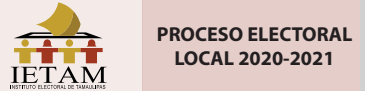

# **LOCAL 2020-2021 ACTA DE LA JORNADA ELECTORAL**

**SE LEVANTA LA PRESENTE ACTA CON FUNDAMENTO EN LOS ARTÍCULOS 82, PÁRRAFO 1, 86 PÁRRAFO 1, INCISOS A), B) Y D), 253, 258 AL 261, 273 AL 278, 281, 282, 285 AL 287, 295, PÁRRAFO 1, INCISO A), 296, 397, Y 435 DE LA LEY GENERAL DE INSTITUCIONES Y PROCEDIMIENTOS ELECTORALES, 80, FRACCIÓN IX, 89, PÁRRAFO 2 Y 271 DE LA LEY ELECTORAL DEL ESTADO DE TAMAULIPAS.** DESTINO: ORIGINAL PARA EL SOBRE DE EXPEDIENTE DE CASILLA DE LA ELECCIÓN DE LAS DIPUTACIONES LOCAL

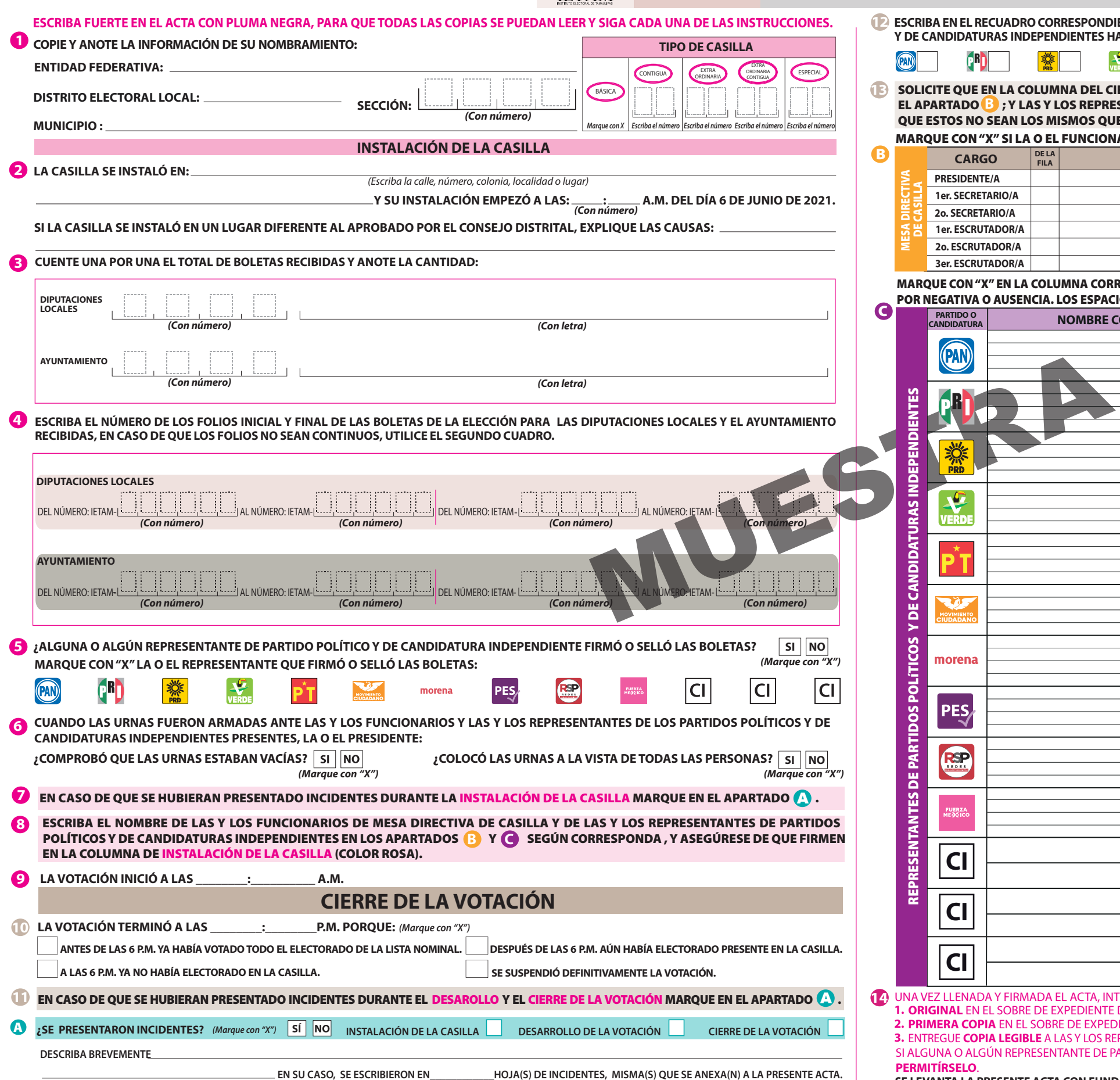

**14** RE DE EXPEDIENTE DE CASILLA DE LA ELECCIÓN PARA LAS DIPUTACIONES LOCALES  **PRIMERA COPIA** EN EL SOBRE DE EXPEDIENTE DE CASILLA DE LA ELECCIÓN PARA EL AYUNTAMIENTO; **2.** SI ALGUNA O ALGÚN REPRESENTANTE DE PARTIDO POLÍTICO O DE CANDIDATURA INDEPENDIENTE SOLICITA TOMAR UNA FOTOGRAFÍA DEL ORIGINAL DEL ACTA, **USTED DEBE** . **PERMITÍRSELO**. **1. 3.** ENTREGUE **COPIA LEGIBLE** A LAS Y LOS REPRESENTANTES DE LOS PARTIDOS POLÍTICOS Y DE CANDIDATURAS INDEPENDIENTES PRESENTES, SEGÚN EL ORDEN DE REGISTRO

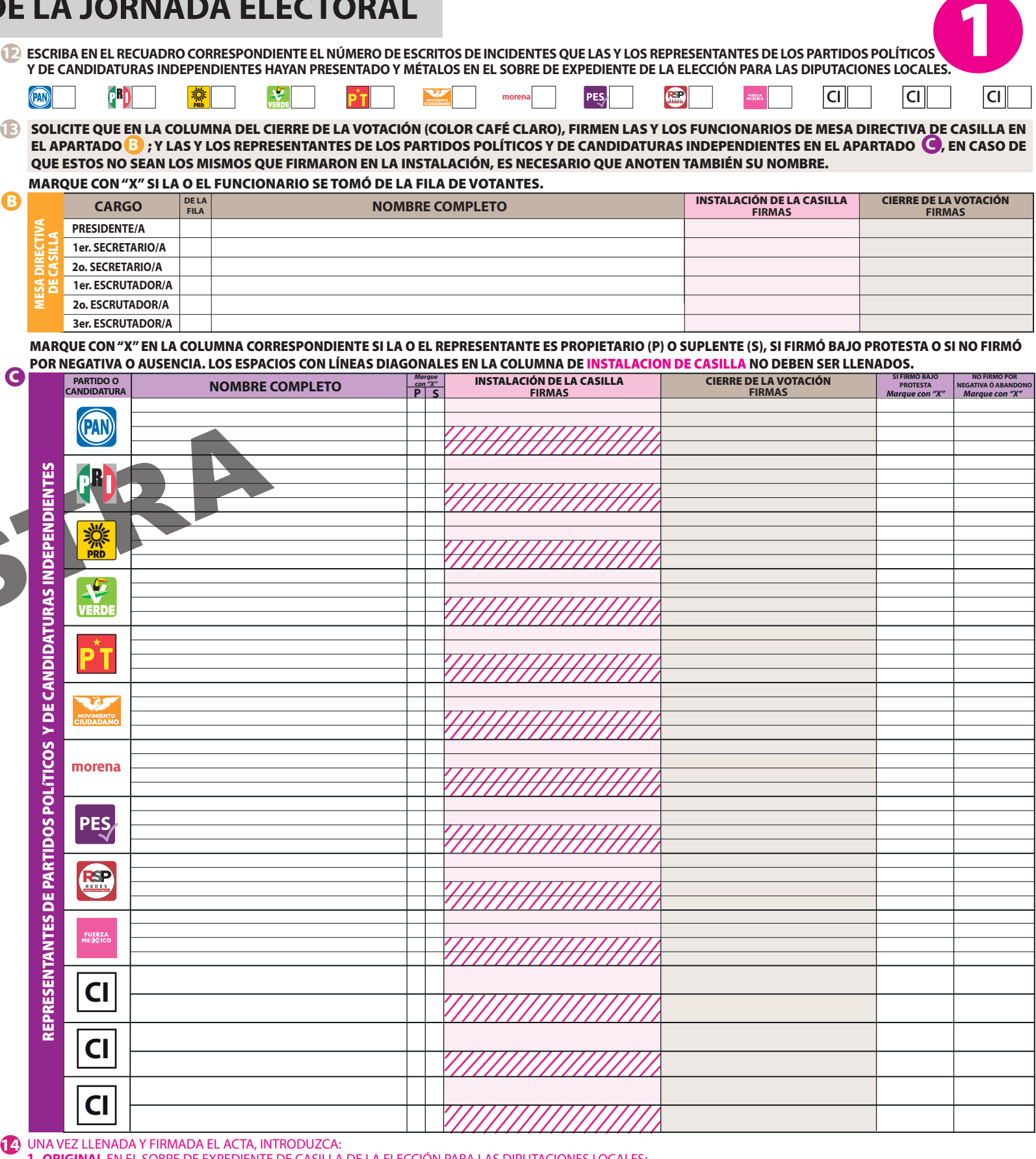

B

**12 ESCRIBA EN EL RECUADRO CORRESPONDIENTE EL NÚMERO DE ESCRITOS DE INCIDENTES QUE LAS Y LOS REPRESENTANTES DE LOS PARTIDOS POLÍTICOS** 

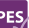

# **DOCUMENTO: ACTA DE LA JORNADA ELECTORAL**

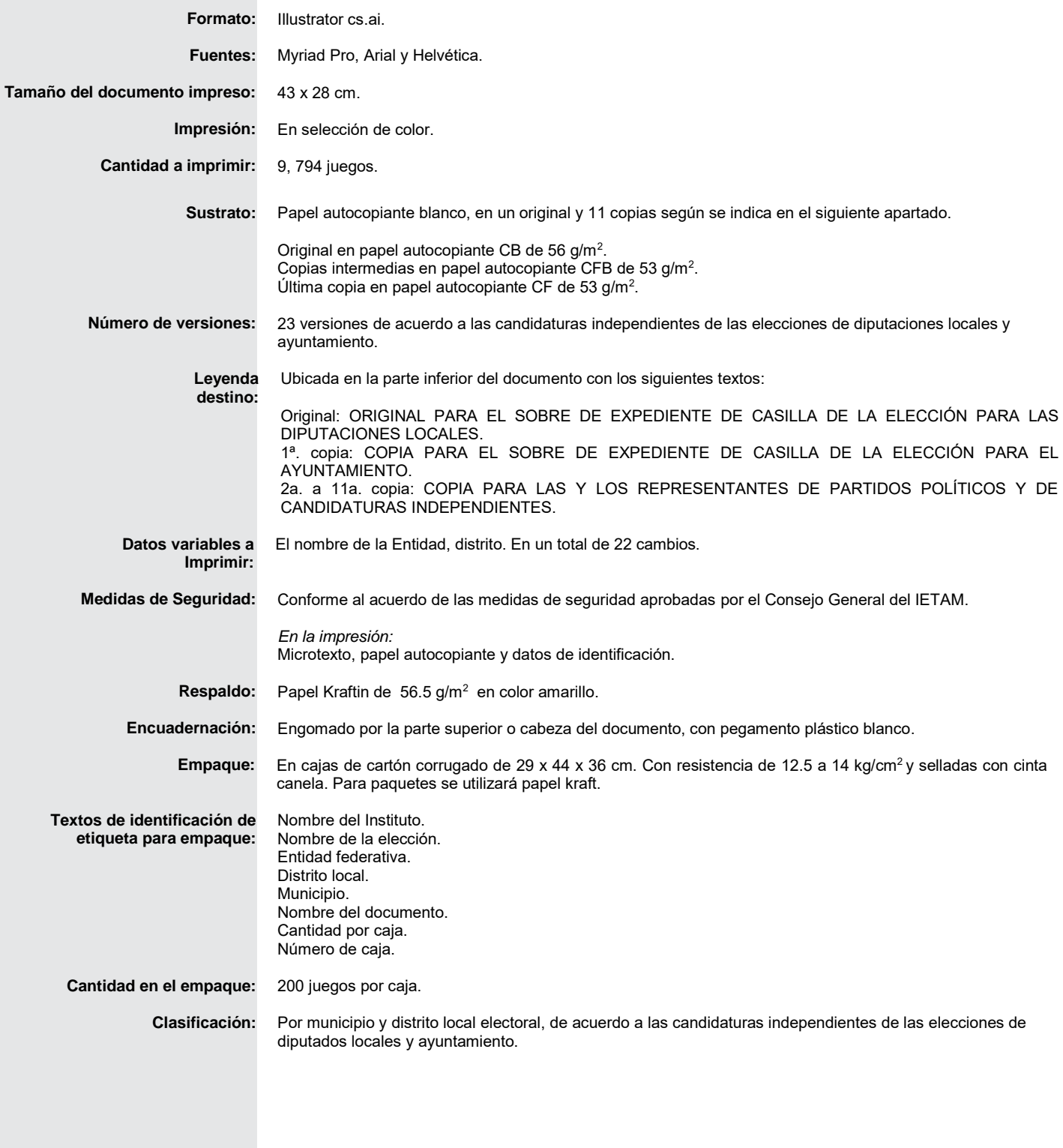

**HOJA DE**

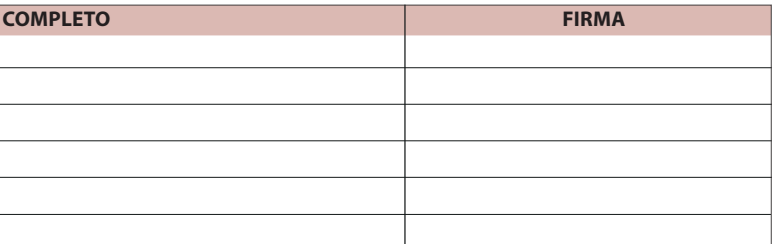

## **PROCESO ELECTORAL TTTT**

# **LOCAL 2020-2021 HOJA DE INCIDENTES**

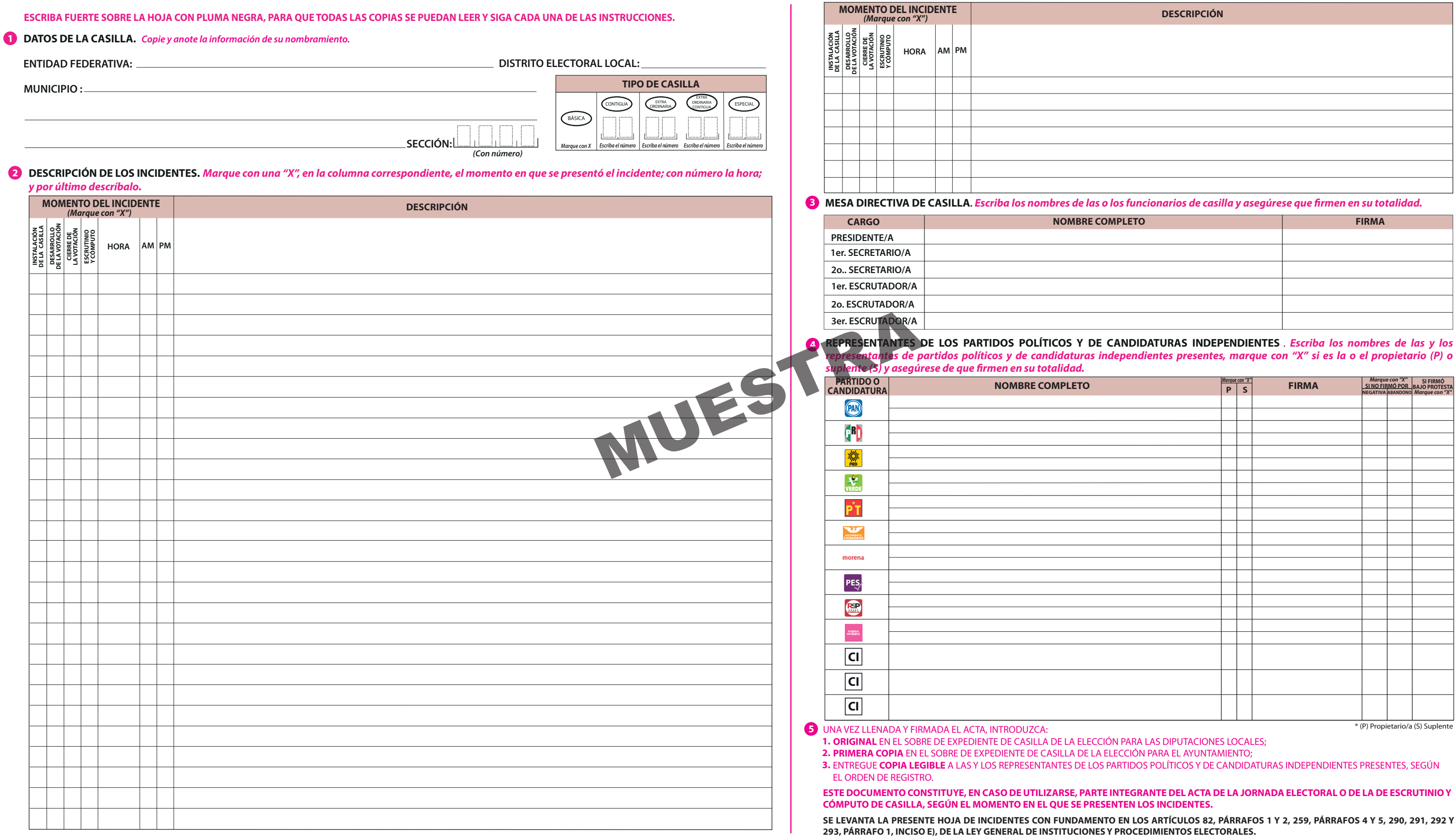

DESTINO: ORIGINAL PARA EL SOBRE DE EXPEDIENTE DE CASILLA DE LA ELECCIÓN PARA LAS DIPUTACIONES LOCALES

# **DOCUMENTO: HOJA DE INCIDENTES**

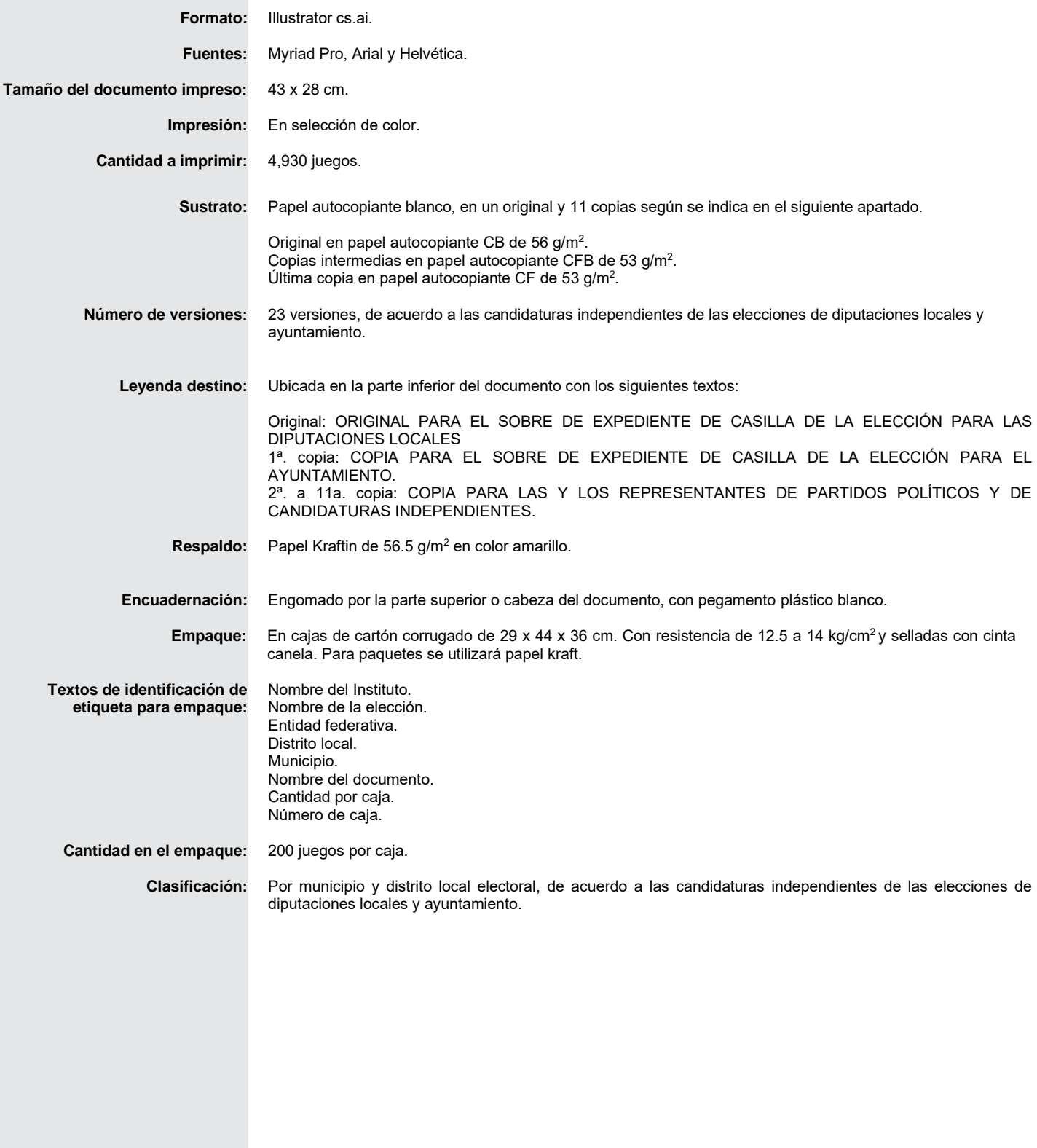

### **ESCRIBA FUERTE EN EL RECIBO CON PLUMA NEGRA, PARA QUE TODAS LAS COPIAS SE PUEDAN LEER Y SIGA CADA UNA DE LAS INSTRUCCIONES.**

**3. SEGUNDA COPIA** A LA O EL PRESIDENTE DE LA MESA DIRECTIVA DE CASILLA.

SI ALGUNA O ALGÚN REPRESENTANTE DE PARTIDO POLÍTICO O DE CANDIDATURA INDEPENDIENTE SOLICITA TOMAR UNA FOTOGRAFÍA DEL ORIGINAL DEL ACTA, **USTED DEBE PERMITÍRSELO**.

**2 COPIAS LEGIBLES DE LAS ACTAS ENTREGADAS A LAS Y LOS REPRESENTANTES DE LOS PARTIDOS POLÍTICOS Y DE CANDIDATURAS INDEPENDIENTES. Marque con "X" en los cuadros de las actas y documentos cuyas copias fueron entregadas a las y los representantes de los partidos políticos y de candidaturas independientes. Marque en su caso, con "X" en el cuadro de acuse de la devolución de la Lista Nominal, entregado a las y los representantes que devolvieron las listas nominales.**

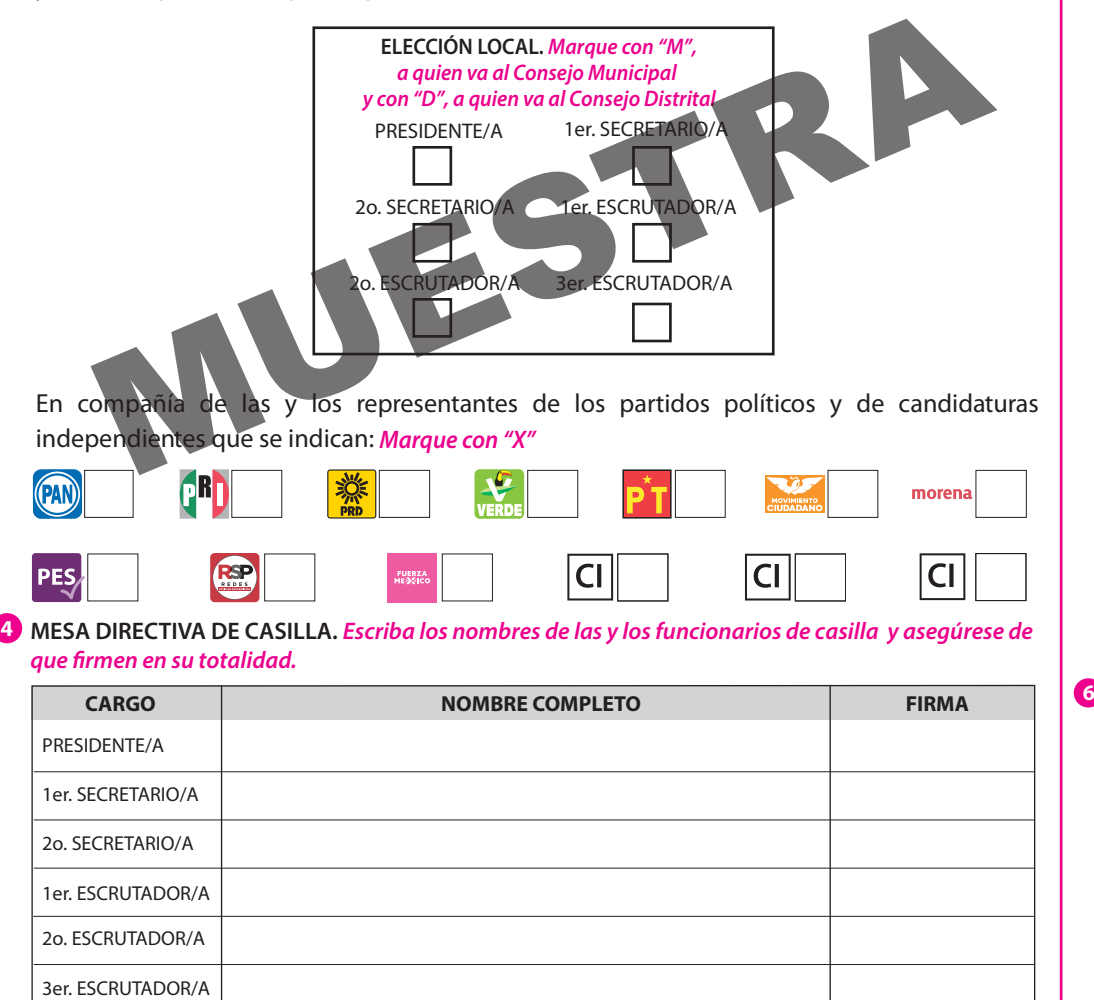

#### **1 DATOS DE LA CASILLA. Copie y anote la información de su nombramiento.**

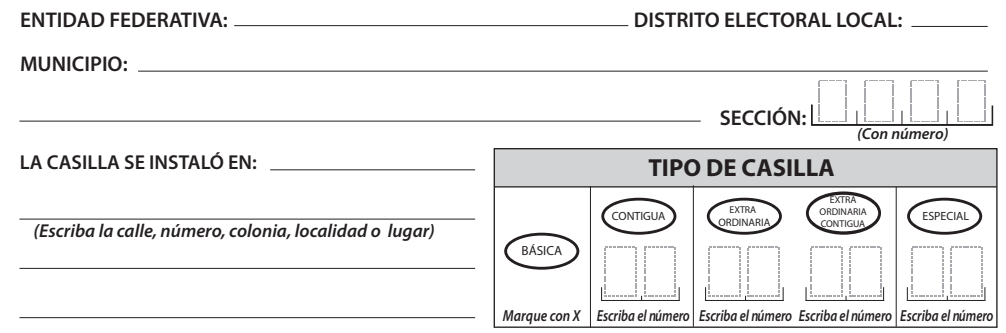

Habiéndose formado el paquete electoral con el expediente y bolsas correspondientes, así como en su caso, las listas nominales entregadas por los representantes de los partidos políticos y de candidaturas independientes, la o el Secretario de la mesa directiva de casilla hace constar que, siendo las \_\_\_\_:\_\_\_\_ horas del día \_\_\_\_ de junio de 2021, se clausuró la casilla y, bajo la responsabilidad de la o del Presidente de la mesa directiva de casilla, se hará entrega del paquete electoral al Consejo Municipal, Consejo Distrital o al Centro de Recepción y Traslado que le corresponda por conducto de:

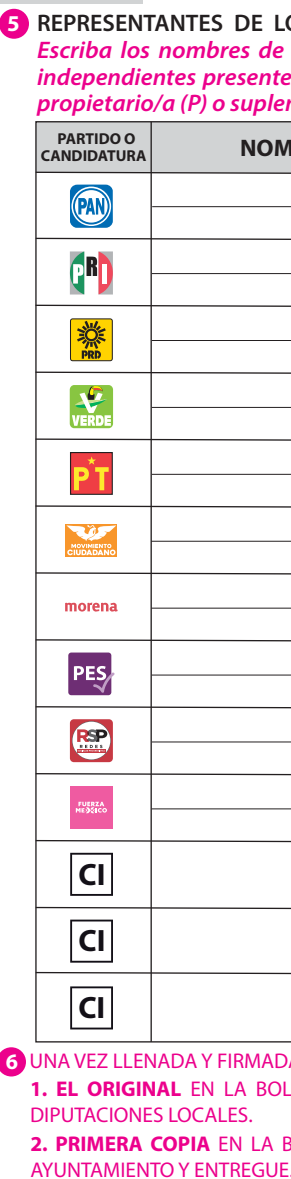

#### **DE LOS PARTIDOS POLÍTICOS Y DE CANDIDATURAS INDEPENDIENTES. Escriba los nombres de las y los representantes de los partidos políticos y de candidaturas independientes presentes, marque con "X" si es representante ante la casilla o general y si es propiente (S) y asegúrese de que firmen en su totalidad.**

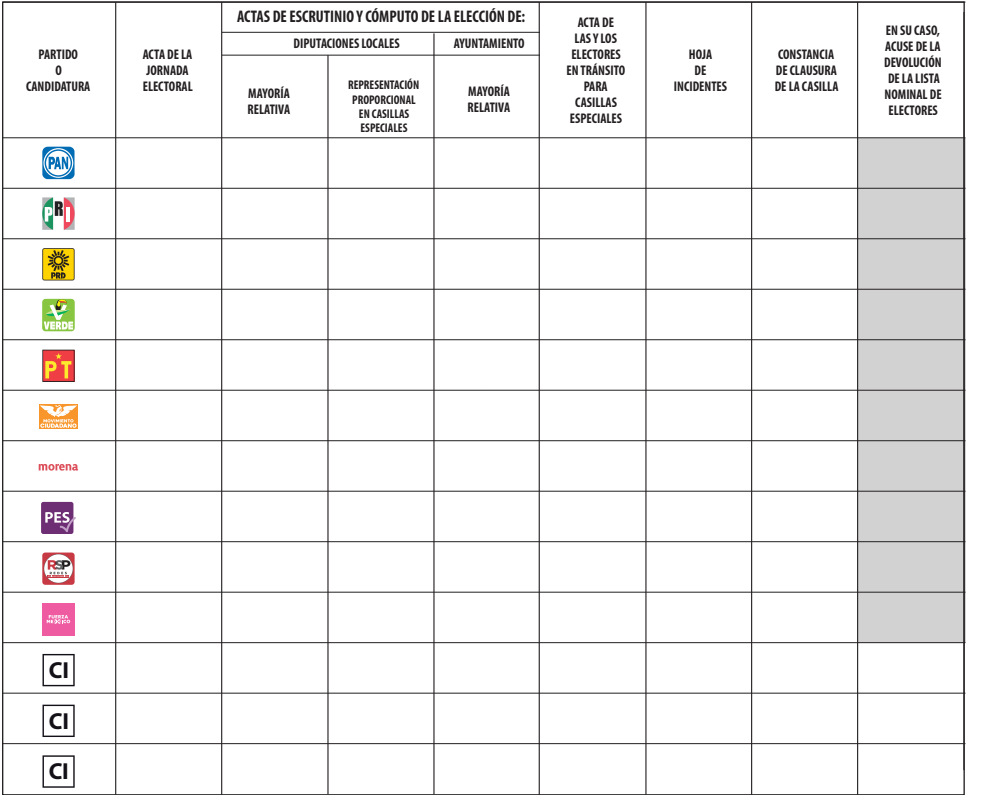

### **CLAUSURA DE LA CASILLA. Conteste. 3**

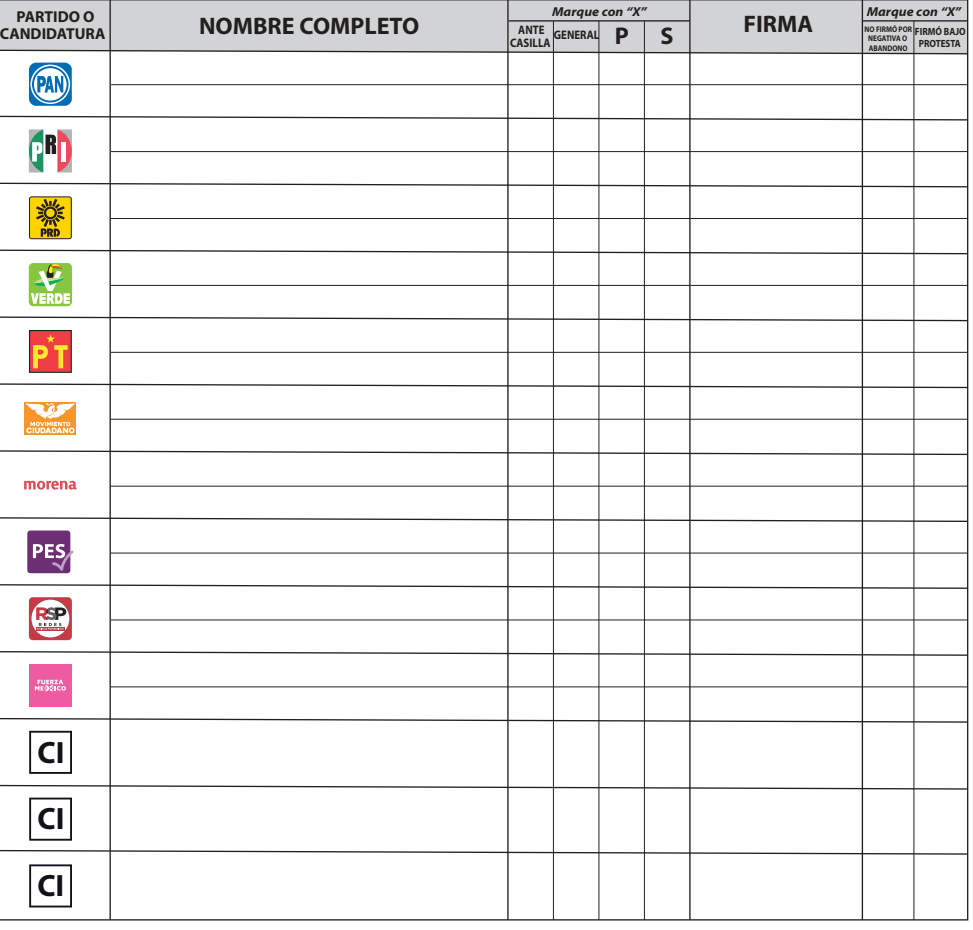

IRMADA LA CONSTANCIA, INTRODUZCA:

LA BOLSA QUE VA POR FUERA DEL PAQUETE ELECTORAL DE LA ELECCIÓN PARA LAS LES.

<u>2. PRIMERA QUE VA POR FUERA DEL PAQUETE ELECTORAL DE LA ELECCIÓN PARA EL </u>

**SE LEVANTA LA PRESENTE CON FUNDAMENTO EN LOS ARTÍCULOS 82, PÁRRAFOS 1 Y 2, 259, INCISO B) Y PÁRRAFOS 4 Y 5, 296, PÁRRAFO 1, 435 DE LA LEY GENERAL DE INSTITUCIONES Y PROCEDIMIENTOS ELECTORALES Y 80, FRACCIÓN IX, 89, PÁRRAFO 2 Y 271 DE LA LEY ELECTORAL PARA EL ESTADO DE TAMAULIPAS**

**LOCAL 2020-2021**

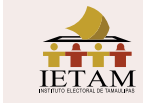

### **PROCESO ELECTORAL CONSTANCIA DE CLAUSURA DE LA CASILLA Y RECIBO DE COPIA LEGIBLE**

**COPIA LEGIBLE** A LAS Y LOS REPRESENTANTES DE PARTIDOS POLÍTICOS Y DE CANDIDATURAS **4.** INDEPENDIENTES, SEGÚN EL ORDEN DE REGISTRO.

# **DOCUMENTO: CONSTANCIA DE CLAUSURA DE LA CASILLA Y ACUSE DE RECIBO DE COPIA LEGIBLE**

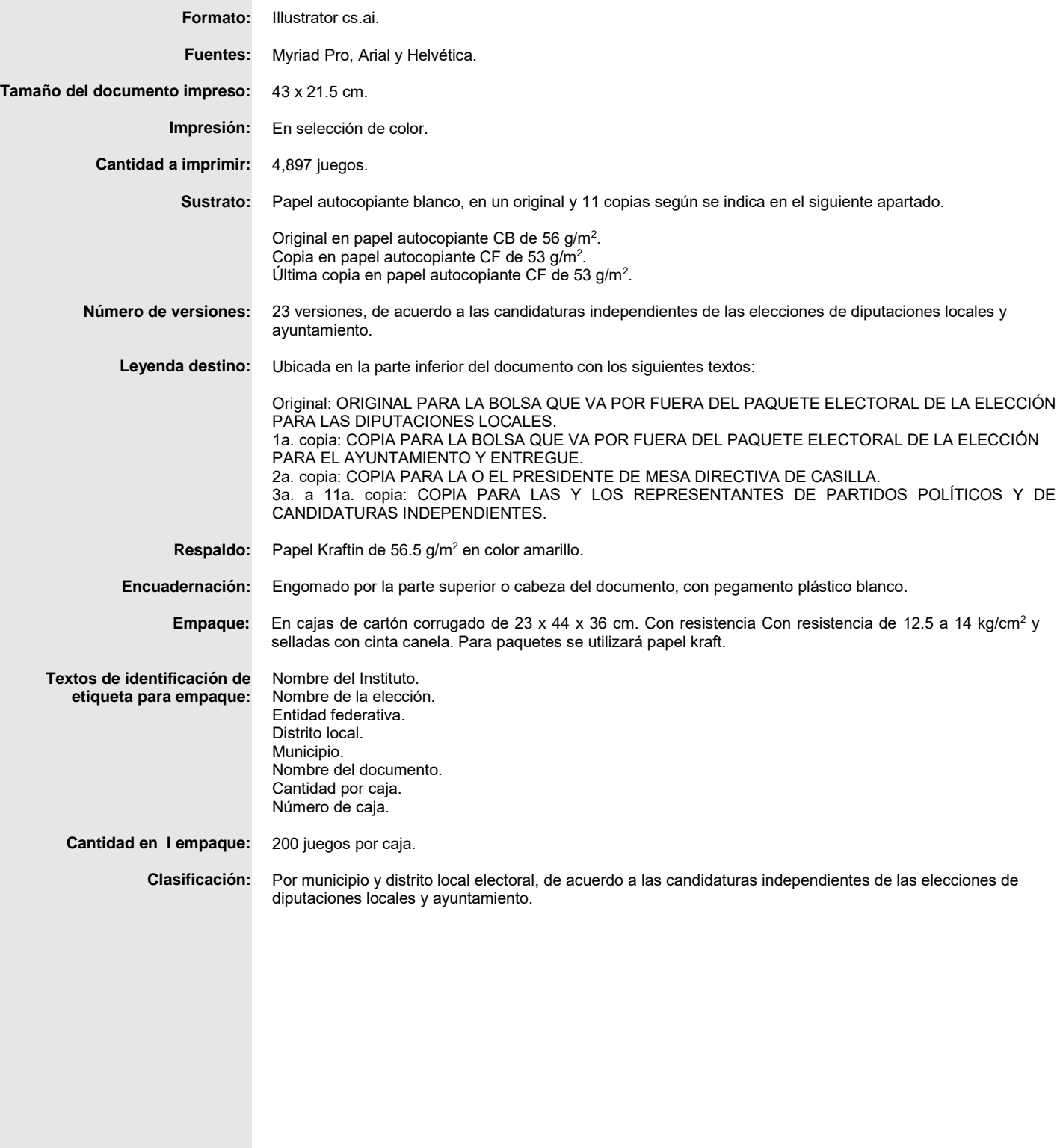

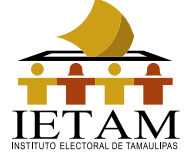

PROCESO ELECTORAL LOCAL 2020-2021

# **CUADERNILLO PARA HACER LAS OPERACIONES DE ESCRUTINIO Y CÓMPUTO DE CASILLA**

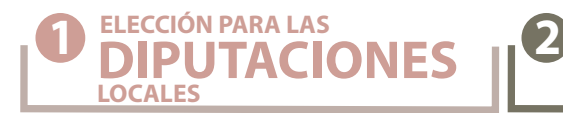

**ELECCIÓN PARA EL AYUNTAMIENTO**

**Este cuadernillo debe ser llenado por la o el segundo secretario de mesa directiva de casilla. Cuando termine de llenar los datos de este cuadernillo, inicie el llenado del Acta de escrutinio y cómputo de casilla de cada elección.** 

**COPIE LOS DATOS DE IDENTIFICACIÓN DE LA CASILLA**

- **ENTIDAD: DISTRITO LOCAL:**
- **MUNICIPIO:**
- **SECCIÓN:**

**1**

**CASILLA:**

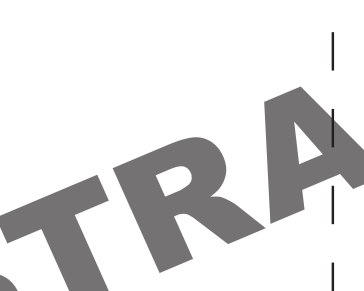

**En caso de no contar con etiqueta, copie los datos de identifcación de la casilla,**  en el apartado **del acta.** 

**Conteste con lápiz. Llene los 3 espacios con número sin dejar lugares en blanco, por ejemplo: 000, 001, 012, 123.** 

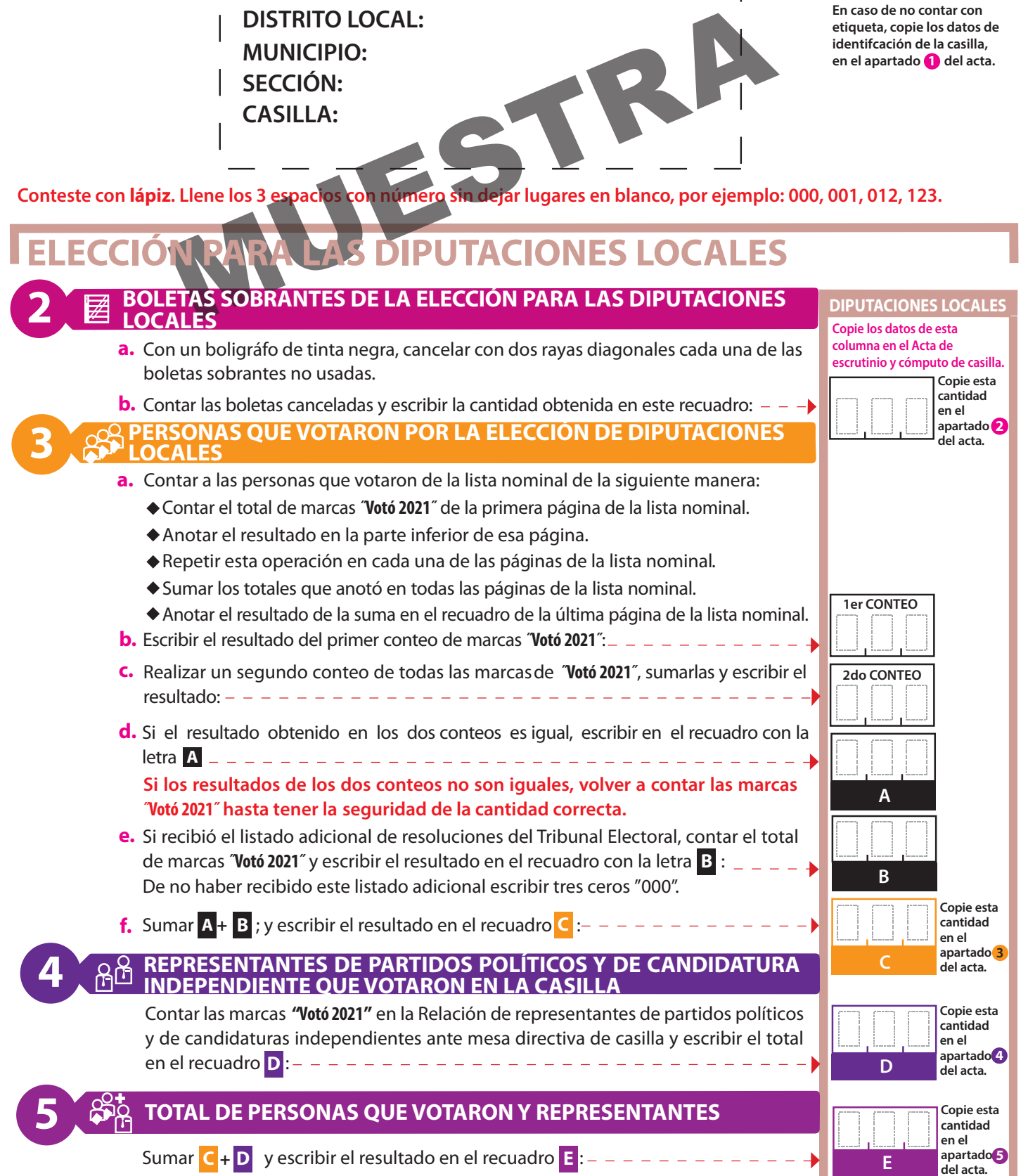

- Extraer los votos de la urna de **DIPUTACIONES LOCALES**, clasificarlos en dos grupos, los que tienen una sola marca, y los **que tienen dos o más marcas. Posteriormente agruparlos en montoncitos.**
- Utilizar la **Guía de apoyo para la clasificación de los votos** para clasificar los votos con una marca para partidos políticos y **candidaturas independientes; y los** Clasificadores de votos **para clasicar los votos para candidaturas no registradas y votos nulos, así como los votos con dos o más marcas (coalición).**
- **Anotar las cantidades en los espacios correspondientes para ambos casos y copiar estas cantidades en la** COLUMNA 1 del Cuadro de resultados.

### **RESULTADOS DE LA VOTACIÓN DE LA ELECCIÓN PARA LAS DIPUTACIONES LOCALES**

Anotar las cantidades de la **Guía de apoyo para la clasificación de los votos** y de los **Clasificadores de los votos**  en la **COLUMNA 1**. Esperar a que se extraigan los votos de las urnas de las demás elecciones y en caso de encontrar de DIPUTACIONES LOCALES en otras urnas, anotarlos en la **COLUMNA 2** y sumar el total de votos en la **COLUMNA 3**. .

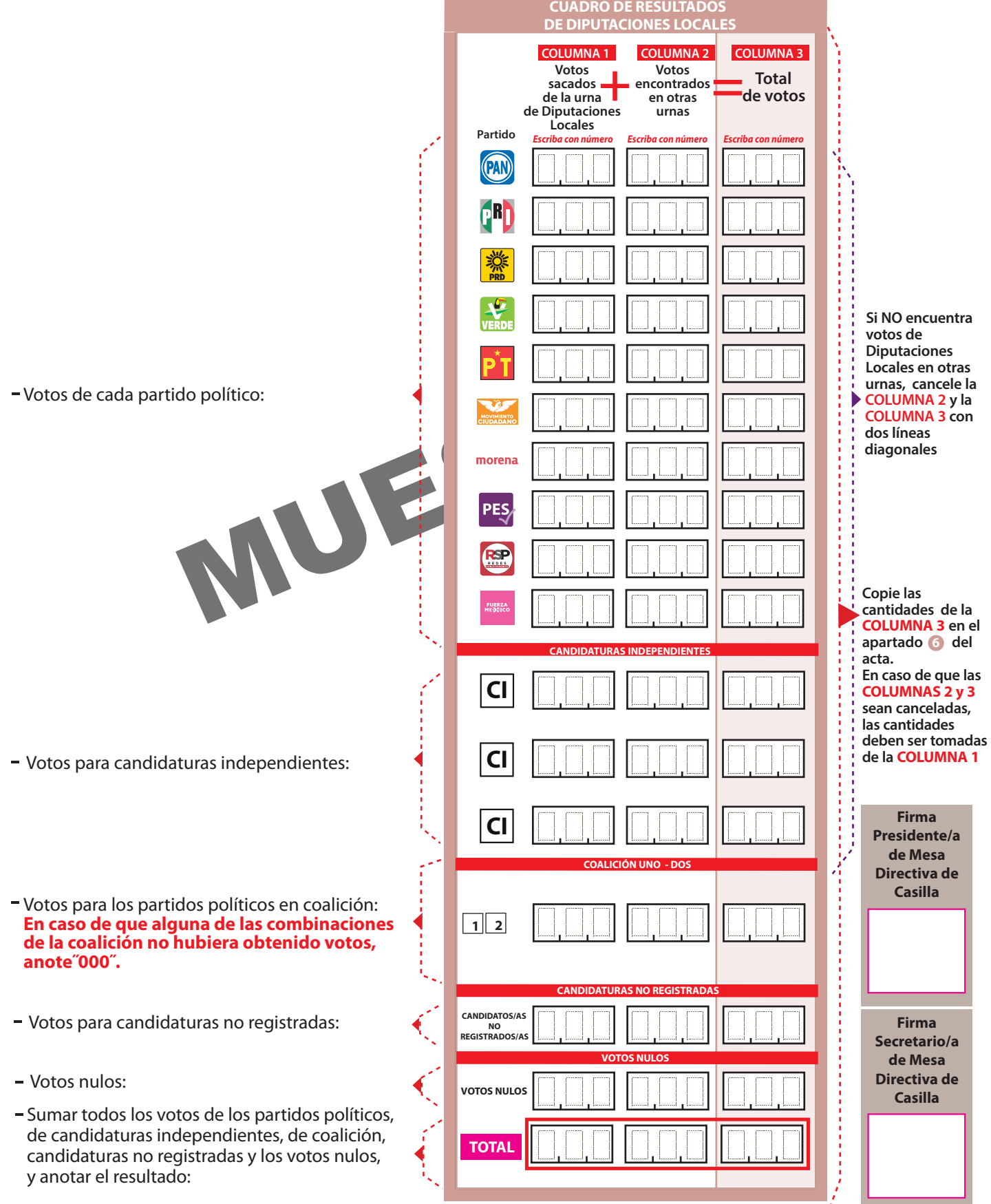

**6**

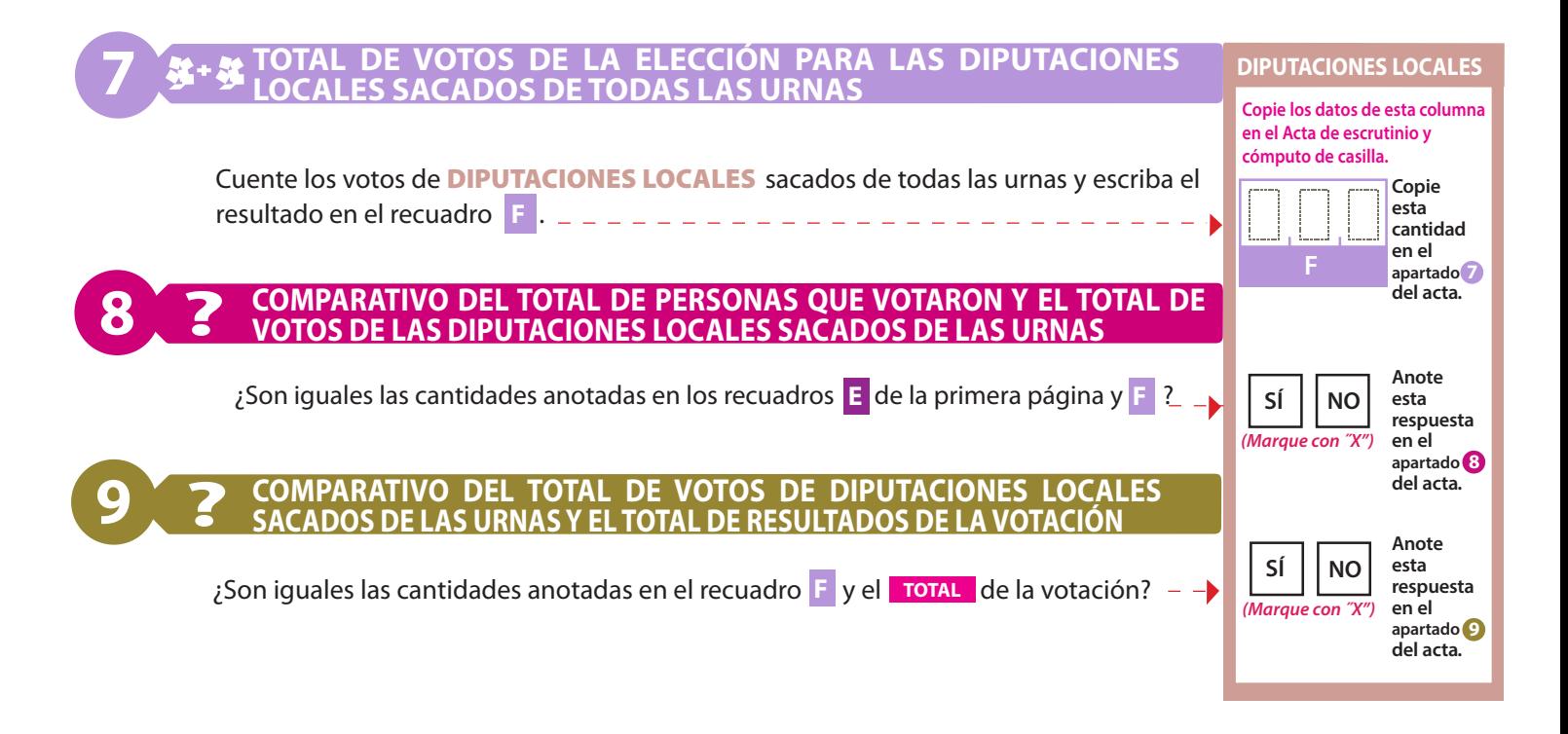

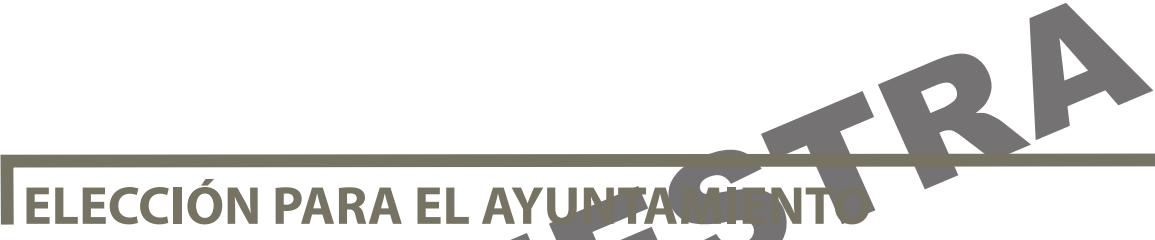

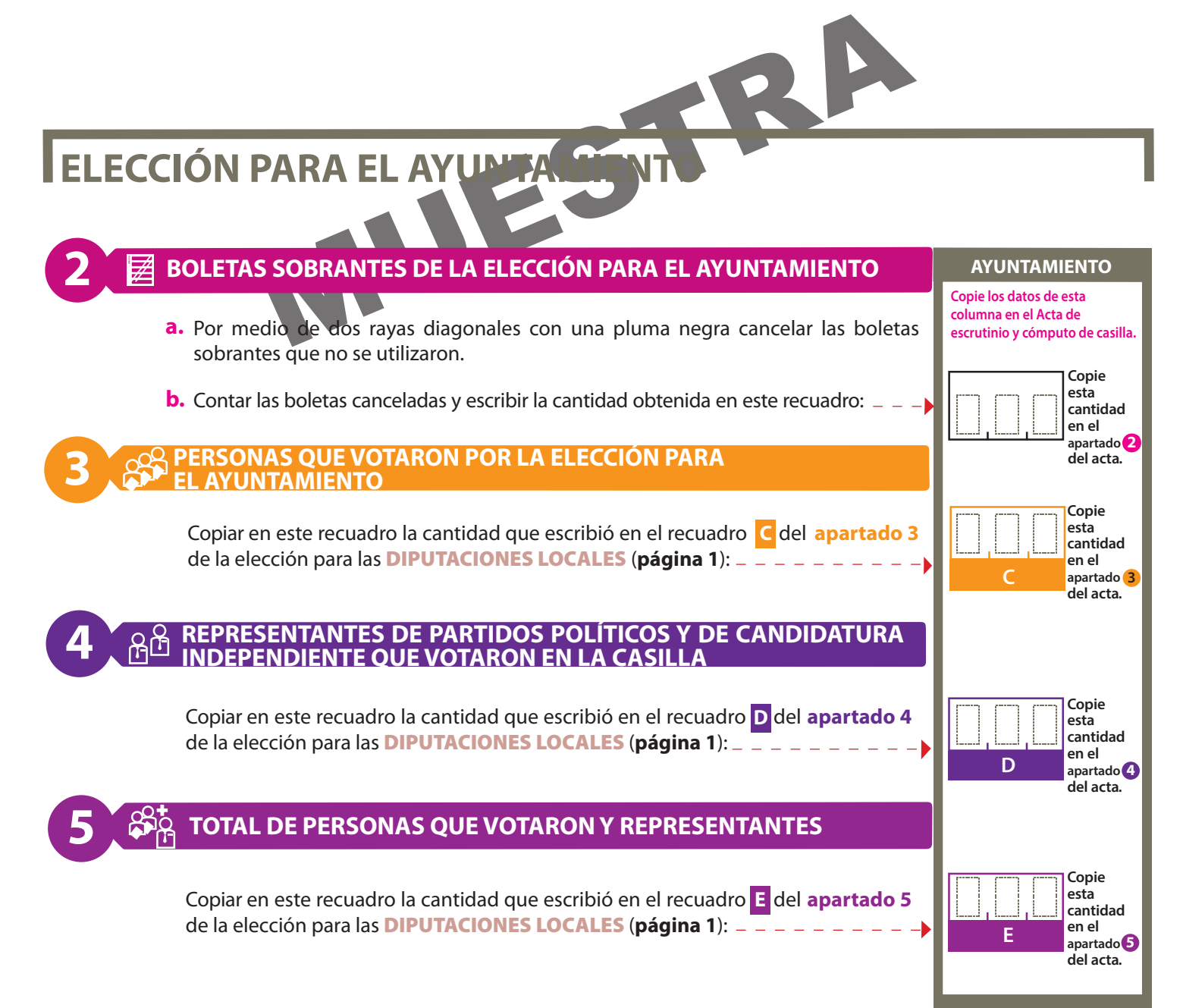

- Extraer los votos de la urna de **AYUNTAMIENTO**, clasificarlos en dos grupos, los que tienen una sola marca, y los que tienen dos **o más marcas. Posteriormente agruparlos en montoncitos.**
- **u Utilizar la Guía de apoyo para la clasificación de los votos** para clasificar los votos con una sola marca para partidos políticos y candidaturas independientes; y los **Clasificadores de votos** para clasificar los votos para candidaturas no **registradas y votos nulos, así como los votos con dos o más marcas (coalición).**
- **Anotar las cantidades en los espacios correspondientes para ambos casos y copiar estas cantidades en la** COLUMNA 1 **del** Cuadro de resultados.

## **RESULTADOS DE LA VOTACIÓN DE LA ELECCIÓN PARA EL AYUNTAMIENTO**

Anotar las cantidades de la **Guía de apoyo para la clasificación de los votos** y de los **Clasificadores de los votos**  en la **COLUMNA 1**. Esperar a que se extraigan los votos de las urnas de las demás elecciones y en caso de encontrar de AYUNTAMIENTO en otras urnas, anotarlos en la **COLUMNA 2** y sumar el total de votos en la **COLUMNA 3**. .

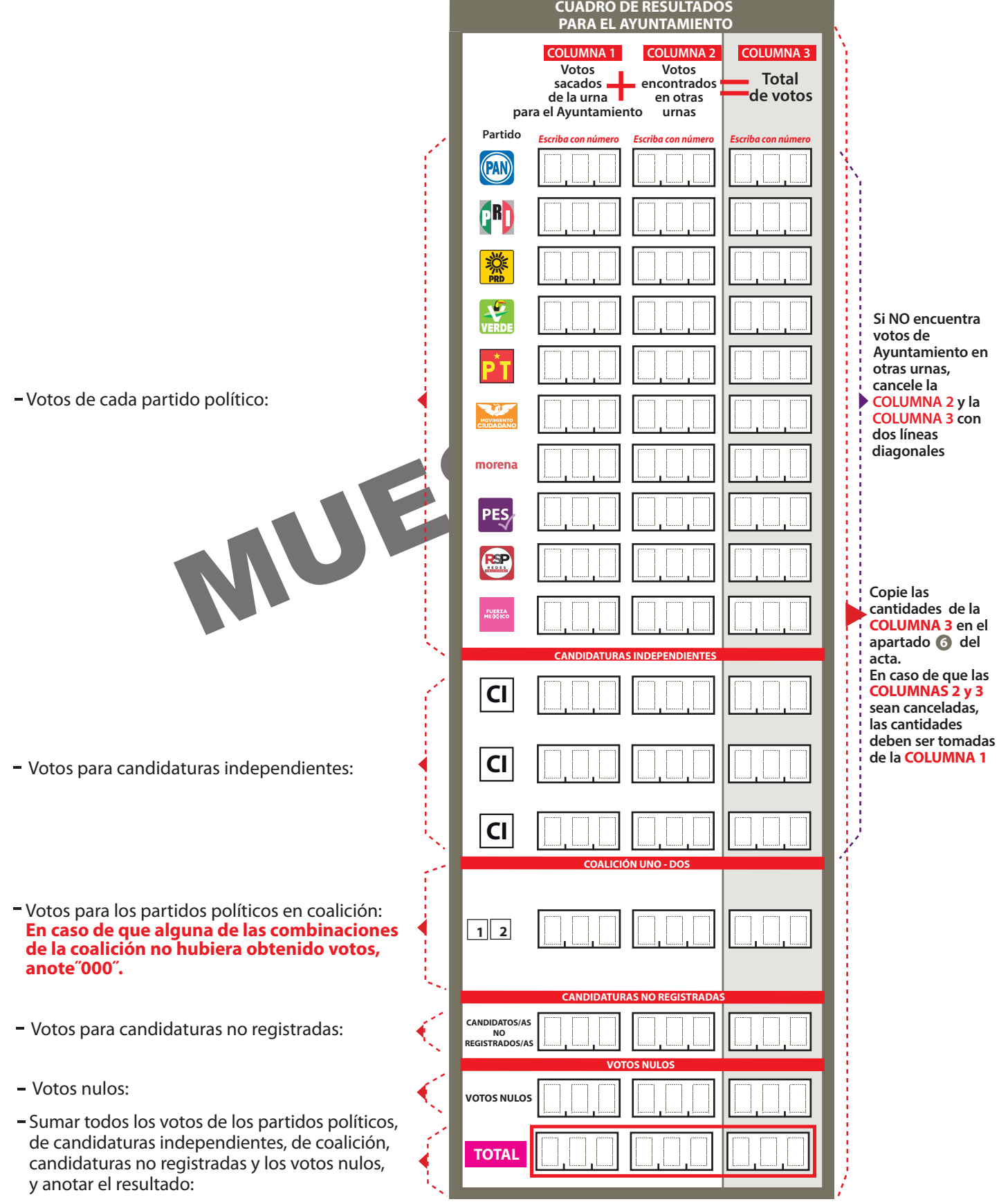

**6**

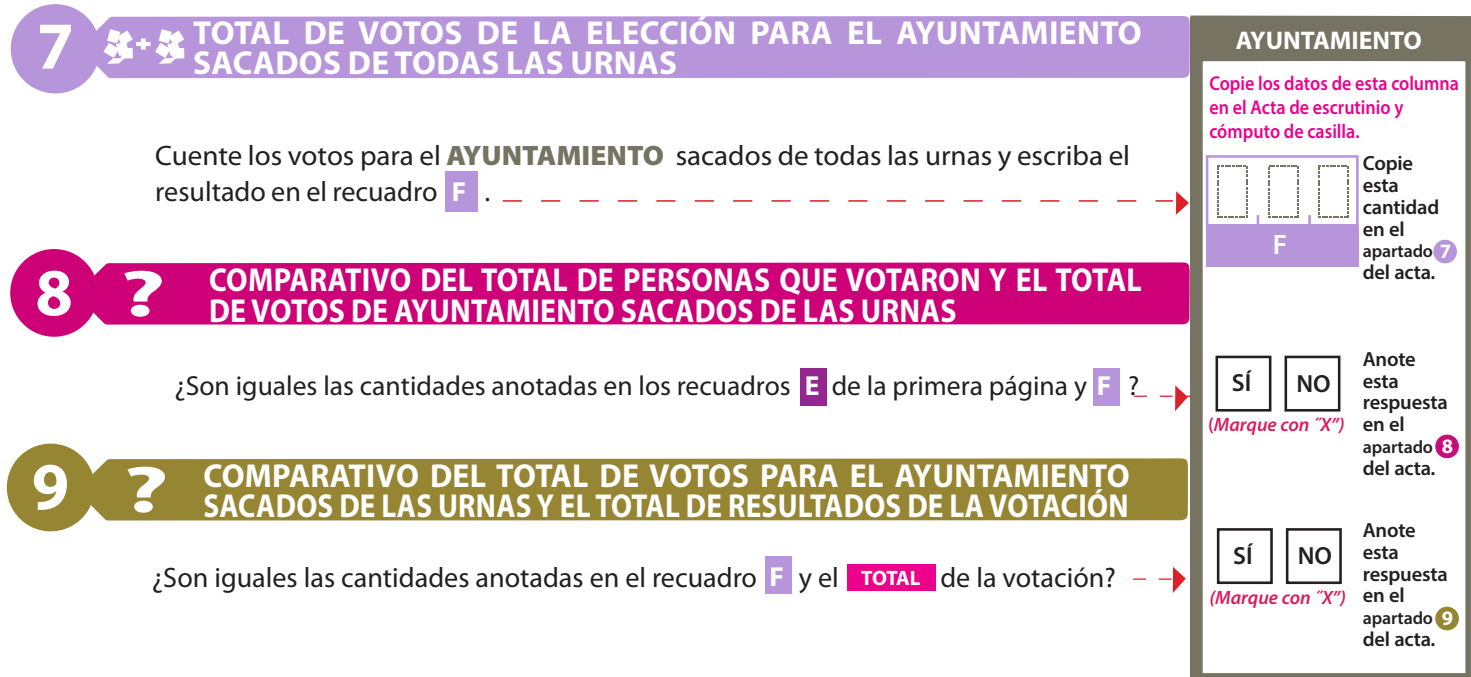

AL CONCLUIR EL LLENADO DEL CUADERNILLO, INICIE EL LLENADO DE LAS ACTAS DE ESCRUTINIO Y CÓMPUTO SIGUIENDO LAS INSTRUCCIONES EN EL SIGUIENTE ORDEN: DIPUTACIONES LOCALES Y AYUNTAMIENTO.

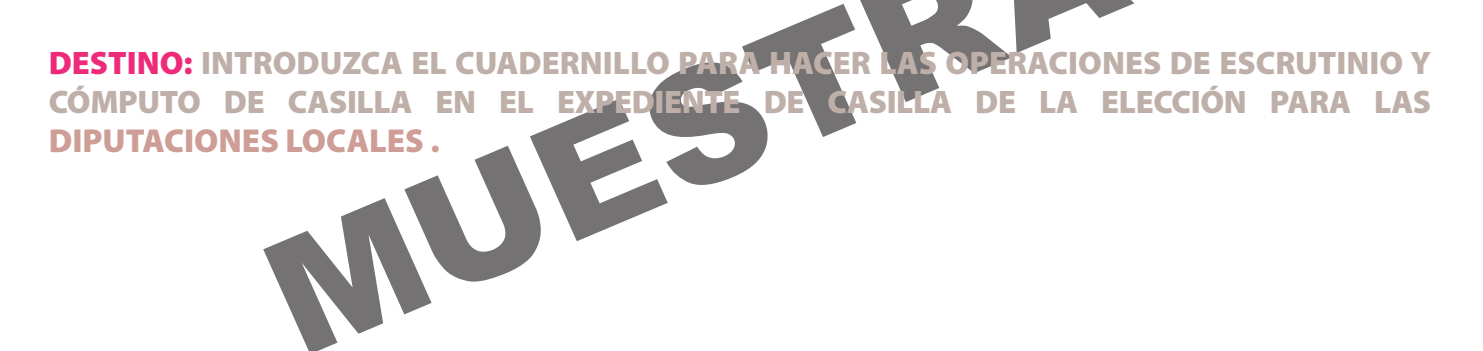

## **DOCUMENTO: CUADERNILLO PARA HACER LAS OPERACIONES DE ESCRUTINIO Y CÓMPUTO DE CASILLA**

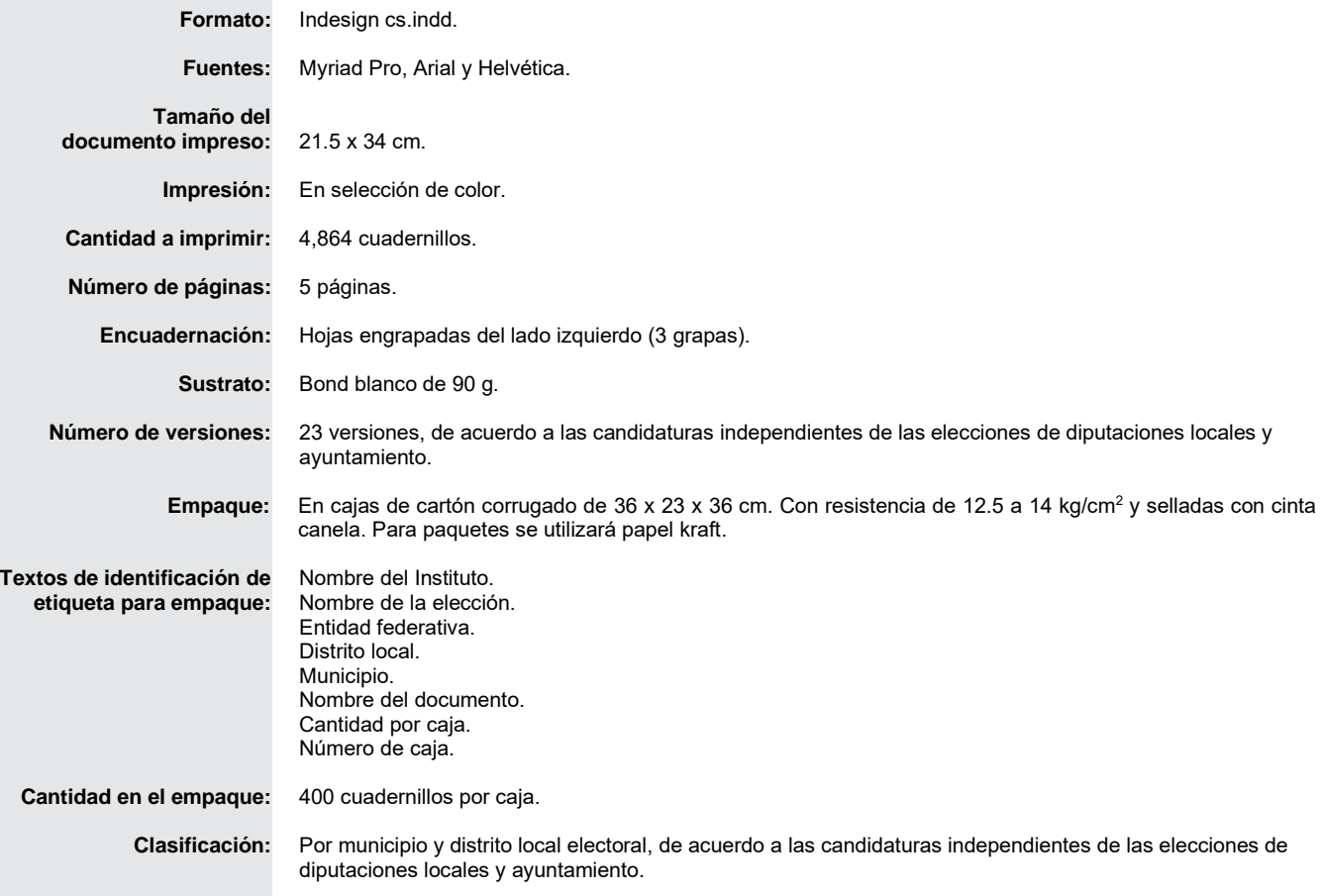

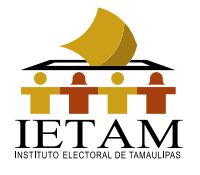

# PROCESO ELECTORAL LOCAL 2020-2021 **CUADERNILLO PARA HACER LAS OPERACIONES DE ESCRUTINIO Y CÓMPUTO DE CASILLA ESPECIAL**

**ELECCIÓN PARA LAS D DIPUTACIONES 11 LOCALES**

**ELECCIÓN PARA EL AYUNTAMIENTO**

**Este cuadernillo debe ser llenado por la o el segundo secretario de mesa directiva de casilla. Cuando termine de llenar los datos de este cuadernillo, inicie el llenado del Acta de escrutinio y cómputo de casilla especial de cada elección.** 

## **COPIE LOS DATOS DE IDENTIFICACIÓN DE LA CASILLA**

**ENTIDAD: DISTRITO LOCAL: MUNICIPIO: SECCIÓN: CASILLA:**

**1**

**2**

**En caso de no contar con etiqueta, copie los datos de identifcación de la casilla,**  en el apartado **del acta.** 

**Conteste con lápiz. Llene los 4 espacios con número sin dejar lugares en blanco, por ejemplo: 0000, 0001, 0123, 1234.** 

# CASILLA:<br>
<u>Ex. Liene los 4 espacios con número sin dejar lugares en blanco, por ejemplo: 00<br>
N. PARA LAS DIPUTACIONES LOCALES<br>
LATIVA<br>
FTAS SOBRANTES DE LA ELECCIÓN PARA LAS DIPUTACIONES<br>
ALES<br>
PINAGIO de dos rayas diagona</u> **MAYORÍA RELATIVA ECCIÓN PARA L**

**BOLETAS SOBRANTES DE LA ELECCIÓN PARA LAS DIPUTACIONES LOCALES** 

- a. Por medio de dos rayas diagonales con una pluma negra cancelar las boletas sobrantes que no se utilizaron.
- **b.** Contar las boletas canceladas y escribir la cantidad obtenida en este recuadro:

**3 PERSONAS QUE VOTARON POR LA ELECCIÓN PARA LAS DIPUTACIONES LOCALES DE MAYORÍA RELATIVA**

> En caso de utilizar un equipo de cómputo con el **Sistema de consulta en casillas especiales**, obtener el total de personas que votaron por **DIPUTACIONES LOCALES DE MAYORÍA**  RELATIVA, anotar el resultado en el apartado (3) del acta y continuar con el llenado de este cuadernillo en el apartado **4** de resultados de la votación. En caso de no utilizar el equipo de cómputo, llevar a cabo el siguiente procedimiento:

- **a.** Contar a las personas que votaron por DIPUTACIONES LOCALES DE MAYORÍA RELATIVA incluidas en el Acta de las y los electores en tránsito para casillas especiales:
	- ◆ Contar el total de personas que votaron anotadas en la primera hoja del Acta de las y los electores en tránsito para casillas especiales.
	- Anotar el resultado en la parte inferior de esa página.
	- ◆ Repetir esta operación en cada una de las páginas del Acta de las y los electores en tránsito para casillas especiales.
	- Sumar los totales que anotó en todas las páginas del Acta de las y los electores en tránsito para casillas especiales.
- **b.** Escribir el resultado del primer conteo de las personas que votaron por el principio de **mayoría relativa**:
- **c.** Realizar un segundo conteo de las personas que votaron por el principio de **mayoría relativa** anotadas en el Acta de las y los electores en tránsito para casillas especiales y sumarlas de nuevo.  $- - - - - - - - - - - - - - - - - - - -$
- **d.** Si el resultado obtenido en los dos conteos es igual, escribir en el recuadro con la letra <mark>A</mark> :-

**Si los resultados de los dos conteos no son iguales, volver a contar las personas que votaron en el Acta de las y los electores en tránsito de casillas especiales hasta tener la seguridad de tener la cantidad correcta.**

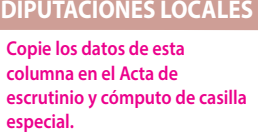

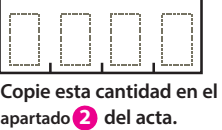

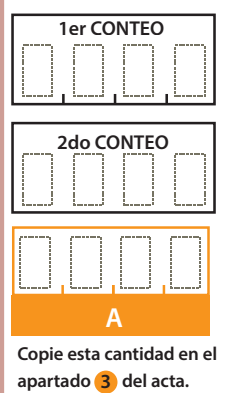

**1**

- Extraer los votos de la urna de **DIPUTACIONES LOCALES DE MAYORÍA RELATIVA**, clasificarlos en dos grupos, los que tienen **una sola marca, y los que tienen dos o más marcas. Posteriormente agruparlos en montoncitos.**
- **Utilizar la** Guía de apoyo para la clasificación de los votos **para clasicar los votos con una sola marca para partidos políticos y candidaturas independientes; y los** Clasificadores de votos **para clasicar los votos para candidaturas no registradas y votos nulos, así como los votos con dos o más marcas (coalición).**
- **Anotar las cantidades en los espacios correspondientes para ambos casos y copiar estas cantidades en la** COLUMNA 1 **del** Cuadro de resultados.

### **RESULTADOS DE LA VOTACIÓN DE LA ELECCIÓN PARA LAS DIPUTACIONES LOCALES DE MAYORÍA RELATIVA**

Anotar las cantidades de la **Guía de apoyo para la clasificación de los votos** y de los **Clasificadores de los votos**  en la **COLUMNA 1**. Esperar a que se extraigan los votos de las urnas de las demás elecciones y en caso de encontrar de DIPUTACIONES LOCALES DE MAYORÍA RELATIVA en otras urnas, anotarlos en la **COLUMNA 2** y sumar el total de votos en la **COLUMNA 3**.

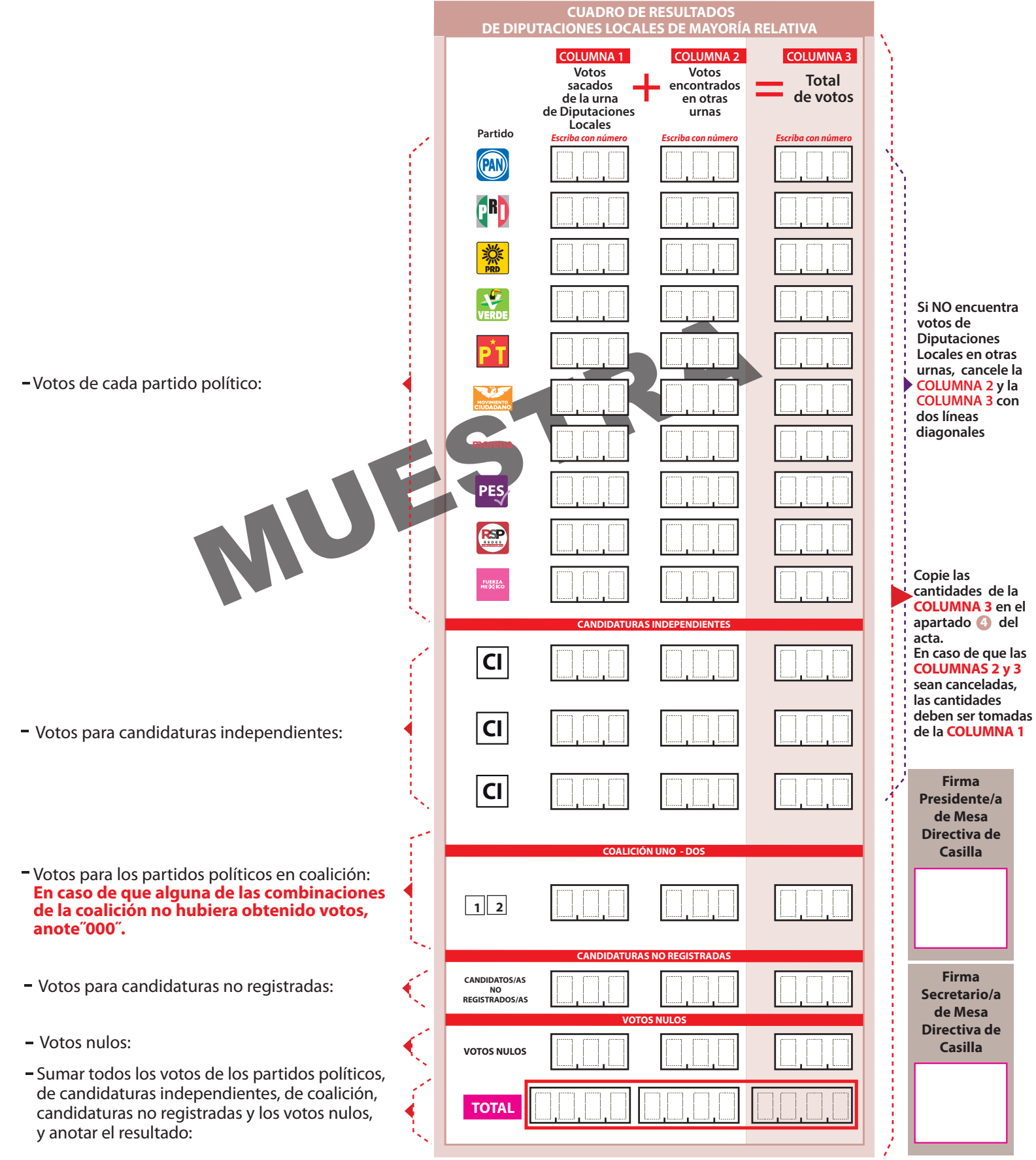

**4**

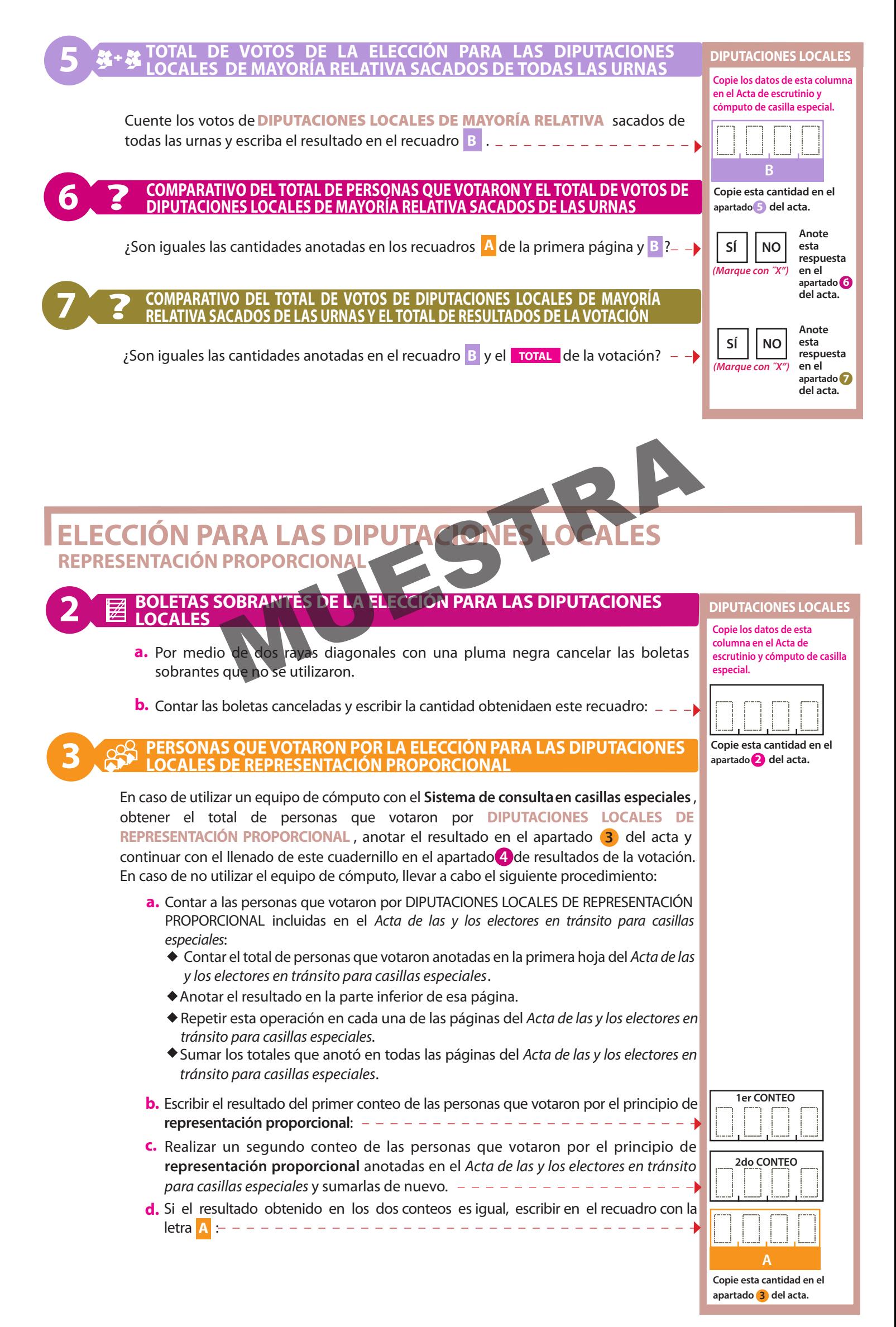

- **Extraer los votos de la urna de** DIPUTACIONES LOCALES **con el sello de** REPRESENTACIÓN PROPORCIONAL**, clasicarlos en dos grupos, los que tienen una sola marca, y los que tienen dos o más marcas. Posteriormente agruparlos en montoncitos.**
- Utilizar la Guía de apoyo para la clasificación de los votos para clasificar los votos con una sola marca para partidos políticos; п **y los** Clasificadores de votos **para clasicar los votos para candidaturas no registradas y votos nulos.**
- **Anotar las cantidades en los espacios correspondientes para ambos casos y copiar estas cantidades en la** COLUMNA 1 **del** Cuadro de resultados.

#### **RESULTADOS DE LA VOTACIÓN DE LA ELECCIÓN PARA LAS DIPUTACIONES LOCALES DE REPRESENTACIÓN PROPORCIONAL 4**

Anotar las cantidades de la **Guía de apoyo para la clasificación de los votos** y de los **Clasificadores de los votos**, los correspondientes a **votos nulos** y **candidaturas no registradas** en la **COLUMNA 1**. Esperar a que se extraigan los votos de las urnas de las demás elecciones y en caso de encontrar de **DIPUTACIONES LOCALES DE REPRESENTACIÓN PROPORCIONAL** en otras urnas, anotarlos en la **COLUMNA 2** y sumar el total de votos en la **COLUMNA 3**.

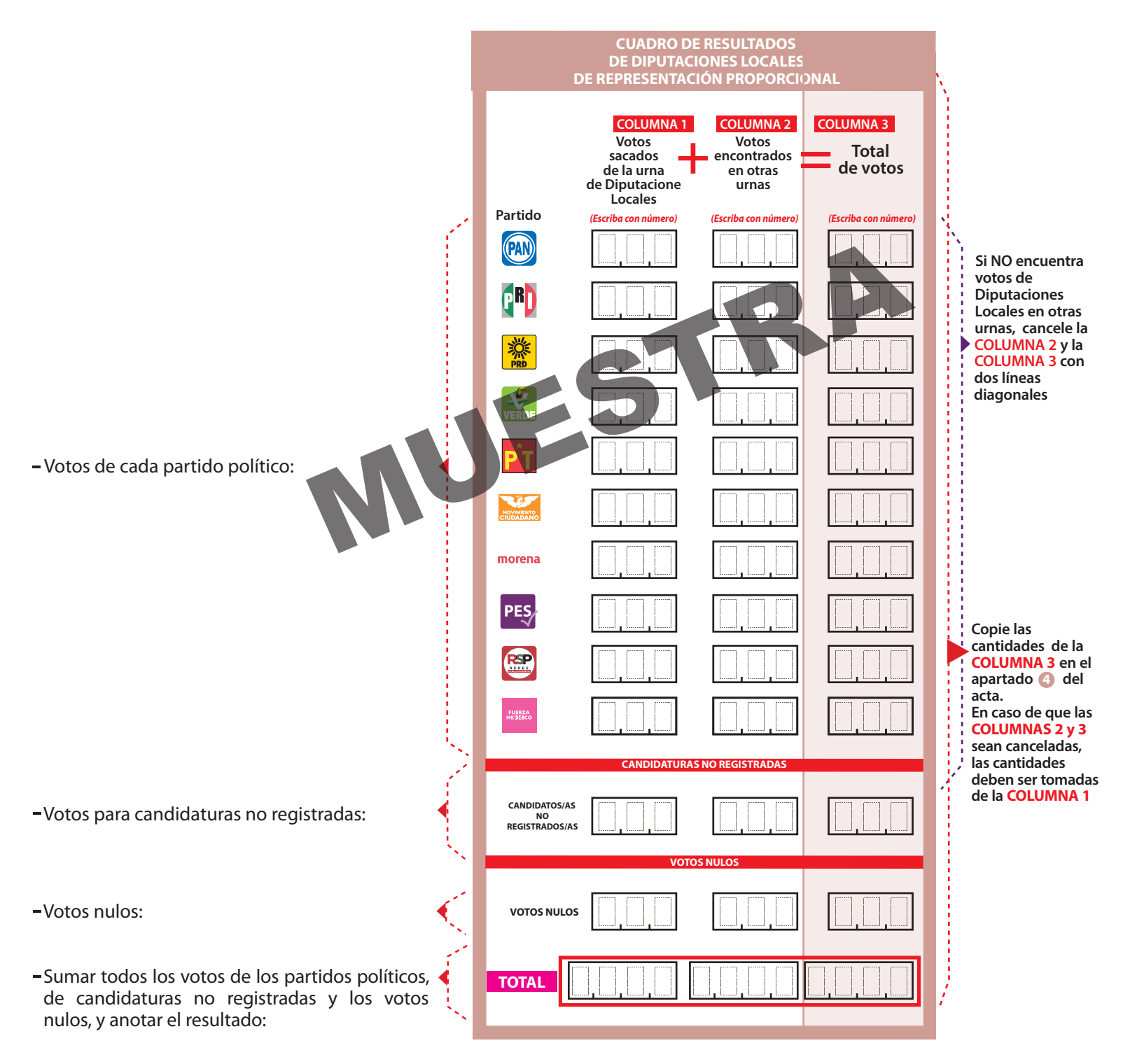

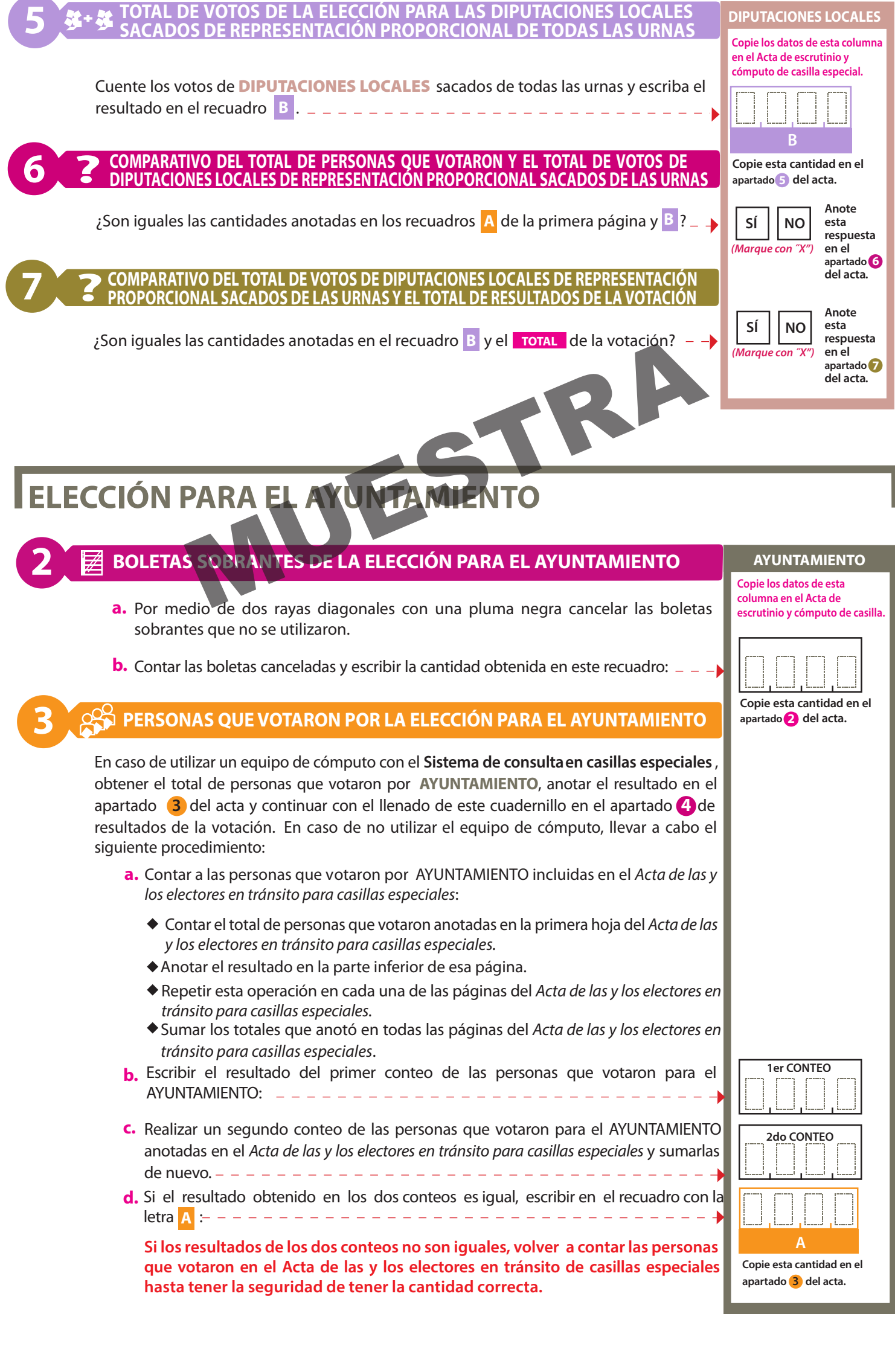

- Extraer los votos de la urna de **AYUNTAMIENTO**, clasificarlos en dos grupos, los que tienen una sola marca, y los que tienen dos **o más marcas. Posteriormente agruparlos en montoncitos.**
- **Utilizar la** Guía de apoyo para la clasificación de los votos **para clasicar los votos con una sola marca para partidos políticos y candidaturas independientes; y los Clasificadores de votos para clasificar los votos con dos o más marcas (coalicion), votos para candidaturas no registradas y votos nulos.**
- **Anotar las cantidades en los espacios correspondientes para ambos casos y copiar estas cantidades en la** COLUMNA 1 **del**  Cuadro de resultados.

### **RESULTADOS DE LA VOTACIÓN DE LA ELECCIÓN PARA EL AYUNTAMIENTO**

Anotar las cantidades de la **Guía de apoyo para la clasificación de los votos** y de los **Clasificadores de los votos**  en la **COLUMNA 1**. Esperar a que se extraigan los votos de las urnas de las demás elecciones y en caso de encontrar de AYUNTAMIENTO en otras urnas, anotarlos en la **COLUMNA 2** y sumar el total de votos en la **COLUMNA 3**. .

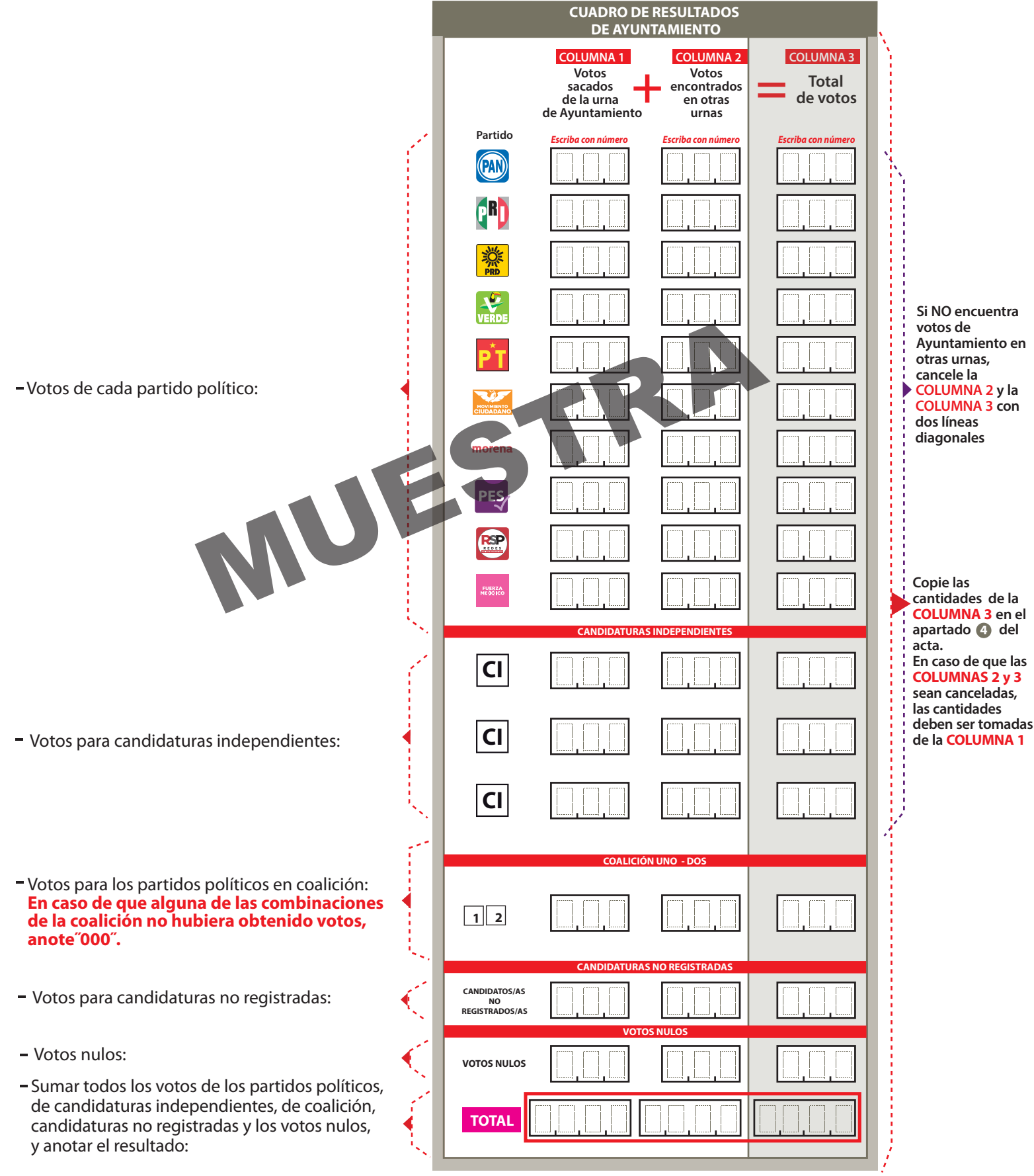

**4**

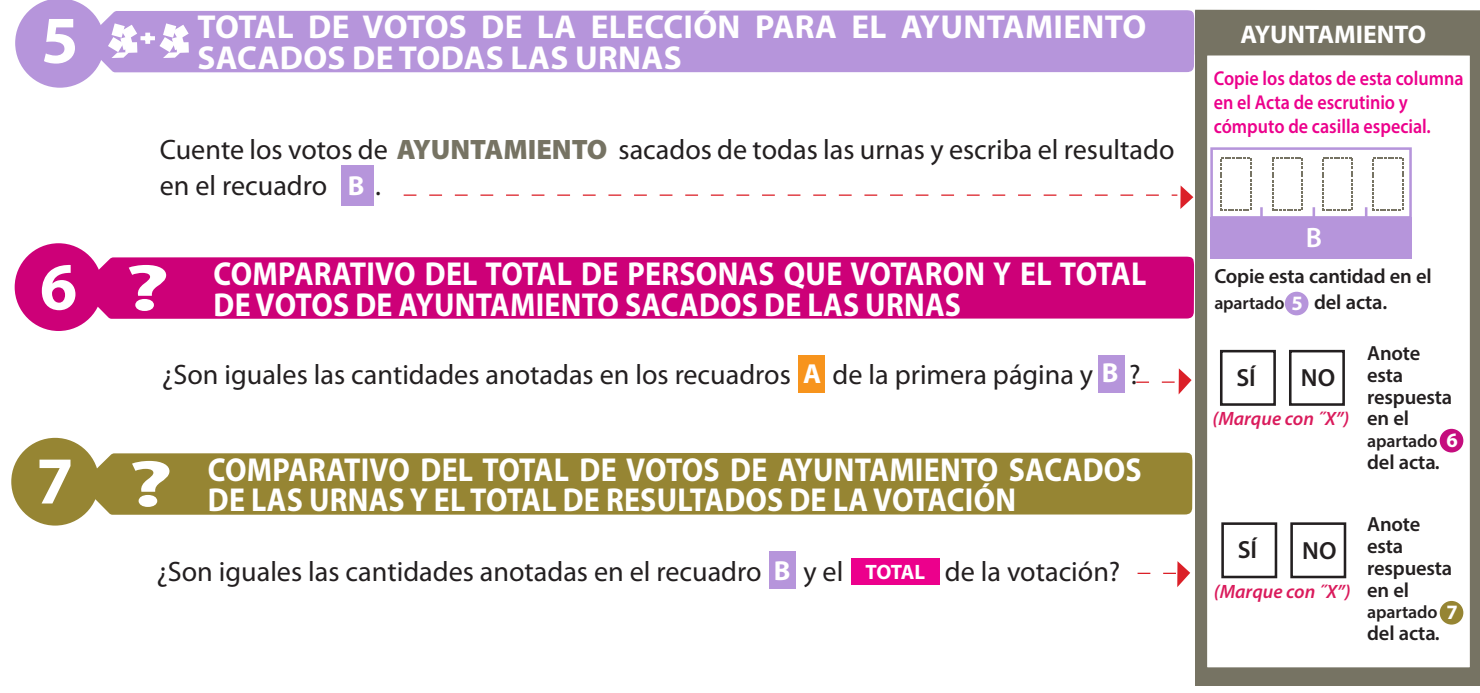

AL CONCLUIR EL LLENADO DEL CUADERNILLO, INICIE EL LLENADO DE LAS ACTAS DE ESCRUTINIO Y CÓMPUTO SIGUIENDO LAS INSTRUCCIONES EN EL SIGUIENTE ORDEN: DIPUTACIONES LOCALES Y AYUNTAMIENTO.

**DESTINO:** INTRODUZCA EL CUADERNILLO PARA HACER LAS ON FRACIONES DE ESCRUTINIO Y<br>CÓMPUTO DE CASILLA ESPECIAL EN EL EXPERITY DE CASILLA ESPECIAL DE LA ELECCIÓN COCAL EN EL EXPERIENTE DE CASILLA ESPECIAL DE LA ELECCIÓN<br>S LOCALES ESCRUTINIO Y CÓMPUTO SIGUIENDO LAS INSTRUCCIONES EN EL SOLO DE DESTINO: INTRODUZCA EL CUADERNILLO PARA LAS DE CASILLA ESPECIAL EN EL SOLO DE CASILLA ESPECIAL EN EL SOLO DE CASILLA ESPECIAL EN EL SOLO DE CASILLA ESPECIAL EN

# **DOCUMENTO: CUADERNILLO PARA HACER LAS OPERACIONES DE ESCRUTINIO Y CÓMPUTO DE CASILLA ESPECIAL**

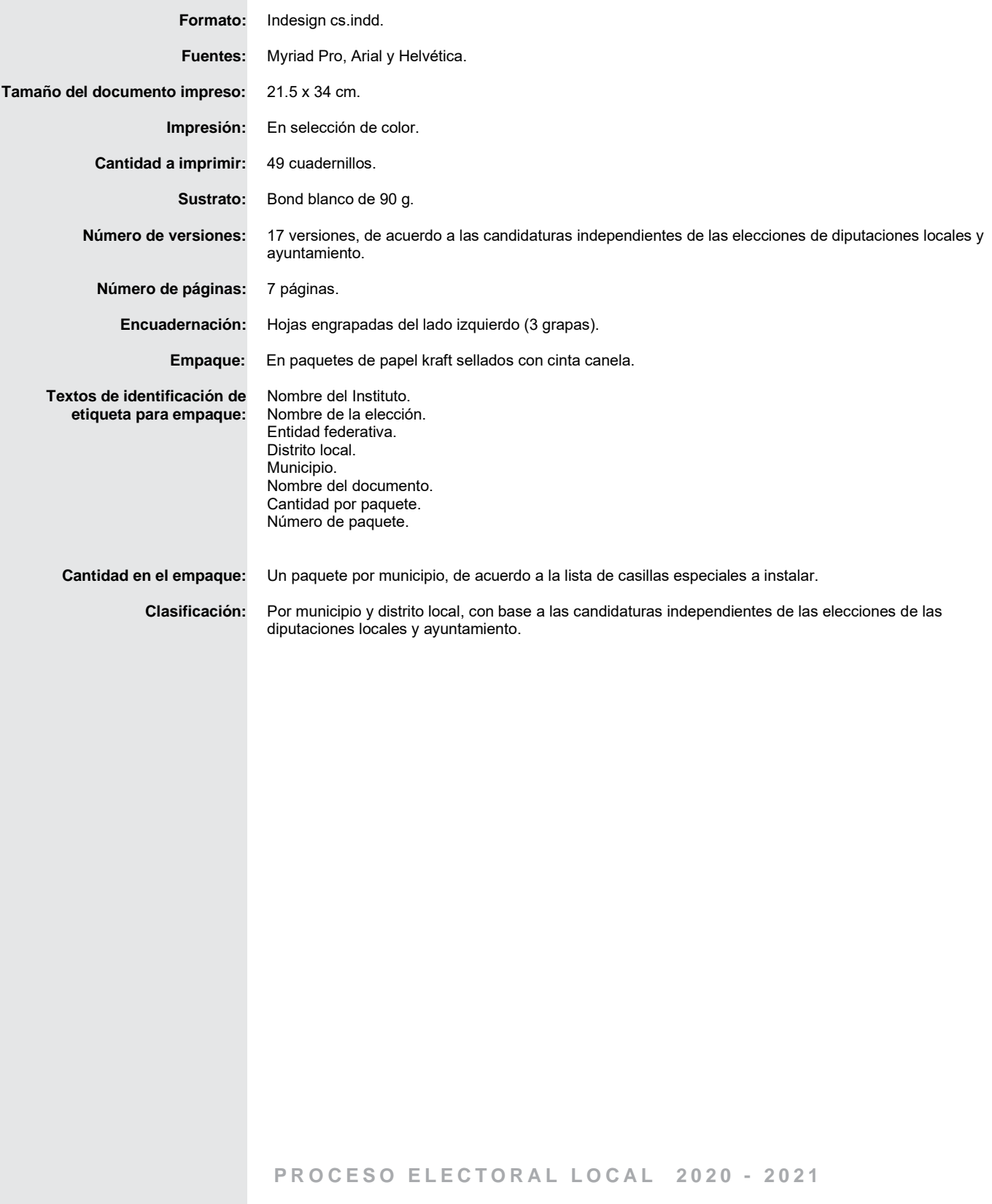

# **LA O EL PRESIDENTE DE LA MESA DIRECTIVA DE CASILLA**

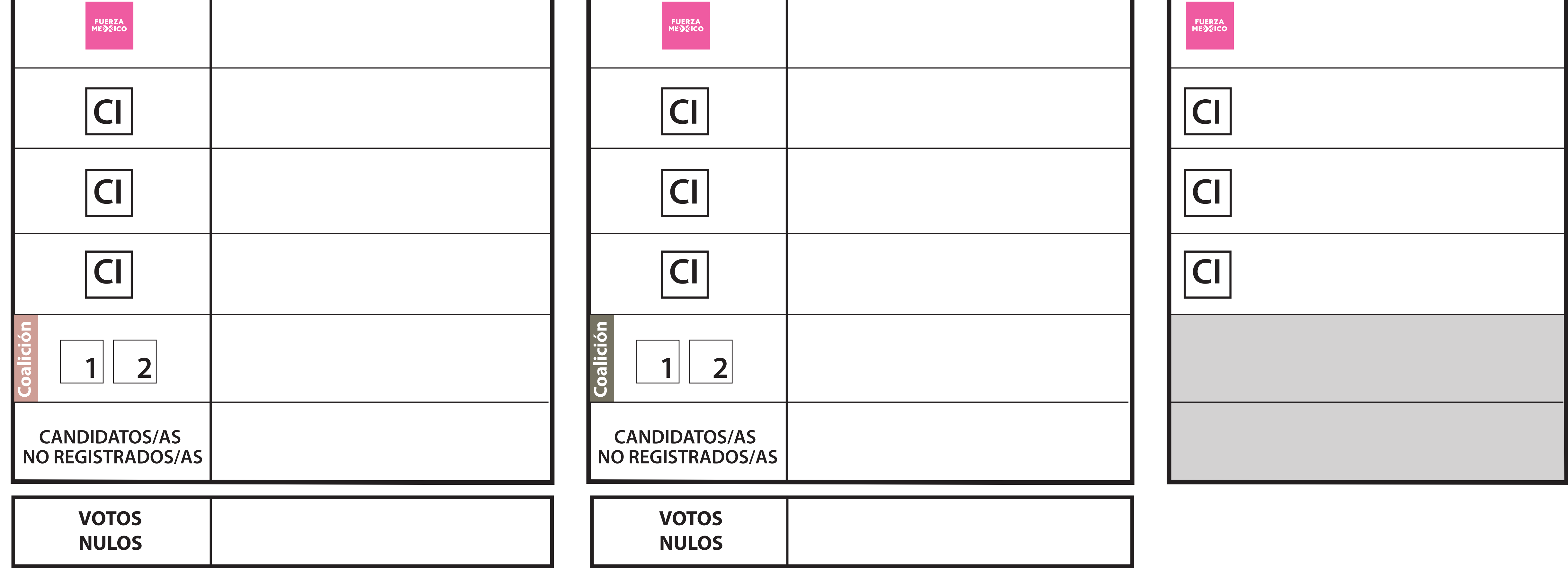

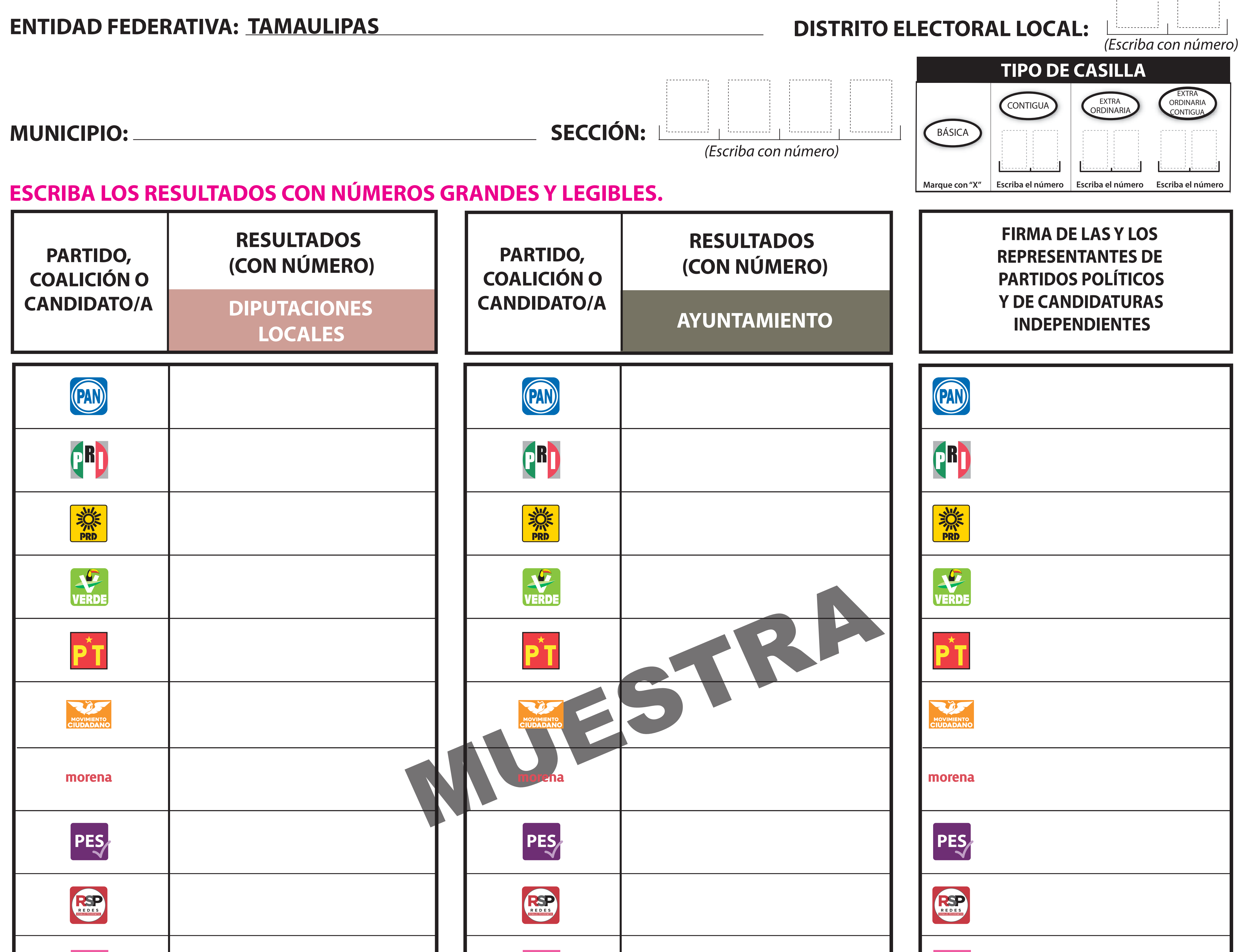

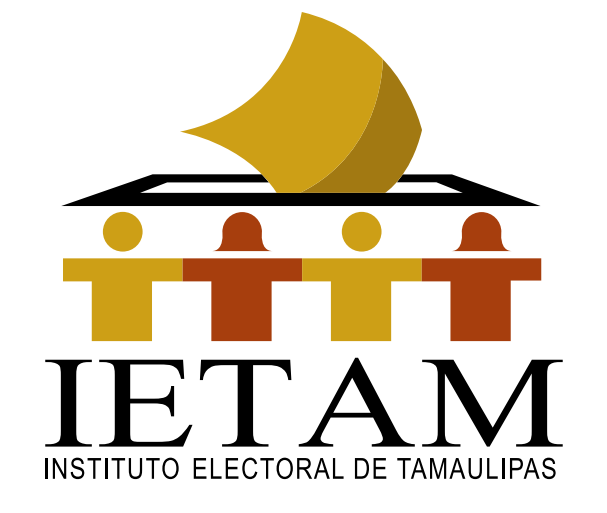

# **PROCESO ELECTORAL LOCAL 2020 - 2021 6 DE JUNIO DE 2021 RESULTADOS DE LA VOTACIÓN EN ESTA CASILLA**

# **DOCUMENTO: CARTEL DE RESULTADOS DE LA VOTACIÓN EN ESTA CASILLA**

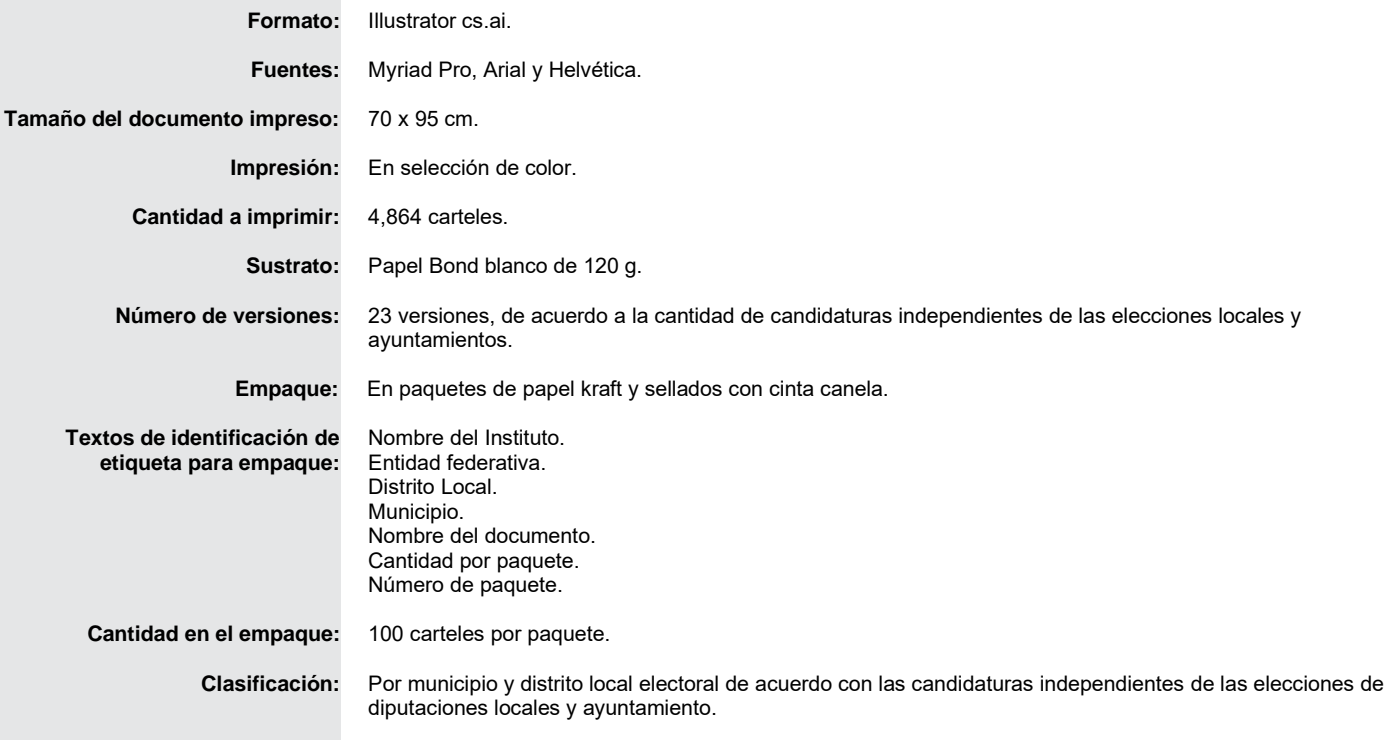

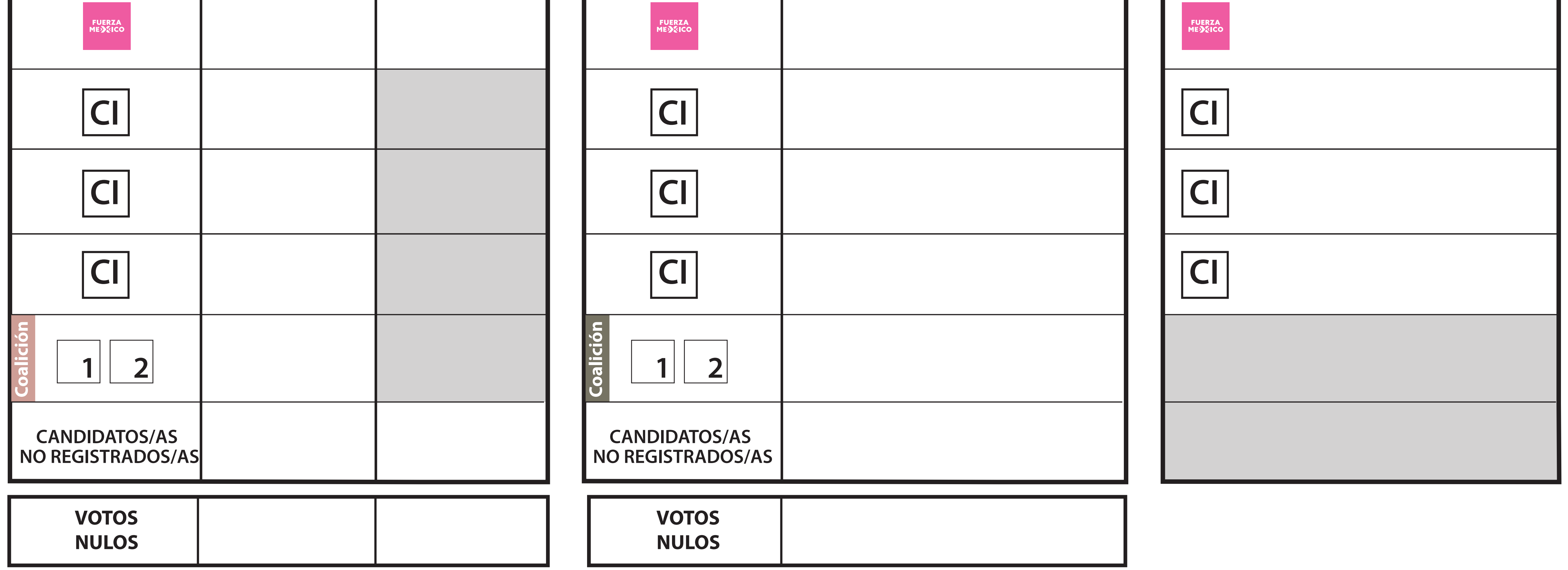

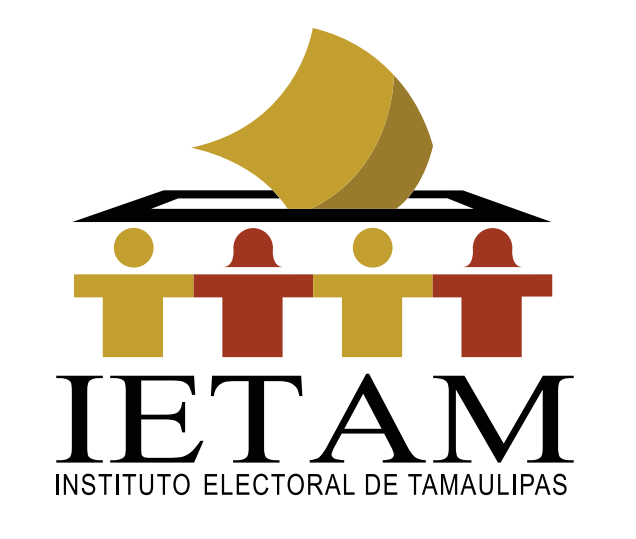

# **RESULTADOS DE LA VOTACIÓN EN ESTA CASILLA ESPECIAL PROCESO ELECTORAL LOCAL 2020 - 2021 6 DE JUNIO DE 2021**

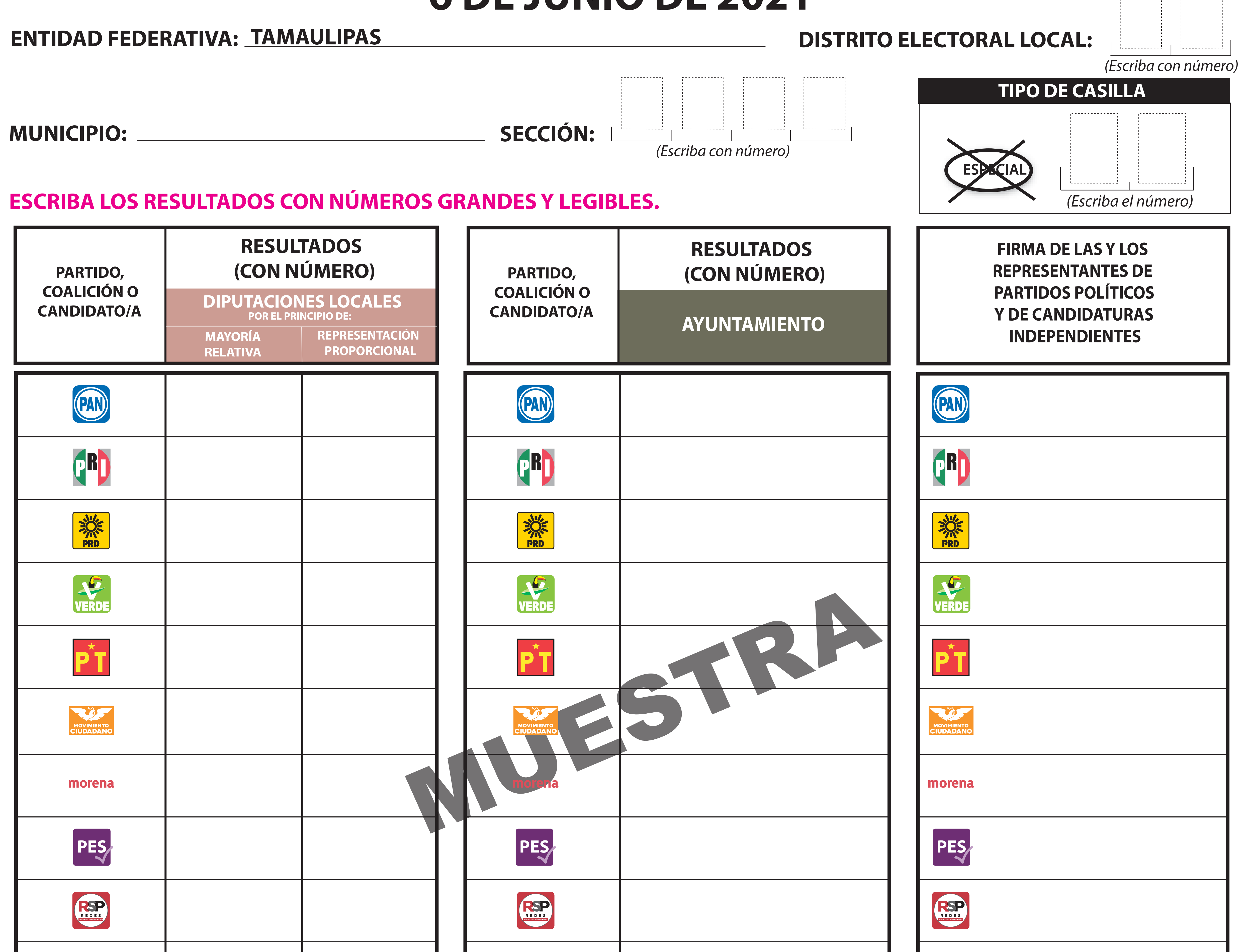

# **LA O EL PRESIDENTE DE LA MESA DIRECTIVA DE CASILLA**

# **DOCUMENTO: CARTEL DE RESULTADOS DE LA VOTACIÓN EN CASILLA ESPECIAL**

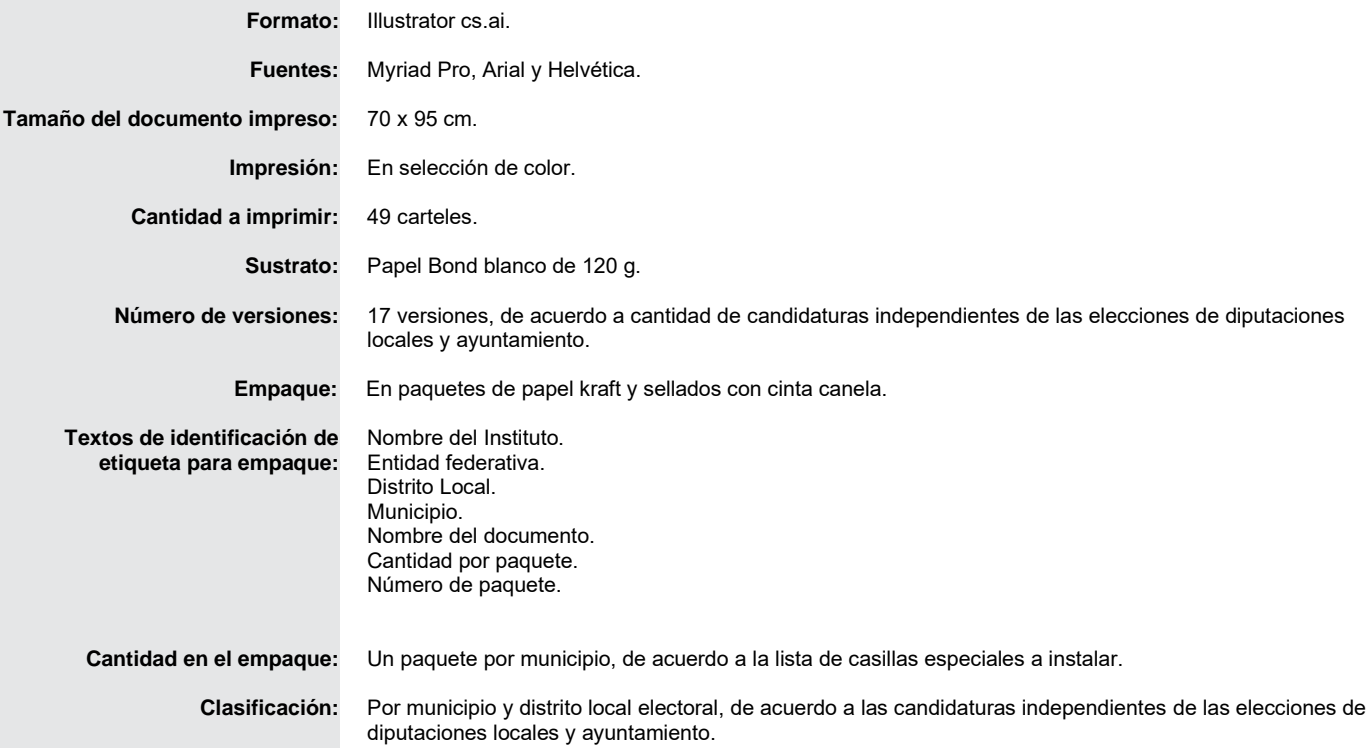

**ENTIDAD FEDERATIVA: TAMAULIPAS**

**CABECERA DISTRITAL: DISTRITO ELECTORAL LOCAL:**

**ESCRIBA LOS RESULTADOS CON NÚMEROS GRANDES Y LEGIBLES.**

**ESTOS RESULTADOS CORRESPONDEN A: CASILLAS DEL TOTAL DE: QUE COMPRENDE EL DISTRITO,**

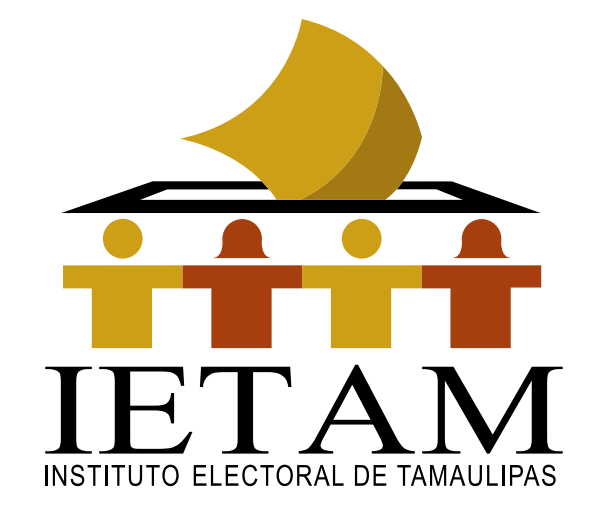

# **PROCESO ELECTORAL LOCAL 2020 - 2021**

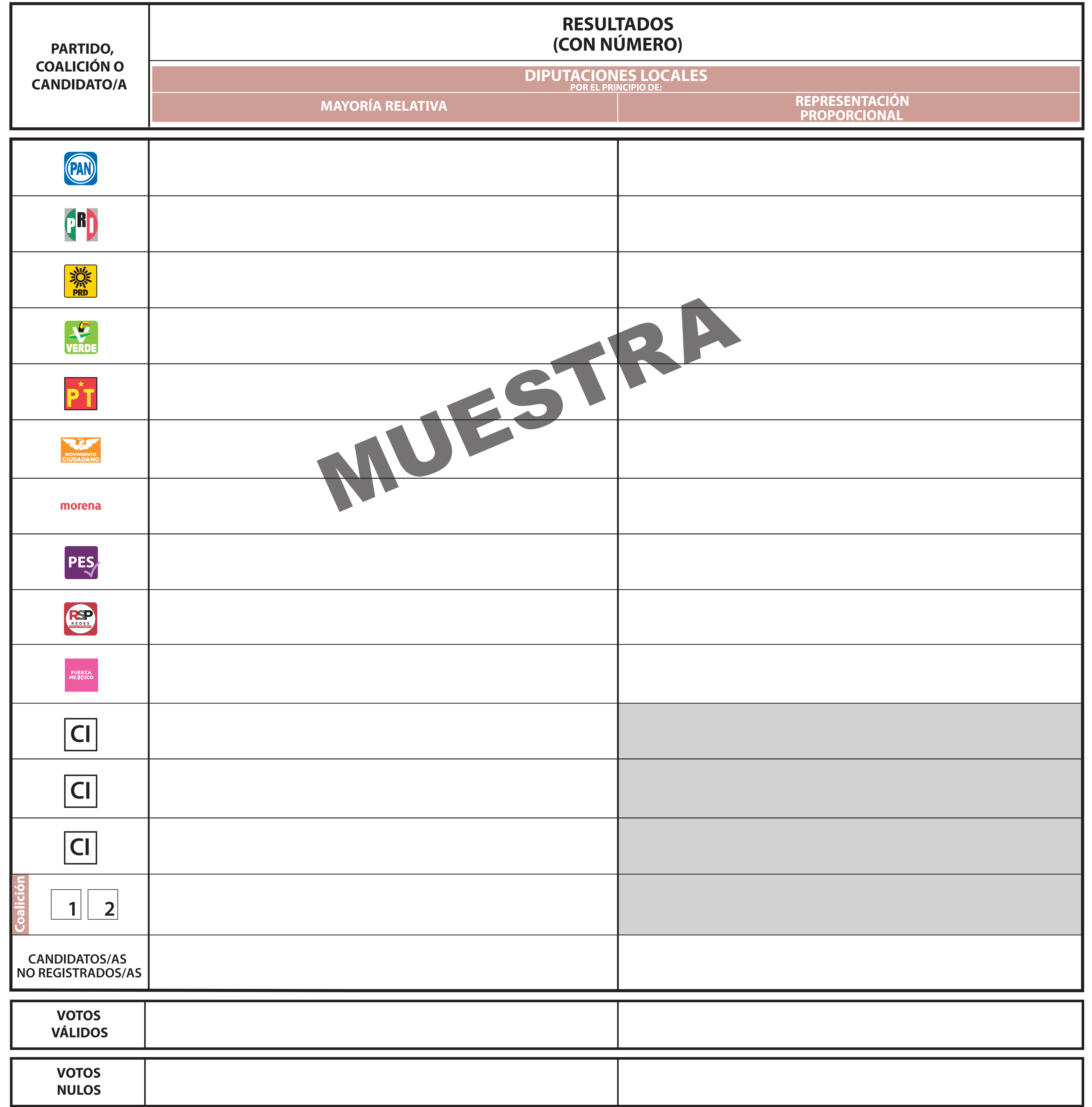

**HASTA LAS HORAS DEL DÍA DE JUNIO DE 2021.**

# **DE LAS ELECCIONES EN EL DISTRITO RESULTADOS PRELIMINARES**

# **DOCUMENTO: CARTEL DE RESULTADOS PRELIMINARES DE LAS ELECCIONES EN EL DISTRITO**

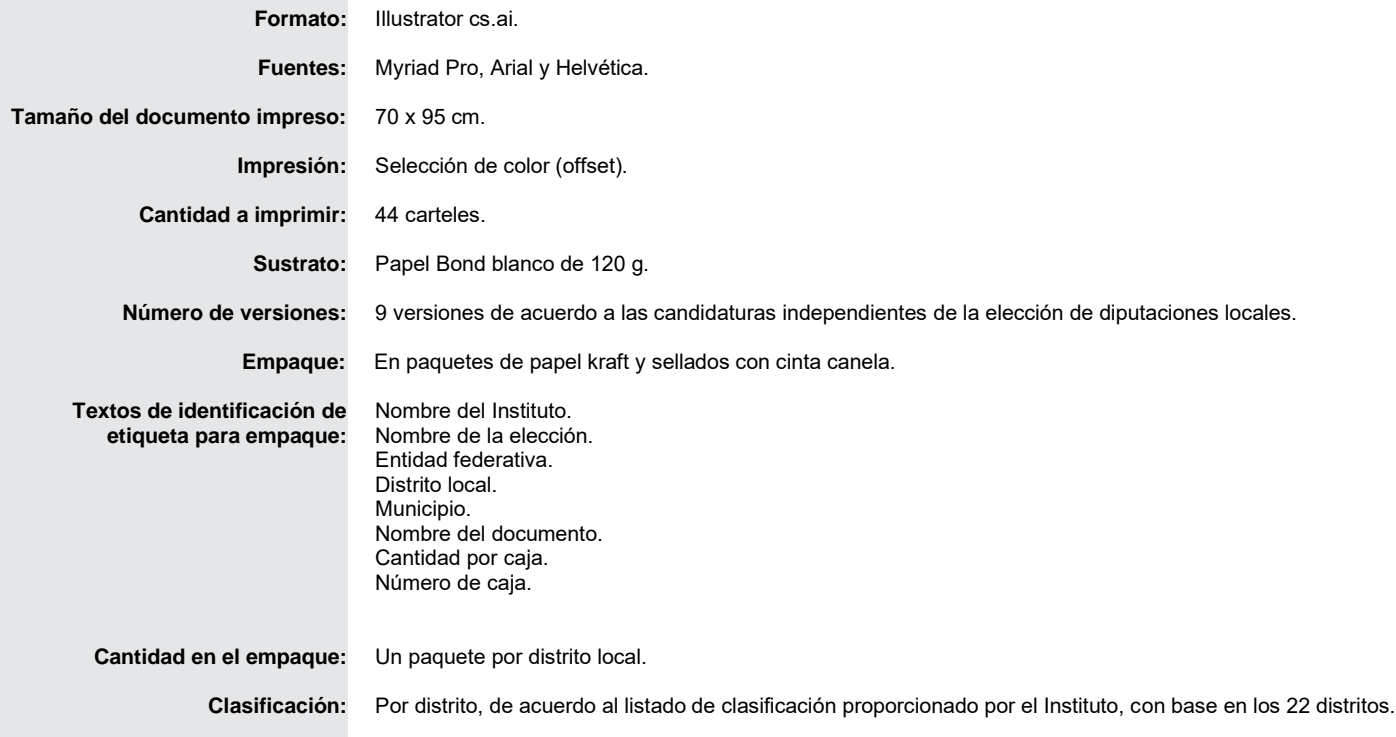

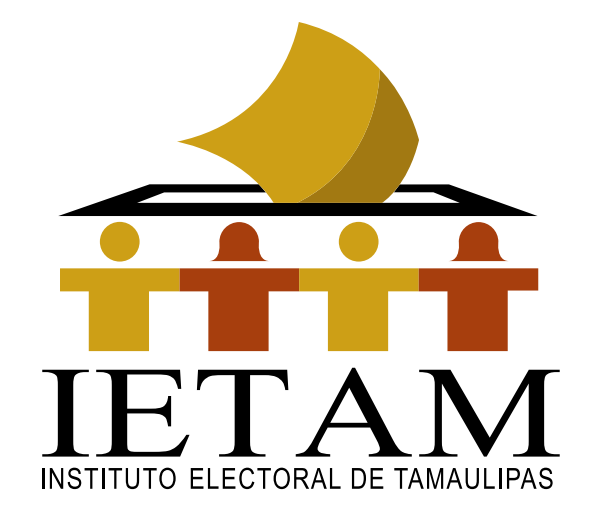

**PROCESO ELECTORAL LOCAL 2020 - 2021**

**ENTIDAD FEDERATIVA:** TAMAULIPAS MUNICIPIO: **ESTOS RESULTADOS CORRESPONDEN A: CASILLAS DEL TOTAL DE: QUE COMPRENDE EL MUNICIPIO,**

**HASTA LAS HORAS DEL DÍA DE JUNIO DE 2021.**

**ESCRIBA LOS RESULTADOS CON NÚMEROS GRANDES Y LEGIBLES.**

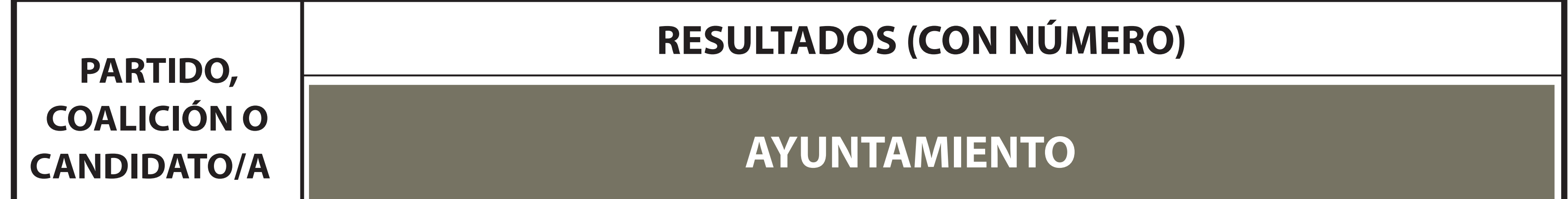

# **DE LAS ELECCIONES EN EL MUNICIPIO RESULTADOS PRELIMINARES**

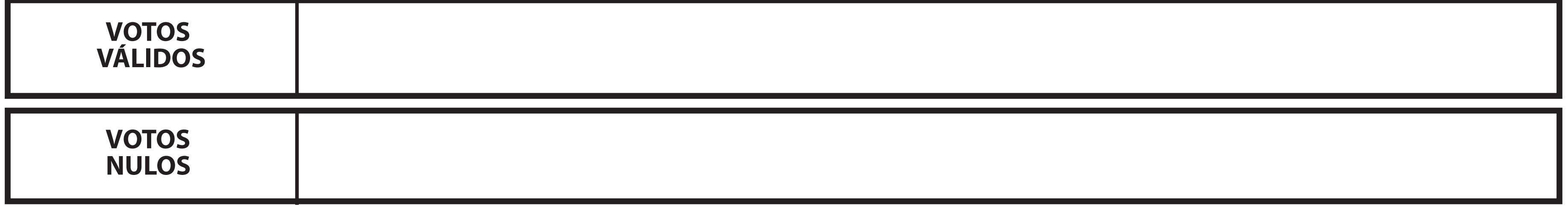

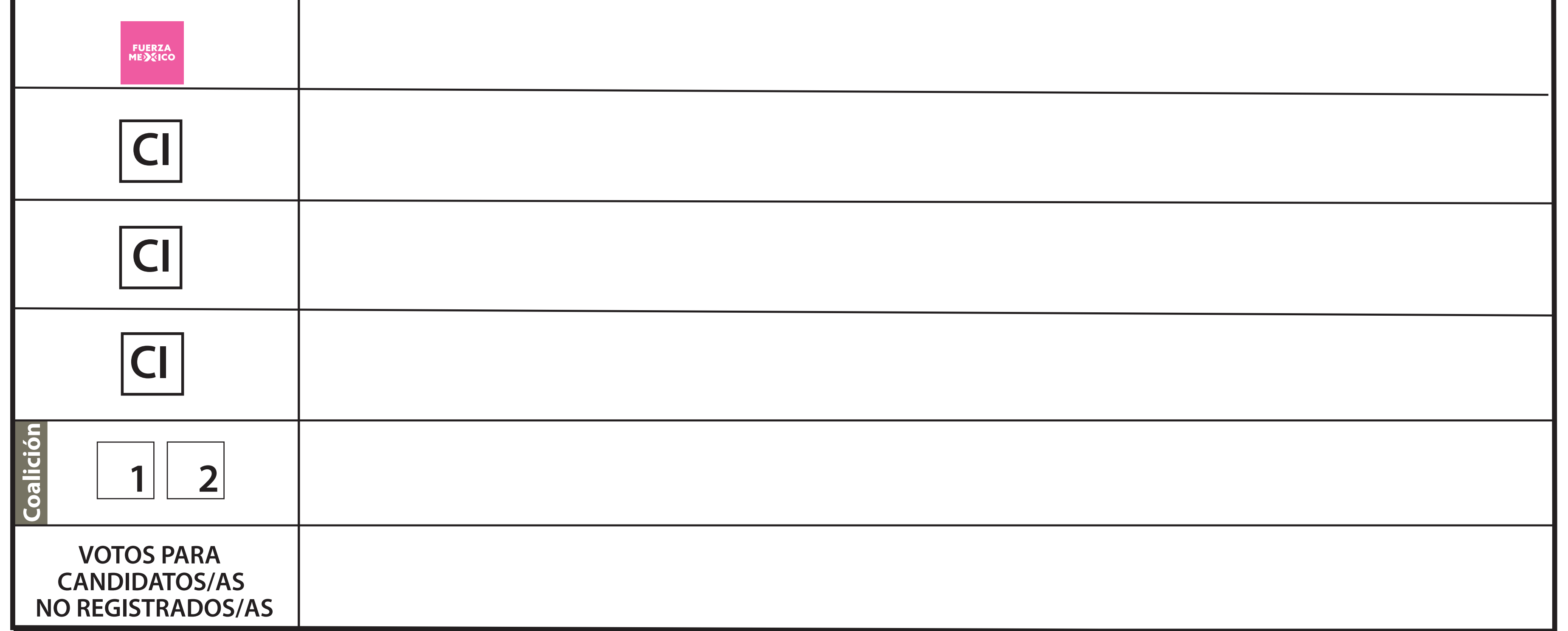

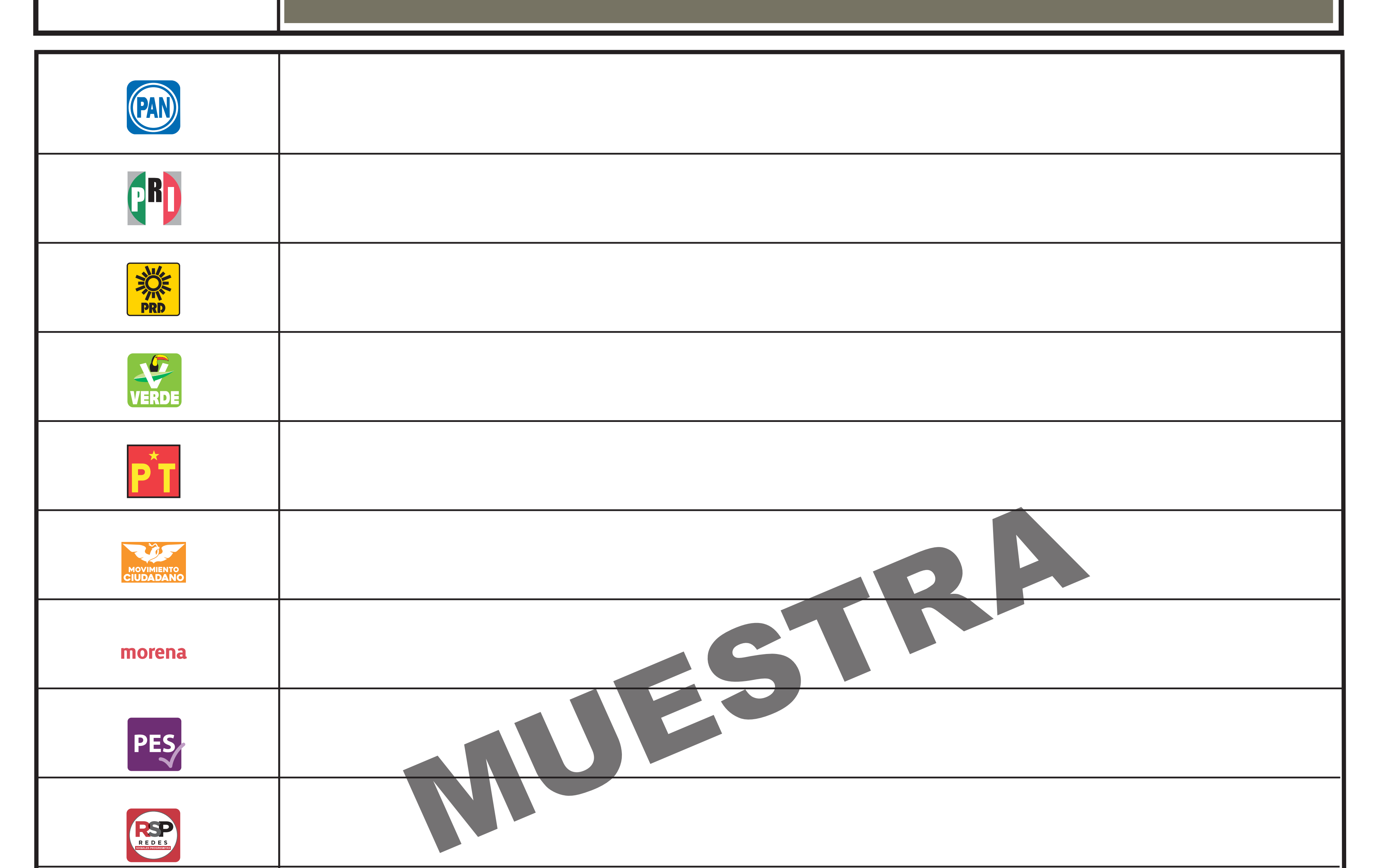

# **DOCUMENTO: CARTEL DE RESULTADOS PRELIMINARES DE LAS ELECCIONES EN EL MUNICIPIO**

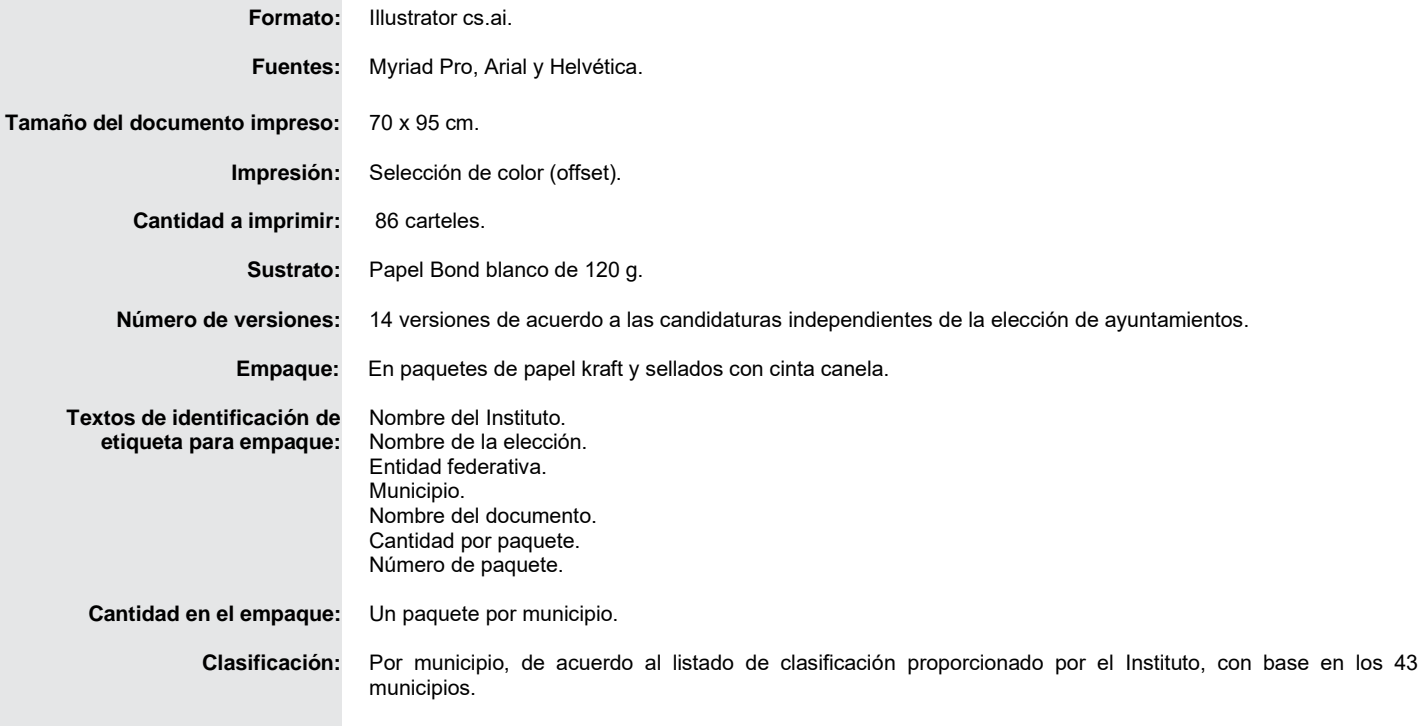

**P R O C E S O E L E C T O R A L L O C A L 2 0 2 0 - 2 0 2 1**

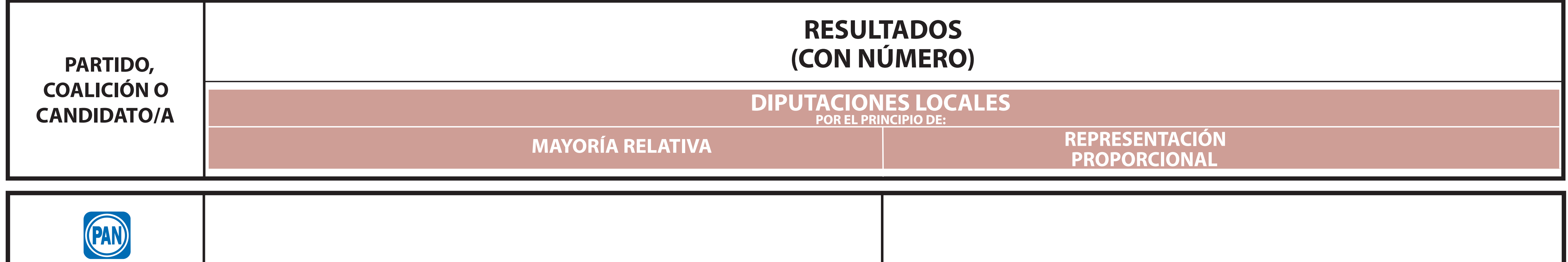

# **ESCRIBA LOS RESULTADOS CON NÚMEROS GRANDES Y LEGIBLES.**

**TAMAULIPAS ENTIDAD FEDERATIVA: CABECERA DISTRITAL:**

# **LA O EL PRESIDENTE DEL CONSEJO DISTRITAL**

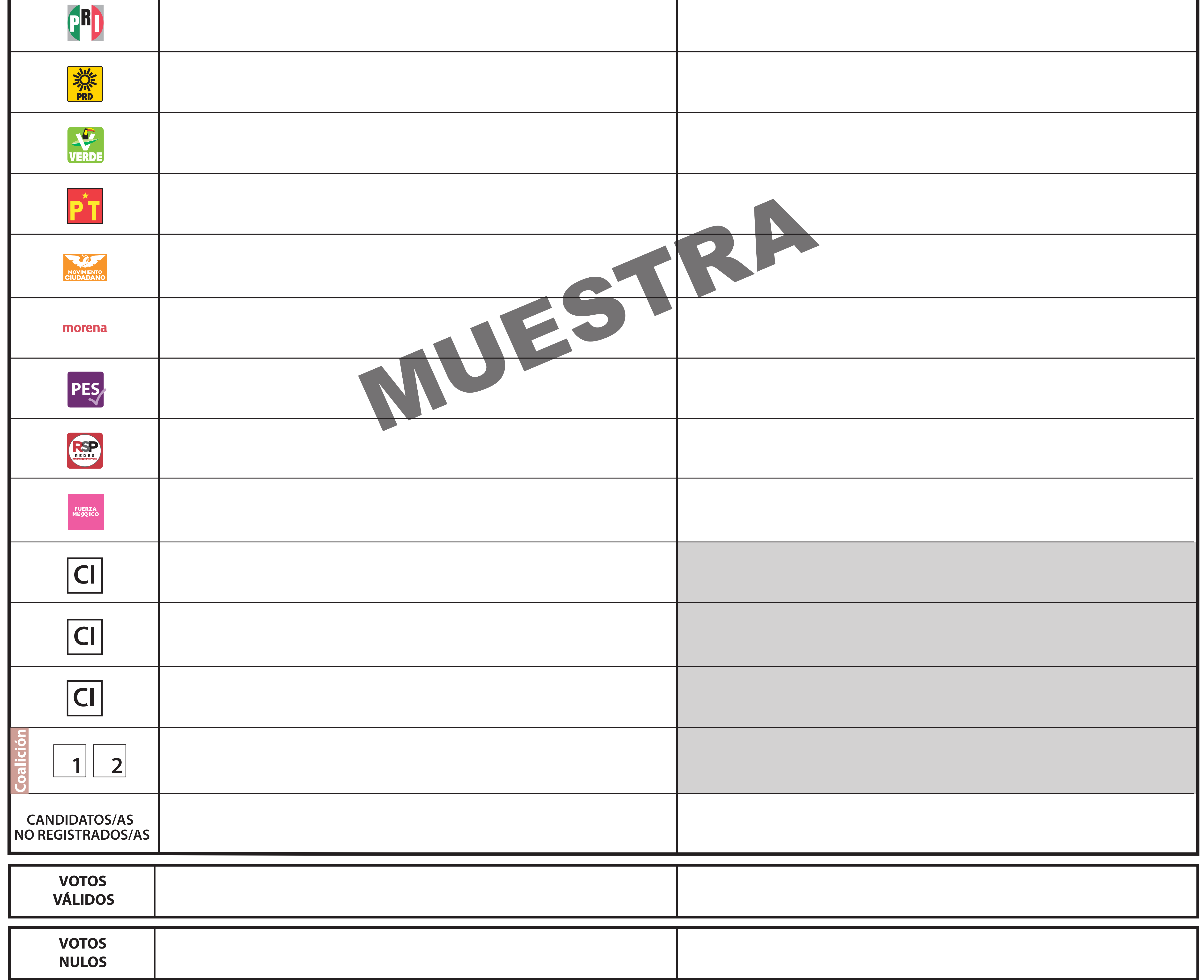

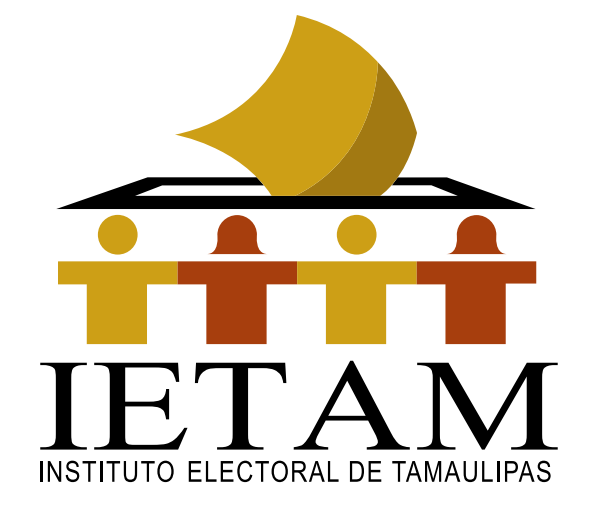

# **RESULTADOS DE CÓMPUTO DISTRITAL PROCESO ELECTORAL LOCAL 2020 - 2021**

**DISTRITO ELECTORAL LOCAL: TOTAL DE CASILLAS COMPUTADAS:**

# **DOCUMENTO: CARTEL DE RESULTADOS DE CÓMPUTO DISTRITAL**

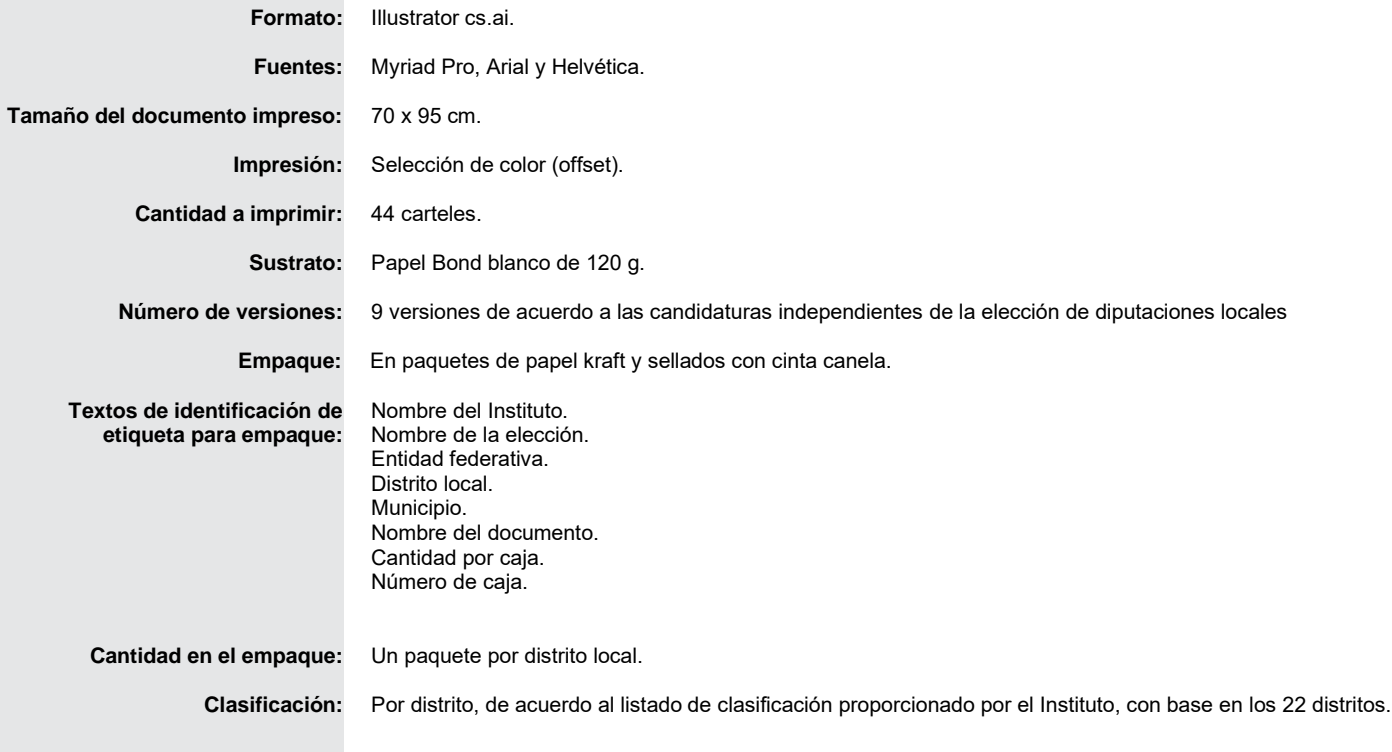

# **ESCRIBA LOS RESULTADOS CON NÚMEROS GRANDES Y LEGIBLES.**

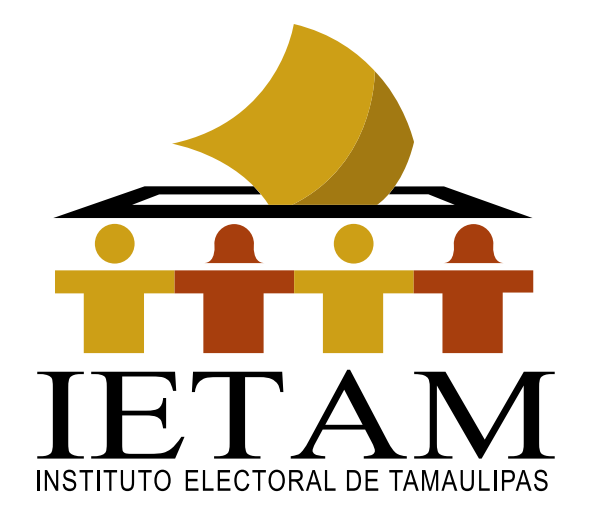

# **RESULTADOS DE CÓMPUTO MUNICIPAL PROCESO ELECTORAL LOCAL 2020- 2021**

 $T$ **ENTIDAD FEDERATIVA: TAMAULIPAS** 

**TOTAL DE CASILLAS COMPUTADAS:**

# **LA O EL PRESIDENTE DEL CONSEJO MUNICIPAL**

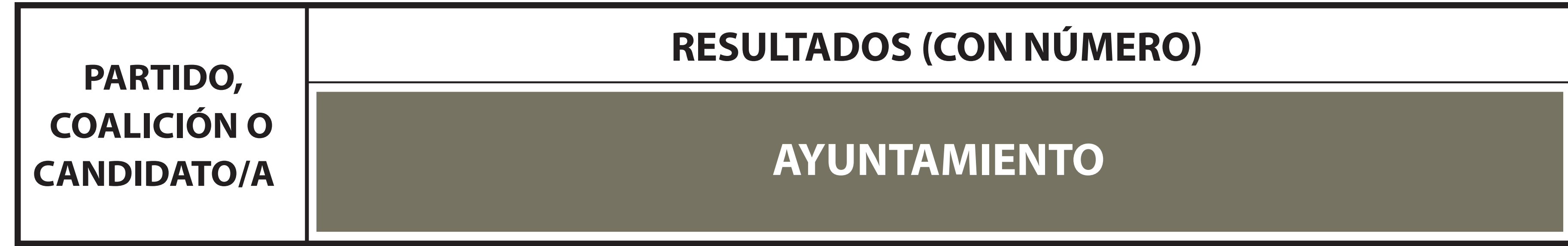

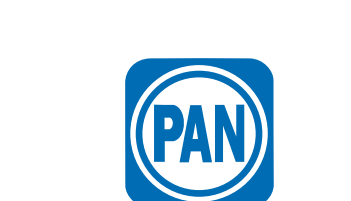

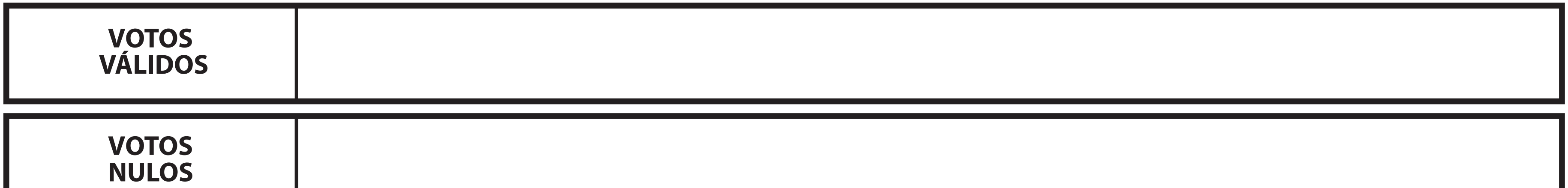

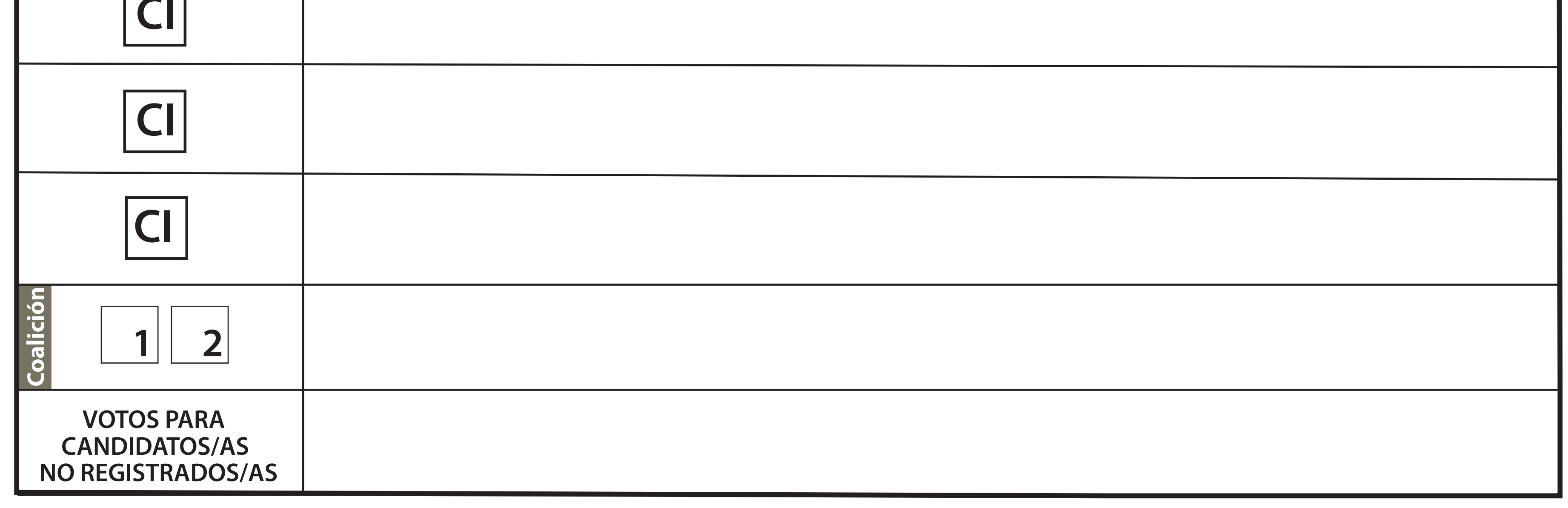

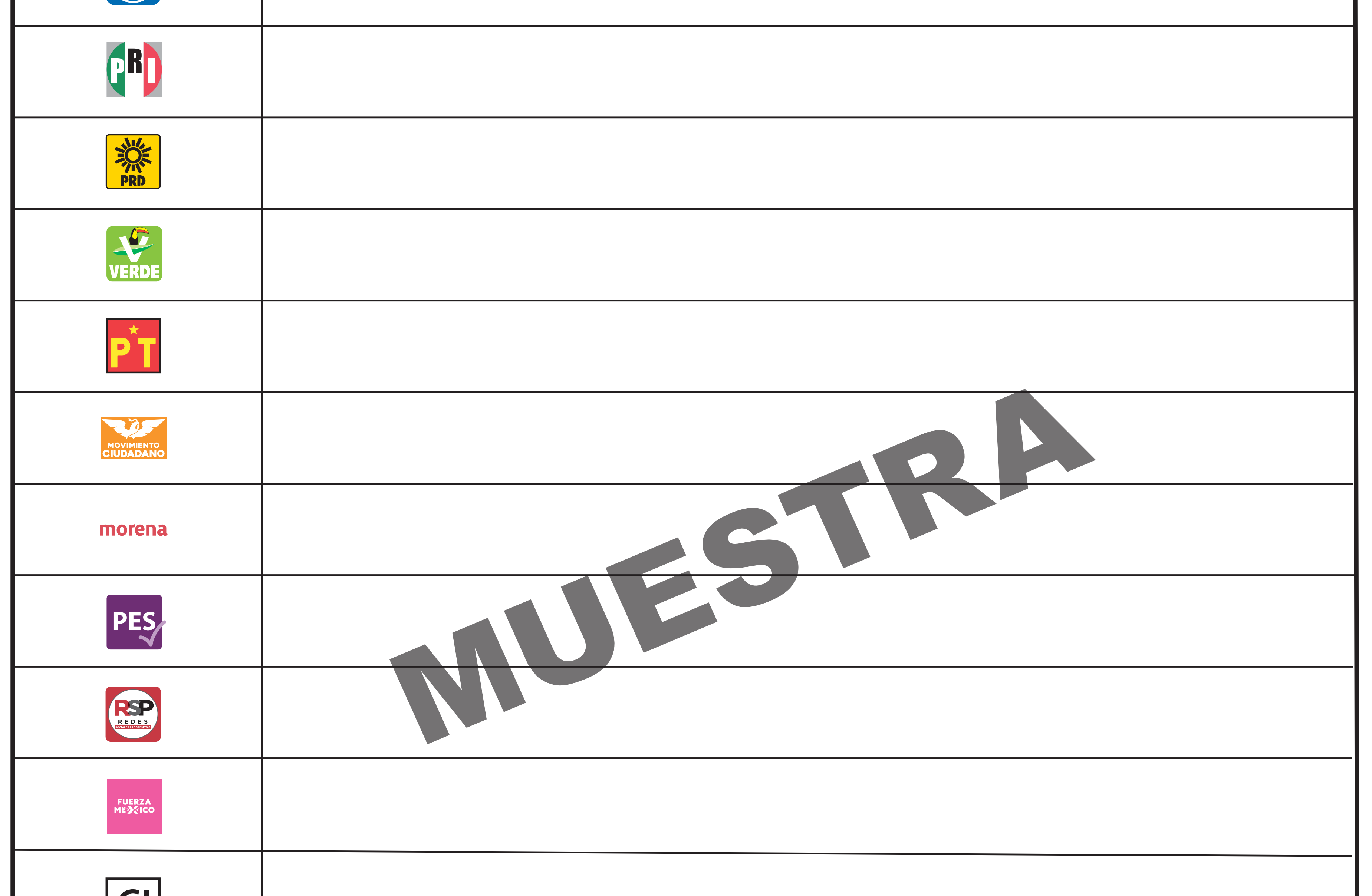

## **DOCUMENTO: CARTEL DE RESULTADOS DE CÓMPUTO MUNICIPAL**

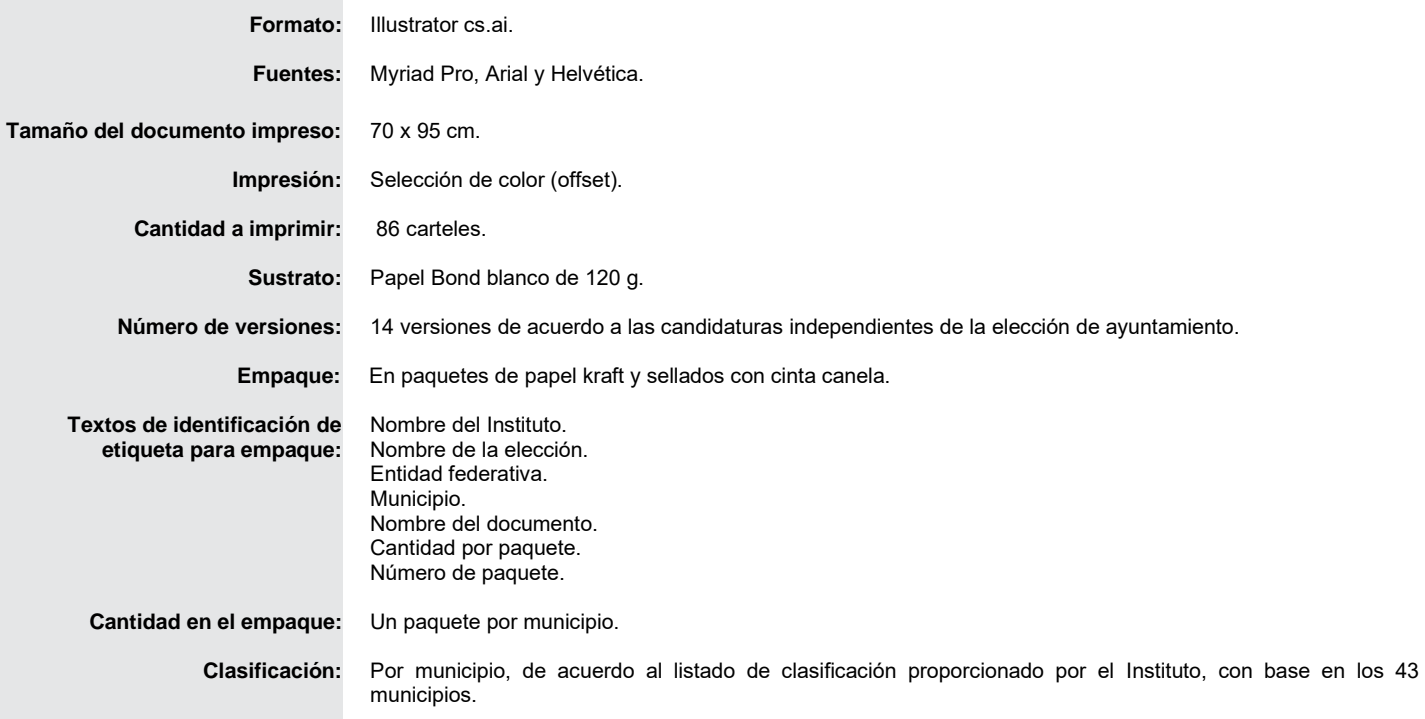

**P R O C E S O E L E C T O R A L L O C A L 2 0 2 0 - 2 0 2 1**

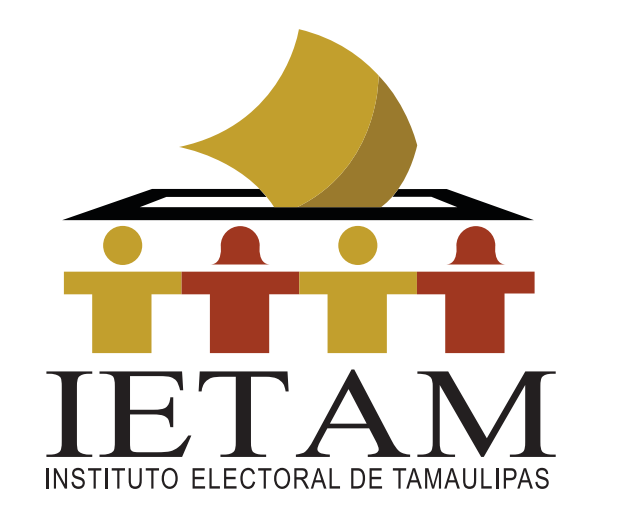

# PROCESO ELECTORAL LOCAL 2020-2021

# **RESULTADOS DE CÓMPUTO FINAL DE LA ELECCIÓN DE DIPUTADOS POR EL PRINCIPIO DE REPRESENTACIÓN PROPORCIONAL TAMAULIPAS**

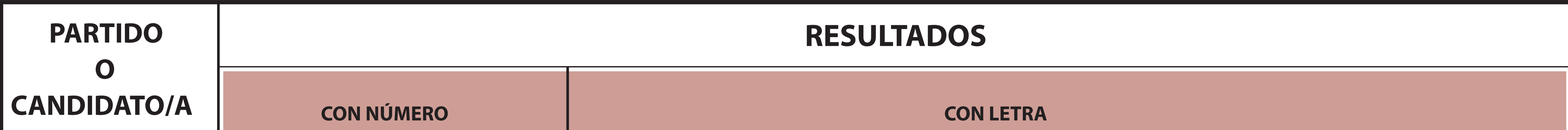

# **TOTAL DE CASILLAS COMPUTADAS**

(con número)

ESCRIBA LOS RESULTADOS CON NÚMEROS GRANDES Y LEGIBLES.

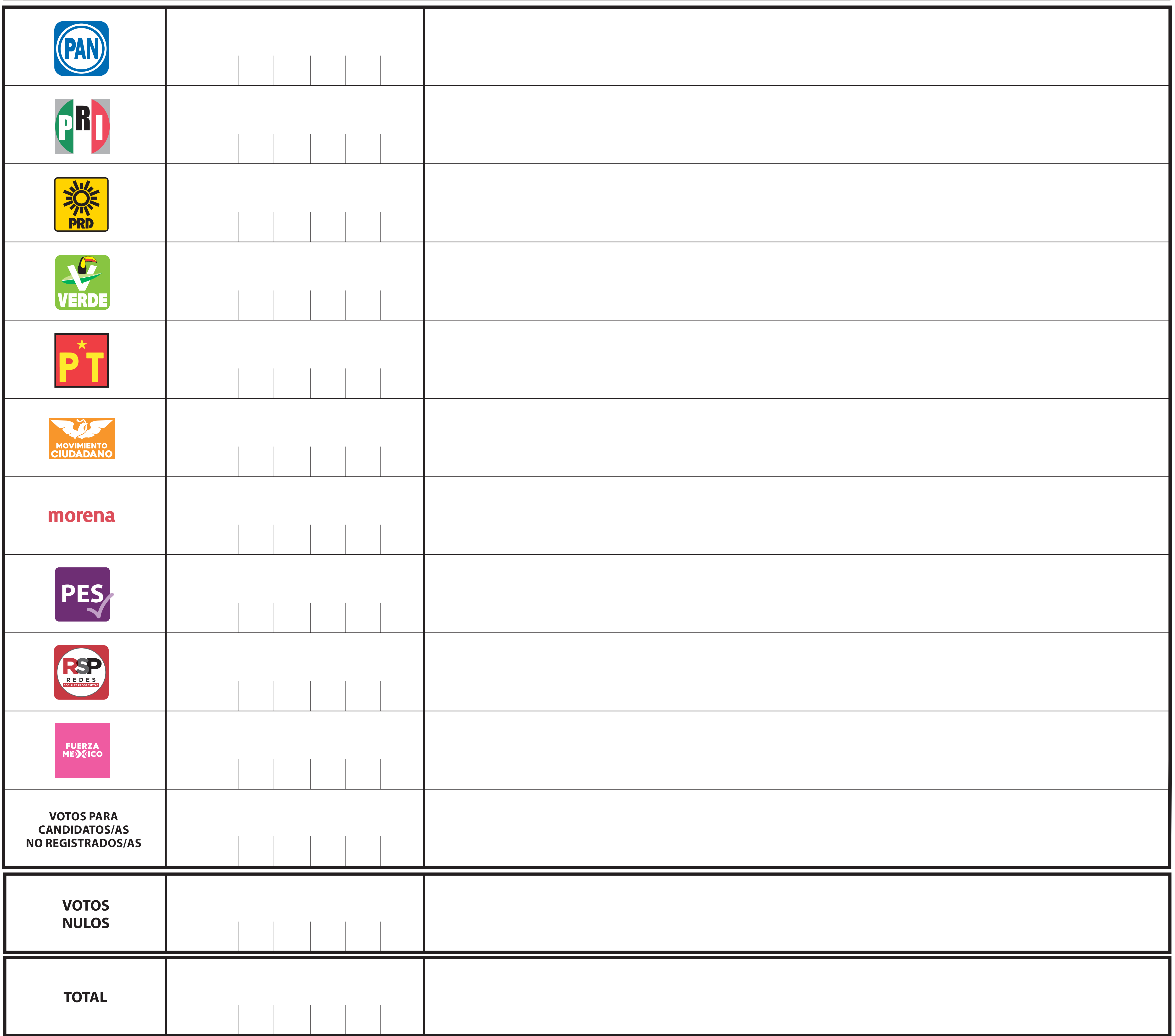
# **DOCUMENTO: CARTEL DE RESULTADOS DE CÓMPUTO DE LA ELECCIÓN PARA LAS DIPUTACIONES LOCALES POR EL PRINCIPIO DE REPRESENTACIÓN PROPORCIONAL**

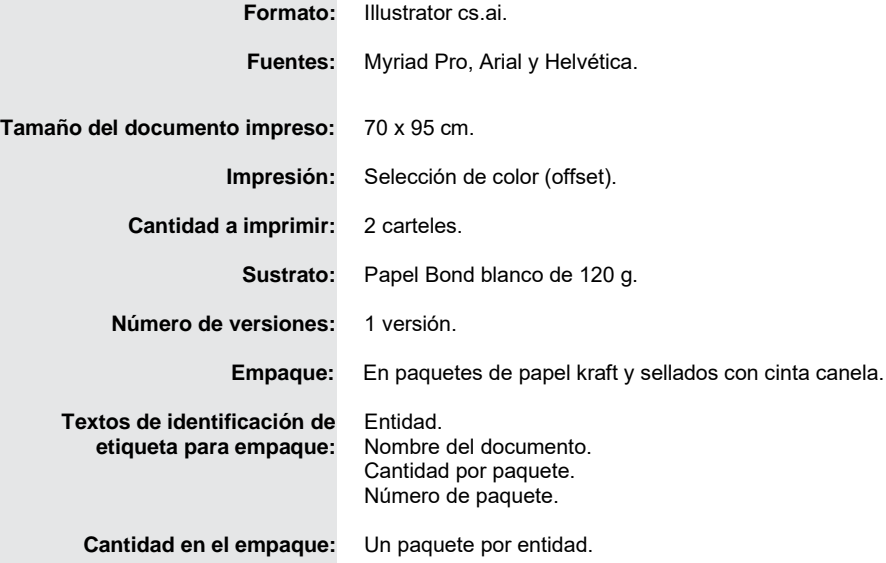

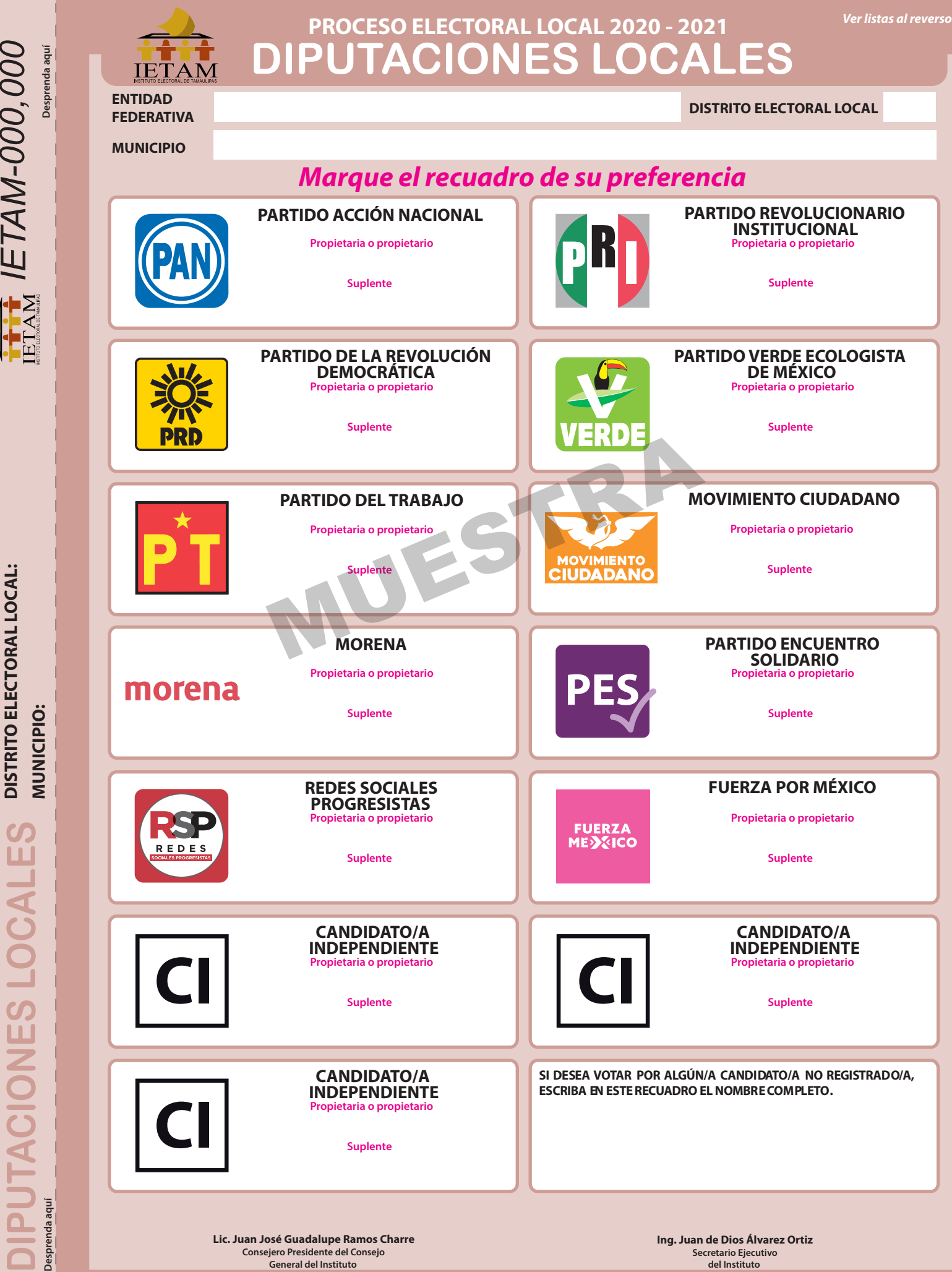

**Consejero Presidente del Consejo General del Instituto**

**PROCESO ELECTORAL LOCAL 2020 - 2021**

PROCESO ELECTORAL LOCAL 2020 - 2021

**ENTIDAD FEDERATIVA: DISTRITO ELECTORAL LOCAL:**

**ENTIDAD FEDERATIVA:** 

DISTRITO ELECTORAL LOCAL:

**MUNICIPIO:**

**MUNICIPIO:** 

**Desprenda aquí**

> **Secretario Ejecutivo del Instituto**

## **DIPUTACIONES LOCALES DIPUTACIONES LOCALES**

4.  $rac{5}{6}$ 

13.

#### Propietario/a

- 1. Pecbrn Aldioend Caeot Meidnsiwm
- 2. Leudnwhdnsue Bdneorufmdj Wrofnkfn Reucn Prurnd Vdjeiudnedn
- 3. 4. Pecbrn Aldioend Caeot Meidnsiw
- Leudnwhdnsue Bdneorufmdj Wrofnkfn
- 5. Reucn Prurnd Vdjeiudnedn
- 6. 7. Pecbrn Aldioend Caeot Meidnsiwm
- 8. Leudnwhdnsue Bdneorufmdj Wrofnkfn Reucn Prurnd Vdjeiudnedn
- 9. ldioend Caeot Meidnsiwm
- 10. 11. Pecbrn Aldioend Caeot Meidnsiwm
- 12. Leudnwhdnsue Bdneorufmdj Wrofnkfn Reucn Prurnd Vdjeiudnedn
- 13. 14. ldioend Caeot Meidnsiwm

# **DIPUTACIONES LOCALES**

#### PARTIDO DE LA REVOLUCIÓN DEMOCRÁTICA PARTIDO VERDE ECOLOGISTA DE MÉXICO

#### Propietario/a

- 1. Pecbrn Aldioend Caeot Meidnsiwm Leudnwhdnsue Bdneorufmdj Wrofnkfn
- 2. 3.
- 4. Reucn Prurnd Vdjeiudnedn Pecbrn Aldioend Caeot Meidnsiwm
- 5. Leudnwhdnsue Bdneorufmdj Wrofnkfn
- 6. Reucn Prurnd Vdjeiudnedn<br>Pechrn Aldioend Caeot Meidnsiwn
- 7. Pecbrn Aldioend Caeot Meidnsiwm Leudnwhdnsue Bdneorufmdj Wrofnkfn
- 8. Reucn Prurnd Vdjeiudnedn
- 9. 10. ldioend Caeot Meidnsiwm
- 
- 11. Pecbrn Aldioend Caeot Meidnsiwm 12. Leudnwhdnsue Bdneorufmdj Wrofnkfn
- 13. Reucn Prurnd Vdjeiudnedn
- 14. ldioend Caeot Meidnsiwm

# **DIPUTACIONES LOCALES** Form and Microsoft Microsoft Microsoft Microsoft Microsoft Microsoft Microsoft Microsoft Microsoft Microsoft Microsoft Microsoft Microsoft Microsoft Microsoft Microsoft Microsoft Microsoft Microsoft Microsoft Microsoft Mic

1. 2. 3. 4. 5. 6. 7. 8. 9. 10.

12. 13.

> 1. 2. 3.

> 6.

9.

13.

3. 4. 5. 6. 7. 8.

13.

- PARTIDO DEL TRABAJO MOVIMIENTO CIUDADANO
- Propietario/a
- 1. Pecbrn Aldioend Caeot Meidnsiwm Leudnwhdnsue Bdneorufmdj Wrofnkfn
- 2. 3. Reucn Prurnd Vdjeiudnedn
- 4. Pecbrn Aldioend Caeot Meidnsiwm
- 5. Leudnwhdnsue Bdneorufmdi Wrofnkt
- 6. Reucn Prurnd Vdjeiudnedn
- 7. Pecbrn Aldioend Caeot Meidnsiwm
- 8. 9. Reucn Prurnd Vdjeiudnedn Leudnwhdnsue Bdneorufmdj Wrofnkf
- 

**DIPUTACIONES LOCALES DIPUTACIONES LOCALES DIPUTACIONES LOCALES**

 $\frac{1}{2}$ 

 $\overline{\mathsf{S}}$ 

- 10. ldioend Caeot Meidnsiwm
- 11. Pecbrn Aldioend Caeot Meidnsiwm 12. Leudnwhdnsue Bdneorufmdj Wrofnkfn
- 13. Reucn Prurnd Vdjeiudnedn
- 14. ldioend Caeot Meidnsiwm

### **DIPUTACIONES LOCALES DIPUTACIONES LOCALES**

#### MORENA PARTIDO ENCUENTRO SOLIDARIO

#### Propietario/a

- 1. Pecbrn Aldioend Caeot Meidnsiwm Leudnwhdnsue Bdneorufmdj Wrofnkfn
- 2. 3. Reucn Prurnd Vdjeiudnedn
- 4. Pecbrn Aldioend Caeot Meidnsiwm
- 5. Leudnwhdnsue Bdneorufmdj Wrofnkfn
- 6. Reucn Prurnd Vdjeiudnedn
- Pecbrn Aldioend Caeot Meidnsiwm
- 7. 8. Leudnwhdnsue Bdneorufmdj Wrofnkfn
- 9. 10. ldioend Caeot Meidnsiwm Reucn Prurnd Vdjeiudnedn
- 
- 11. Pecbrn Aldioend Caeot Meidnsiwm
- 12. Leudnwhdnsue Bdneorufmdj Wrofnkfn 13. Reucn Prurnd Vdjeiudnedn
- 14. ldioend Caeot Meidnsiwm

# **DIPUTACIONES LOCALES DIPUTACIONES LOCALES**

**DIPUTACIONES LOCALES DIPUTACIONES LOCALES**

#### REDES SOCIALES PROGRESISTAS FUERZA POR MÉXICO

#### Propietario/a

- 1. 2. Leudnwhdnsue Bdneorufmdj Wrofnkfn Pecbrn Aldioend Caeot Meidnsiwm
- Reucn Prurnd Vdjeiudnedn
- 3.
- 4. Pecbrn Aldioend Caeot Meidnsiwm Leudnwhdnsue Bdneorufmdj Wrofnkfn
- 5. 6. Reucn Prurnd Vdjeiudnedn
- 7. Pecbrn Aldioend Caeot Meidnsiwm
- 8. Leudnwhdnsue Bdneorufmdj Wrofnkfn
- 
- 9. 10. Reucn Prurnd Vdjeiudnedn ldioend Caeot Meidnsiwm
- 11. Pecbrn Aldioend Caeot Meidnsiwm
- 12. Leudnwhdnsue Bdneorufmdj Wrofnkfn
- 13. Reucn Prurnd Vdjeiudnedn
- 14. ldioend Caeot Meidnsiwm

14. ldioend Caeot Meidnsiwm Reucn Prurnd Vdjeiudnedn

Suplente 1. 2. Leudnwhdnsue Bdneorufmdj Wrofnkfn 3. Reucn Prurnd Vdjeiudnedn

Pecbrn Aldioend Caeot Meidnsiwm

6. 7. Pecbrn Aldioend Caeot Meidnsiwm 8. Leudnwhdnsue Bdneorufmdj Wrofnkfn 9. Reucn Prurnd Vdjeiudnedr<br>10. Idioend Caeot Meidnsiwm 10. ldioend Caeot Meidnsiwm 11. Pecbrn Aldioend Caeot Meidnsiwm

12. Leudnwhdnsue Bdneorufmdj Wrofnkfn

Pecbrn Aldioend Caeot Meidnsiv Leudnwhdnsue Bdneorufmdj Wrofnkfn Reucn Prurnd Vdjeiudnedn Reucn Prurnd Vdjeiudnedn

- Suplente Pecbrn Aldioend Caeot Meidnsiwm
- 1. 2. Leudnwhdnsue Bdneorufmdj Wrofnkfn
- 3. 4. Reucn Prurnd Vdjeiudnedn Pecbrn Aldioend Caeot Meidnsiwm
- 5. Leudnwhdnsue Bdneorufmdj Wrofnkfn
- 6. Reucn Prurnd Vdjeiudnedn
- 7.
- 8. Pecbrn Aldioend Caeot Meidnsiwm Leudnwhdnsue Bdneorufmdj Wrofnkfn
- 9. Reucn Prurnd Vdjeiudnedn
- 10. ldioend Caeot Meidnsiwm
- 11. Pecbrn Aldioend Caeot Meidnsiwm
	- 12. Leudnwhdnsue Bdneorufmdj Wrofnkfn 13. Reucn Prurnd Vdjeiudnedn

Sup

Reucn Prurnd Vdjeiudnedn ldioend Caeot Meidnsiwm 11. Pecbrn Aldioend Caeot Meidnsiwm

14. ldioend Caeot Meidnsiwm Reucn Prurnd Vdjeiudnedn

Suplente

Pecbrn Aldioend Caeot Meidnsiwm Leudnwhdnsue Bdneorufmdj Wrofnkfn Reucn Prurnd Vdjeiudnedn Reucn Prurnd Vdjeiudnedn Pecbrn Aldioend Caeot Meidnsiwm Reucn Prurnd Vdjeiudnedn 11. Pecbrn Aldioend Caeot Meidnsiwm 12. Leudnwhdnsue Bdneorufmdj Wrofnkfn

4. Pecbrn Aldioend Caeot Meidnsiwm 5. Leudnwhdnsue Bdneorufmdj Wrofnkfn

7. 8. Leudnwhdnsue Bdneorufmdj Wrofnkfn

10. ldioend Caeot Meidnsiwm

14. ldioend Caeot Meidnsiwm Reucn Prurnd Vdjeiudnedn

Suplente 1. 2. Leudnwhdnsue Bdneorufmdj Wrofnkfn

Pecbrn Aldioend Caeot Meidnsiwm Reucn Prurnd Vdjeiudnedn Pecbrn Aldioend Caeot Meidnsiwm Leudnwhdnsue Bdneorufmdj Wrofnkfn Reucn Prurnd Vdjeiudnedn Pecbrn Aldioend Caeot Meidnsiwm Leudnwhdnsue Bdneorufmdj Wrofnkfn

9. 10. Reucn Prurnd Vdjeiudnedn ldioend Caeot Meidnsiwm

14. ldioend Caeot Meidnsiwm Reucn Prurnd Vdjeiudnedn

11. Pecbrn Aldioend Caeot Meidnsiwm 12. Leudnwhdnsue Bdneorufmdj Wrofnkfn

Pecbrn Aldioe

Leudnwhdnsue Bdneorufmdj Wrofnkfn

Leudnwhdnsue Bdneorufmdj Wrofnkfn en<br>References Pecbrn Aldioend Caeot Meidnsiwm Leudnwhdnsue Bdneorufmdj Wrofnkfn Reucn Prurnd Vdjeiudnedn<br>Pecb<mark>rn Aldioend Caeot Meidnsiwm</mark> hdnsue Bdneorufmdj Wrofnkfn

14. ldioend Caeot Meidnsiwm

**DIPUTACIONES LOCALES**

#### PARTIDO ACCIÓN NACIONAL PARTIDO REVOLUCIONARIO INSTITUCIONAL

3. 4. 5. 6. 7. 8. 9.

13.

3. 4. 5. 6. 7. 8. 9. 10.

12. 13. 14.

> 1. 2. 3. 4. 5. 6. 7. 8.

10.

1. 2. 3. 4. 5. 6. 7. 8. 9.

13.

1. 2. 3. 4. 5. 6. 7. 8.

LOCALES

Suplente

Pecbrn Aldioend Caeot Meidnsiwm Leudnwhdnsue Bdneorufmdj Wrofnkfn Reucn Prurnd Vdjeiudnedn Pecbrn Aldioend Caeot Meidnsiwm Leudnwhdnsue Bdneorufmdj Wrofnkfn Reucn Prurnd Vdjeiudnedn Pecbrn Aldioend Caeot Meidnsiwm Leudnwhdnsue Bdneorufmdj Wrofnkfn ldioend Caeot Meidnsiwm 11. Pecbrn Aldioend Caeot Meidnsiwm 12. Leudnwhdnsue Bdneorufmdj Wrofnkfn 13. Reucn Prurnd Vdjeiudnedn 14. ldioend Caeot Meidnsiwm

9. Reucn Prurnd Vdjeiudnedn

Suplente

Pecbrn Aldioend Caeot Meidnsiwm Leudnwhdnsue Bdneorufmdj Wrofnkfn Reucn Prurnd Vdjeiudnedn Pecbrn Aldioend Caeot Meidnsiwm Leudnwhdnsue Bdneorufmdj Wrofnkfn Reucn Prurnd Vdjeiudnedn Pecbrn Aldioend Caeot Meidnsiwm Leudnwhdnsue Bdneorufmdj Wrofnkfn Reucn Prurnd Vdjeiudnedn 11. Pecbrn Aldioend Caeot Meidnsiwm 12. Leudnwhdnsue Bdneorufmdj Wrofnkfn

10. ldioend Caeot Meidnsiwm

14. ldioend Caeot Meidnsiwm Reucn Prurnd Vdjeiudnedn

Suplente

Pecbrn Aldioend Caeot Meidnsiwm Leudnwhdnsue Bdneorufmdj Wrofnkfn Reucn Prurnd Vdjeiudnedn Pecbrn Aldioend Caeot Meidnsiwm Leudnwhdnsue Bdneorufmdj Wrofnkfn Reucn Prurnd Vdjeiudnedn Pecbrn Aldioend Caeot Meidnsiwm Leudnwhdnsue Bdneorufmdj Wrofnkfn

9. 10. Reucn Prurnd Vdjeiudnedn ldioend Caeot Meidnsiwm

11. Pecbrn Aldioend Caeot Meidnsiwm 12. Leudnwhdnsue Bdneorufmdj Wrofnkfn 13. Reucn Prurnd Vdjeiudnedn 14. ldioend Caeot Meidnsiwm

Suplente 1. 2. Leudnwhdnsue Bdneorufmdj Wrofnkfn

Pecbrn Aldioend Caeot Meidnsiwm Reucn Prurnd Vdjeiudnedn Pecbrn Aldioend Caeot Meidnsiwm Leudnwhdnsue Bdneorufmdj Wrofnkfn Reucn Prurnd Vdjeiudnedn Pecbrn Aldioend Caeot Meidnsiwm Leudnwhdnsue Bdneorufmdj Wrofnkfn Reucn Prurnd Vdjeiudnedn ldioend Caeot Meidnsiwm

10. 11. Pecbrn Aldioend Caeot Meidnsiwm

Suplente 1. 2. Leudnwhdnsue Bdneorufmdj Wrofnkfn

Pecbrn Aldioend Caeot Meidnsiwm Reucn Prurnd Vdjeiudnedn Pecbrn Aldioend Caeot Meidnsiwm Leudnwhdnsue Bdneorufmdj Wrofnkfn Reucn Prurnd Vdjeiudnedn Pecbrn Aldioend Caeot Meidnsiwm Leudnwhdnsue Bdneorufmdj Wrofnkfn Reucn Prurnd Vdjeiudnedn ldioend Caeot Meidnsiwm 11. Pecbrn Aldioend Caeot Meidnsiwm

Leudnwhdnsue Bdneorufmdj Wrofnkfn Reucn Prurnd Vdjeiudnedn oend Caeot Meidnsiwm

14. ldioend Caeot Meidnsiwm Reucn Prurnd Vdjeiudnedn

12. Leudnwhdnsue Bdneorufmdj Wrofnkfn

**DIPUTACIONES LOCALES**

 $\overline{5}$ 

**POCA** 

y

**UTACIO** 

e.  $\overline{\mathbf{c}}$ 

**DIPUTACIONES LOCALES**

 $\overline{\bullet}$ Ă

į,

**TACIONES** 

 $\sim$ 

**DIPUTACIONES LOCALES**

 $\overline{5}$ 

 $\overline{\bullet}$  $\boldsymbol{\Omega}$ 

I<br>H

 $\cap$  $\overline{\mathbf{C}}$ 

Propietario/a

- Pecbrn Aldioend Caeot Meidnsiwm
- Leudnwhdnsue Bdneorufmdj Wrofnkfn
- 3. 4. Reucn Prurnd Vdjeiudnedn
- $\frac{5}{6}$ Pecbrn Aldioend Caeot Meidnsiwm Leudnwhdnsue Bdneorufmdj Wrofnkfn
- Reucn Prurnd Vdjeiudnedn
- 6. 7. Pecbrn Aldioend Caeot Meidnsiwm 8.
- Leudnwhdnsue Bdneorufmdj Wrofnkfn Reucn Prurnd Vdjeiudnedn

Propietario/a 1. Pecbrn Aldioend Caeot Meidnsiwm 2. Leudnwhdnsue Bdneorufmdj Wrofnkfn

Reucn Prurnd Vdjeiudnedn Pecbrn Aldioend Caeot Meidnsiwm Leudnwhdnsue Bdneorufmdj Wrofnkfn Pecbrn Aldioend Caeot Meidnsiwm Leudnwhdnsue Bdneorufmdj Wrofnkfn Reucn Prurnd Vdjeiudnedn 11. Pecbrn Aldioend Caeot Meidnsiwm

Leudnwhdnsue Bdneorufmdj Wrofnkfn

6. Reucn Prurnd Vdjeiudnedn

9. 10. ldioend Caeot Meidnsiwm

13. Reucn Prurnd Vdjeiudnedn 14. ldioend Caeot Meidnsiwm

Propietario/a

,<br>Pecbrn Aldioend Caeot Meidnsiwm Leudnwhdnsue Bdneorufmdj Wrofnkfn Reucn Prurnd Vdjeiudnedn Pecbrn Aldioend Caeot Meidnsiwm Leudnwhdnsue Bdneorufmdj Wrofnkfn Reucn Prurnd Vdjeiudnedn Pecbrn Aldioend Caeot Meidnsiwm Leudnwhdnsue Bdneorufmdj Wrofnkfn

8. 9. Reucn Prurnd Vdjeiudnedn 10. ldioend Caeot Meidnsiwm

11. Pecbrn Aldioend Caeot Meidnsiwm 12. 13. Reucn Prurnd Vdjeiudnedn 14. ldioend Caeot Meidnsiwm

Propietario/a

Pecbrn Aldioend Caeot Meidnsiwm Leudnwhdnsue Bdneorufmdj Wrofnkfn Reucn Prurnd Vdjeiudnedn Reucn Prurnd Vdjeiudnedn Pecbrn Aldioend Caeot Meidnsiwm Leudnwhdnsue Bdneorufmdj Wrofnkfn

4. Pecbrn Aldioend Caeot Meidnsiwm 5. Leudnwhdnsue Bdneorufmdj Wrofnkfn

11. Pecbrn Aldioend Caeot Meidnsiwm 12. Leudnwhdnsue Bdneorufmdj Wrofnkfn 13. Reucn Prurnd Vdjeiudnedn 14. ldioend Caeot Meidnsiwm

Propietario/a

Pecbrn Aldioend Caeot Meidns Leudnwhdnsue Bdneorufmdj Wrofnkfn Reucn Prurnd Vdjeiudnedn Pecbrn Aldioend Caeot Meidnsiwm Leudnwhdnsue Bdneorufmdj Wrofnkfn Reucn Prurnd Vdjeiudnedn Pecbrn Aldioend Caeot Meidnsiwm Leudnwhdnsue Bdneorufmdj Wrofnkfn

9. 10. Reucn Prurnd Vdjeiudnedn ldioend Caeot Meidnsiwm

11. Pecbrn Aldioend Caeot Meidnsiwm 12. Leudnwhdnsue Bdneorufmdj Wrofnkfn 13. 14. ldioend Caeot Meidnsiwm Reucn Prurnd Vdjeiudnedn

9. Reucn Prurnd Vdjeiudnedn 10. ldioend Caeot Meidnsiwm

Leudnwhdnsue Bdneorufmdj Wrofnkfn

12. Leudnwhdnsue Bdneorufmdj Wrofnkfn

9. ldioend Caeot Meidnsiwm

14. ldioend Caeot Meidnsiwm Reucn Prurnd Vdjeiudnedn

10. 11. Pecbrn Aldioend Caeot Meidnsiwm

1.  $\overline{2}$ 

13.

3. 4. 5.

7. 8.

12.

1. 2. 3. 4. 5. 6. 7.

1. 2. 3.

6. 7. 8.

1. 2. 3. 4. 5. 6. 7. 8.

# **DOCUMENTO: BOLETA DE LA ELECCIÓN PARA LAS DIPUTACIONES LOCALES**

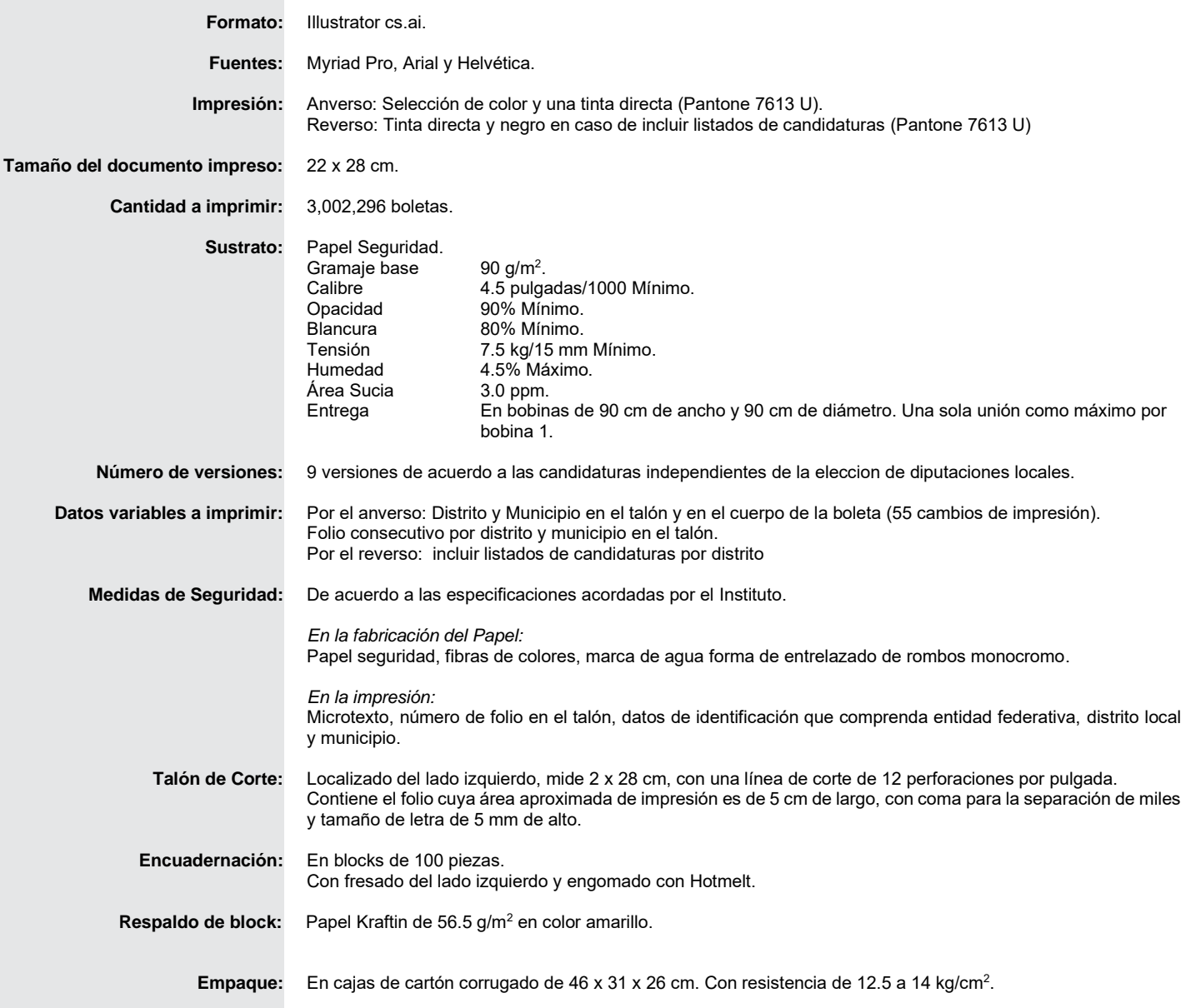

# **DOCUMENTACIÓN CON EMBLEMAS • ESPECIFICACIONES TÉCNICAS**

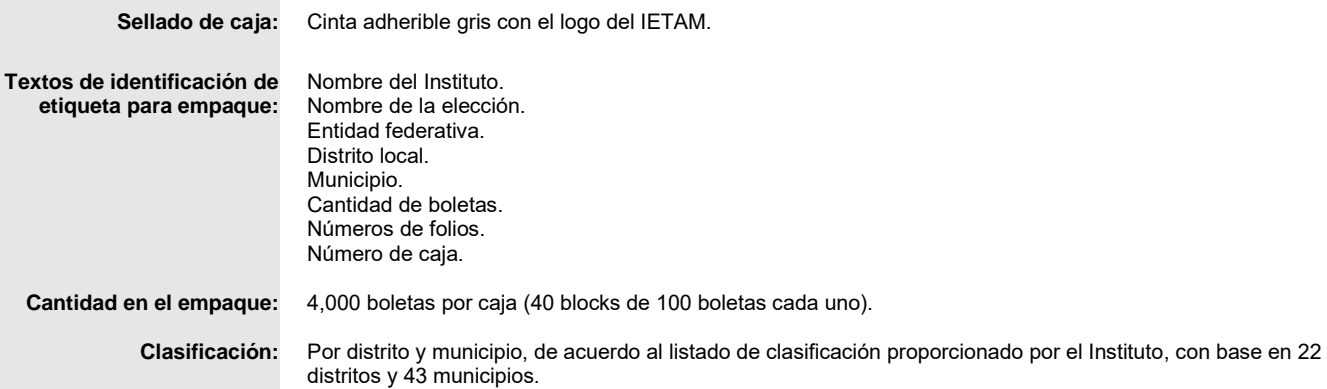

#### **12 REPRESENTANTES DE PARTIDOS POLÍTICOS Y DE CANDIDATURAS INDEPENDIENTES. Escriba los nombres de las y los representantes de partidos políticos y de candidaturas independientes presentes, marque con**  "X" si es la o el propietario (P) o suplente (S) y asegúrese que firmen en su totalidad.

**14** UNA VEZ LLENADA Y FIRMADA EL ACTA, INTRODUZCA:

**11 MESA DIRECTIVA DE CASILLA. Escriba los nombres de las y los funcionarios de casilla presentes y asegúrese que** 

**13 ESCRITOS DE PROTESTA. En su caso, escriba el número de escritos de protesta en el recuadro del partido político o candidatura independiente que los presentó y métalos en el sobre de expediente de la elección para las** 

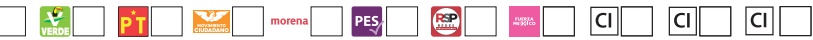

**ORIGINAL** EN EL SOBRE DE EXPEDIENTE DE LA ELECCIÓN PARA LAS DIPUTACIONES LOCALES; **1.** 

**SEGUNDA COPIA** EN LA BOLSA QUE VA POR FUERA DEL PAQUETE ELECTORAL DE LA ELECCIÓN PARA LAS **3.**  DIPUTACIONES LOCALES;

**PRIMERA COPIA** EN LA BOLSA PREP DE LA ELECCIÓN PARA LAS DIPUTACIONES LOCALES; **2.** 

**COPIA LEGIBLE** A LAS Y LOS REPRESENTANTES DE LOS PARTIDOS POLÍTICOS Y DE CANDIDATURAS INDEPENDIENTES **4.**  PRESENTES, SEGÚN EL ORDEN DE REGISTRO.

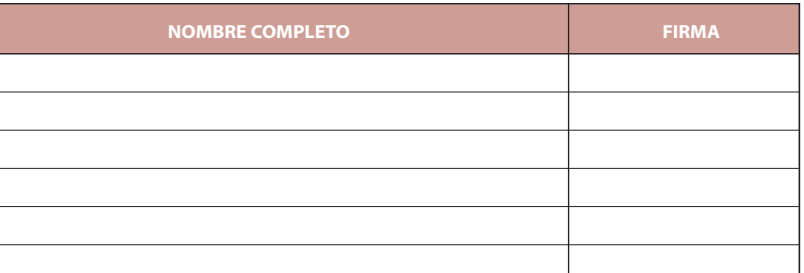

**(Con letra) Diputaciones Locales. (Con número) ADI 中国 驚 COMPARATIVO DEL TOTAL DE PERSONAS QUE VOTARON Y EL TOTAL DE VOTOS DE DIPUTACIONES LOCALES SACADOS DE TODAS LAS URNAS. ¿Es igual el número total de personas y representantes que**   $\bm{v}$ otaron del apartado  $\bm{5}$ , con el to<u>tal de vo</u>tos sacados **de todas las urnas** del apartado  $\bm{7}$  ? Copie esta respuesta

#### **PROCESO ELECTORAL LOCAL 2020-2021 ACTA DE ESCRUTINIO Y CÓMPUTO DE CASILLA DE LA ELECCIÓN PARA** LAS DIPUTACIONES LOCALES

EN CASO DE QUE ALGUNA O ALGÚN REPRESENTANTE DE PARTIDO POLÍTICO O DE CANDIDATURA INDEPENDIENTE, SOLICITE TOMAR UNA FOTOGRAFÍA DEL ORIGINAL DEL ACTA, **USTED DEBE PERMITÍRSELO.**

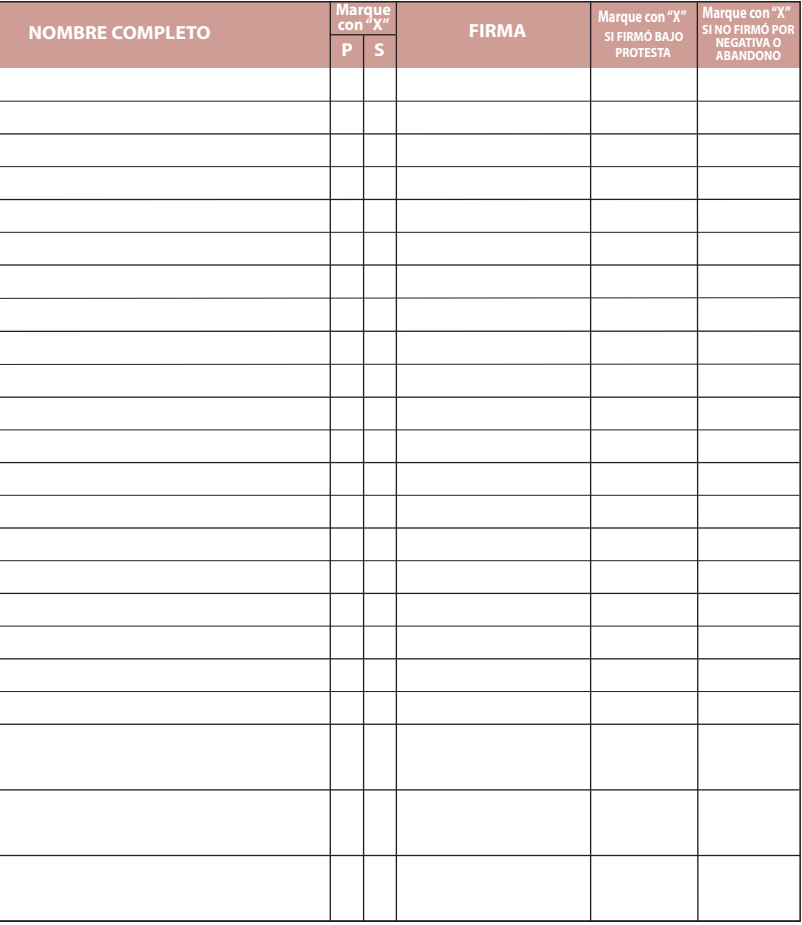

**6** RESULTADOS DE LA VOTACIÓN DE LA ELECCIÓN PARA LAS DIPUTACIÓNES LOCALES. *Escriba los votos para* **cada partido político, candidatura independiente, coalición, candidatura no registrada y votos nulos, súmelos y**  escriba el resultado en TOTAL. En caso de no recibir votos para algún partido político, candidatura independiente,<br>coalición o candidatura no registrada, escriba ceros. **Copie estas cantidades del apartado © del cuadernill DESCRIBA BREVEMENTE PARTIDO, RESULTADOS DE LA VOTACIÓN EN CASILLA DE LA ELECCIÓN COALICIÓN O PARA LAS DIPUTACIONES LOCALES CANDIDATO/A (Con número) (Con letra)**   $\circledR$ **rmen en su totalidad. CRD CARGO PRESIDENTE/A** 饕 **1er. SECRETARIO/A 2o. SECRETARIO/A**  $\frac{\sqrt{2}}{\text{VERDE}}$ **1er. ESCRUTADOR/A 2o. ESCRUTADOR/A** ΡŤ **3er. ESCRUTADOR/A** MOVINISTO **VES PARTIDO O CANDIDATURA** O PES<sub>2</sub> t E -<br>HEDERA<br>HEDERO **AC**<br>VERDE  $|C|$  $|C|$  $|C|$ morena **Escriba aquí sólo el número de boletas que tienen marcados los emblemas de los partidos de la coalición indicada.** Coalición  $\begin{vmatrix} 1 & 2 \end{vmatrix}$ **PES** REP **CANDIDATOS/AS REGISTRADOS/A VOTOS NULOS CI TOTAL CI TOTAL DE VOTOS DE LA ELECCIÓN PARA LAS DIPUTACIONES LOCALES SACADOS DE TODAS LAS URNAS. Escriba CIel total de votos de la elección para las Diputaciones Locales que se sacaron de todas las urnas. Copie esta cantidad del apartado del cuadernillo 7 .** 

**(Marque con ˝X")**  $\overline{\text{total}}$  **de la votación? Copie esta respuesta del apartado**  $\overline{\text{O}}$  **del cuadernillo.**  $\overline{\text{S}^{\text{f}}}\mid\overline{\text{NO}}$ **(Marque con ˝X") COMPARATIVO DEL TOTAL DE VOTOS DE DIPUTACIONES LOCALES SACADOS DE TODAS LAS URNAS Y EL TOTAL** DE RESULTADOS DE LA VOTACIÓN. ¿Es igual el total de votos sacados de todas las urnas, del apartado (7),

**10**<br> **10** 2SE PRESENTARON INCIDENTES DURANTE EL ESCRUTINIO Y CÓMPUTO DE ESTA ELECCIÓN? SÍ NO **(Marque con ˝X")** Pegue aquí la etiqueta<br>Pegue aquí la etiqueta de la votación DE LA VOTACIÓN DE LA ELECCIÓN PARA LAS DIPUTACIONES LOCALES. Escriba los votos para **(O** ¿SE PRESENTARON INCIDENTES DURANTE EL ESCRUTINIO Y CÓMPUTO DE ESTA ELECC

**AL CONCLUIR EL LLENADO DEL CUADERNILLO, INICIE EL LLENADO DEL ACTA DE ESCRUTINIO Y CÓMPUTO, UTILICE UN BOLÍGRAFO DE TINTA NEGRA PARA EL LLENADO DEL ACTA, ASEGÚRESE QUE TODAS LAS COPIAS SEAN LEGIBLES Y ATIENDA LAS RECOMENDACIONES.**

**SE LEVANTA LA PRESENTE ACTA CON FUNDAMENTO EN LOS ARTÍCULOS 82, PÁRRAFOS 1 Y 2, 86, PÁRRAFO 1, INCISOS A), D) Y E), 253, 259 AL 261, 279 PÁRRAFO 4, 287 AL 296, 397, 435 Y 436 DE LA LEY GENERAL DE INSTITUCIONES Y PROCEDIMIENTOS ELECTORALES, 80, FRACCIÓN IX, 89 Y 271 DE LA LEY ELECTORAL DEL ESTADO DE TAMAULIPAS.**

#### **1 DATOS DE LA CASILLA. Copie y anote la información de su nombramiento.**

# **DESTINO:** ORIGINAL PARA EL SOBRE DE EXPEDIENTE DE CASILLA DE LA ELECCIÓN PARA LAS DIPUTACIONES LOCALES

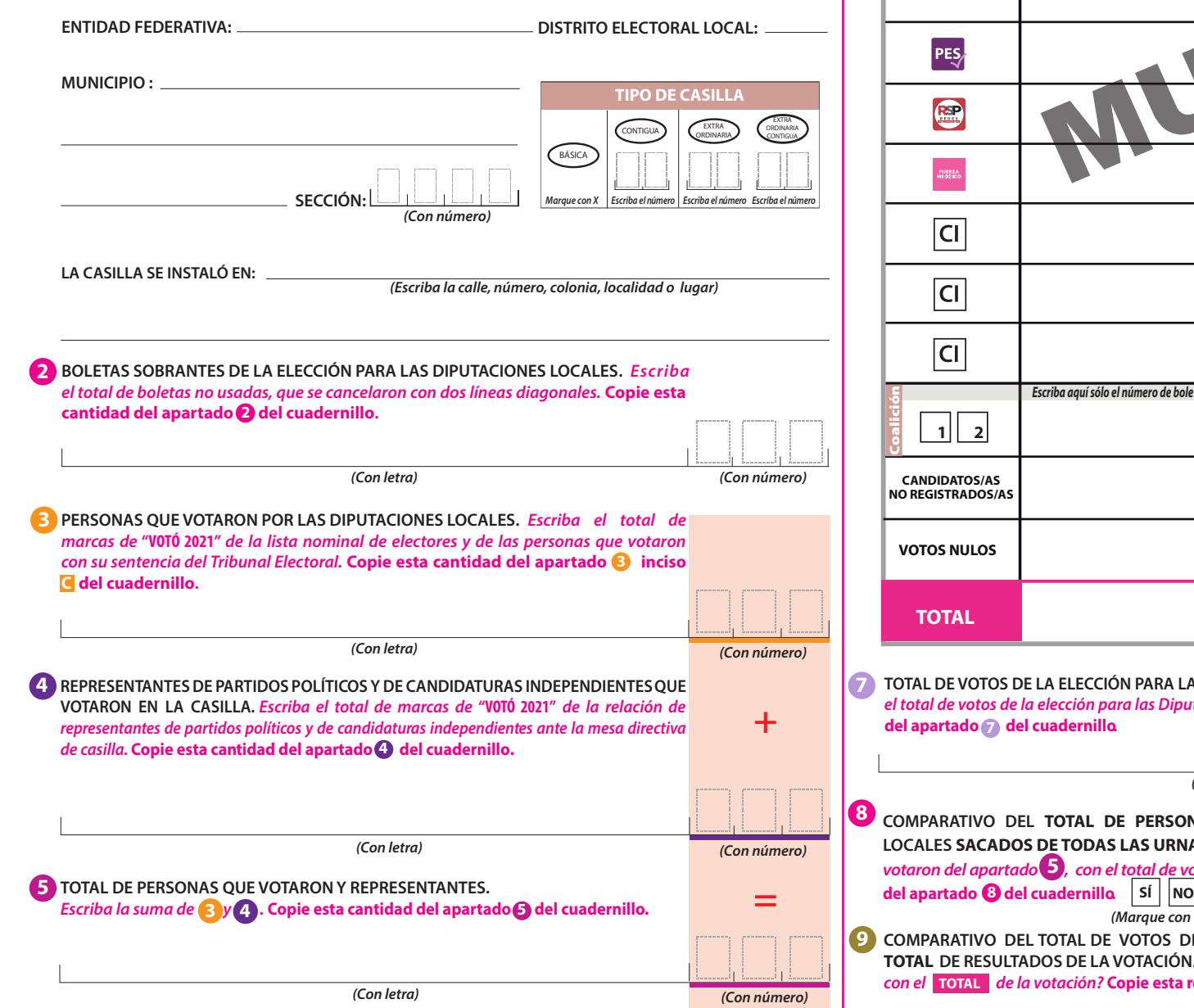

**\_\_\_\_\_\_\_\_\_\_\_\_\_\_\_\_\_EN SU CASO, SE ESCRIBIERON EN\_\_\_\_\_\_\_\_\_\_\_\_\_HOJA(S) DE INCIDENTES, MISMA(S) QUE (Con número)**

**SE ANEXA(N) A LA PRESENTE ACTA.** 

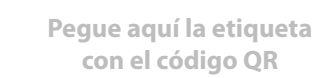

Ħ IETAM

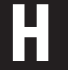

**W**

# **DOCUMENTO: ACTA DE ESCRUTINIO Y CÓMPUTO DE CASILLA DE LA ELECCIÓN PARA LAS DIPUTACIONES LOCALES**

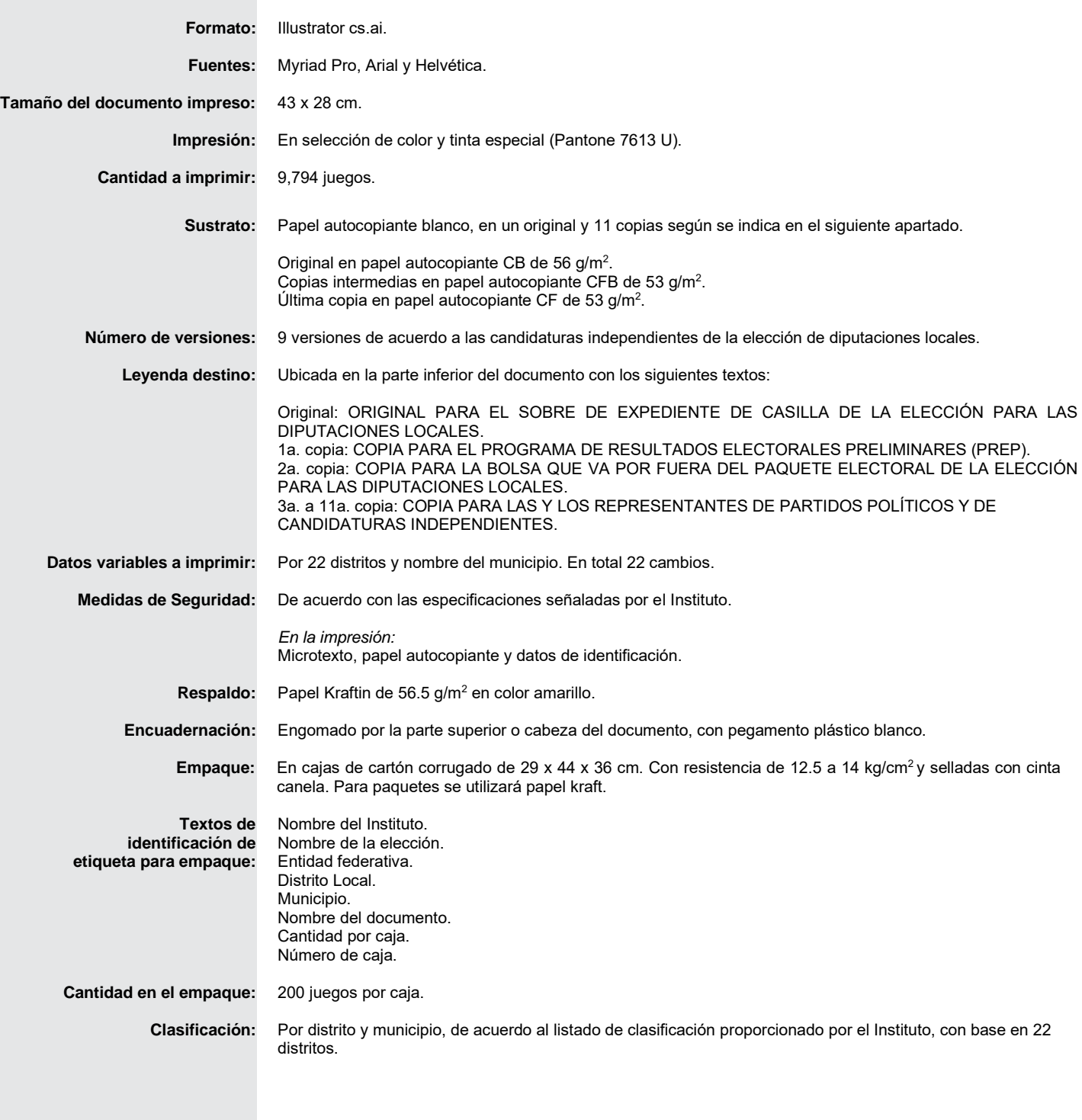

**7 COMPARATIVO DEL TOTAL DE VOTOS DE DIPUTACIONES LOCALES DE MAYORÍA RELATIVA SACADOS DE**   $s$ I **No** del apartado ( 5 ), con el TOTAL de la votación? Copie esta respuesta del apartado  $\bm{o}$  del cuadernillo. Sí  $||$ NO **(Marque con ˝X") TODAS LAS URNAS Y EL TOTAL DE RESULTADOS DE LA VOTACIÓN. ¿Es igual el total de votos sacados de todas las** 

- **PIA** EN LA BOLSA PREP DE LA ELECCIÓN PARA LAS DIPUTACIONES LOCALES; **SEGUNDA COPIA** EN LA BOLSA QUE VA POR FUERA DEL PAQUETE ELECTORAL DE LA ELECCIÓN PARA LAS **3.**  DIPUTACIONES LOCALES;
- **COPIA LEGIBLE** A LAS Y LOS REPRESENTANTES DE LOS PARTIDOS POLÍTICOS Y DE CANDIDATURAS INDEPENDIENTES **4.**  PRESENTES, SEGÚN EL ORDEN DE REGISTRO.

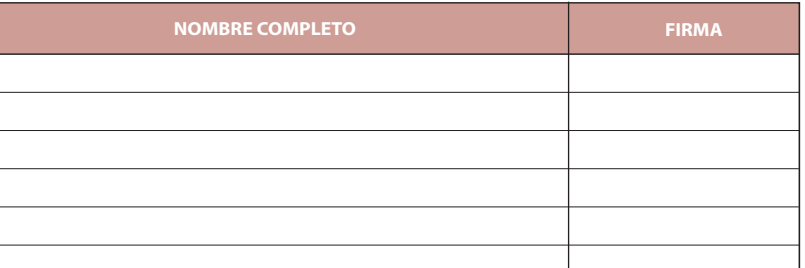

#### **ES DE PARTIDOS POLÍTICOS Y DE CANDIDATURAS INDEPENDIENTES. Escriba los nombres de las y los representantes de partidos políticos y de candidaturas independientes presentes, marque con "X" si esclarge (P) o suplente (S) y asegúrese que firmen en su totalidad.**

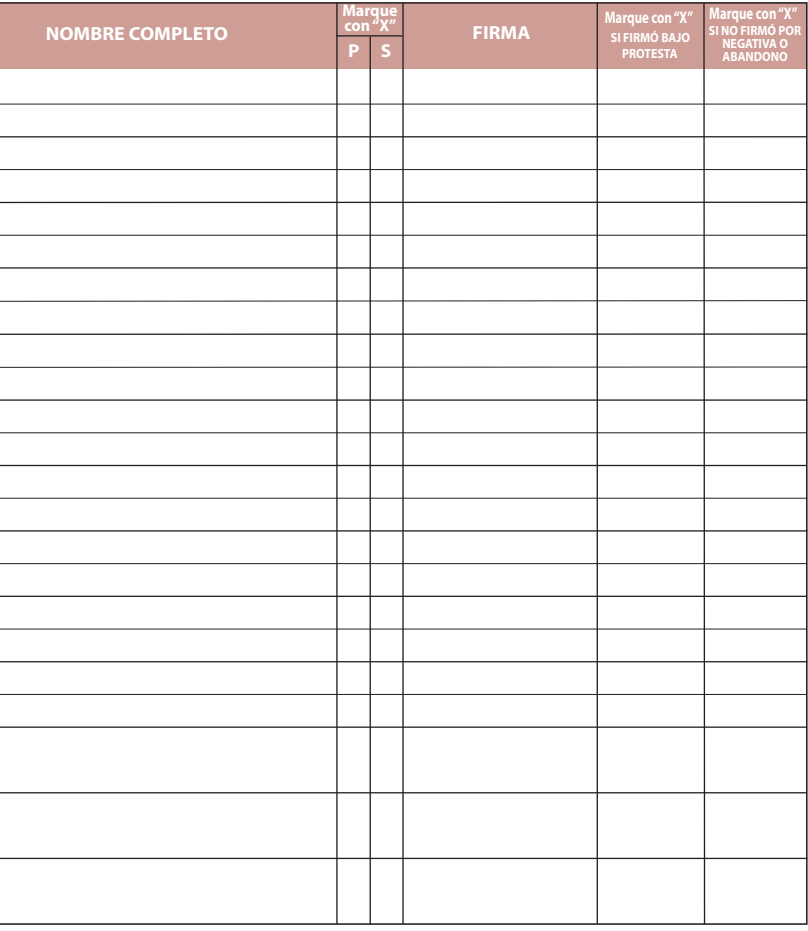

**3 PERSONAS QUE VOTARON POR LA ELECCIÓN DE DIPUTACIONES LOCALES DE MAYORÍA RELATIVA. Escriba el total de personas anotadas en el Acta de las y los electores en tránsito que votaron por la elección para las Diputaciones Locales de mayoría relativa. Copie esta cantidad del apartado <b>B** inciso **A** del cuadernillo.

#### **MESA DIRECTIVA DE CASILLA. Escriba los nombres de las y los funcionarios de casilla presentes y asegúrese que**

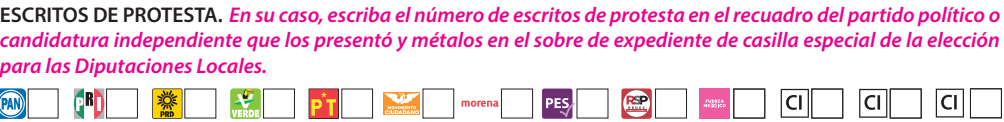

DA Y FIRMADA EL ACTA, INTRODUZCA:

**I EL SOBRE DE EXPEDIENTE DE CASILLA ESPECIAL DE LA ELECCIÓN PARA LAS DIPUTACIONES** 

**PROCESO ELECTORAL LOCAL 2020-2021 ACTA DE ESCRUTINIO Y CÓMPUTO DE CASILLA ESPECIAL DE LA ELECCIÓN PARA** LAS DIPUTACIONES LOCALES DE MAYORÍA RELATIVA

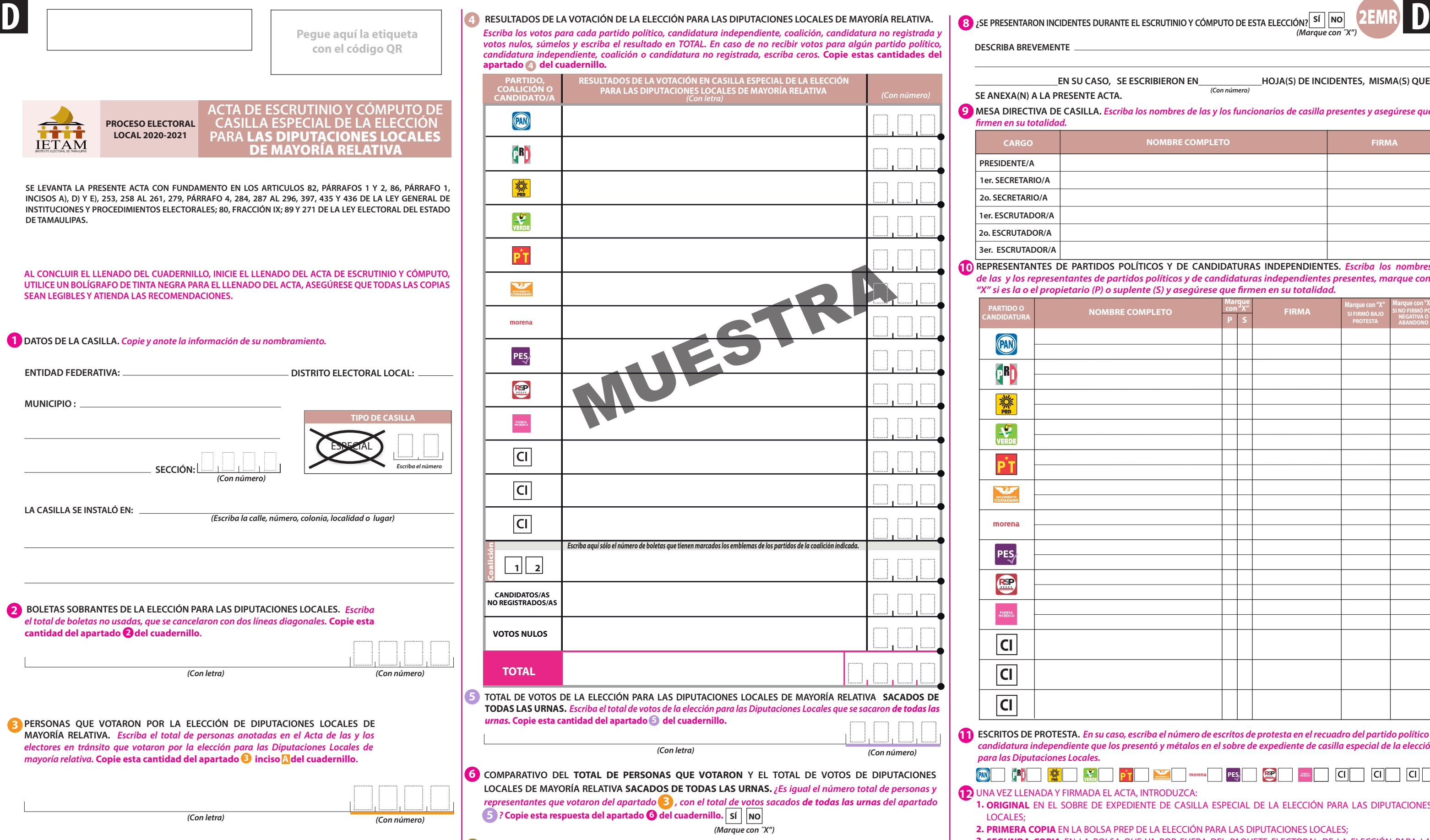

EN CASO DE QUE ALGUNA O ALGÚN REPRESENTANTE DE PARTIDO POLÍTICO O DE CANDIDATURA INDEPENDIENTE, SOLICITE TOMAR UNA FOTOGRAFÍA DEL ORIGINAL DEL ACTA, **USTED DEBE PERMITÍRSELO.**

**DESTINO:** ORIGINAL PARA EL SOBRE DE EXPEDIENTE DE CASILLA ESPECIAL DE LA ELECCIÓN PARA LAS DIPUTACIONES LOCALES **W**

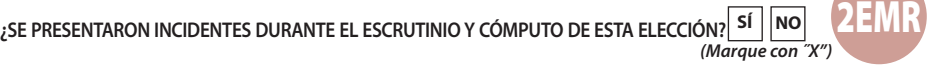

**MENTE** 

**AL CONCLUIR EL LLENADO DEL CUADERNILLO, INICIE EL LLENADO DEL ACTA DE ESCRUTINIO Y CÓMPUTO, UTILICE UN BOLÍGRAFO DE TINTA NEGRA PARA EL LLENADO DEL ACTA, ASEGÚRESE QUE TODAS LAS COPIAS SEAN LEGIBLES Y ATIENDA LAS RECOMENDACIONES.**

**1 DATOS DE LA CASILLA. Copie y anote la información de su nombramiento.** 

**SE LEVANTA LA PRESENTE ACTA CON FUNDAMENTO EN LOS ARTICULOS 82, PÁRRAFOS 1 Y 2, 86, PÁRRAFO 1, INCISOS A), D) Y E), 253, 258 AL 261, 279, PÁRRAFO 4, 284, 287 AL 296, 397, 435 Y 436 DE LA LEY GENERAL DE INSTITUCIONES Y PROCEDIMIENTOS ELECTORALES; 80, FRACCIÓN IX; 89 Y 271 DE LA LEY ELECTORAL DEL ESTADO DE TAMAULIPAS.**

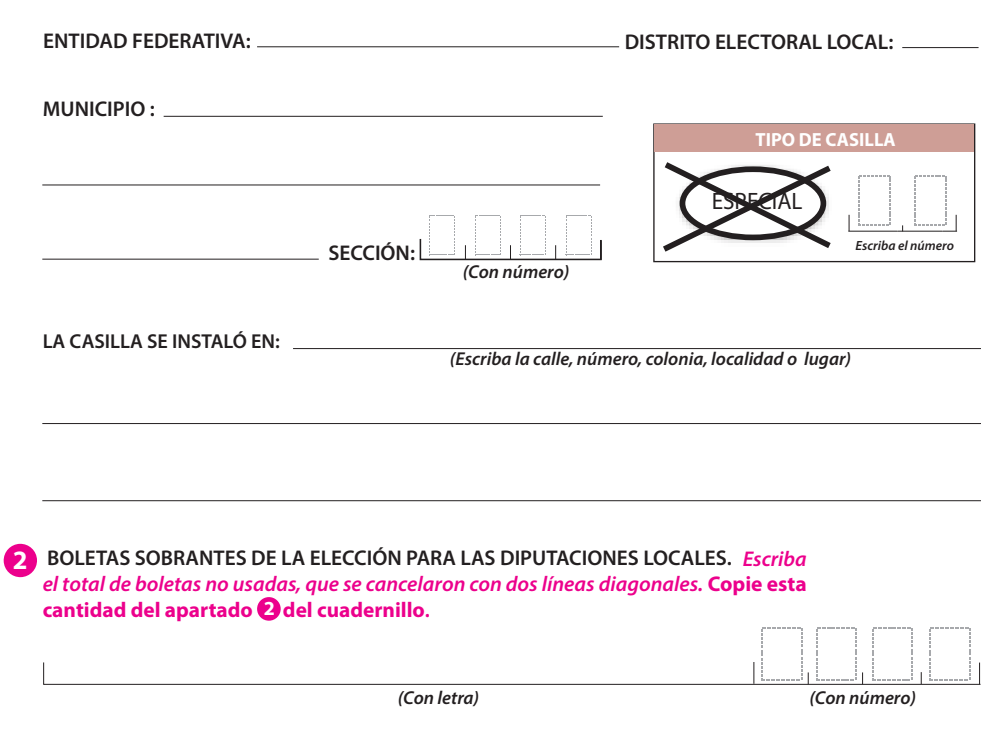

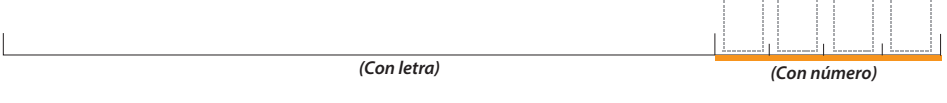

**\_\_\_\_\_\_\_\_\_\_\_\_\_\_\_\_\_EN SU CASO, SE ESCRIBIERON EN\_\_\_\_\_\_\_\_\_\_\_\_\_HOJA(S) DE INCIDENTES, MISMA(S) QUE A PRESENTE ACTA. (Con número)**

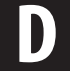

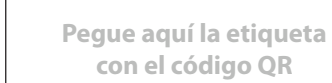

itit  $\bar{\text{IETAM}}$ 

# **DOCUMENTO: ACTA DE ESCRUTINIO Y CÓMPUTO DE CASILLA ESPECIAL DE LA ELECCIÓN PARA LAS DIPUTACIONES LOCALES DE MAYORÍA RELATIVA**

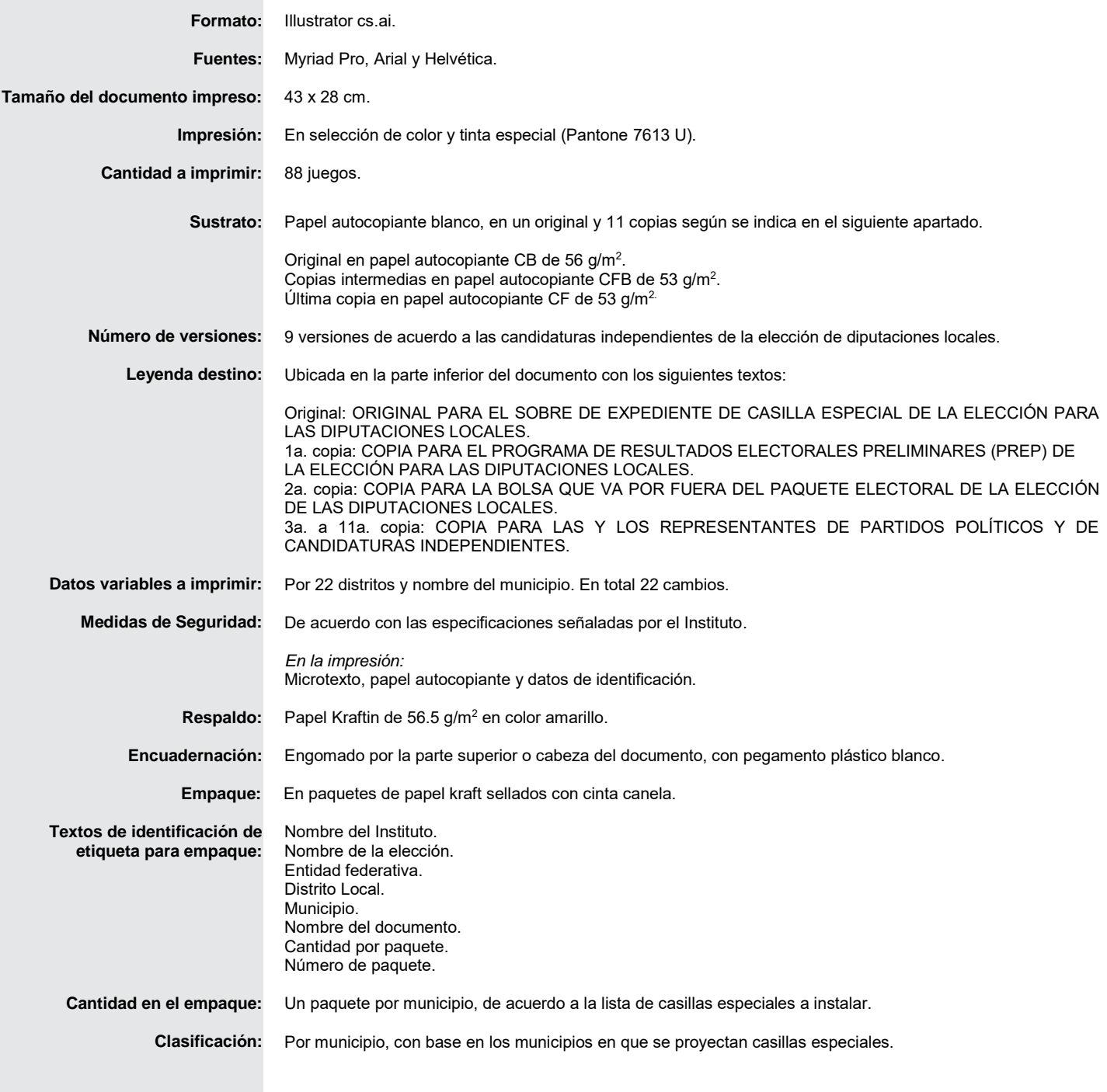

**P R O C E S O E L E C T O R A L L O C A L 2 0 2 0 - 2 0 2 1**

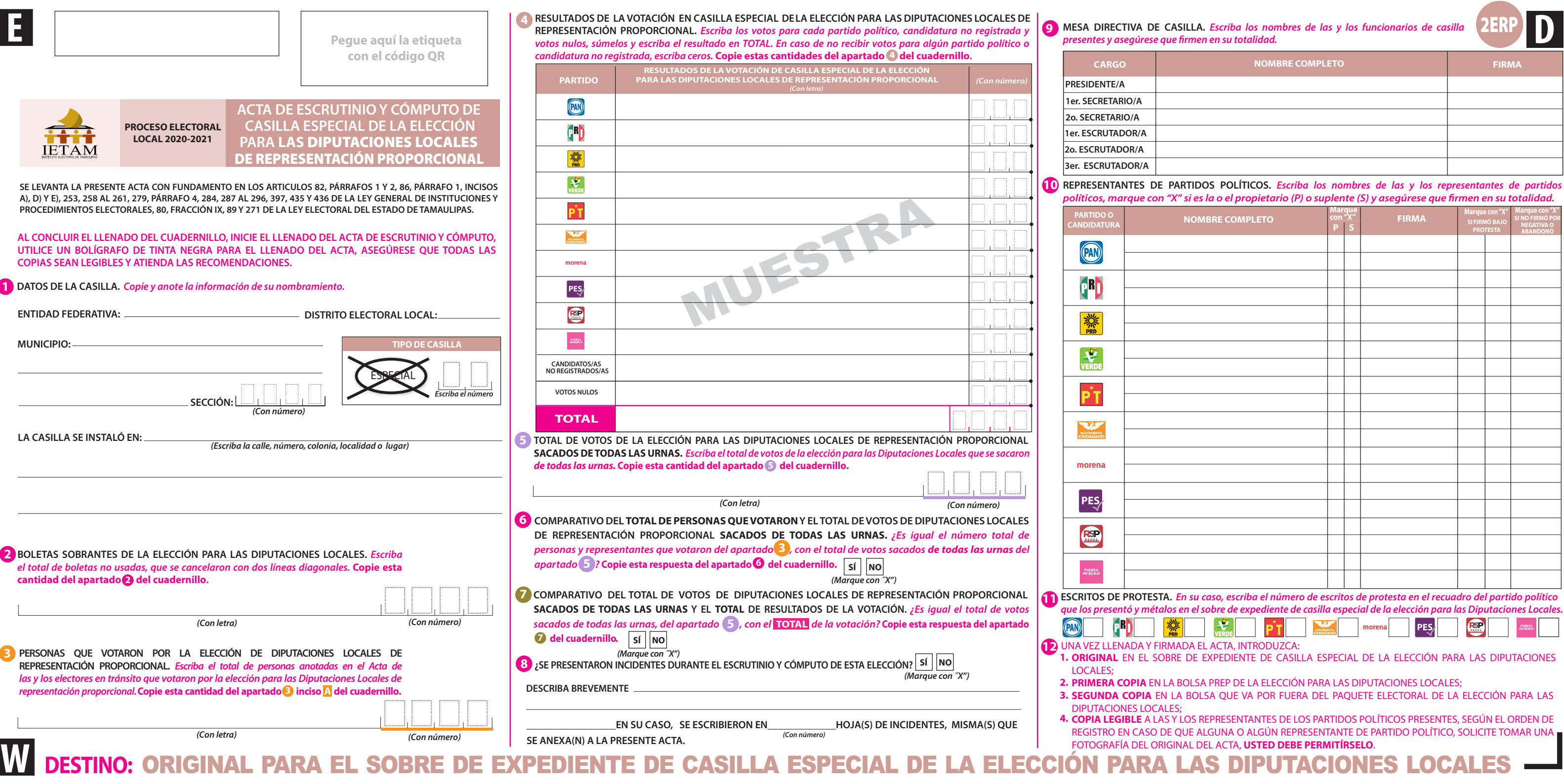

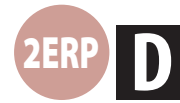

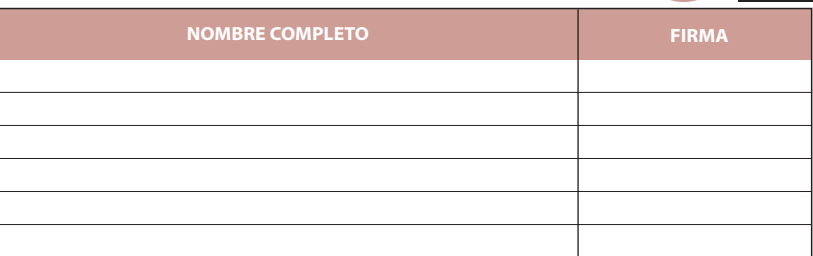

# **DOCUMENTO: ACTA DE ESCRUTINIO Y CÓMPUTO DE CASILLA ESPECIAL DE LA ELECCIÓN PARA LAS DIPUTACIONES LOCALES DE REPRESENTACIÓN PROPORCIONAL**

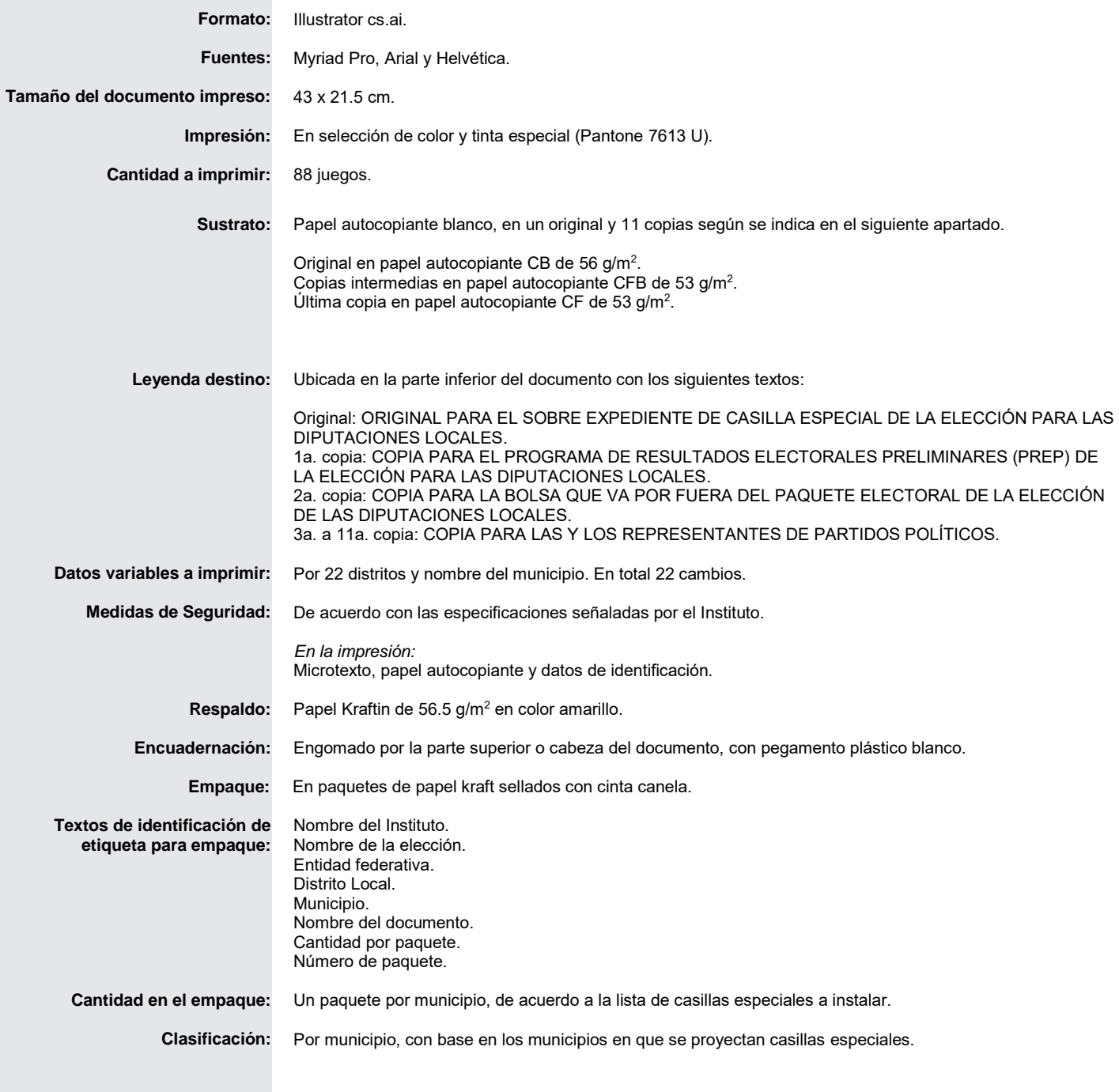

**P R O C E S O E L E C T O R A L L O C A L 2 0 2 0 - 2 0 2 1**

# 7MR

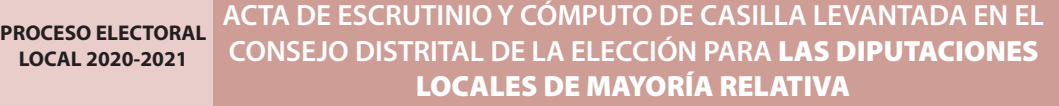

LETAM

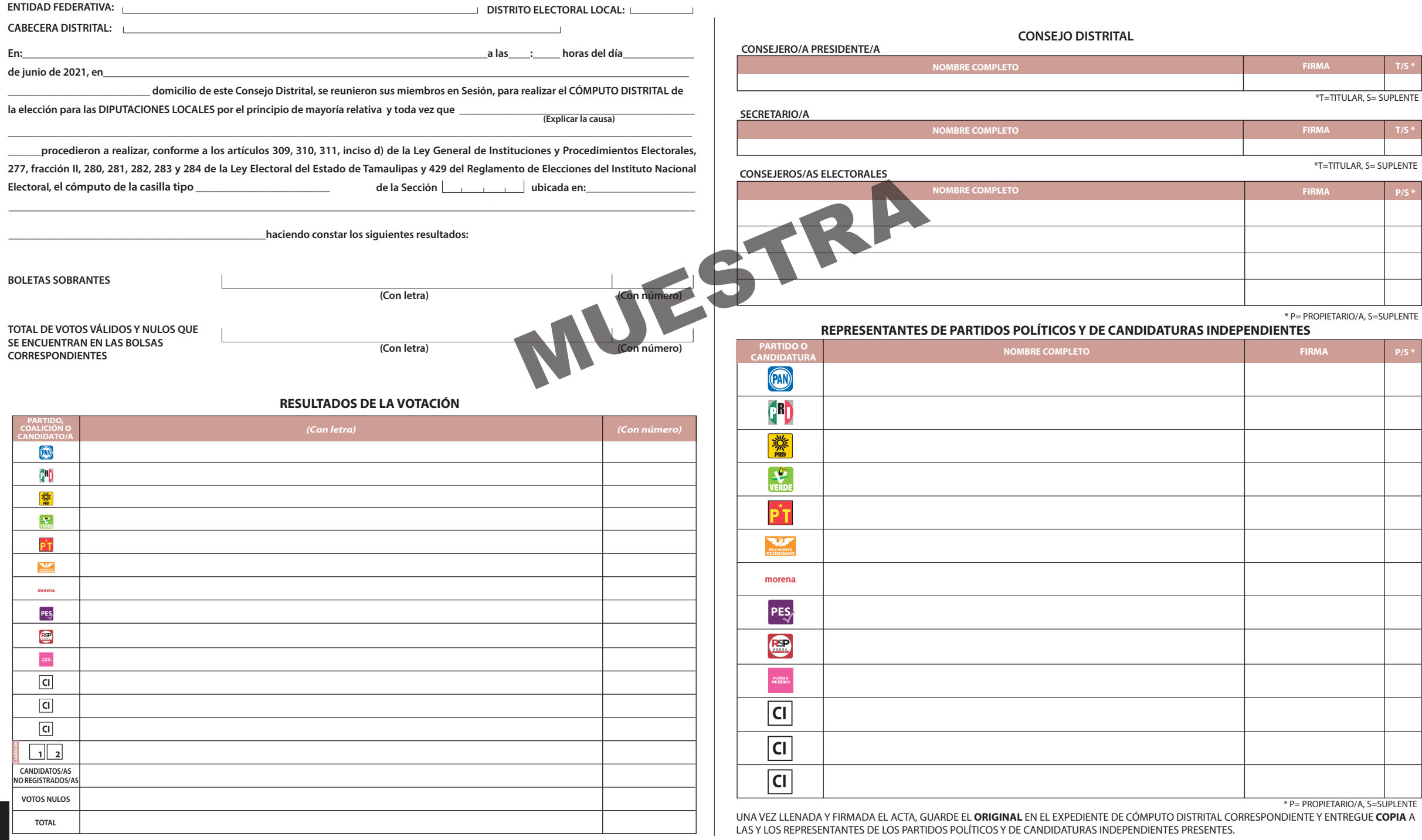

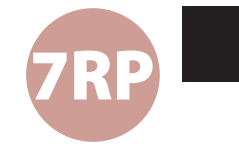

#### **PROCESO ELECTORAL LOCAL 2020-2021 ACTA DE ESCRUTINIO Y CÓMPUTO DE CASILLA LEVANTADA EN EL CONSEJO DISTRITAL DE LA ELECCIÓN PARA** LAS DIPUTACIONES LOCALES DE REPRESENTACIÓN PROPORCIONAL

**IETAM** 

**ENTIDAD FEDERATIVA: DISTRITO ELECTORAL LOCAL: En:\_\_\_\_\_\_\_\_\_\_\_\_\_\_\_\_\_\_\_\_\_\_\_\_\_\_\_\_\_\_\_\_\_\_\_\_\_\_\_\_\_\_\_\_\_\_\_\_\_\_\_\_\_\_\_\_\_\_\_\_\_\_\_\_\_\_\_\_\_\_\_\_\_\_\_\_\_\_\_\_\_\_\_\_\_a las\_\_\_\_:\_\_\_\_\_ horas del día\_\_\_\_\_\_\_\_\_\_\_\_\_ \_\_\_\_\_\_\_\_\_\_\_\_\_\_\_\_\_\_\_\_\_\_\_\_\_\_ domicilio de este Consejo Distrital, se reunieron sus miembros en Sesión, para realizar el CÓMPUTO DISTRITAL de**  la elección para las DIPUTACIONES LOCALES por el principio de representación proporcional y toda vez que \_ **CONSEJERO/A PRESIDENTE/A**

**(Explicar la causa)** 

**(Con letra) (Con número)** 

**\_\_\_\_\_\_procedieron a realizar, conforme a los artículos 309, 310, 311, inciso d) de la Ley General de Instituciones y Procedimientos Electorales, 277, fracción II, 280, 281, 282, 283 y 284 de la Ley Electoral para el Estado de Tamaulipas y 429 del Reglamento de Elecciones del Instituto Nacional Electoral, el cómputo de la casilla tipo \_\_\_\_\_\_\_\_\_\_\_\_\_\_\_\_\_\_\_\_\_\_\_\_\_\_\_** de la Sección **de la Sección** 

**\_\_\_\_\_\_\_\_\_\_\_\_\_\_\_\_\_\_\_\_\_\_\_\_\_\_\_\_\_\_\_\_\_\_\_\_\_\_\_\_\_\_\_\_\_\_\_\_\_\_\_\_\_\_\_\_\_\_\_\_\_\_\_\_\_\_\_\_\_\_\_\_\_\_\_\_\_\_\_\_\_\_\_\_\_\_\_\_\_\_\_\_\_\_\_\_\_\_\_\_\_\_\_\_\_\_\_\_\_\_\_\_\_\_\_\_\_\_\_\_\_\_\_\_\_**

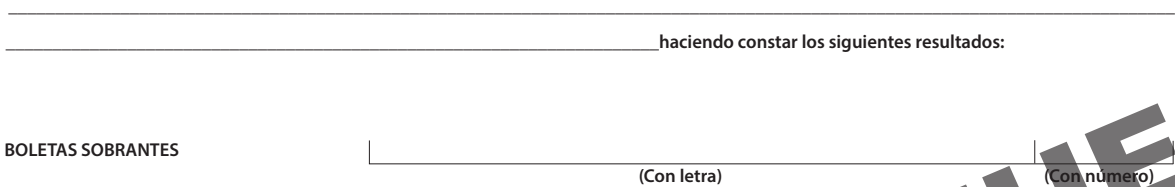

**TOTAL DE VOTOS VÁLIDOS Y NULOS QUE SE ENCUENTRAN EN LAS BOLSAS CORRESPONDIENTES**

**CABECERA DISTRITAL:**

**de junio de 2021, en\_\_\_\_\_\_\_\_\_\_\_\_\_\_\_\_\_\_\_\_\_\_\_\_\_\_\_\_\_\_\_\_\_\_\_\_\_\_\_\_\_\_\_\_\_\_\_\_\_\_\_\_\_\_\_\_\_\_\_\_\_\_\_\_\_\_\_\_\_\_\_\_\_\_\_\_\_\_\_\_\_\_\_\_\_\_\_\_\_\_\_\_\_\_\_\_\_\_\_\_\_\_\_\_\_\_\_** 

#### **RESULTADOS DE LA VOTACIÓN**

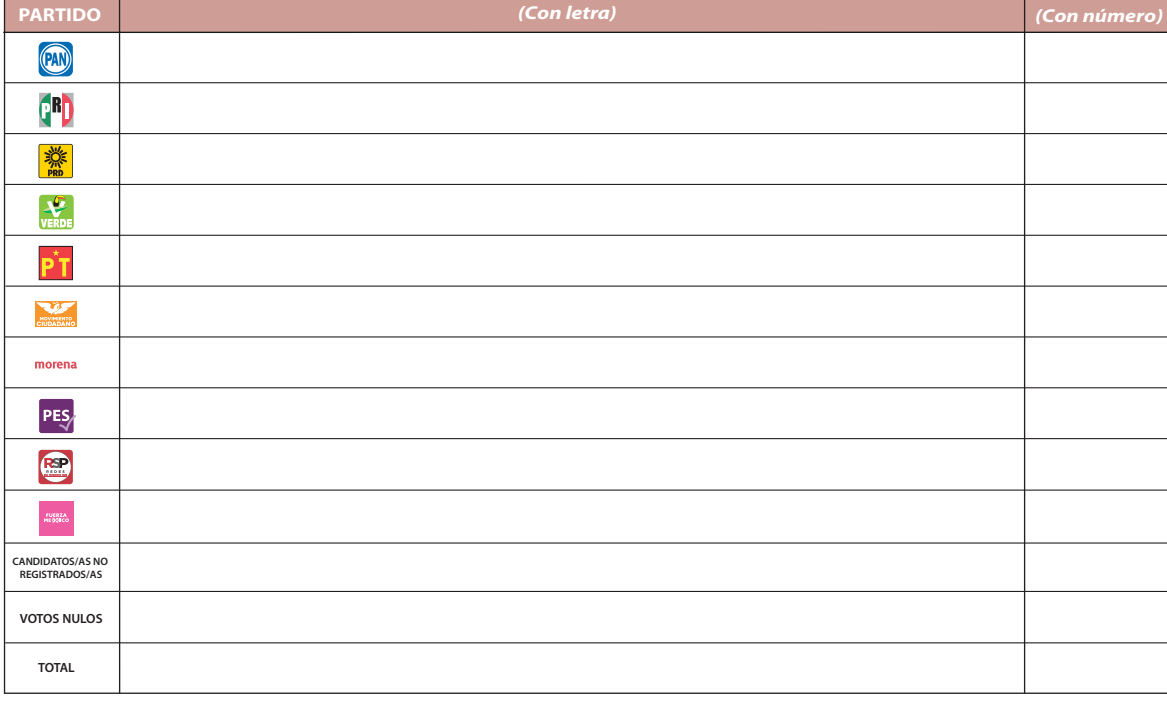

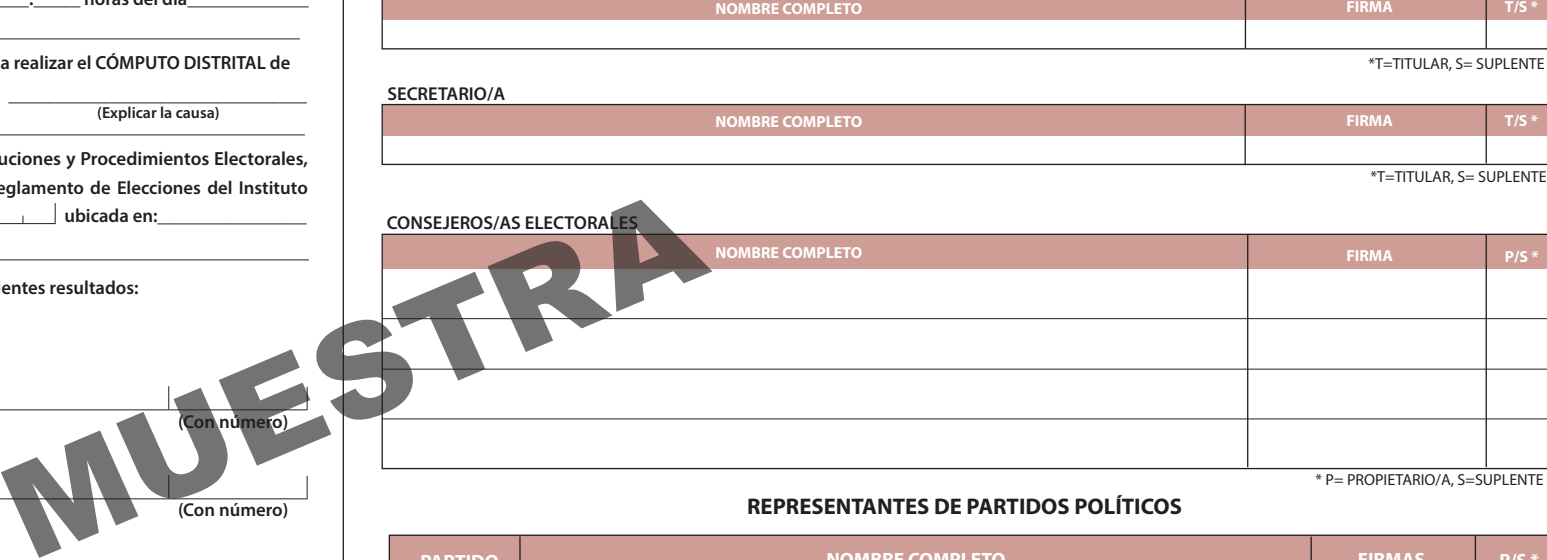

**CONSEJO DISTRITAL**

**REPRESENTANTES DE PARTIDOS POLÍTICOS**

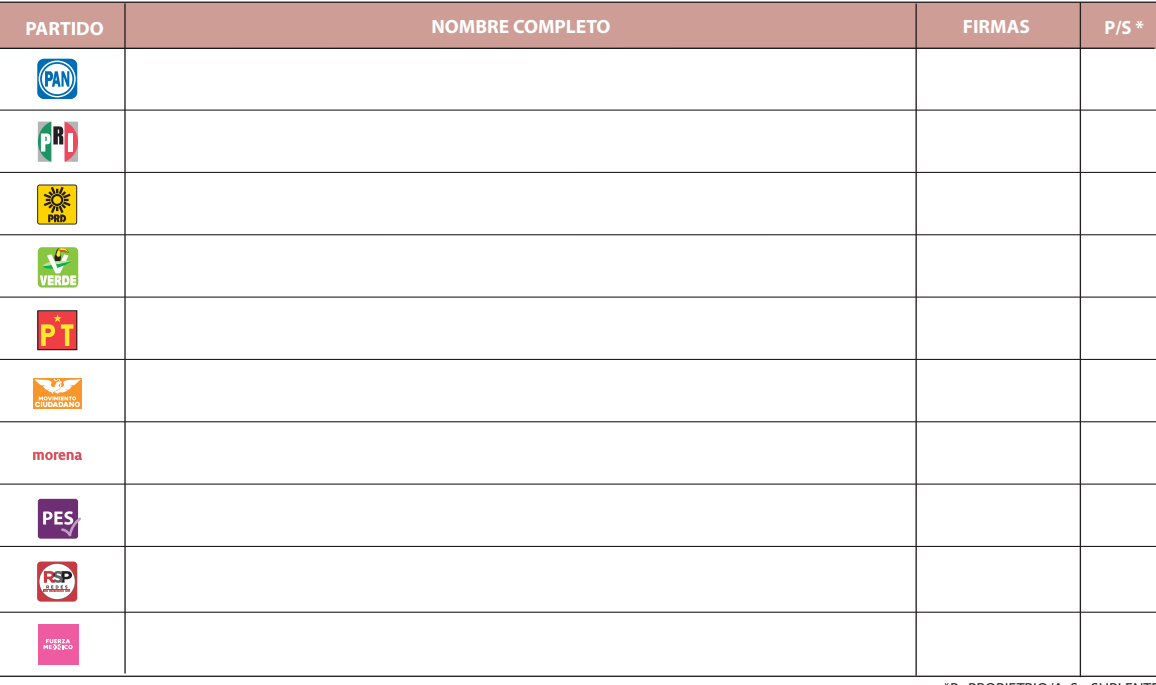

\*P=PROPIETRIO/A, S= SUPLENTE

UNA VEZ LLENADA Y FIRMADA EL ACTA, GUARDE EL **ORIGINAL** EN EL EXPEDIENTE DE CÓMPUTO DISTRITAL CORRESPONDIENTE Y ENTREGUE **COPIA** A LAS Y LOS REPRESENTANTES DE LOS PARTIDOS POLÍTICOS PRESENTES.

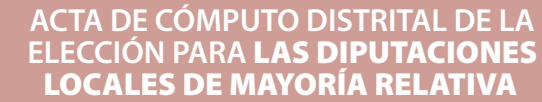

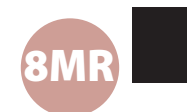

**CONSEJO DISTRITAL**

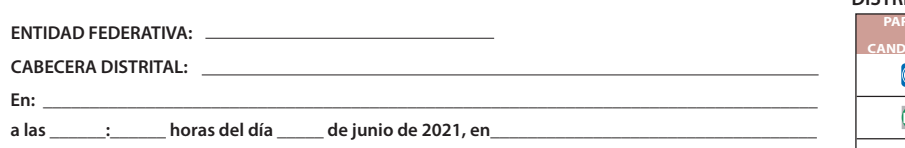

**domicilio del Consejo Distrital \_\_\_\_\_\_\_, se reunieron sus integrantes con fundamento en los artículos 309, 310, 311, inciso d) de la Ley General de Instituciones y Procedimientos Electorales, 277, fracción II, 280, 281, 282, 283, 284 de la Ley Electoral para el Estado de Tamaulipas y 429 del Reglamento de Elecciones del Instituto Nacional Electoral y procedieron a realizar el CÓMPUTO DISTRITAL de la elección para las DIPUTACIONES LOCALES DE MAYORÍA RELATIVA, haciendo constar que\_\_\_\_\_\_\_casillas fueron aprobadas para recibir la votación y\_\_\_\_\_\_\_paquetes fueron recibidos al término de la Jornada Electoral, de los cuales en el pleno del Consejo fueron cotejados los resultados de \_\_\_\_\_\_\_ actas de escrutinio y cómputo contenidas en el expediente de casilla con los resultados que de las mismas obraban en poder de la Presidencia del Consejo, se recontaron \_\_\_\_\_\_\_ paquetes en pleno, y \_\_\_\_\_\_\_ paquetes en grupos de trabajo, en los cuales se reservaron \_\_\_\_ votos, correspondientes a \_\_\_\_\_ casillas, mismos que fueron dirimidos por el pleno, levantándose las actas correspondientes.**

**\_\_\_\_\_\_\_\_\_\_\_\_\_\_\_\_\_\_\_\_\_\_\_\_\_\_\_\_\_\_\_\_\_\_\_\_\_\_\_\_\_\_\_\_\_\_\_\_\_\_\_\_\_\_\_\_\_\_\_\_\_\_\_\_\_\_\_\_\_\_\_\_\_\_\_\_\_\_\_\_\_\_** 

#### **RESULTADOS DE LA VOTACIÓN**

**TOTAL DE VOTOS EN EL DISTRITO**

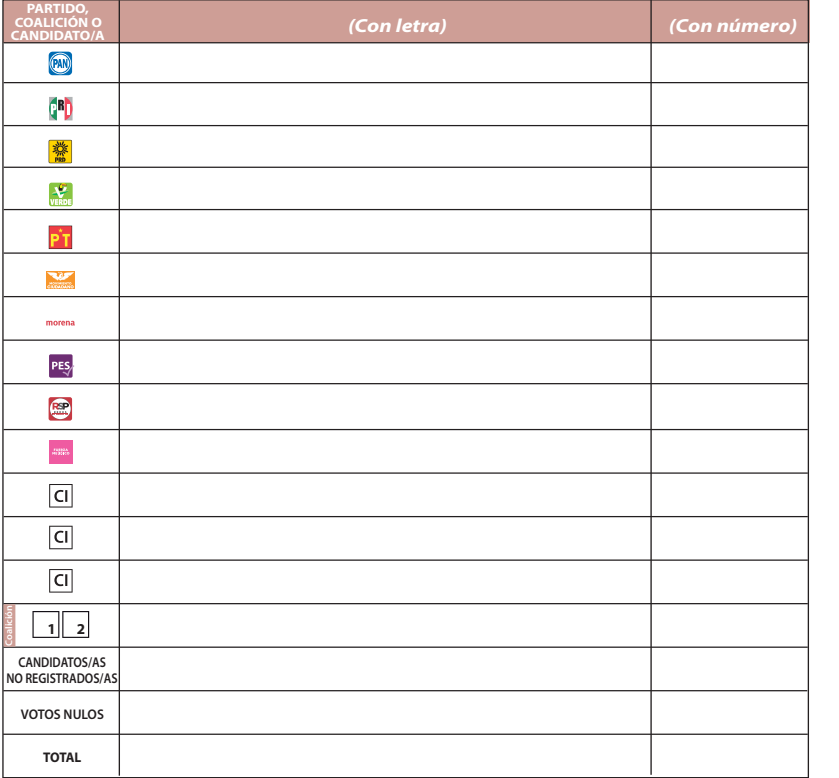

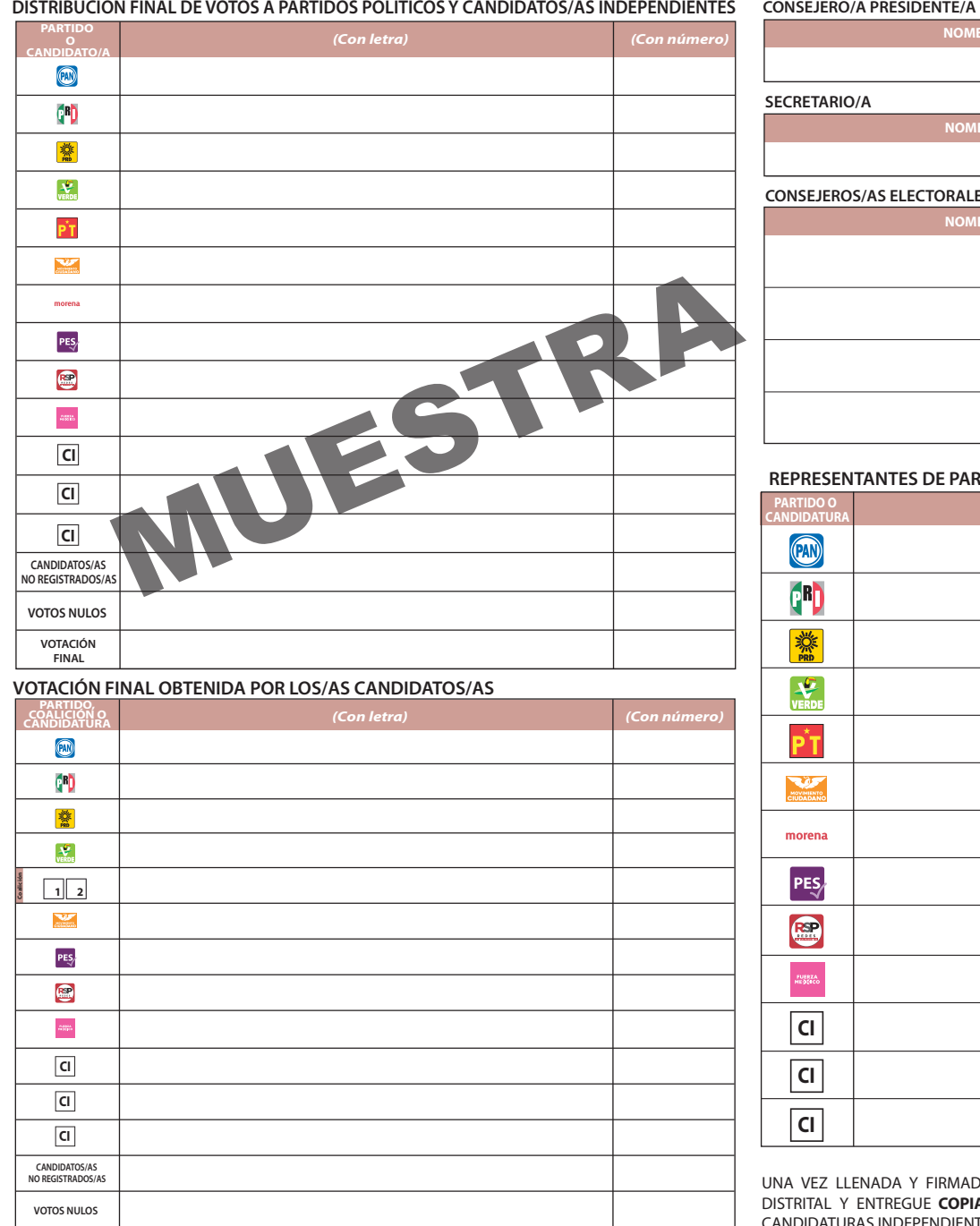

**PROCESO ELECTORAL LOCAL 2020-2021**

. . . **IETAM** 

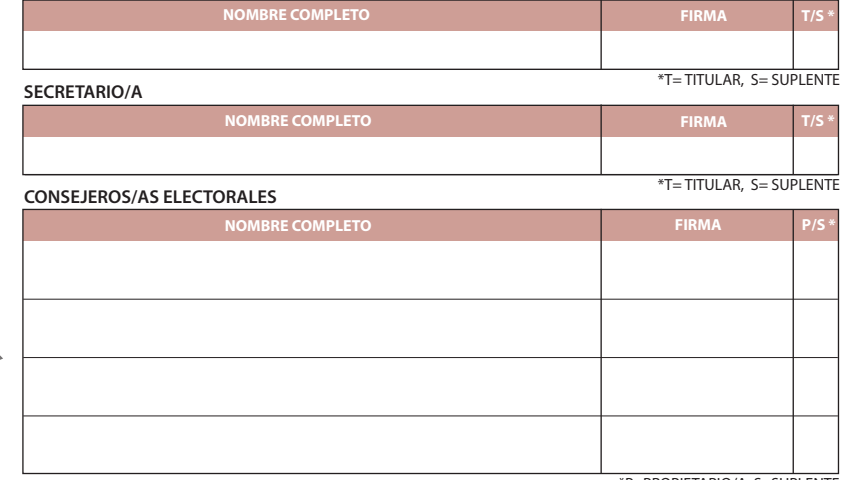

\*P=PROPIETARIO/A, S=SUPLENTE

**REPRESENTANTES DE PARTIDOS POLÍTICOS Y DE CANDIDATURAS INDEPENDIENTES**

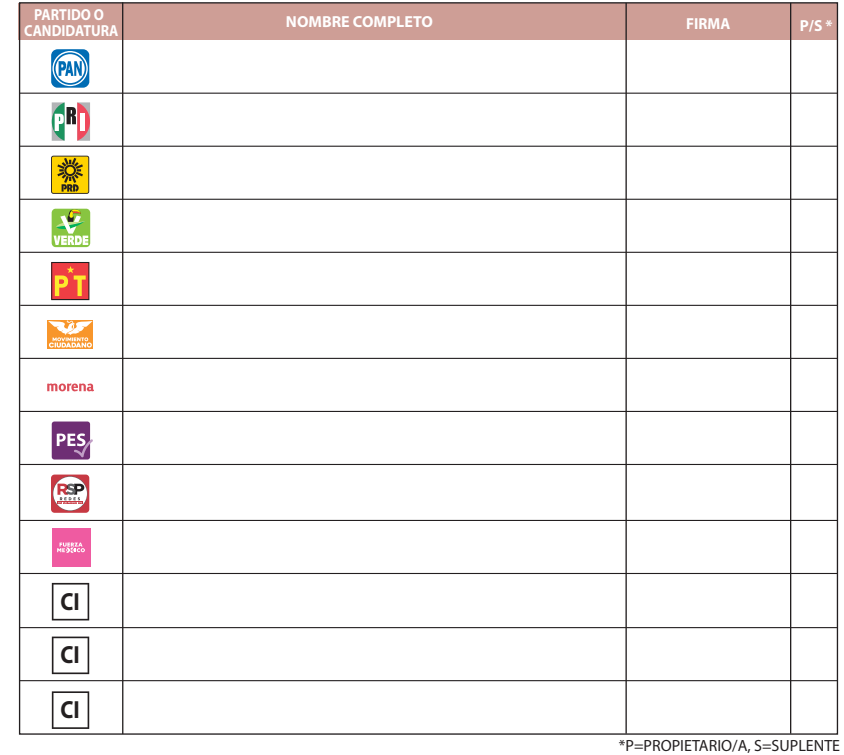

UNA VEZ LLENADA Y FIRMADA EL ACTA, GUARDE EL **ORIGINAL** EN EL EXPEDIENTE DE CÓMPUTO DISTRITAL Y ENTREGUE **COPIA** A LAS Y LOS REPRESENTANTES DE LOS PARTIDOS POLÍTICOS Y DE CANDIDATURAS INDEPENDIENTES PRESENTES.

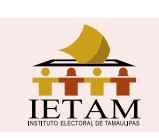

#### **ACTA DE CÓMPUTO DISTRITAL DE LA ELECCIÓN PARA LAS** DIPUTACIONES LOCALES DE REPRESENTACIÓN PROPORCIONAL

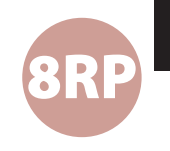

**ENTIDAD FEDERATIVA:**

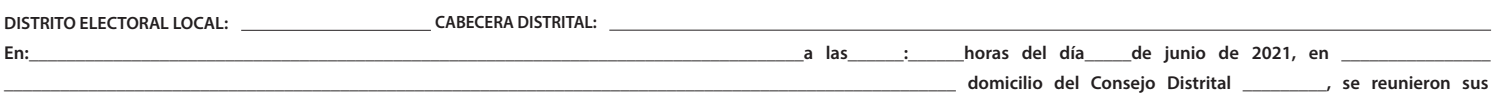

**integrantes con fundamento en los artículos 309, 310, 311, inciso d) de la Ley General de Instituciones y Procedimientos Electorales, 277, fracción II, 280, 281, 282, 283, 284 de la Ley Electoral para el Estado de Tamaulipas y 429 del Reglamento de Elecciones del Instituto Nacional Electoral y procedieron a realizar el CÓMPUTO DISTRITAL de la elección para las DIPUTACIONES LOCALES DE REPRESENTACIÓN PROPORCIONAL, haciendo constar que \_\_\_\_\_\_\_casillas fueron aprobadas para recibir la votación y\_\_\_\_\_\_\_ paquetes fueron recibidos al término de la Jornada Electoral, de los cuales en el pleno del Consejo fueron cotejados los resultados de \_\_\_\_\_\_\_ actas de escrutinio y cómputo contenidas en el expediente de casilla con los resultados que de las mismas obraban en poder de la Presidencia del Consejo, se recontaron \_\_\_\_\_\_ paquetes en el pleno; levantándose el acta correspondiente.** 

#### **TOTAL DE VOTOS EN EL DISTRITO**

#### **RESULTADOS DE LA VOTACIÓN**

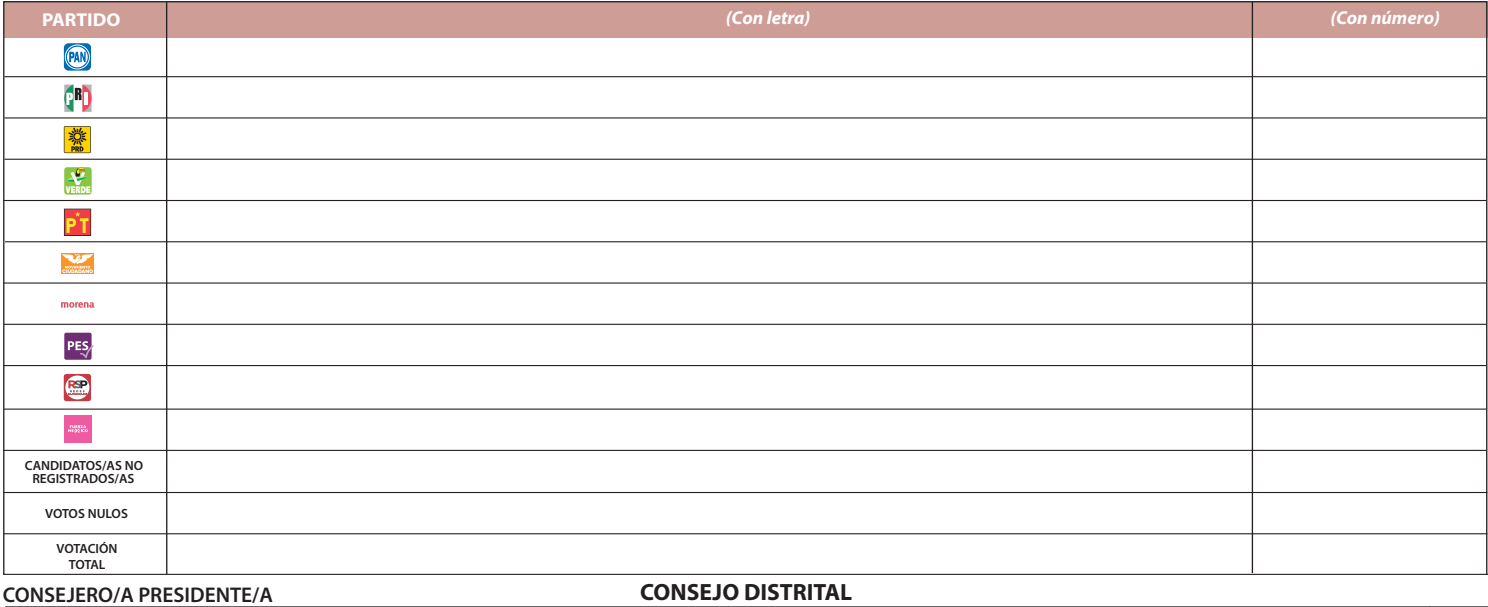

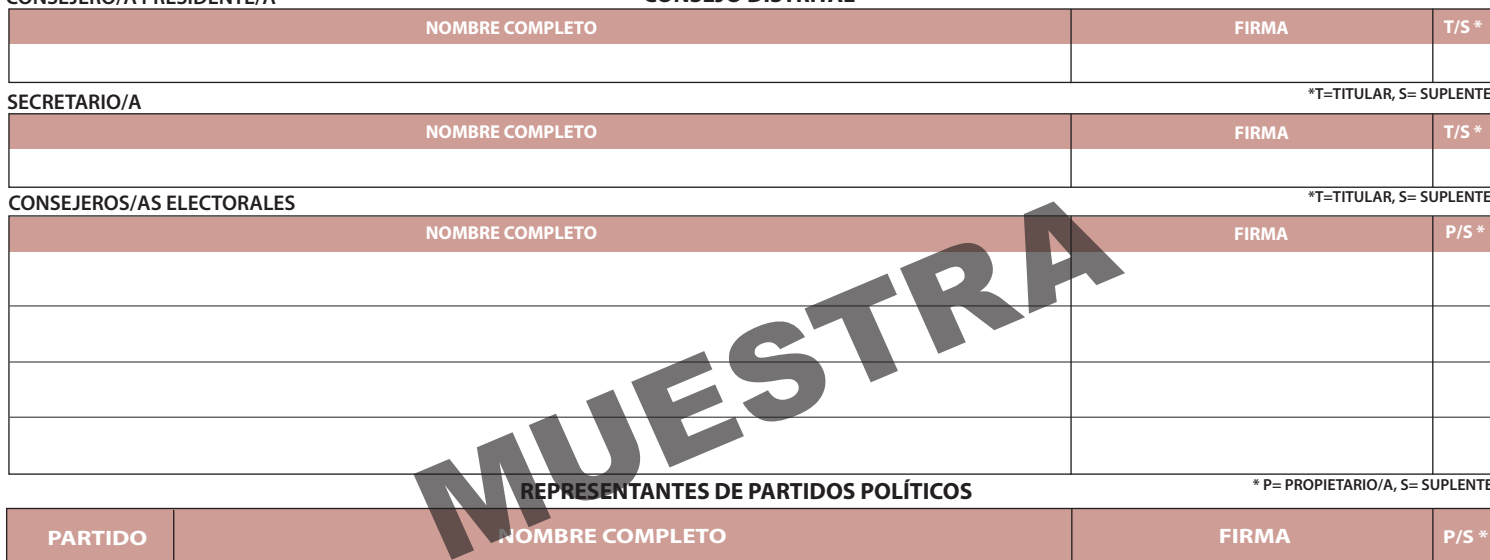

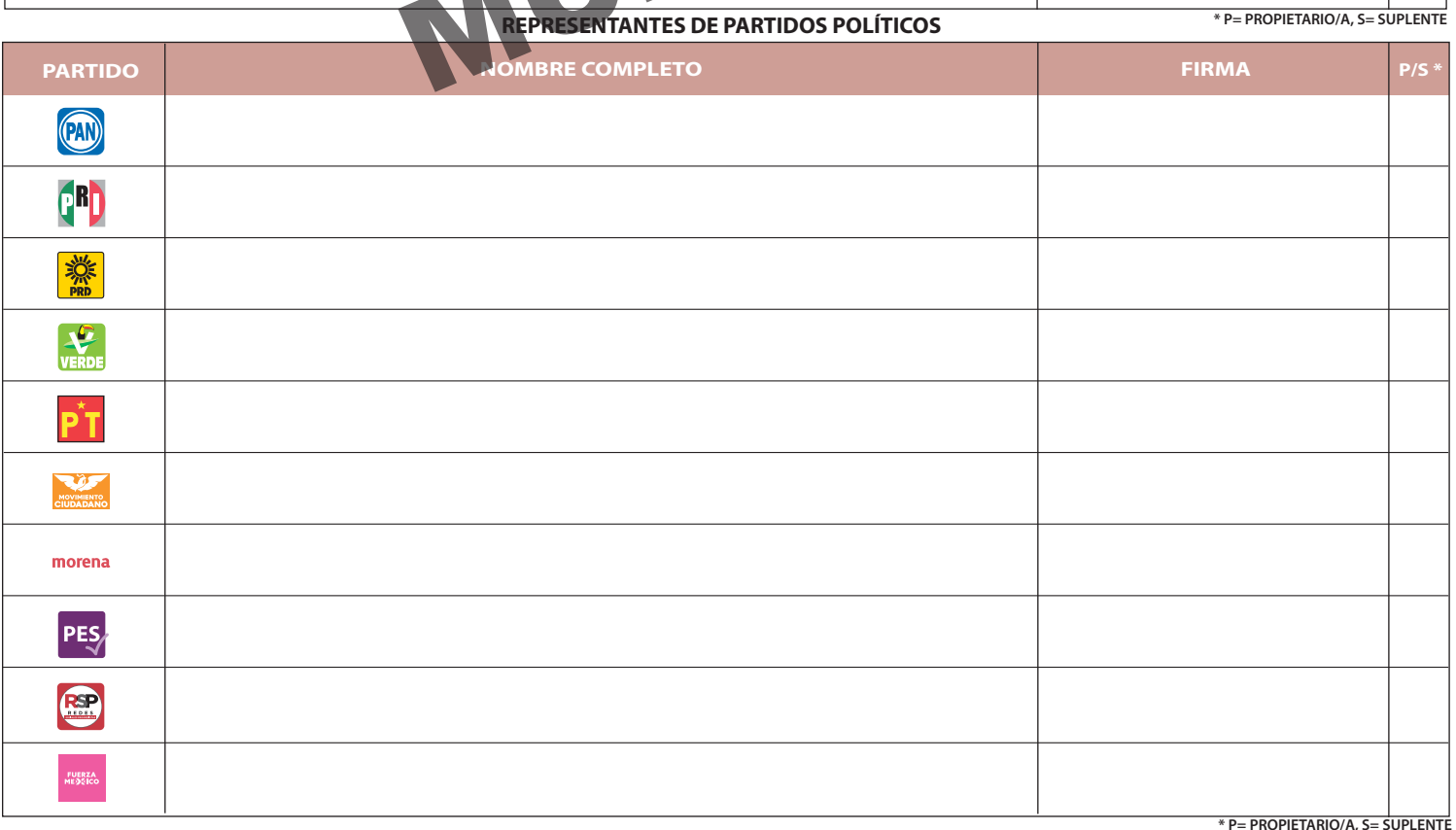

UNA VEZ LLENADA Y FIRMADA EL ACTA, GUARDE EL **ORIGINAL** EN EL EXPEDIENTE DE CÓMPUTO DISTRITAL CORRESPONDIENTE Y ENTREGUE **COPIA** A LAS Y LOS REPRESENTANTES DE LOS PARTIDOS POLÍTICOS PRESENTES.

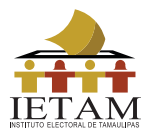

En Ciudad Victoria, Tamaulipas a las\_\_\_\_\_\_:\_\_\_\_\_\_horas del día\_\_\_\_\_de junio de 2021, en calle Morelos, número 501, domicilio del Consejo General, se reunieron sus integrantes en sesión, con fundamento en los artículos 89, párrafo tercero, fracción VIII; 285, fracción II, 286, fracción II de la Ley Electoral para el Estado de Tamaulipas y procedieron a realizar el CÓMPUTO FINAL de la elección para las DIPUTACIONES LOCALES por el Principio de REPRESENTACIÓN PROPORCIONAL, levantándose el acta correspondiente.

**9**

**\* P= PROPIETARIO/A, S=SUPLENTE**

**RESULTADOS DE LA VOTACIÓN TOTAL DE VOTOS EN EL DISTRITO PARTIDO** *(Con letra) (Con número)*  $\circledR$ **CBD** 藥 PT  $\frac{\sqrt{2}}{\sqrt{2}}$ **WARREN** morena MOMERE CONSEJO GENERAL PES<sub>/</sub>  $\begin{pmatrix} 1 & 1 \\ 1 & 1 \end{pmatrix}$ **ANGEL CANDIDATOS/AS NO REGISTRADOS/AS VOTOS NULOS VOTACIÓN TOTAL CONSEJERO/A PRESIDENTE CONSEJO GENERAL NOMBRE FIRMA \* T= TITULAR, S=SUPLENTE SECRETARIO/A**

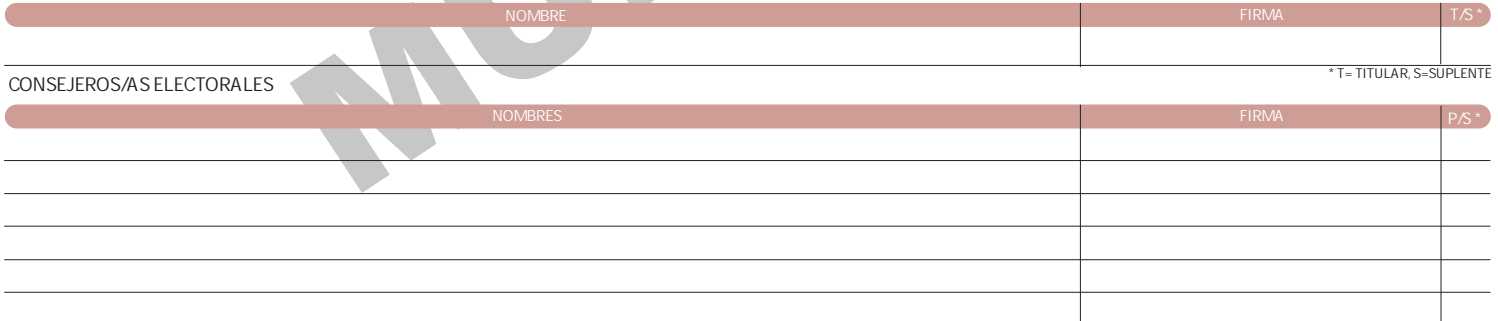

**REPRESENTANTES DE PARTIDOS POLÍTICOS**

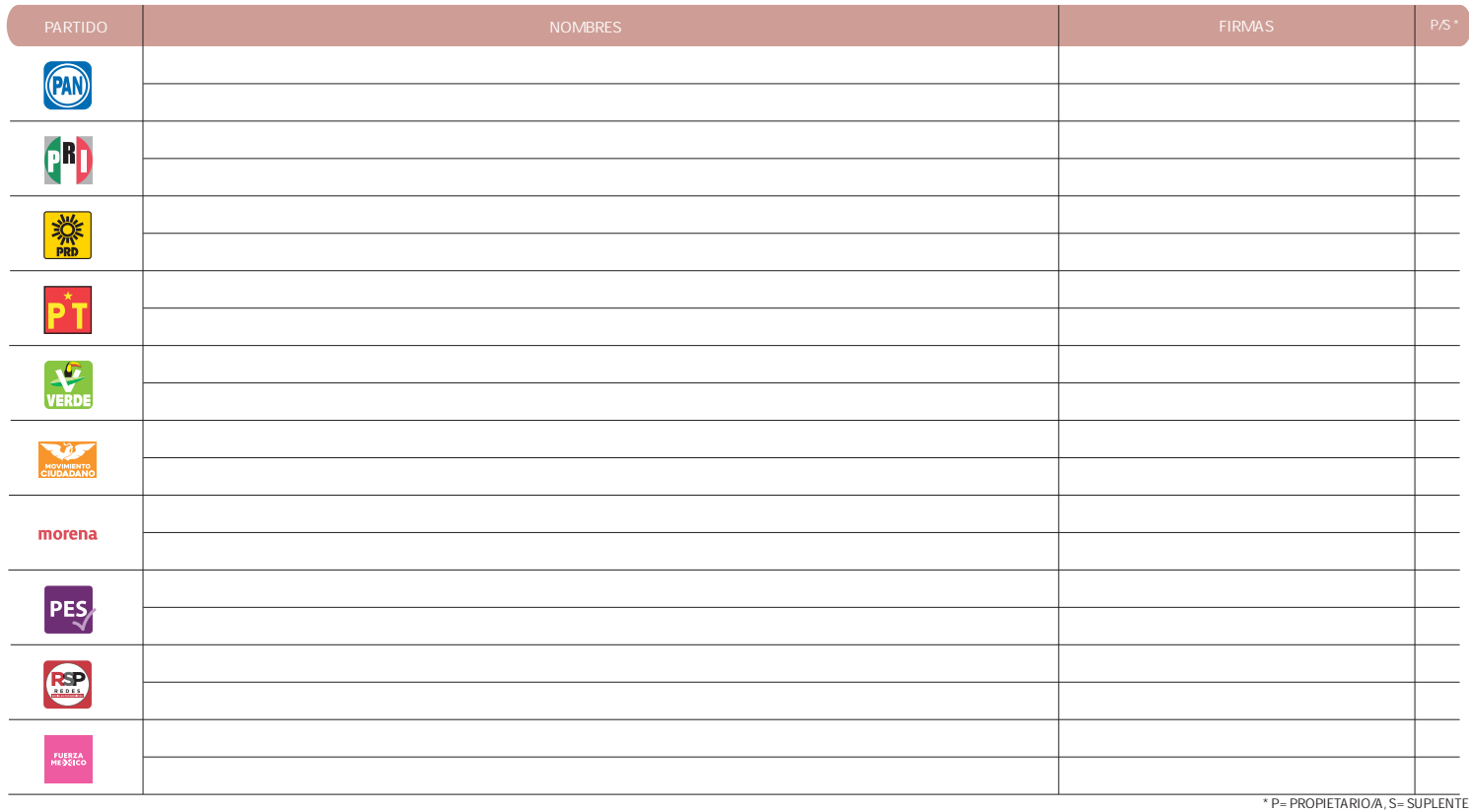

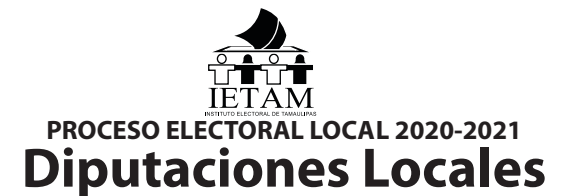

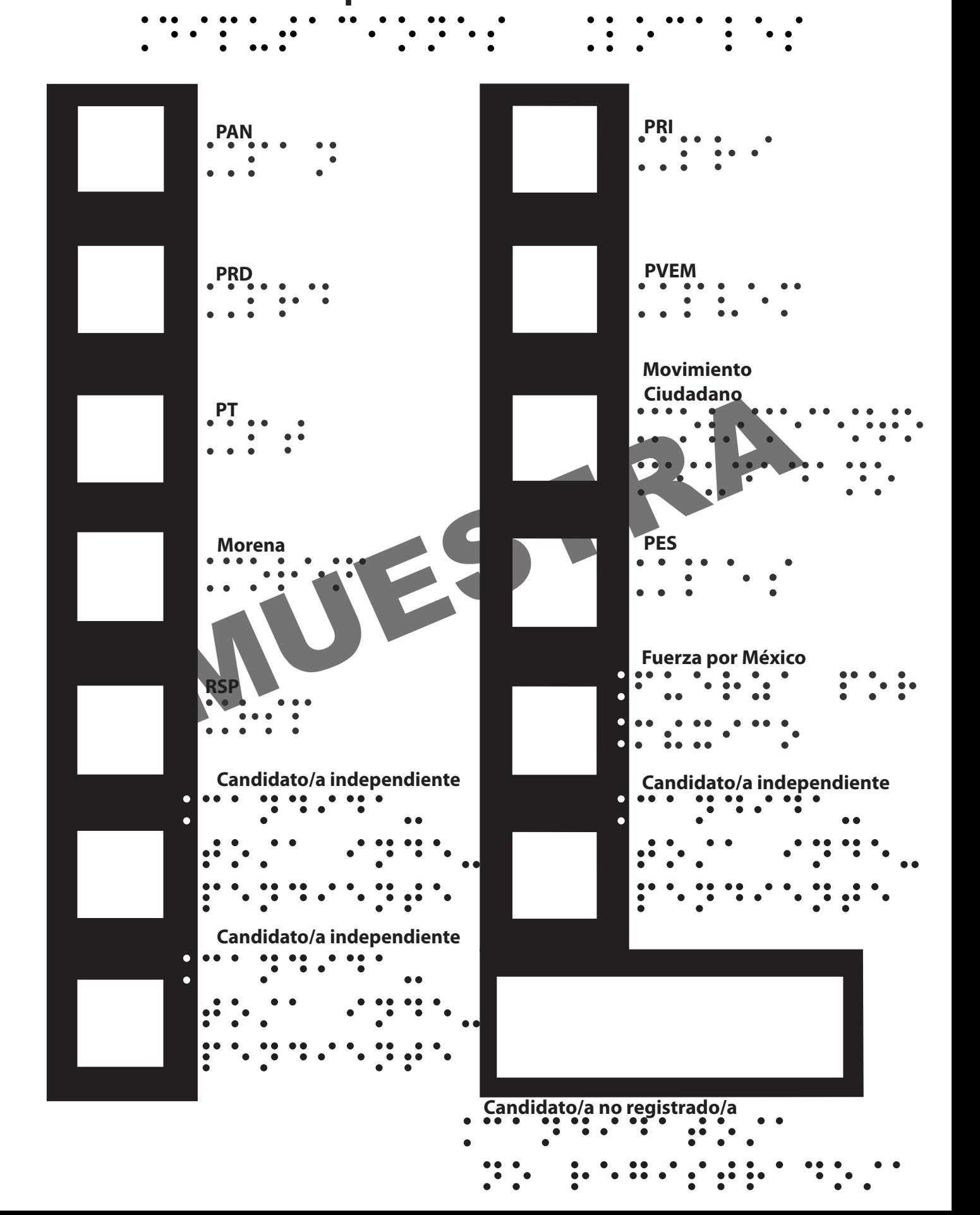

# **DOCUMENTO: PLANTILLA BRAILLE DE LA ELECCIÓN PARA LAS DIPUTACIONES LOCALES**

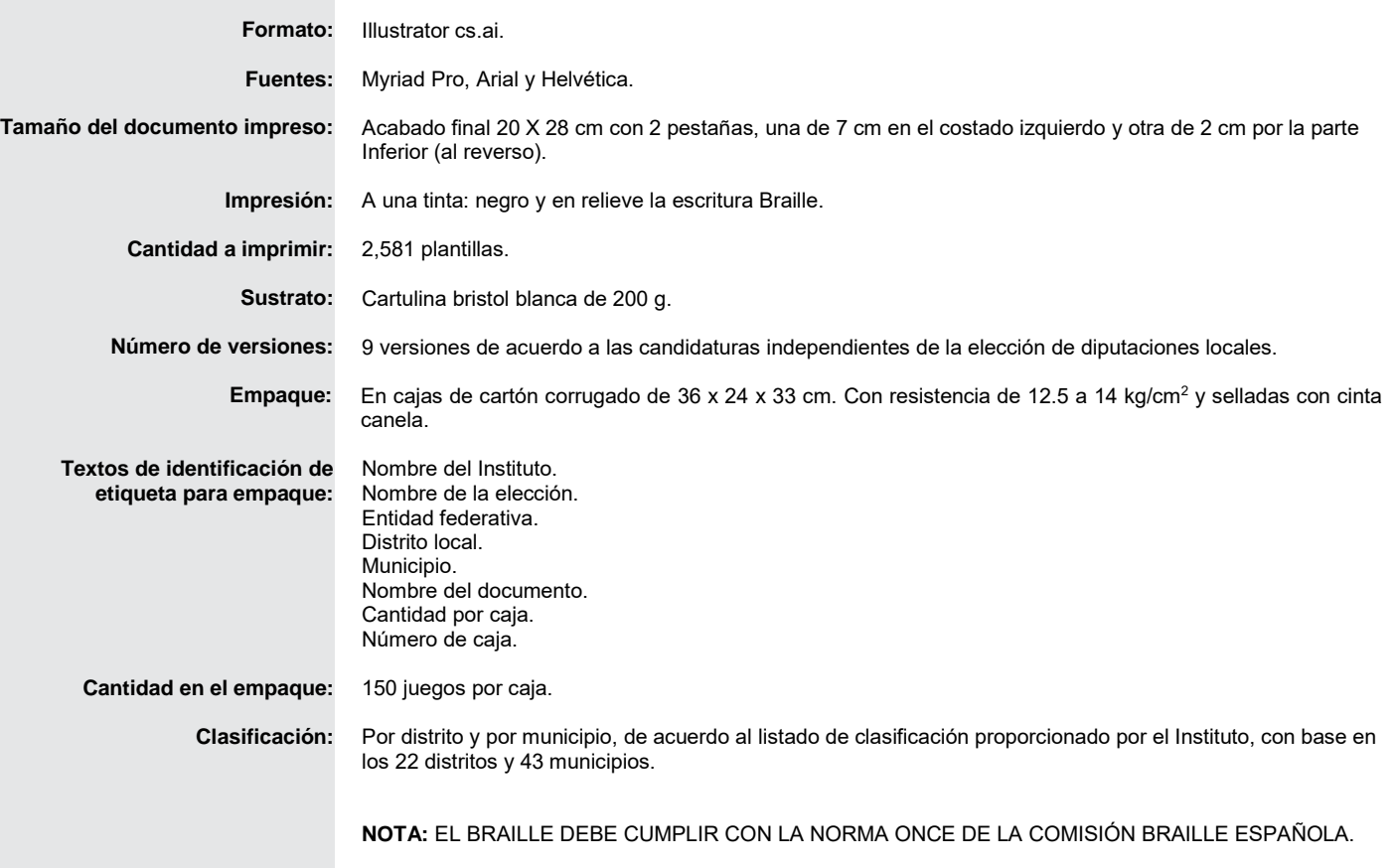

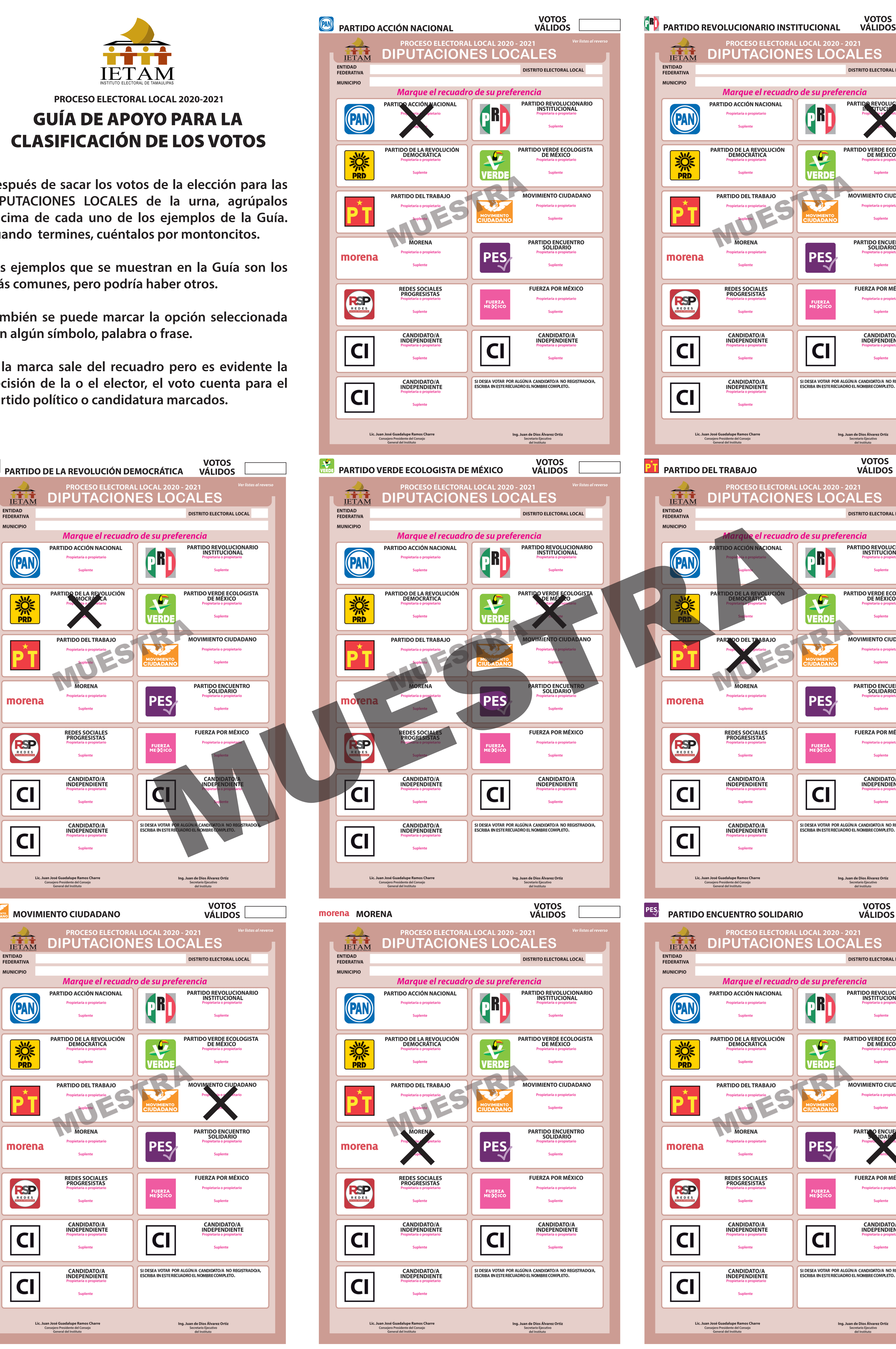

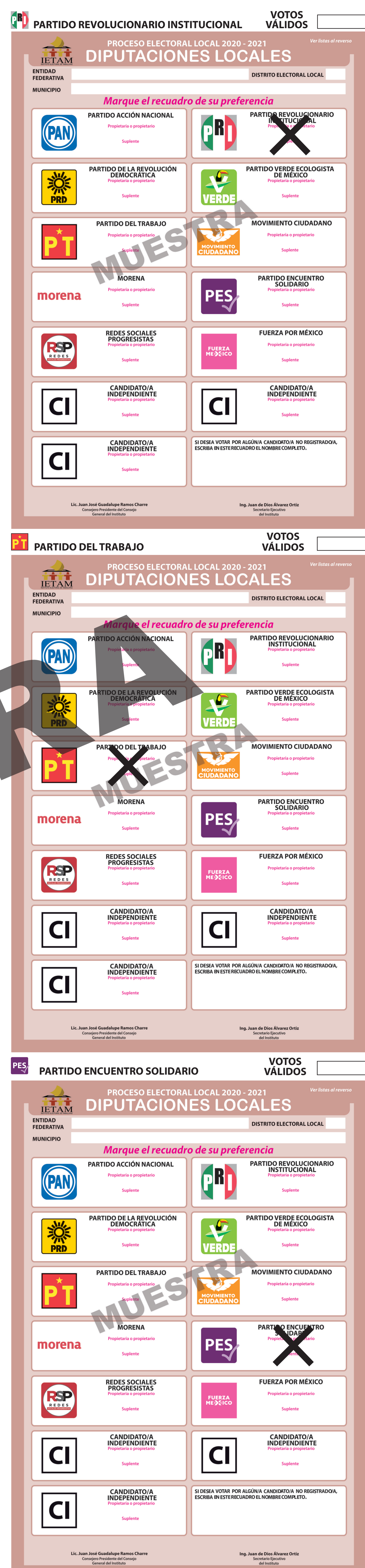

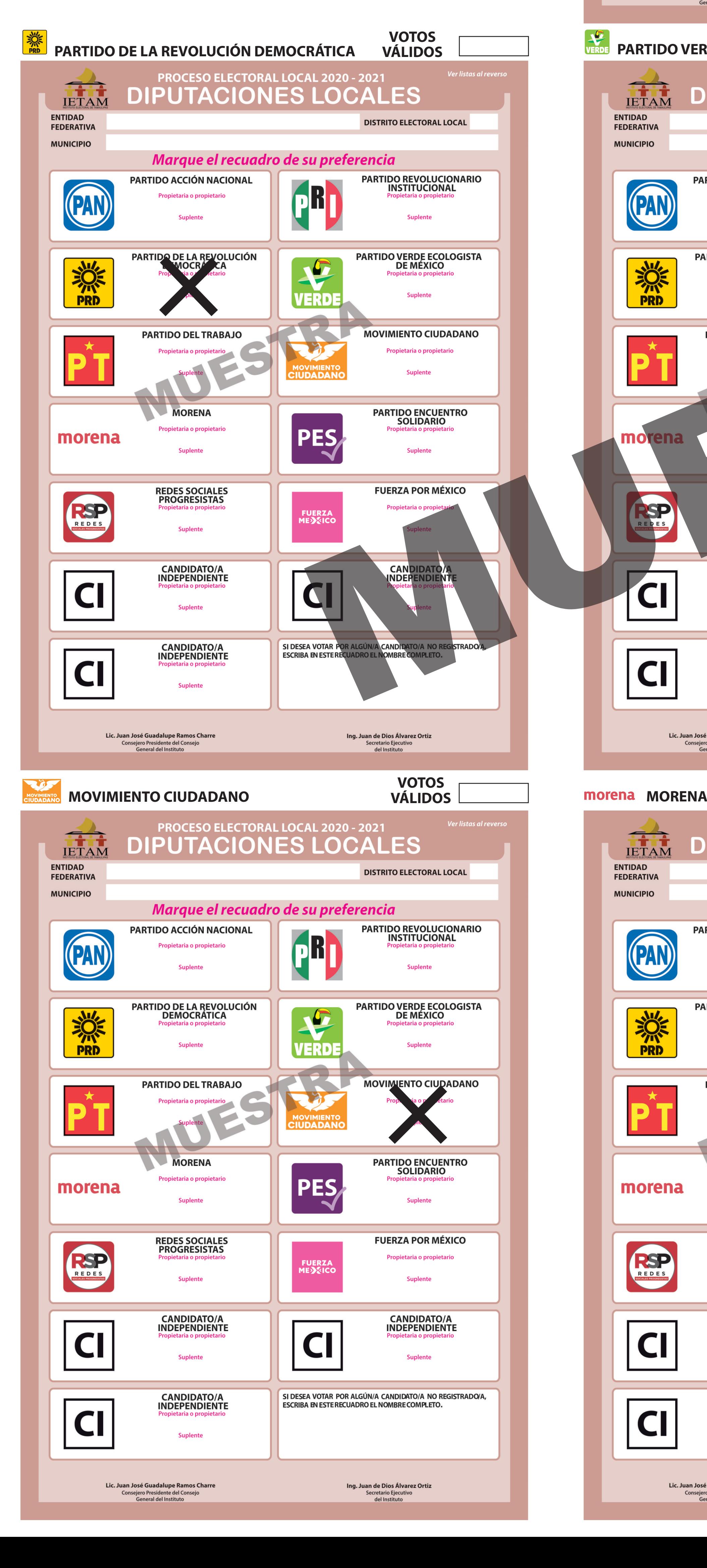

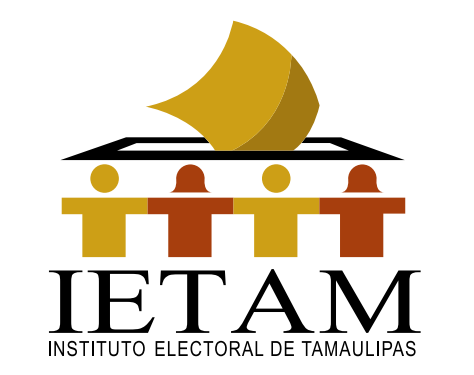

**PROCESO ELECTORAL LOCAL 2020-2021** GUÍA DE APOYO PARA LA CLASIFICACIÓN DE LOS VOTOS **1**

**Después de sacar los votos de la elección para las DIPUTACIONES LOCALES de la urna, agrúpalos encima de cada uno de los ejemplos de la Guía. Cuando termines, cuéntalos por montoncitos.**

**Los ejemplos que se muestran en la Guía son los más comunes, pero podría haber otros.**

**También se puede marcar la opción seleccionada con algún símbolo, palabra o frase.**

**Si la marca sale del recuadro pero es evidente la decisión de la o el elector, el voto cuenta para el partido político o candidatura marcados.**

**2**

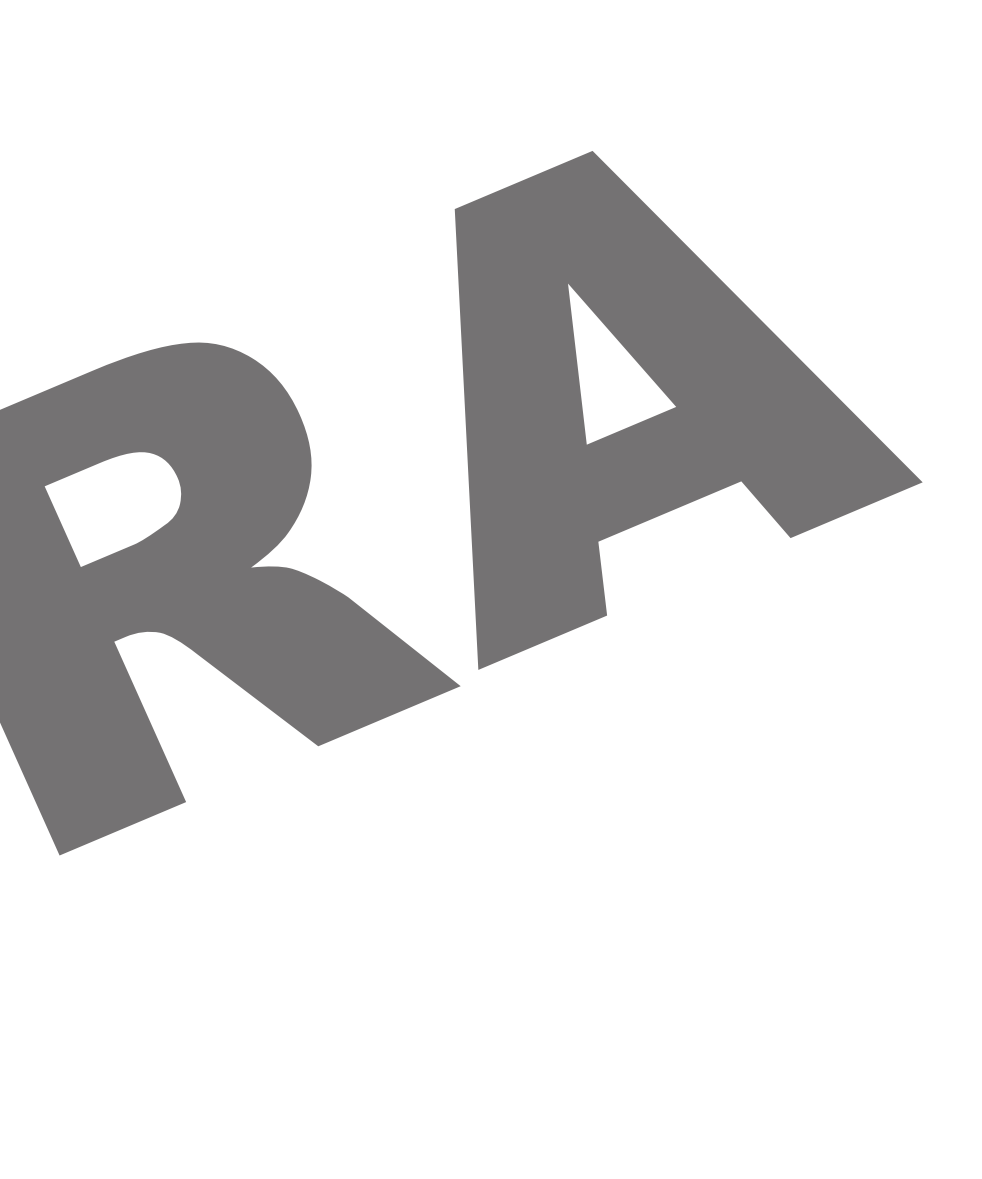

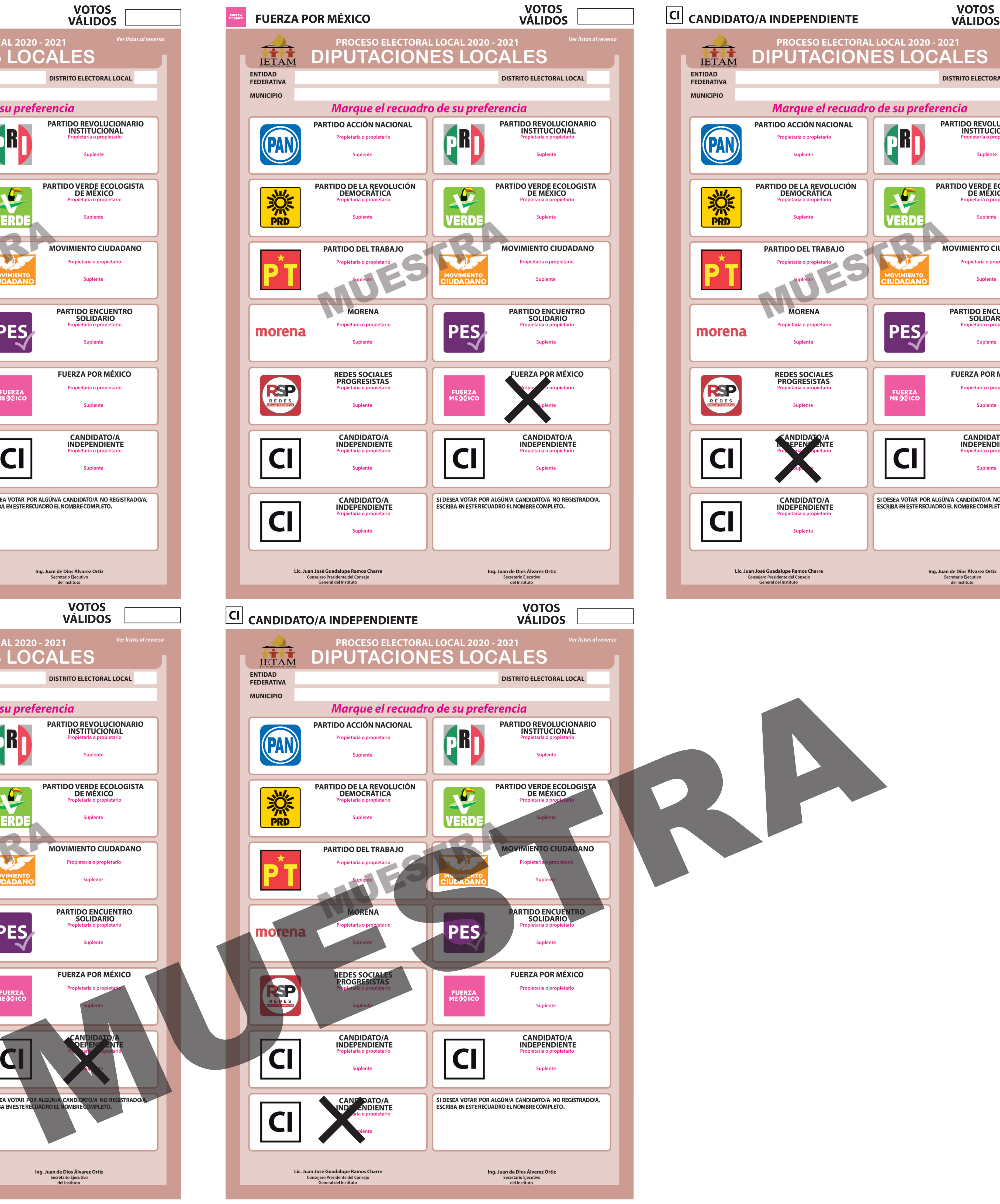

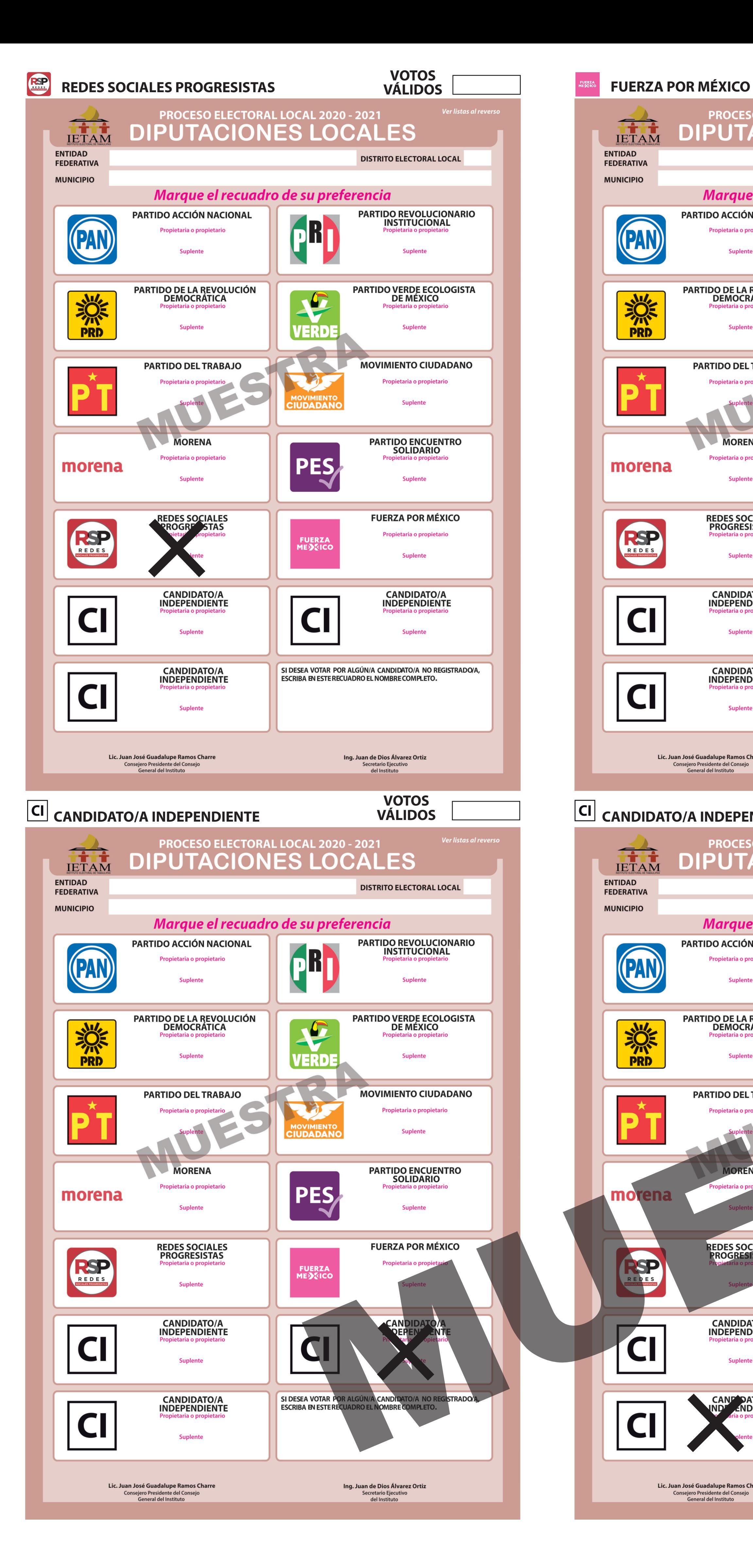

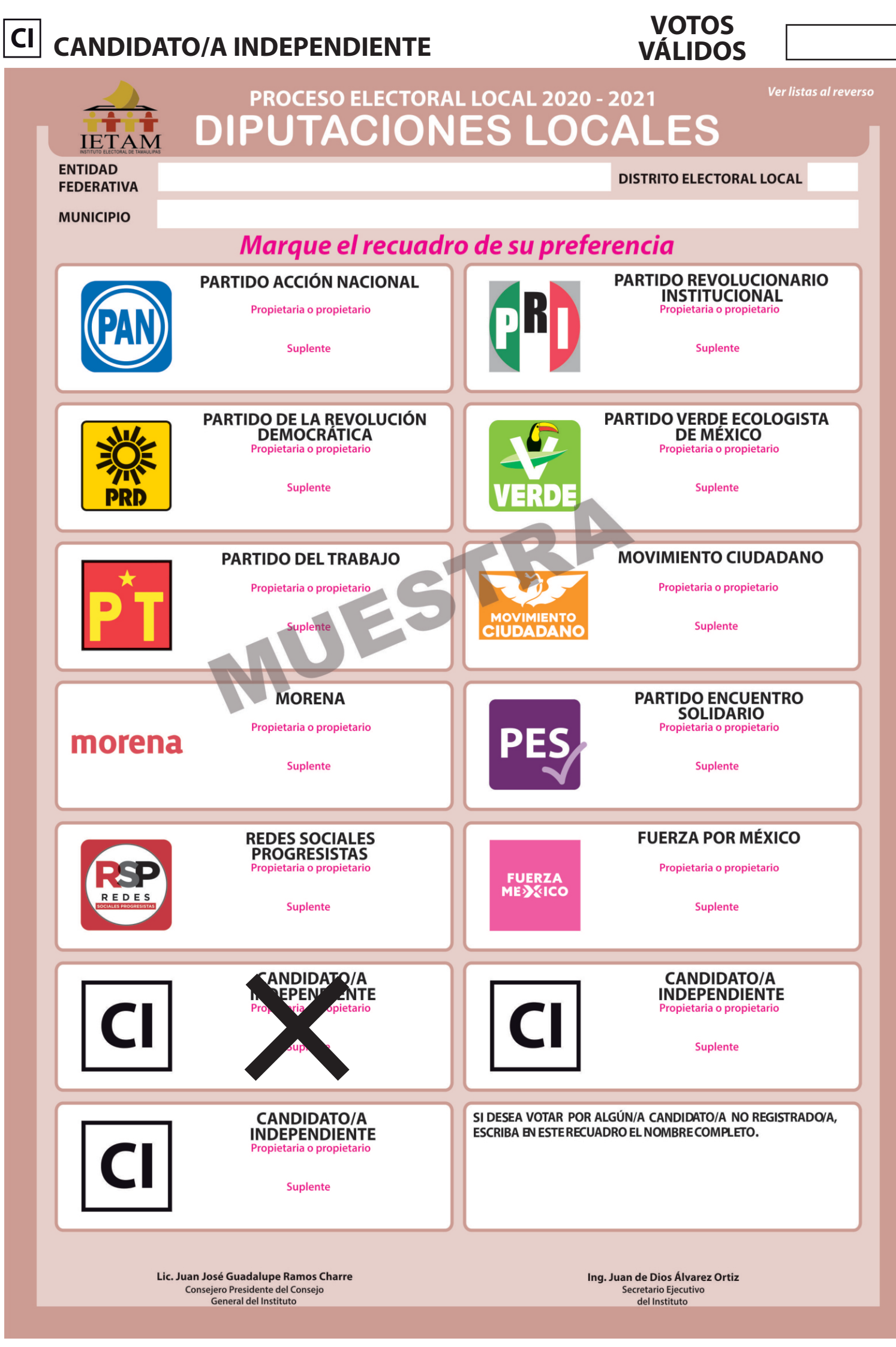

# **DOCUMENTO: GUÍA DE APOYO PARA LA CLASIFICACIÓN DE LOS VOTOS DE LA ELECCIÓN PARA LAS DIPUTACIONES LOCALES**

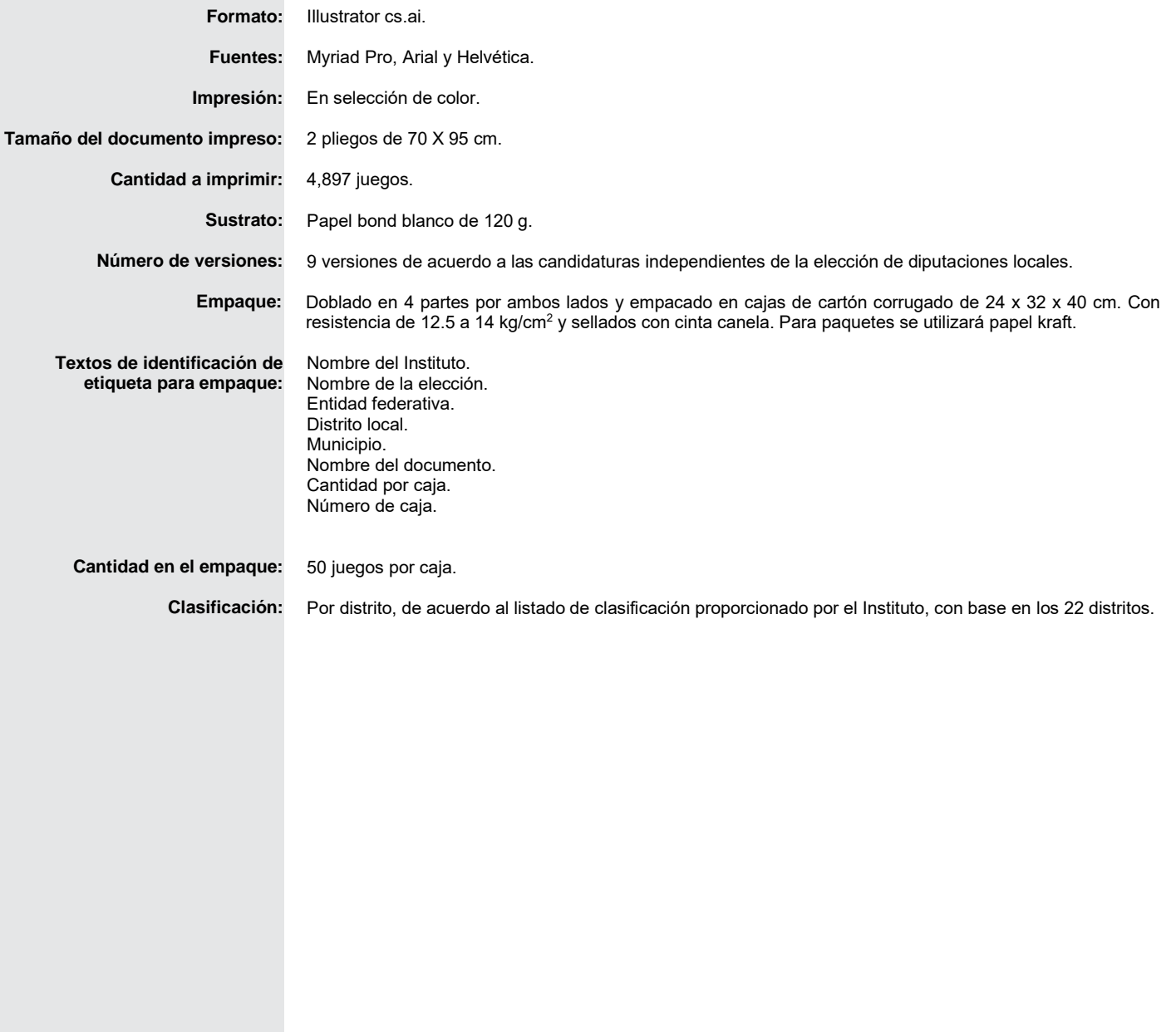

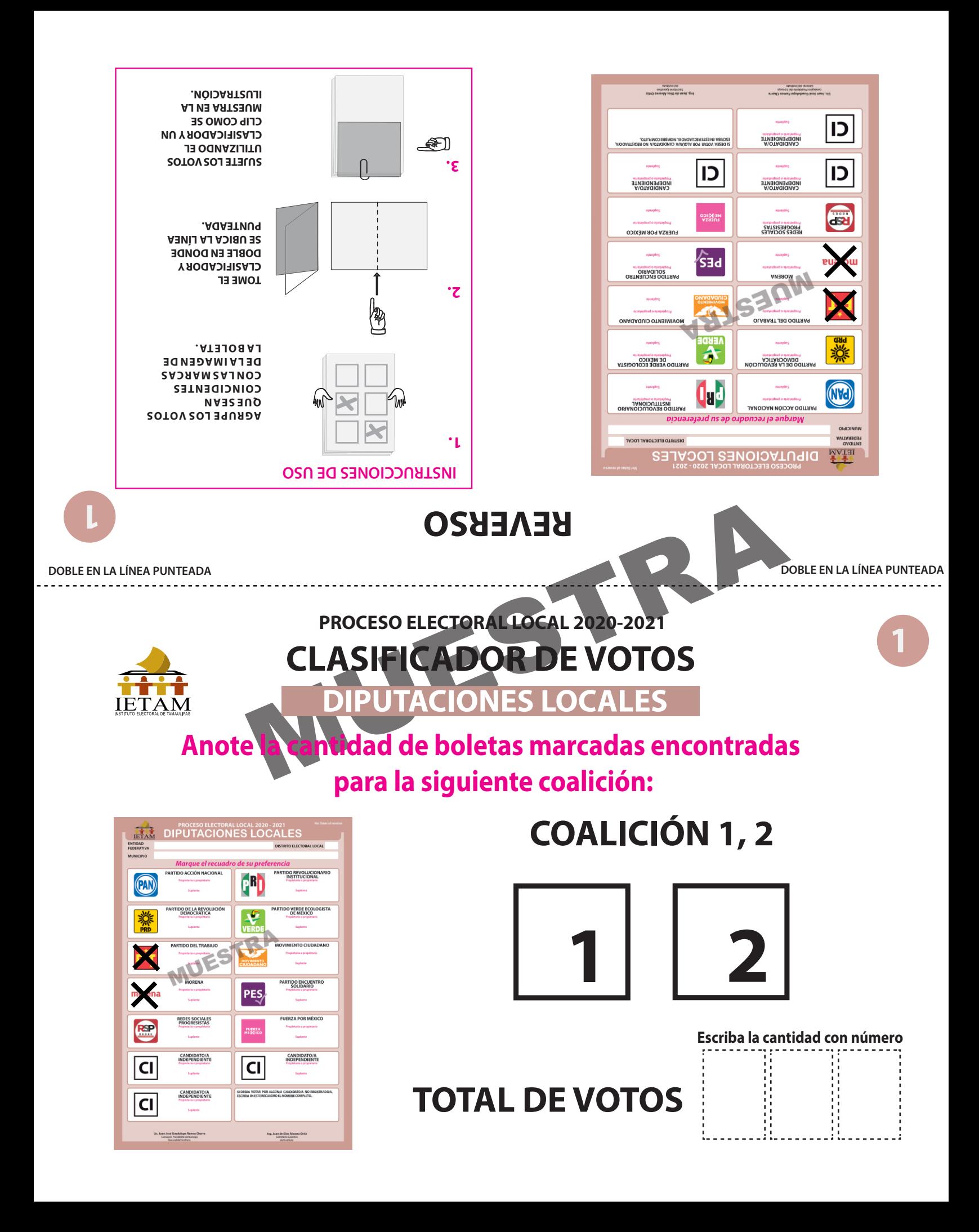

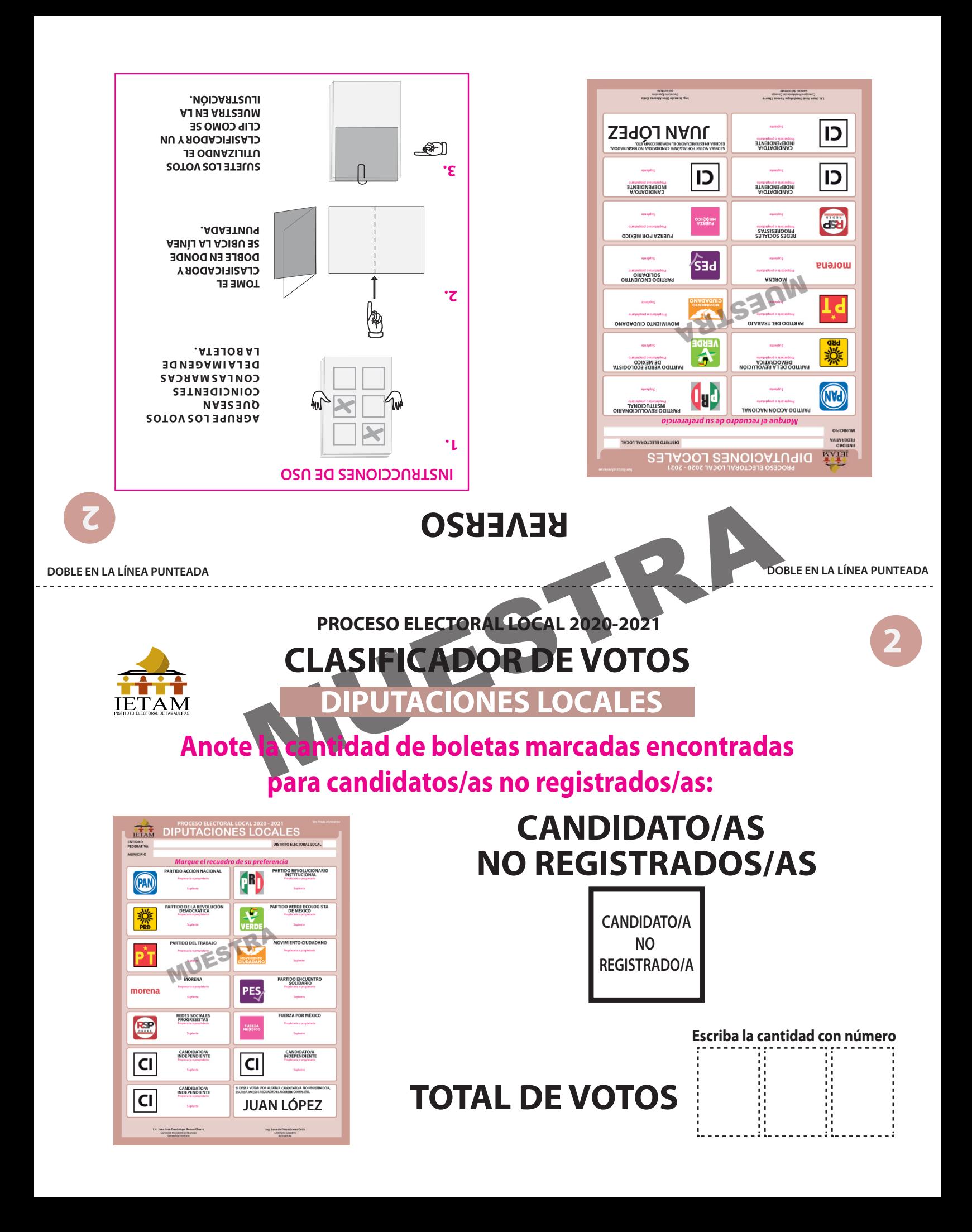

![](_page_59_Figure_0.jpeg)

# **DOCUMENTO: CLASIFICADOR DE VOTOS DE LA ELECCIÓN PARA LAS DIPUTACIONES LOCALES (Juego de clasificadores)**

![](_page_60_Picture_143.jpeg)

![](_page_61_Picture_0.jpeg)

#### **PROCESO ELECTORAL LOCAL 2020-2021 CONSTANCIA INDIVIDUAL DE RESULTADOS ELECTORALES DE PUNTO DE RECUENTO DE LA ELECCIÓN PARA** LAS DIPUTACIONES LOCALES

![](_page_61_Picture_241.jpeg)

**DESTINO: UNA VEZ LLENADA Y FIRMADA EL ACTA, GUARDE EL ORIGINAL EN EL EXPEDIENTE DE CÓMPUTO DISTRITAL CORRESPONDIENTE Y ENTREGUE COPIA A LAS Y<br>— LOS REPRESENTANTES DE LOS PARTIDOS POLÍTICOS Y DE CANDIDATURAS INDEPENDIENTES** 

![](_page_62_Figure_0.jpeg)

**Consejero Presidente del Consejo General del Instituto Lic. Juan José Guadalupe Ramos Charre Ing. Juan de Dios Álvarez Ortiz**

**PROCESO ELECTORAL LOCAL 2020-2021**

EN

PROCESO ELECTORAL LOCAL 2020-2021

**ENTIDAD FEDERATIVA: DISTRITO ELECTORAL LOCAL:**

**ENTIDAD FEDERATIVA:** 

DISTRITO ELECTORAL LOCAL:

**MUNICIPIO:**

**MUNICIPIO:** 

**Desprenda aquí**

Desprenda

**Desprenda aquí**

*IETAM -*

> **Secretario Ejecutivo del Instituto**

#### PARTIDO ACCIÓN NACIONAL

#### Propietario/a

- 1. Pecbrn Aldioend Caeot Meidnsiwm Leudnwhdnsue Bdneorufmdj Wrofnkfn
- 2. 3. Reucn Prurnd Vdjeiudnedn
- 4. 5. Pecbrn Aldioend Caeot Meidnsiwm Leudnwhdnsue Bdneorufmdj Wrofnkfn
- 6. Reucn Prurnd Vdjeiudnedn Pecbrn Aldioend Caeot Meidnsiwm
	- 7. 8. 9. Leudnwhdnsue Bdneorufmdj Wrofnkfn Reucn Prurnd Vdjeiudnedn
- 
- 
- 10. Idioend Caeot Meidnsiwm<br>11. Pecbrn Aldioend Caeot Me<br>12. Leudnwhdnsue Bdneorufr<br>13. Reucn Prurnd Vdjeiudned<br>14. Idioend Caeot Meidnsiwm Pecbrn Aldioend Caeot Meidnsiwm Leudnwhdnsue Bdneorufmdj Wrofnkfn Reucn Prurnd Vdjeiudnedn ldioend Caeot Meidnsiwm
- 
- Suplente<br>1. Pecbrn Aldioend Cae<br>2. Leudnwhdnsue Bdn<br>3. Reucn Prumd Vdjeiu 4. 5. Pecbrn Aldioend Caeot Meidnsiwm Leudnwhdnsue Bdneorufmdj Wrofnkfn Pecbrn Aldioend Caeot Meidnsiwm Leudnwhdnsue Bdneorufmdj Wrofnkfn Reucn Prurnd Vdjeiudnedn
- 6. Reucn Prurnd Vdjeiudnedn Pecbrn Aldioend Caeot Meidnsiwm
- 7. 8. 9. Leudnwhdnsue Bdneorufmdj Wrofnkfn Reucn Prurnd Vdjeiudnedn
- 
- Pecbrn Aldioend Caeot Meidnsiwm Leudnwhdnsue Bdneorufmdj Wrofnkfn Reucn Prurnd Vdjeiudnedn ldioend Caeot Meidnsiwm
- 10. Idioend Caeot Meidnsiwm<br>11. Pecbrn Aldioend Caeot Me<br>12. Leudnwhdnsue Bdneorufr<br>13. Reucn Prumd Vdjeiudned<br>14. Idioend Caeot Meidnsiwm

Suplente<br>1 Pechro Aldioend Caent Meidnsiv

5. Leudnwhdnsue Bdneorufmdj Wrofnkfn

Pecbrn Aldioend Caeot Meidnsiwm Leudnwhdnsue Bdneorufmdj Wrofnkfn Reucn Prurnd Vdjeiudnedn Pecbrn Aldioend Caeot Meidnsiwm

PARTIDO DE LA REVOLUCIÓN DEMOCRÁTICA

1. 2. 3. 4.

- Propietario/a 1 Pechrn Aldioend Caent Meidnsiwn
- 2.
- 3. Pecbrn Aldioend Caeot Meidnsiwm Leudnwhdnsue Bdneorufmdj Wrofnkfn Reucn Prurnd Vdjeiudnedn Pecbrn Aldioend Caeot Meidnsiwm
- 4. 5. Leudnwhdnsue Bdneorufmdj Wrofnkfn
- 
- 6. 7. 8. 9. 10. 6. Reucn Prurnd Vdjeiudnedn<br>19. Pecbrn Aldioend Caeot Meidnsiwm<br>8. Leudnwhdnsue Bdneorufmdj Wrofnkfn<br>10. Idioend Caeot Meidnsiwm<br>11. Pecbrn Aldioend Caeot Meidnsiwm
- 
- 
- 

1. 2. 3. 4. 5.

7. 8.

**AYUNTAMIENTO AYUNTAMIENTO AYUNTAMIENTO AYUNTAMIENTO**

P

<u>ے</u><br>سا

**TAMI** 

**AYUN'** 

P

 $\mathbf{z}$ 

**IRANI** 

AYUNTAMIENTO

ENTO

AYUNTAMII

1. 2. 3. 4. 5.

2. 3. 4. 5.

1. 2.

12. 13. 14. Leudnwhdnsue Bdneorufmdj Wrofnkfn Reucn Prurnd Vdjeiudnedn ldioend Caeot Meidnsiwm

12. Leudnwhdnsue Bdneorufn<br>13. Reucn Prurnd Vdjeiudnedn<br>14. Idioend Caeot Meidnsiwm

Propietario/a 1. Pecbrn Aldioend Caeot Meidnsiwm

6. 7. Reucn Prurnd Vdjeiudnedn Pecbrn Aldioend Caeot Meidnsiwm

- 6. 7. 8. 9. 10. Reucn Prurnd Vdjeiudnedn Pecbrn Aldioend Caeot Meidnsiwm Leudnwhdnsue Bdneorufmdj Wrofnkfn Reucn Prurnd Vdjeiudnedn ldioend Caeot Meidnsiwm 11. 12. 13. 14.
	- Pecbrn Aldioend Caeot Meidnsiwm Leudnwhdnsue Bdneorufmdj Wrofnkfn Reucn Prurnd Vdjeiudnedn ldioend Caeot Meidnsiwm

#### PARTIDO DEL TRABAJO

- Propietario/a<br>Pechrn Aldioend Caeot Meidnsiwn 6. Reuch Prurnd Vdieurdnedn 9. 10. ldioend Caeot Meidnsiwm Pecbrn Aldioend Caeot Meidnsiwm Leudnwhdnsue Bdneorufmdj Wrofnkfn Reucn Prurnd Vdjeiudnedn Pecbrn Aldioend Caeot Meidnsiwm Leudnwhdnsue Bdneorufmdj Wrofnkfn Reucn Prurnd Vdjeiudnedn Pecbrn Aldioend Caeot Meidnsiwm Leudnwhdnsue Bdneorufmdj Wrofnkfn Reucn Prurnd Vdjeiudnedn 11. Pecbrn Aldioend Caeot Meidnsiwm Leudnwhdnsue Bdneorufmdj Wrofnkfn Suplente<br>1 Pechro Aldioend Caent Meidnsiv 1. 2. 3. 4. 5. 6. 7. 8. 9. 10. Pecbrn Aldioend Caeot Meidnsiwm Leudnwhdnsue Bdneorufmdj Wrofnkfn Reucn Prurnd Vdjeiudnedn Pecbrn Aldioend Caeot Meidnsiwm Leudnwhdnsue Bdneorufmdj Wrofnkfn Reucn Prurnd Vdjeiudnedn Pecbrn Aldioend Caeot Meidnsiwm Leudnwhdnsue Bdneorufmdj Wrofnkfn Reucn Prurnd Vdjeiudnedn ldioend Caeot Meidnsiwm
	- -
	- 11. 12. 13. 14. aeot Meidnsiwm († 11. Pecbrn Aldioend Caeot Meidnsiwm)<br>| eneorufmdj Wrofnkfn († 12. Leudnwhdnsue Bdneorufmdj Wrofnkfn († 13. Reucn Prurnd Vdjeiudnedn)<br>| 13. Reucn Prurnd Vdjeiudnedn<br>| REPRESENTACIÓN PROPORCIONAL
		-
		- Suplente 1. Pecbrn Aldioend Caeot Meidnsiwm
	- Leudnwhdnsue Bdneorufmdj Wrofnkfn Reucn Prurnd Vdjeiudnedn Pecbrn Aldioend Caeot Meidnsiwm Leudnwhdnsue Bdneorufmdj Wrofnkfn
		- 2. 3. 4. 5. Leudnwhdnsue Bdneorufmdj Wrofnkfn Reucn Prurnd Vdjeiudnedn Pecbrn Aldioend Caeot Meidnsiwm Leudnwhdnsue Bdneorufmdj Wrofnkfn
		-
		- 6. 7. Reucn Prurnd Vdjeiudnedn Pecbrn Aldioend Caeot Meidnsiwm
		- MORENA
			-
			- Suplente 1. 2. Pecbrn Aldioend Caeot Meidnsiwm Leudnwhdnsue Bdneorufmdj Wrofnkfn
			-
			- 3. 4. 5. 6. Reucn Prurnd Vdjeiudnedn Pecbrn Aldioend Caeot Meidnsiwm Leudnwhdnsue Bdneorufmdj Wrofnkfn Reucn Prurnd Vdjeiudnedn
			-
			-
			- 7. 8. 9. 10. Pecbrn Aldioend Caeot Meidnsiwm Leudnwhdnsue Bdneorufmdj Wrofnkfn Reucn Prurnd Vdjeiudnedn ldioend Caeot Meidnsiwm 11. 12. Pecbrn Aldioend Caeot Meidnsiwm Leudnwhdnsue Bdneorufmdj Wrofnkfn
			-
			- - 13. Reucn Prurnd Vdjeiudnedn

Suplente 1. 2. Pecbrn Aldioend Caeot Meidnsiwm Leudnwhdnsue Bdneorufmdj Wrofnkfn 3. Reucn Prurnd Vdjeiudnedn

8. Leudnwhdnsue Bdneorufmdj Wrofnkfn

Pecbrn Aldioend Caeot Meidnsiwm Leudnwhdnsue Bdneorufmdj Wrofnkfn Reucn Prurnd Vdjeiudnedn Pecbrn Aldioend Caeot Meidnsiwm

Pecbrn Aldioend Caeot Meidnsiwm Leudnwhdnsue Bdneorufmdj Wrofnkfn Reucn Prurnd Vdjeiudnedn

9. Reucn Prumd Vdjeiudned<br>10. ldioend Caeot Meidnsiwm<br>11. Pecbrn Aldioend Caeot Me<br>12. Leudnwhdnsue Bdneorufr<br>13. Reucn Prumd Vdjeiudned

14. ldioend Caeot Meidnsiwm

Reucn Prurnd Vdjeiudnedn

14. ldioend Caeot Meidnsiwm

#### REPRESENTACIÓN PROPORCIONAL Suplente

- Propietario/a
- Pecbrn Aldioend Caeot Meidnsiwm Leudnwhdnsue Bdneorufmdj Wrofnkfn Reucn Prurnd Vdjeiudnedn
- 3. 4. Pecbrn Aldioend Caeot Meidnsiwm
- Leudnwhdnsue Bdneorufmdj Wrofnkfn

Propietario/a Pecbrn Aldioend Caeot Meidnsiwm

6. 7. Pecbrn Aldioend Caeot Meidnsiwm Leudnwhdnsue Bdneorufmdj Wrofnkfn 8. Leudnwhdnsue Bdneorufmdj Wrofnkfn<br>9. Reucn Prurnd Vdjeiudnedn<br>10. Idioend Caeot Meidnsiwm<br>11. Pecbrn Aldioend Caeot Meidnsiwm<br>12. Leudnwhdnsue Bdneorufmdj Wrofnkfn

13. Reucn Prurnd Vdjeiudnedn 14. ldioend Caeot Meidnsiwm

Leudnwhdnsue Bdneorufmdj Wrofnkfn Reucn Prurnd Vdjeiudnedn Pecbrn Aldioend Caeot Meidnsiwm Leudnwhdnsue Bdneorufmdj Wrofnkfn Reucn Prurnd Vdjeiudnedn

- 5. Leudnwhdnsue Bdneorufmdj Wrofr<br>6. Reucn Prurnd Vdjeiudnedn<br>7. Pecbrn Aldioend Caeot Meidnsiwm
- 1. 2. 3. 4. 5. Pecbrn Aldioend Caeot Meidnsiwm Leudnwhdnsue Bdneorufmdj Wrofnkfn Reucn Prurnd Vdjeiudnedn Pecbrn Aldioend Caeot Meidnsiwm Leudnwhdnsue Bdneorufmdj Wrofnkfn
	- 6. Reucn Prurnd Vdjeiudnedn 7. Pecbrn Aldioend Caeot Meidnsiwm

4. 5. 6. 7.

REDES SOCIALES PROGRESISTAS FUERZA POR MÉXICO

#### Propietario/a

- 1. 2. Pecbrn Aldioend Caeot Meidnsiwm Leudnwhdnsue Bdneorufmdj Wrofnkfn
- 3. Reucn Prurnd Vdjeiudnedn
- 4.
- 
- 5. 6.
- Pecbrn Aldioend Caeot Meidnsiwm Leudnwhdnsue Bdneorufmdj Wrofnkfn Reucn Prurnd Vdjeiudnedn Pecbrn Aldioend Caeot Meidnsiwm
- 7. 8. Leudnwhdnsue Bdneorufmdj Wrofnkfn
- Reucn Prurnd Vdjeiudnedn
- 
- 9. Reucn Prurnd Vdjeiudnedr<br>10. ldioend Caeot Meidnsiwm<br>11. Pecbrn Aldioend Caeot Me<br>12. Leudnwhdnsue Bdneorufr<br>13. Reucn Prurnd Vdjeiudnedr
- Pecbrn Aldioend Caeot Meidnsiwm Leudnwhdnsue Bdneorufmdj Wrofnkfn Reucn Prurnd Vdjeiudnedn
- 
- 14. ldioend Caeot Meidnsiwm
	- **OTNEIMATNUYA CINEIMATNUYA**

# **AYUNTAMIENTO AYUNTAMIENTO**

6.

1. 2. 3. 4.

6. 7. 8. 9. 10.

11. 12. 13. 14.

MOVIMIENTO CIUDADANO

1. 2. 3. 4. 5.

7. 8.

10. 11. 12. 13. 14.

1. 2. 3. 4.

PARTIDO ENCUENTRO SOLIDARIO

6. 7. 8. 9.

Suplente<br>
1. Pecbrn Aldioend Ca<br>
2. Leudnwhdnsue Bdn<br>
3. Reucn Prurnd Vdjeiu

Pecbrn Aldioend Caeot Meidnsiwm Leudnwhdnsue Bdneorufmdj Wrofnkfn Reucn Prurnd Vdjeiudnedn

10. Idioend Caeot Meidnsiwm 10. Idioend Caeot Meidnsiwm<br>11. Pecbrn Aldioend Caeot M<br>12. Leudnwhdnsue Bdneorufi<br>13. Reucn Prurnd Vdjeiudned

14. ldioend Caeot Meidnsiwm

Suplente<br>1 Pechro Aldioend Caeot Meidnsiwm

5. Leudnwhdnsue Bdneorufmdj Wrofnkfn

Pecbrn Aldioend Caeot Meidnsiwm Leudnwhdnsue Bdneorufmdj Wrofnkfn Reucn Prurnd Vdjeiudnedn Pecbrn Aldioend Caeot Meidnsiwm

Reucn Prurnd Vdjeiudnedn Pecbrn Aldioend Caeot Meidnsiwm Leudnwhdnsue Bdneorufmdj Wrofnkfn Reucn Prurnd Vdjeiudnedn ldioend Caeot Meidnsiwm

Pecbrn Aldioend Caeot Meidnsiwm Leudnwhdnsue Bdneorufmdj Wrofnkfn Reucn Prurnd Vdjeiudnedn ldioend Caeot Meidnsiwm

Suplente<br>Pechrn Aldioend Caeot Meidnsiwm

Pecbrn Aldioend Caeot Meidnsiwm Leudnwhdnsue Bdneorufmdj Wrofnkfn Reucn Prurnd Vdjeiudnedn Pecbrn Aldioend Caeot Meidnsiwm Leudnwhdnsue Bdneorufmdj Wrofnkfn

Reucn Prurnd Vdjeiudnedn Pecbrn Aldioend Caeot Meidnsiwm Leudnwhdnsue Bdneorufmdj Wrofnkfn Reucn Prurnd Vdjeiudnedn

Pecbrn Aldioend Caeot Meidnsiwm Leudnwhdnsue Bdneorufmdj Wrofnkfn Reucn Prurnd Vdjeiudnedn ldioend Caeot Meidnsiwm

AYUNTAMIENTO AYUNTAMIENTO AYUNTAMIENTO AYUNTAMIENTO

**AYUNTAMIENTC** 

**AYUNTAMIENTO** 

**AYUNTAMIENTC** 

6. Reuch Prurnd Vdieiudnedn

9. ldioend Caeot Meidnsiwm

**Suplente** 

5. Leudnwhdnsue Bdneorufmdj Wrofnkfn

Reucn Prurnd Vdjeiudnedn Pecbrn Aldioend Caeot Meidnsiwm Leudnwhdnsue Bdneorufmdj Wrofnkfn Reucn Prurnd Vdjeiudnedn

Pecbrn Aldioend Caeot Meidnsiwm Leudnwhdnsue Bdneorufmdj Wrofnkfn Reucn Prurnd Vdjeiudnedn ldioend Caeot Meidnsiwm

Pecbrn Aldioend Caeot Meidnsiwm Leudnwhdnsue Bdneorufmdj Wrofnkfn Reucn Prurnd Vdjeiudnedn Pecbrn Aldioend Caeot Meidnsiwm

10. Idioend Caeot Meidnsiwm<br>11. Pecbrn Aldioend Caeot Mei<br>12. Leudnwhdnsue Bdneorufi<br>13. Reucn Prurnd Vdjeiudned<br>14. Idioend Caeot Meidnsiwm

Suplente

8. Leudnwhdnsue Bdneorufmdj Wrofnkfn

Pecbrn Aldioend Caeot Meidnsiwm Leudnwhdnsue Bdneorufmdj Wrofnkfn Reucn Prurnd Vdjeiudnedn

Pecbrn Aldioend Caeot Meidnsiwm Leudnwhdnsue Bdneorufmdj Wrofnkfn Reucn Prurnd Vdjeiudnedn Pecbrn Aldioend Caeot Meidnsiwm

Pecbrn Aldioend Caeot Meidnsiwm Leudnwhdnsue Bdneorufmdj Wrofnkfn Reucn Prurnd Vdjeiudnedn

9. Reucn Prurnd Vdjeiudned<br>10. Idioend Caeot Meidnsiwm<br>11. Pecbrn Aldioend Caeot M<br>12. Leudnwhdnsue Bdneorufi<br>13. Reucn Prurnd Vdjeiudned

14. ldioend Caeot Meidnsiwm

9. Reucn Prurnd Vdieiudnedn

1. 2. 3.

4. 5. 6. 7.

#### PARTIDO REVOLUCIONARIO INSTITUCIONAL

- 
- Propietario/a<br>1. Pecbrn Aldioend Caeo<br>2. Leudnwhdnsue Bdneo<br>3. Reucn Prumd Vdjeiudr Pecbrn Aldioend Caeot Meidnsiwm Leudnwhdnsue Bdneorufmdj Wrofnkfn Reucn Prurnd Vdjeiudnedn
- 
- 4. 5. Pecbrn Aldioend Caeot Meidnsiwm Leudnwhdnsue Bdneorufmdj Wrofnkfn
- 6. Reucn Prurnd Vdjeiudnedn Pecbrn Aldioend Caeot Meidnsiwm
- 7. 8. 9. Leudnwhdnsue Bdneorufmdj Wrofnkfn Reucn Prurnd Vdjeiudnedn
- 
- 
- 10. Idioend Caeot Meidnsiwm<br>11. Pecbrn Aldioend Caeot M<br>12. Leudnwhdnsue Bdneorufi<br>13. Reucn Prurnd Vdjeiudned<br>14. Idioend Caeot Meidnsiwm Pecbrn Aldioend Caeot Meidnsiwm Leudnwhdnsue Bdneorufmdj Wrofnkfn Reucn Prurnd Vdjeiudnedn ldioend Caeot Meidnsiwm
- 

#### 4. 5. Pecbrn Aldioend Caeot Meidnsiwm Leudnwhdnsue Bdneorufmdj Wrofnkfn 7. 8. Leudnwhdnsue Bdneorufmdj Wrofnkfn Reucn Prurnd Vdjeiudnedn Pecbrn Aldioend Caeot Meidnsiwm Reucn Prurnd Vdjeiudnedn Pecbrn Aldioend Caeot Meidnsiwm Leudnwhdnsue Bdneorufmdj Wrofnkfn Reucn Prurnd Vdjeiudnedn

**AYUNTAMIENTO** 

#### PARTIDO VERDE ECOLOGISTA DE MÉXICO

- Propietario/a 1 Pechrn Aldioend Caent Meidnsiwn
- Pecbrn Aldioend Caeot Meidnsiwm Leudnwhdnsue Bdneorufmdj Wrofnkfn Reucn Prurnd Vdjeiudnedn Pecbrn Aldioend Caeot Meidnsiwm
- 2. 3. 4.
- 
- 5. Leudnwhdnsue Bdneorufmdj Wrofnkfn Reucn Prurnd Vdjeiudnedn
- 
- 6. 7. 8. 9. 10.
- Pecbrn Aldioend Caeot Meidnsiwm Leudnwhdnsue Bdneorufmdj Wrofnkfn Reucn Prurnd Vdjeiudnedn ldioend Caeot Meidnsiwm

Propietario/a

7. 8. Leudnwhdnsue Bdneorufmdj Wrofnkfn

Pecbrn Aldioend Caeot Meidnsiwm Leudnwhdnsue Bdneorufmdj Wrofnkfn Reucn Prurnd Vdjeiudnedn

Pecbrn Aldioend Caeot Meidnsiwm Leudnwhdnsue Bdneorufmdj Wrofnkfn Reucn Prurnd Vdjeiudnedn Pecbrn Aldioend Caeot Meidnsiwm

Pecbrn Aldioend Caeot Meidnsiwm Leudnwhdnsue Bdneorufmdj Wrofnkfn Reucn Prurnd Vdjeiudnedn

9. Reucn Prurnd Vdjeiudned<br>10. Idioend Caeot Meidnsiwm<br>11. Pecbrn Aldioend Caeot Me<br>12. Leudnwhdnsue Bdneorufi<br>13. Reucn Prurnd Vdjeiudned

14. ldioend Caeot Meidnsiwm

Reucn Prurnd Vdjeiudnedn

1. 2. 3. 4. 5. 6. Pecbrn Aldioend Caeot Meidnsiwm Leudnwhdnsue Bdneorufmdj Wrofnkfn Reucn Prurnd Vdjeiudnedn ldioend Caeot Meidnsiwm

Propietario/a<br>Pechro Aldioend Caeot Meidnsiwn

Pecbrn Aldioend Caeot Meidnsiwm Leudnwhdnsue Bdneorufmdj Wrofnkfn Reucn Prurnd Vdjeiudnedn Pecbrn Aldioend Caeot Meidnsiwm Leudnwhdnsue Bdneorufmdj Wrofnkfn Reucn Prurnd Vdjeiudnedn Pecbrn Aldioend Caeot Meidnsiwm Leudnwhdnsue Bdneorufmdj Wrofnkfn Reucn Prurnd Vdjeiudnedn ldioend Caeot Meidnsiwm

Pecbrn Aldioend Caeot Meidnsiwm Leudnwhdnsue Bdneorufmdj Wrofnkfn Reucn Prurnd Vdjeiudnedn ldioend Caeot Meidnsiwm

Propietario/a

9. Reucn Prumd Vdjeiudned<br>10. Idioend Caeot Meidnsiwm<br>11. Pecbrn Aldioend Caeot Mei<br>12. Leudnwhdnsue Bdneorufi<br>13. Reucn Prumd Vdjeiudned<br>14. Idioend Caeot Meidnsiwm

4. 5. Leudnwhdnsue Bdneorufmdj Wrofnkfn

Reucn Prurnd Vdjeiudnedn Pecbrn Aldioend Caeot Meidnsiwm Leudnwhdnsue Bdneorufmdj Wrofnkfn Reucn Prurnd Vdjeiudnedn

Pecbrn Aldioend Caeot Meidnsiwm Leudnwhdnsue Bdneorufmdj Wrofnkfn Reucn Prurnd Vdjeiudnedn ldioend Caeot Meidnsiwm

Pecbrn Aldioend Caeot Meidnsiwm Leudnwhdnsue Bdneorufmdj Wrofnkfn Reucn Prurnd Vdjeiudnedn Pecbrn Aldioend Caeot Meidnsiwm

11. 12. 13. 14.

1. 2. 3. 4. 5. 6. 7. 8. 9. 10.

11. 12. 13. 14.

1. 2. 3.

6. 7. 8.

# **DOCUMENTO: BOLETA DE LA ELECCIÓN PARA EL AYUNTAMIENTO**

![](_page_64_Picture_201.jpeg)

**P R O C E S O E L E C T O R A L L O C A L 2 0 2 0 - 2 0 2 1**

# **DOCUMENTACIÓN CON EMBLEMAS • ESPECIFICACIONES TÉCNICAS**

![](_page_65_Picture_80.jpeg)

**SÍ NO**

![](_page_66_Picture_671.jpeg)

#### **REPRESENTANTES DE PARTIDOS POLÍTICOS Y DE CANDIDATURAS INDEPENDIENTES. Escriba los nombres de las y los representantes de partidos políticos y de candidaturas independientes presentes, marque con** " si es la o el propietario (P) o suplente (S) y asegúrese que firmen en su totalidad.

**10** ¿SE PRESENTARON INCIDENTES DURANTE EL ESCRUTINIO Y CÓMPUTO DE ESTA ELECCIÓN? <sup>SI</sup> | NO **(Marque con "X")**

#### **PROCESO ELECTORAL LOCAL 2020-2021 ACTA DE ESCRUTINIO Y CÓMPUTO DE CASILLA DE LA ELECCIÓN PARA** EL AYUNTAMIENTO

3

![](_page_66_Picture_672.jpeg)

**CARGO**

**ORIGINAL** EN EL SOBRE DE EXPEDIENTE DE LA ELECCIÓN PARA EL AYUNTAMIENTO;

**PRIMERA COPIA** EN LA BOLSA PREP DE LA ELECCIÓN PARA EL AYUNTAMIENTO;

**SEGUNDA COPIA** EN LA BOLSA QUE VA POR FUERA DEL PAQUETE ELECTORAL DE LA ELECCIÓN PARA EL AYUNTAMIENTO; **COPIA LEGIBLE** A LAS Y LOS REPRESENTANTES DE LOS PARTIDOS POLÍTICOS Y DE CANDIDATURAS INDEPENDIENTES PRESENTES, SEGÚN EL ORDEN DE REGISTRO.

# **MESA DIRECTIVA DE CASILLA. Escriba los nombres de las y los funcionarios de casilla presentes y asegúrese que**

**ESCRITOS DE PROTESTA. En su caso, escriba el número de escritos de protesta en el recuadro del partido político o candidatura independiente que los presentó y métalos en el sobre de expediente de la elección para el** 

![](_page_66_Picture_673.jpeg)

**VA VEZ LLENADA Y FIRMADA EL ACTA, INTRODUZCA:** 

**Entre de la construction de la CONSECTATION DE LA ELECCIÓN PARA EL AYUNTAMIENTO. Escriba los votos para cada <b>(O** ¿SE PRESENTARON INCIDENTES DURANTE EL ESCRUTINIO Y CÓMPUTO DE ESTA ELECCIÓN? SE PRESENTADOS DE LA VOTACIÓN **6 Independiente, coalición o candidatura no registrada, escriba ceros. Copie estas cantidades del apartado partido político, candidatura independiente, coalición, candidatura no registrada y votos nulos, súmelos y escriba el resultado en TOTAL. En caso de no recibir votos para algún partido político, candidatura** 

> EN CASO DE QUE ALGUNA O ALGÚN REPRESENTANTE DE PARTIDO POLÍTICO O DE CANDIDATURA INDEPENDIENTE, SOLICITE TOMAR UNA FOTOGRAFÍA DEL ORIGINAL DEL ACTA, **USTED DEBE PERMITÍRSELO.**

![](_page_66_Picture_28.jpeg)

![](_page_66_Picture_674.jpeg)

![](_page_66_Picture_675.jpeg)

#### **1 DATOS DE LA CASILLA. Copie y anote la información de su nombramiento.**

**AL CONCLUIR EL LLENADO DEL CUADERNILLO, INICIE EL LLENADO DEL ACTA DE ESCRUTINIO Y CÓMPUTO, UTILICE UN BOLÍGRAFO DE TINTA NEGRA PARA EL LLENADO DEL ACTA, ASEGÚRESE QUE TODAS LAS COPIAS SEAN LEGIBLES Y ATIENDA LAS RECOMENDACIONES.**

**SE LEVANTA LA PRESENTE ACTA CON FUNDAMENTO EN LOS ARTÍCULOS 82, PÁRRAFOS 1 Y 2, 86, PÁRRAFO 1, INCISOS A), D) Y E), 253, 259 AL 261, 279, PÁRRAFO 4, 287 AL 296, 397, 435 Y 436 DE LA LEY GENERAL DE INSTITUCIONES Y PROCEDIMIENTOS ELECTORALES; 80, FRACCIÓN IX, 89, PÁRRAFO 2 Y 271 DE LA LEY ELECTORAL DEL ESTADO DE TAMAULIPAS.**

**DESTINO:** ORIGINAL PARA EL SOBRE DE EXPEDIENTE DE CASILLA DE LA ELECCIÓN PARA EL AYUNTAMIENTO **W**

 **<b>TOTAL** de la votación? Copie esta respuesta del apartado **D** del cuadernillo.

![](_page_66_Picture_676.jpeg)

![](_page_66_Picture_677.jpeg)

**EN SU CASO, SE ESCRIBIERON EN HOJA(S) DE INCIDENTES, MISMA(S) QUE** 

**SE ANEXA(N) A LA PRESENTE ACTA.** 

**DESCRIBA BREVEMENTE**

**(Con número)**

**(Marque con "X")**

**CI**

**CI**

纂

 $\frac{\sqrt{2}}{\text{VERDE}}$ 

**CI**

# **DOCUMENTO: ACTA DE ESCRUTINIO Y CÓMPUTO DE CASILLA DE LA ELECCIÓN PARA EL AYUNTAMIENTO**

![](_page_67_Picture_227.jpeg)

**RESULTADOS DE LA VOTACIÓN DE LA ELECCIÓN PARA EL AYUNTAMIENTO. Escriba los votos para cada** 

**7 TOTAL** de la votación? Copie esta respuesta del apartado **del cuadernillo.** Sí  $\mid$  No **(Marque con ˝X") COMPARATIVO DEL TOTAL DE VOTOS DE AYUNTAMIENTO SACADOS DE TODAS LAS URNAS Y EL TOTAL DE RESULTADOS DE LA VOTACIÓN.** ¿Es igual el total de votos sacados de todas las urnas, del apartado (5 ) , con el

#### **REPRESENTANTES DE PARTIDOS POLÍTICOS Y DE CANDIDATURAS INDEPENDIENTES. Escriba los nombres de las y los representantes de partidos políticos y de candidaturas independientes presentes, marque con**  .<br>Ia o el propietario (P) o suplente (S) y asegúrese que firmen en su totalidad.

**ORIGINAL** EN EL SOBRE DE EXPEDIENTE DE CASILLA ESPECIAL DE LA ELECCIÓN PARA EL AYUNTAMIENTO; **RA COPIA** EN LA BOLSA PREP DE LA ELECCIÓN PARA EL AYUNTAMIENTO;

![](_page_68_Picture_572.jpeg)

**SEGUNDA COPIA** EN LA BOLSA QUE VA POR FUERA DEL PAQUETE ELECTORAL DE LA ELECCIÓN PARA EL AYUNTAMIENTO; **COPIA LEGIBLE** A LAS Y LOS REPRESENTANTES DE LOS PARTIDOS POLÍTICOS Y DE CANDIDATURAS INDEPENDIENTES **4.**  PRESENTES, SEGÚN EL ORDEN DE REGISTRO.

**ESCRITOS DE PROTESTA. En su caso, escriba el número de escritos de protesta en el recuadro del partido político o candidatura independiente que los presentó y métalos en el sobre de expediente de casilla especial para el** 

![](_page_68_Picture_573.jpeg)

LENADA Y FIRMADA EL ACTA, INTRODUZCA:

![](_page_68_Picture_574.jpeg)

EN CASO DE QUE ALGUNA O ALGÚN REPRESENTANTE DE PARTIDO POLÍTICO O DE CANDIDATURA INDEPENDIENTE, SOLICITE TOMAR UNA FOTOGRAFÍA DEL ORIGINAL DEL ACTA, **USTED DEBE PERMITÍRSELO.**

![](_page_68_Picture_25.jpeg)

**PROCESO ELECTORAL LOCAL 2020-2021 ACTA DE ESCRUTINIO Y CÓMPUTO DE CASILLA ESPECIAL DE LA ELECCIÓN PARA** EL AYUNTAMIENTO

![](_page_68_Picture_575.jpeg)

![](_page_68_Picture_576.jpeg)

**1 DATOS DE LA CASILLA. Copie y anote la información de su nombramiento.** 

![](_page_68_Picture_577.jpeg)

**AL CONCLUIR EL LLENADO DEL CUADERNILLO, INICIE EL LLENADO DEL ACTA DE ESCRUTINIO Y CÓMPUTO, UTILICE UN BOLÍGRAFO DE TINTA NEGRA PARA EL LLENADO DEL ACTA, ASEGÚRESE QUE TODAS LAS COPIAS SEAN LEGIBLES Y ATIENDA LAS RECOMENDACIONES.**

**\_\_\_\_\_\_\_\_\_\_\_\_\_\_\_\_\_EN SU CASO, SE ESCRIBIERON EN\_\_\_\_\_\_\_\_\_\_\_\_\_HOJA(S) DE INCIDENTES, MISMA(S) QUE SE ANEXA(N) A LA PRESENTE ACTA. (Con número)**

#### **ECTIVA DE CASILLA. Escriba los nombres de las y los funcionarios de casilla presentes y asegúrese que**

![](_page_68_Picture_578.jpeg)

**BREVEMENTE** 

![](_page_68_Picture_579.jpeg)

fift. **IETAM** 

**SE LEVANTA LA PRESENTE ACTA CON FUNDAMENTO EN LOS ARTÍCULOS 82, PÁRRAFOS 1 Y 2, 86, PÁRRAFO 1, INCISOS A), D) Y E), 253, 258 AL 261, 279, PÁRRAFO 4, 284, 287 AL 296, 397, 435 Y 436 DE LA LEY GENERAL DE INSTITUCIONES Y PROCEDIMIENTOS ELECTORALES, 80 FRACCIÓN IX, 89 Y 271 DE LA LEY ELECTORAL DEL ESTADO DE TAMAULIPAS.**

**DESTINO:** ORIGINAL PARA EL SOBRE DE EXPEDIENTE DE CASILLA ESPECIAL DE LA ELECCIÓN PARA EL AYUNTAMIENTO **W**

# **DOCUMENTO: ACTA DE ESCRUTINIO Y CÓMPUTO DE CASILLA ESPECIAL DE LA ELECCIÓN PARA EL AYUNTAMIENTO**

![](_page_69_Picture_206.jpeg)

**P R O C E S O E L E C T O R A L L O C A L 2 0 2 0 - 2 0 2 1**

![](_page_70_Picture_0.jpeg)

**PROCESO ELECTORAL**  ROCESO ELECTORAL ACTA DE ESCRUTINIO Y COMPUTO DE CASILLA LEVANTADA EN EL<br>LOCAL 2020-2021 CONSEJO MUNICIPAL DE LA ELECCIÓN PARA **EL AYUNTAMIENTO CONSEJO MUNICIPAL DE LA ELECCIÓN PARA** EL AYUNTAMIENTO

4

![](_page_70_Picture_238.jpeg)

![](_page_71_Picture_0.jpeg)

#### **ACTA DE CÓMPUTO MUNICIPAL DE LA ELECCIÓN PARA** EL AYUNTAMIENTO

![](_page_71_Picture_2.jpeg)

**CONSEJO MUNICIPAL**

![](_page_71_Picture_299.jpeg)

#### **domicilio del Consejo Municipal ,**

**se reunieron sus integrantes con fundamento en los artículos 309, 310, 311, inciso d) de la Ley General de Instituciones y Procedimientos Electorales, 275, 276 y 277, Fracción II de la Ley Electoral para el Estado de Tamaulipas y 429 del Reglamento de Elecciones del Instituto Nacional Electoral y procedieron a realizar el CÓMPUTO MUNICIPAL de la elección para el AYUNTAMIENTO, haciendo constar que \_\_\_\_\_\_\_casillas fueron aprobadas para recibir la votación y\_\_\_\_\_\_\_paquetes fueron recibidos al término de la Jornada Electoral, de los cuales en el pleno del Consejo fueron cotejados los resultados de \_\_\_\_\_\_\_ actas de escrutinio y cómputo contenidas en el expediente de casilla con los resultados que de las mismas obraban en poder de la Presidencia del Consejo, se recontaron \_\_\_\_\_\_\_ paquetes en pleno, y \_\_\_\_\_\_\_ paquetes en grupos de trabajo, en los cuales se reservaron**  votos, correspondientes a \_\_\_\_\_ casillas, mismos que fueron dirimidos por el pleno, **levantándose las actas correspondientes.**

#### **RESULTADOS DE LA VOTACIÓN**

**NOMBRE COMPLETO TOTAL DE VOTOS EN EL MUNICIPIO**

![](_page_71_Picture_300.jpeg)

![](_page_71_Picture_301.jpeg)

![](_page_71_Picture_302.jpeg)

\*P=PROPIETARIO/A, S=SUPLENTE

UNA VEZ LLENADA Y FIRMADA EL ACTA, GUARDE EL **ORIGINAL** EN EL EXPEDIENTE DE CÓMPUTO MUNICIPAL Y ENTREGUE **COPIA** A LAS Y LOS REPRESENTANTES DE LOS PARTIDOS POLÍTICOS Y DE CANDIDATURAS INDEPENDIENTES PRESENTES.

**CI**
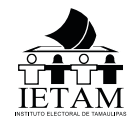

## **Ayuntamiento**

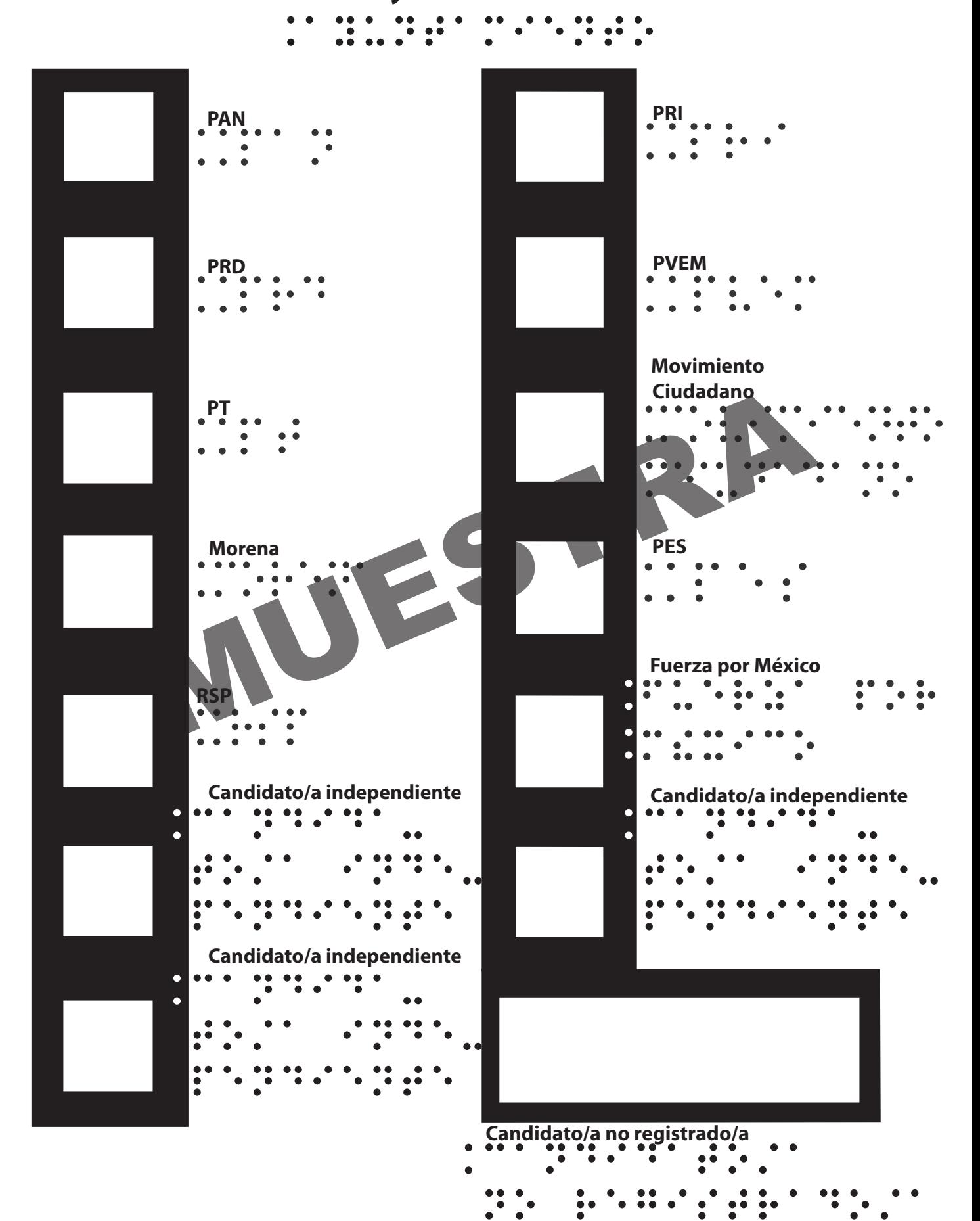

## **DOCUMENTO: PLANTILLA BRAILLE DE LA ELECCIÓN PARA EL AYUNTAMIENTO**

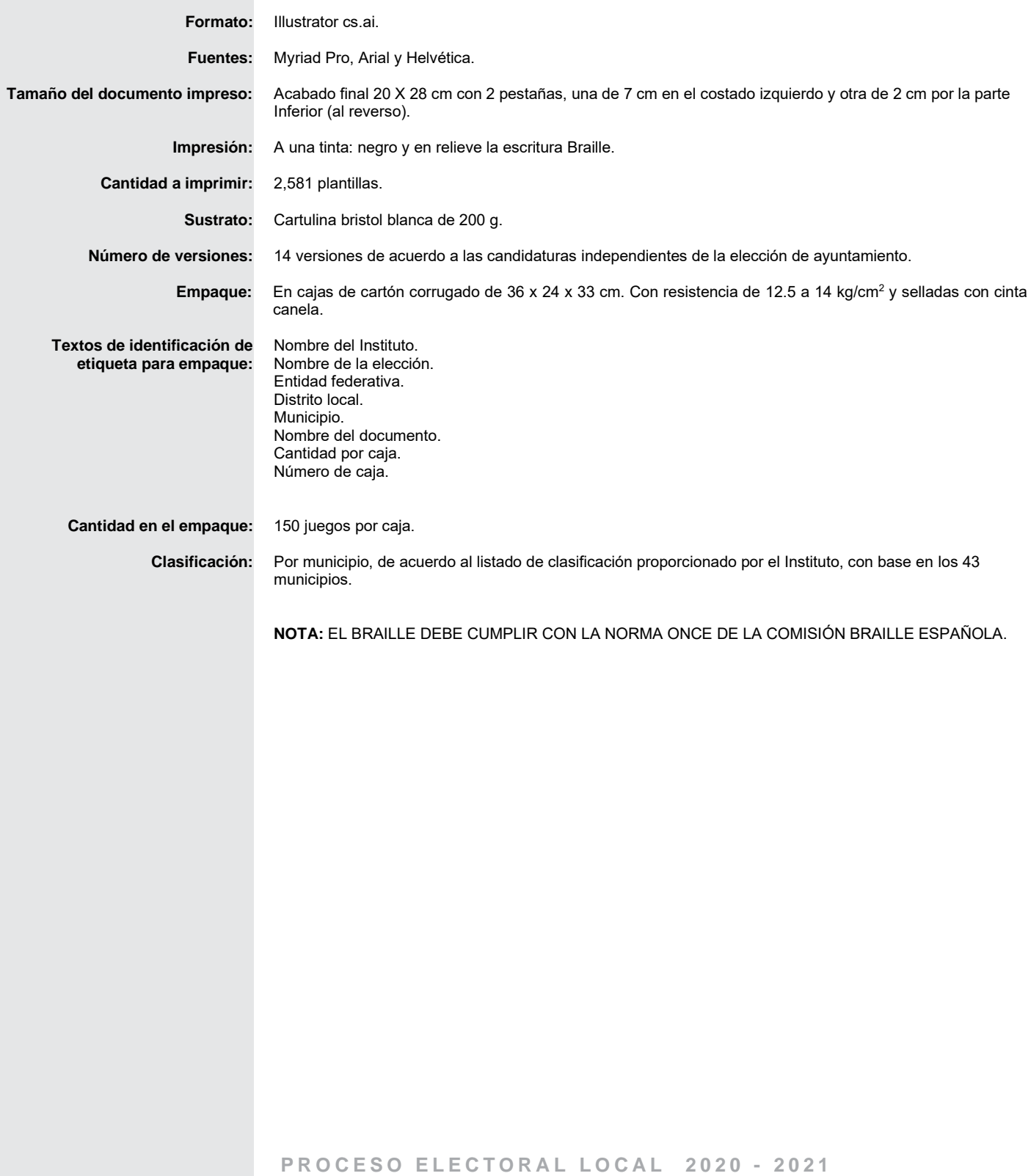

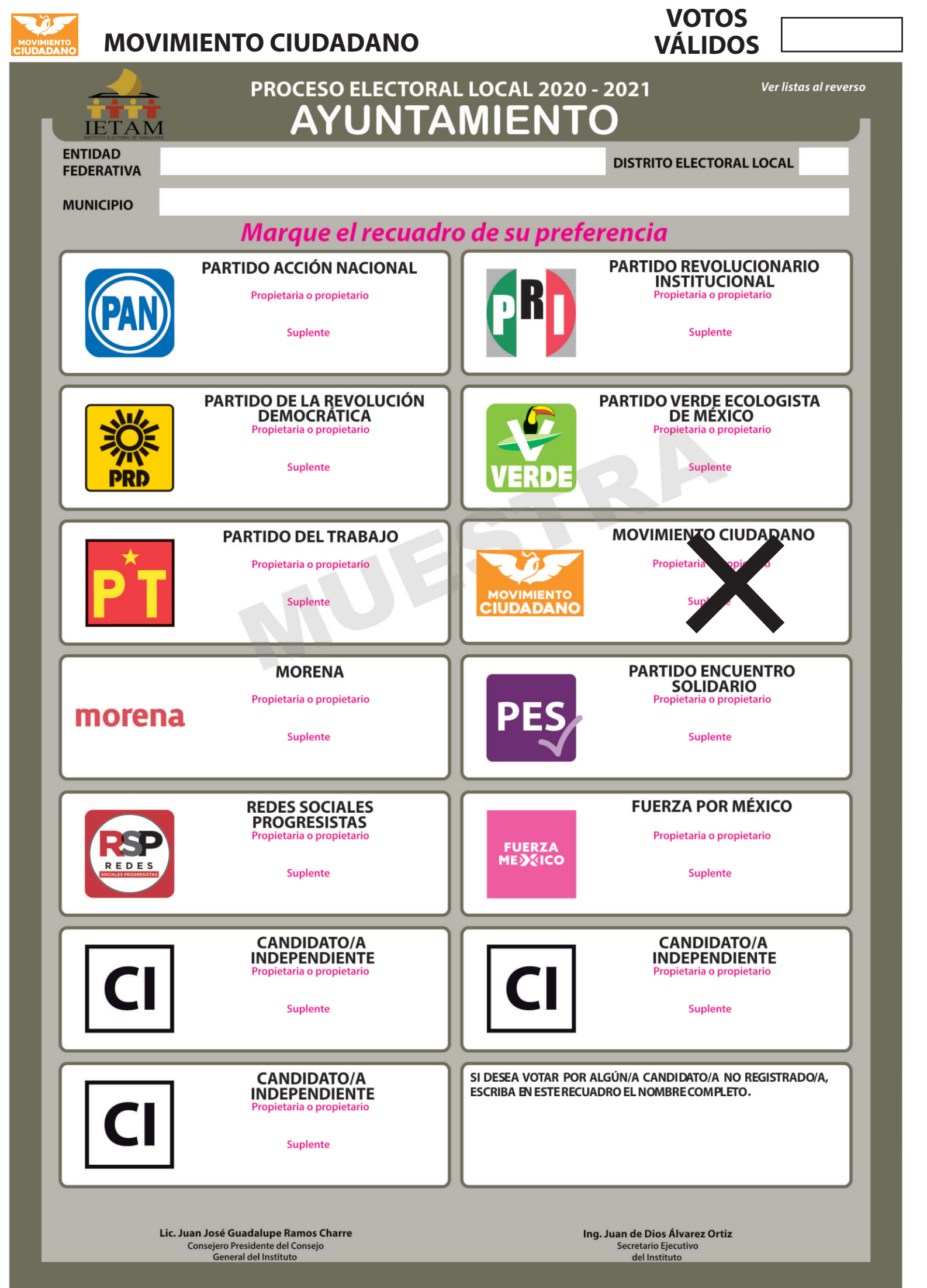

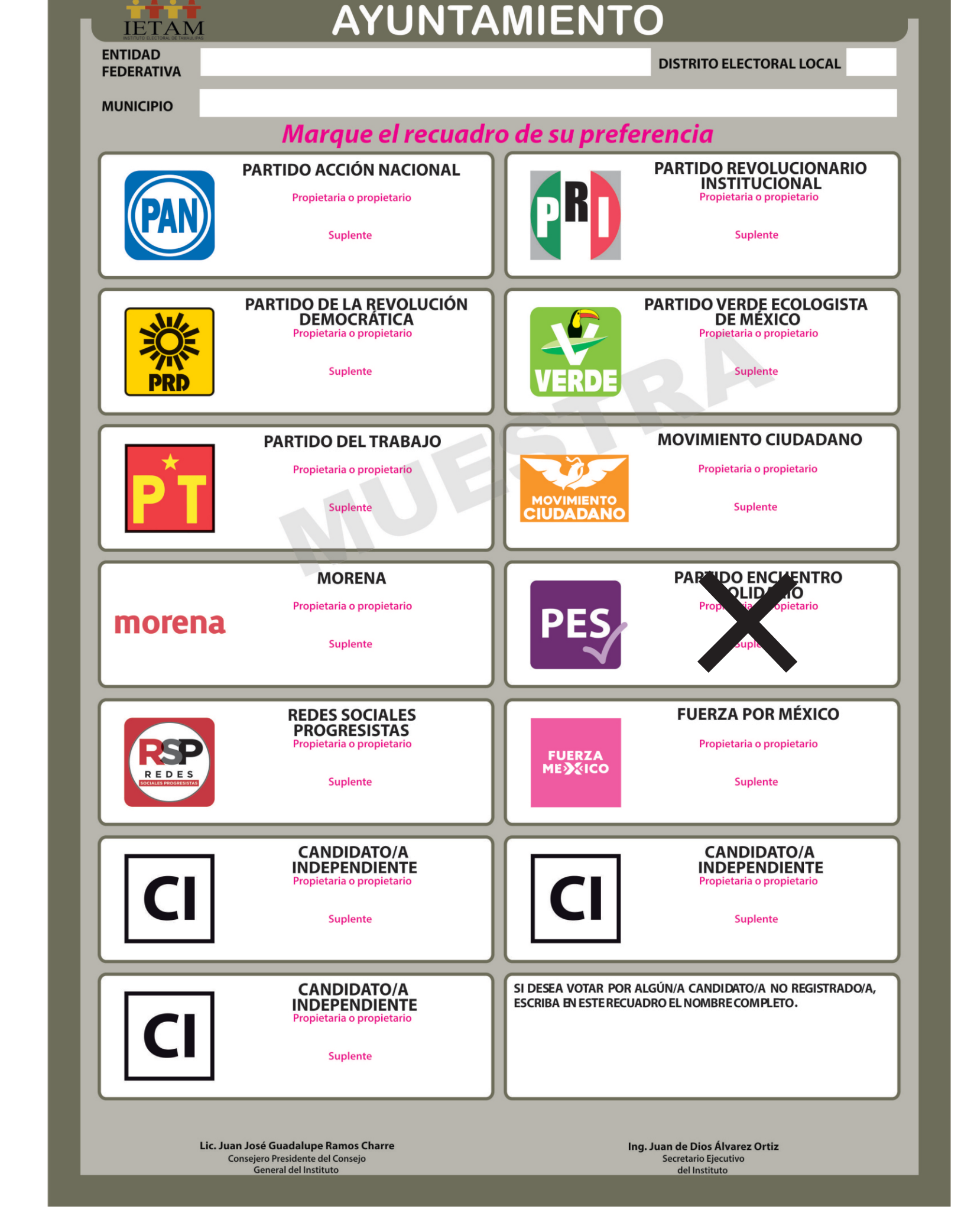

Ver listas al reverso

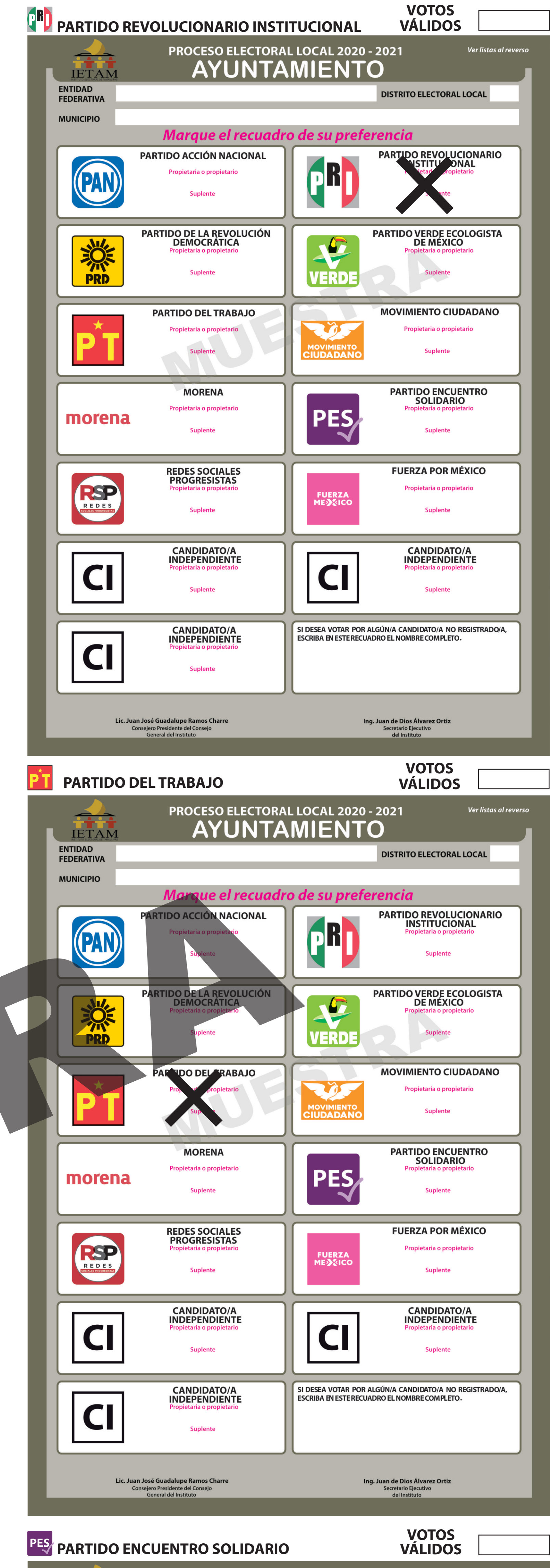

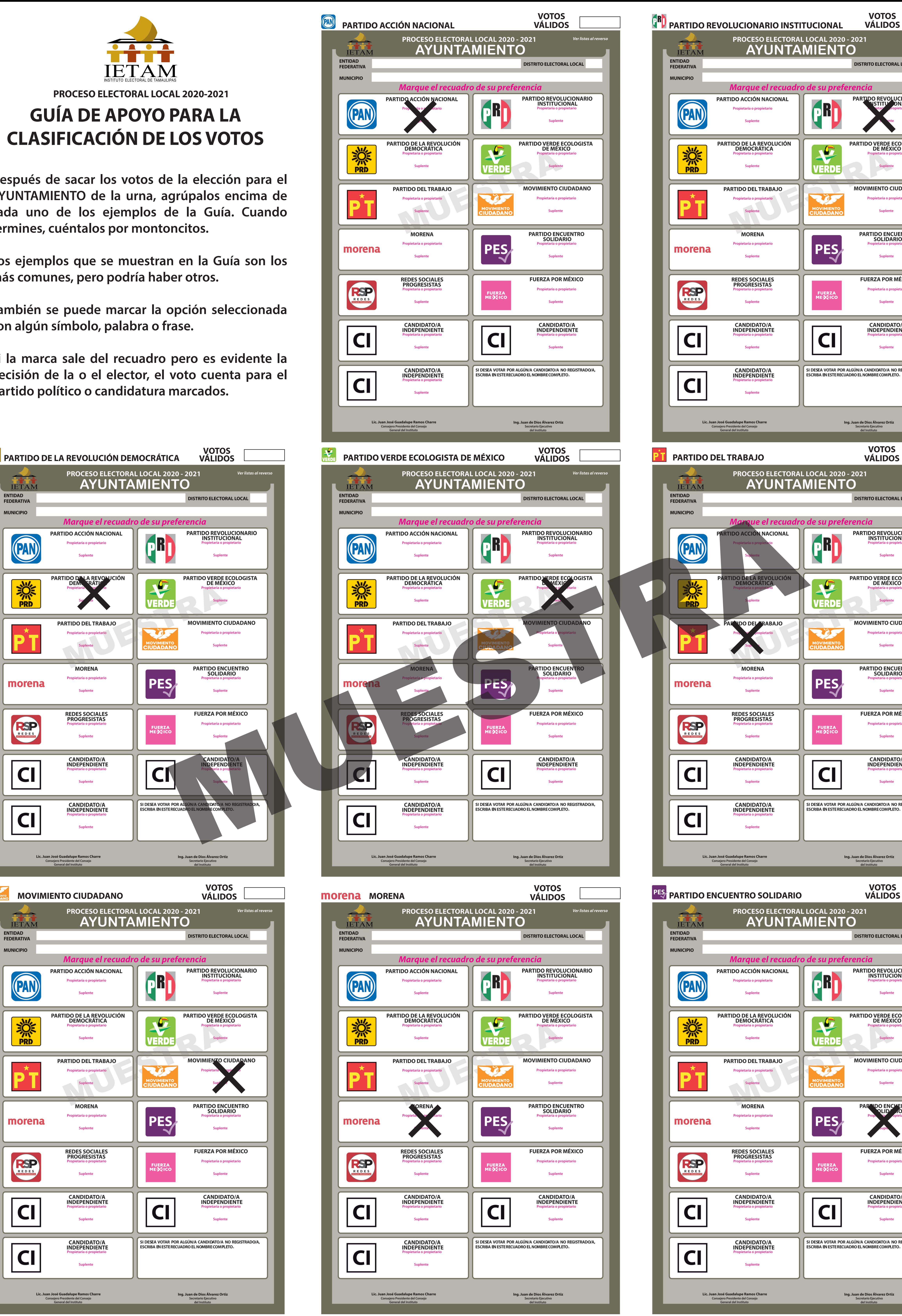

# IETAM **PROCESO ELECTORAL LOCAL 2020-2021 GUÍA DE APOYO PARA LA CLASIFICACIÓN DE LOS VOTOS**

**1**

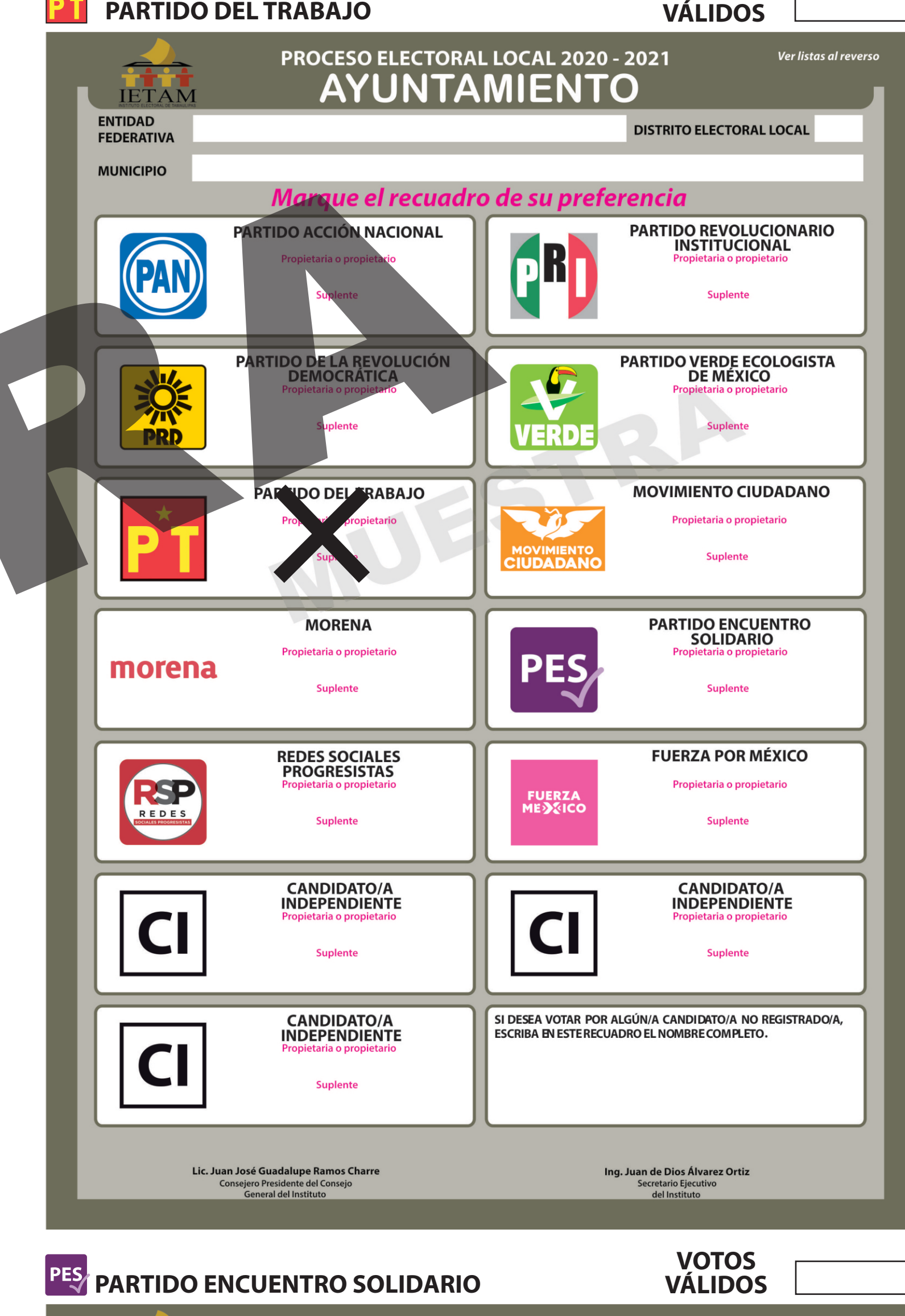

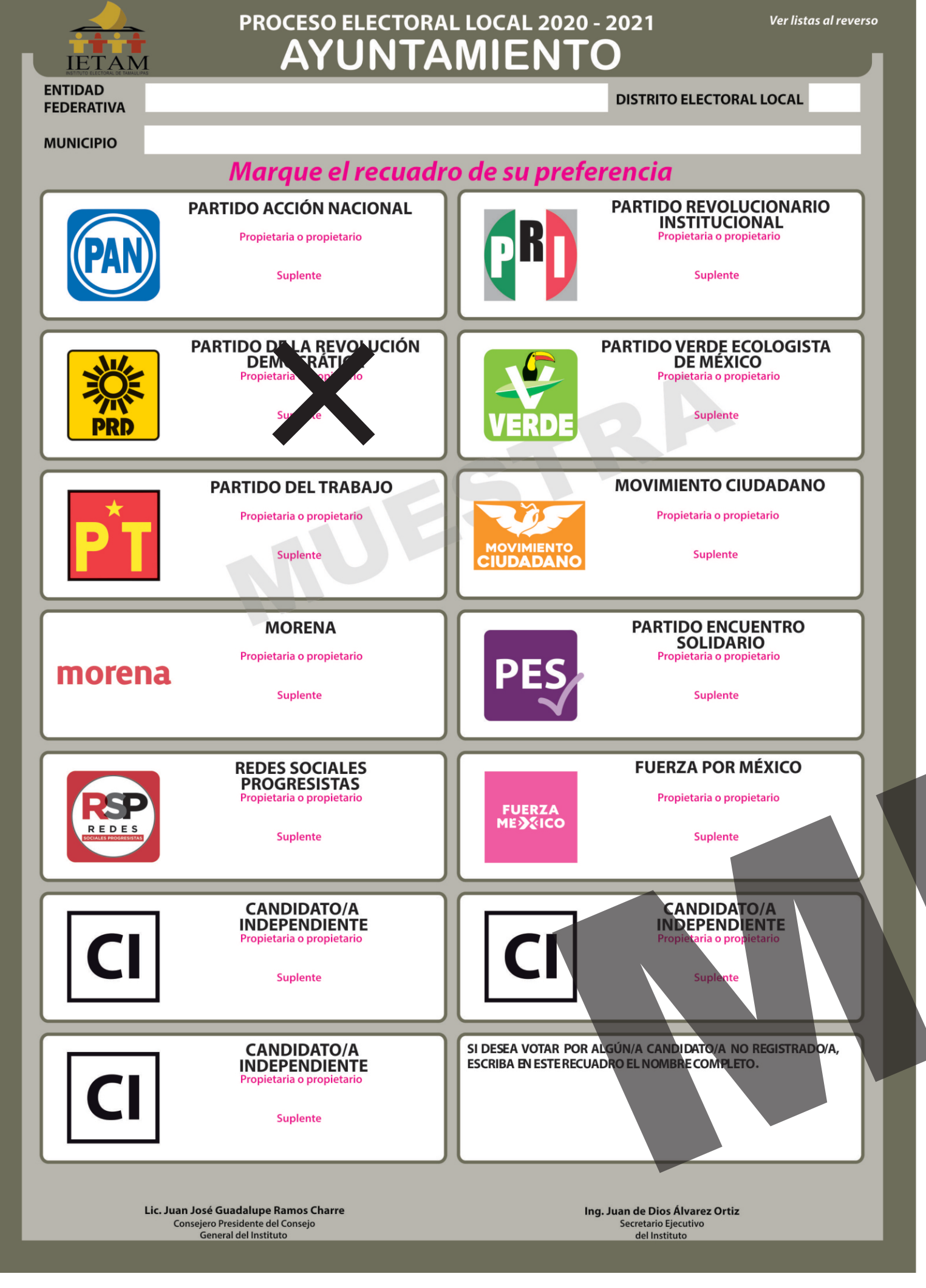

**Después de sacar los votos de la elección para el AYUNTAMIENTO de la urna, agrúpalos encima de cada uno de los ejemplos de la Guía. Cuando termines, cuéntalos por montoncitos.**

**Los ejemplos que se muestran en la Guía son los más comunes, pero podría haber otros.**

**También se puede marcar la opción seleccionada con algún símbolo, palabra o frase.**

**Si la marca sale del recuadro pero es evidente la decisión de la o el elector, el voto cuenta para el partido político o candidatura marcados.**

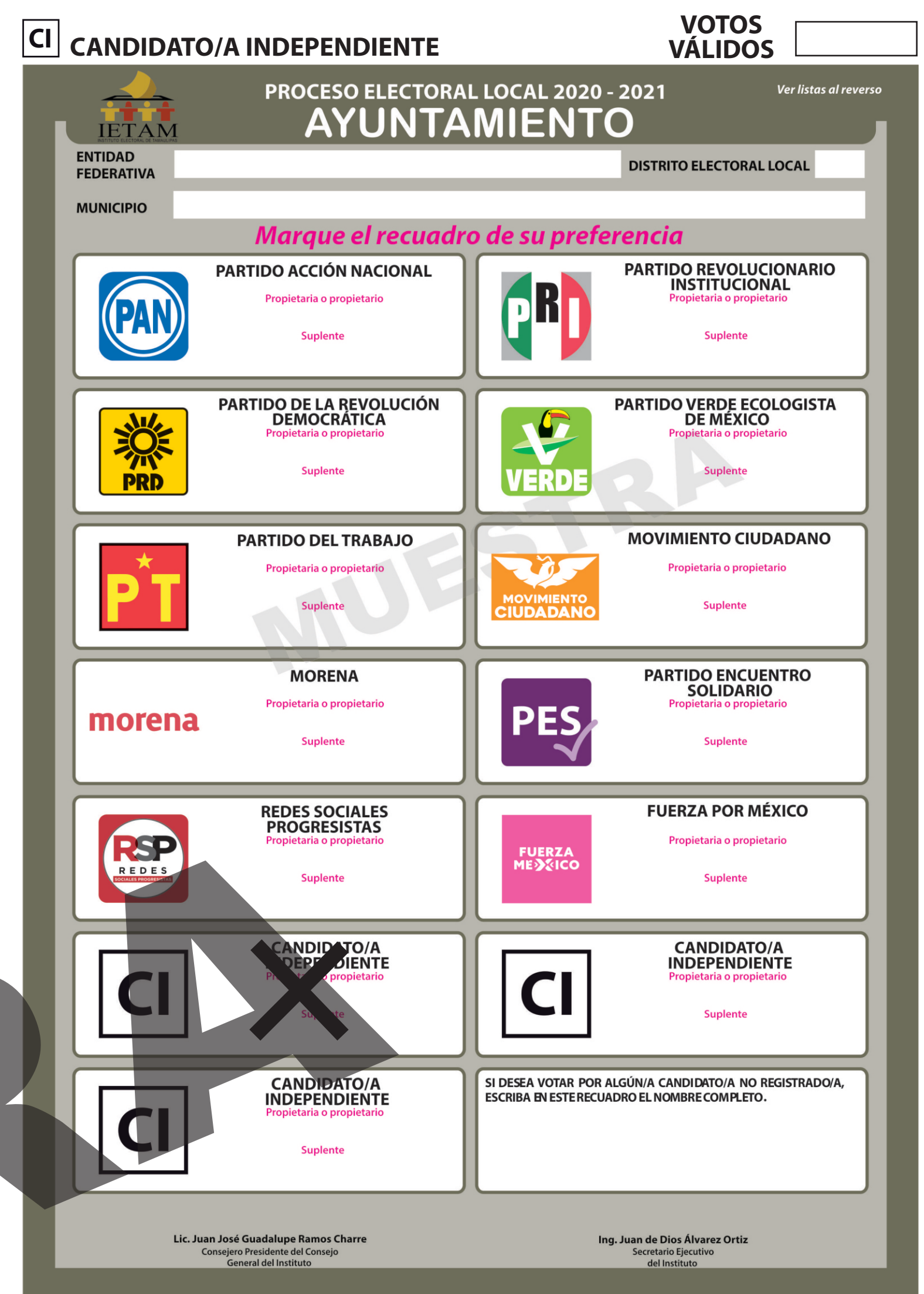

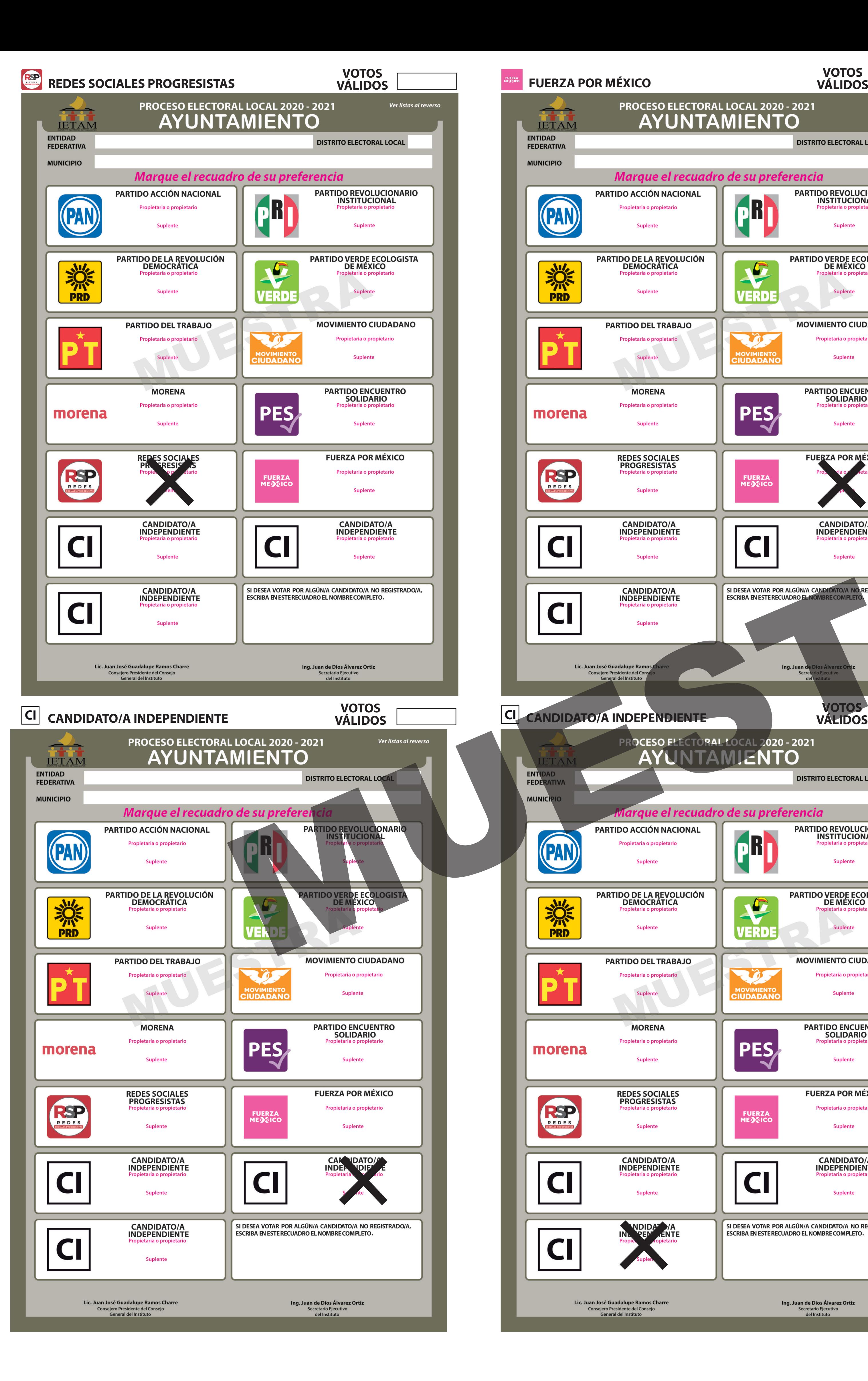

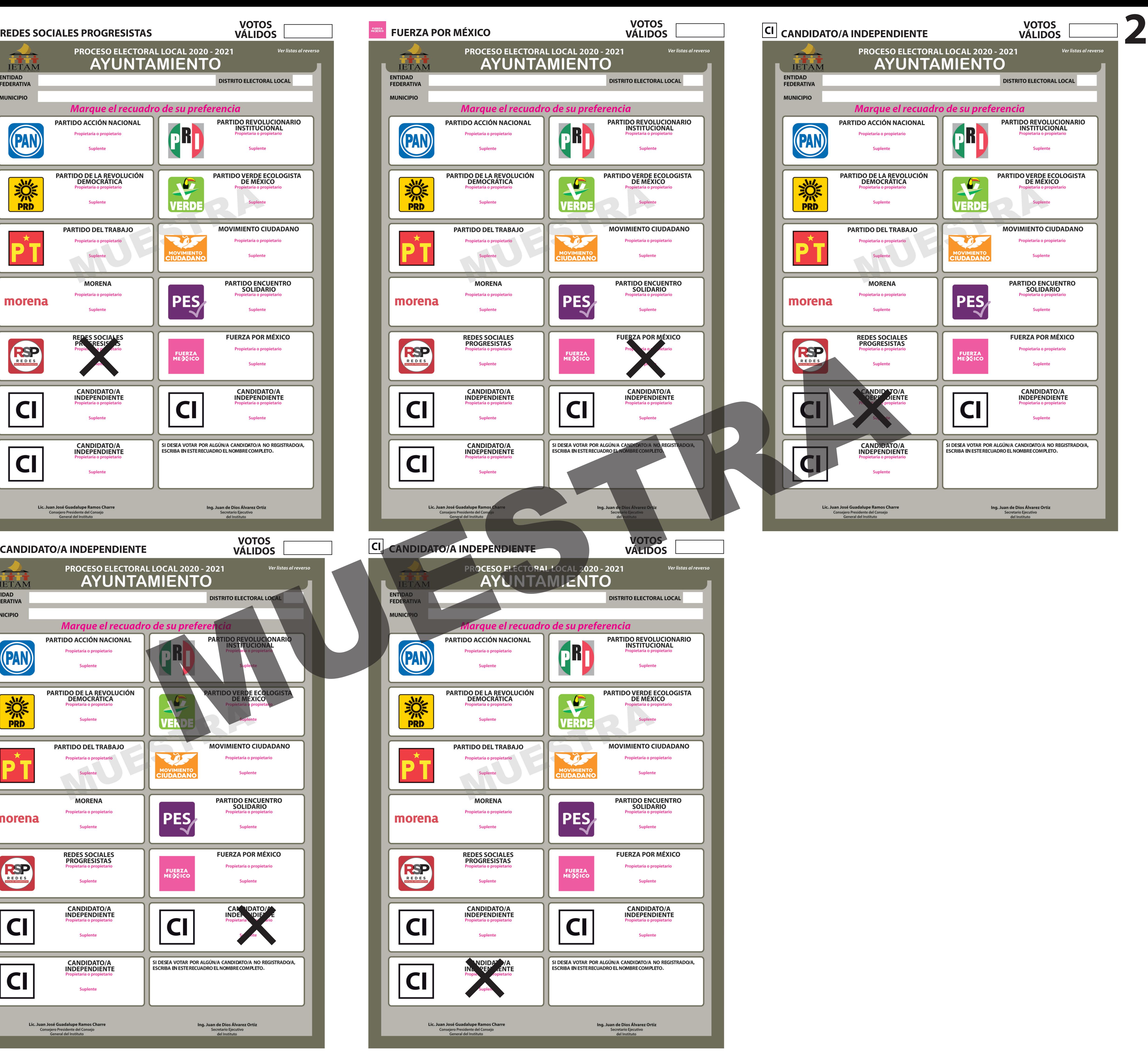

## **DOCUMENTO: GUÍA DE APOYO PARA LA CLASIFICACIÓN DE LOS VOTOS DE LA ELECCIÓN PARA EL AYUNTAMIENTO**

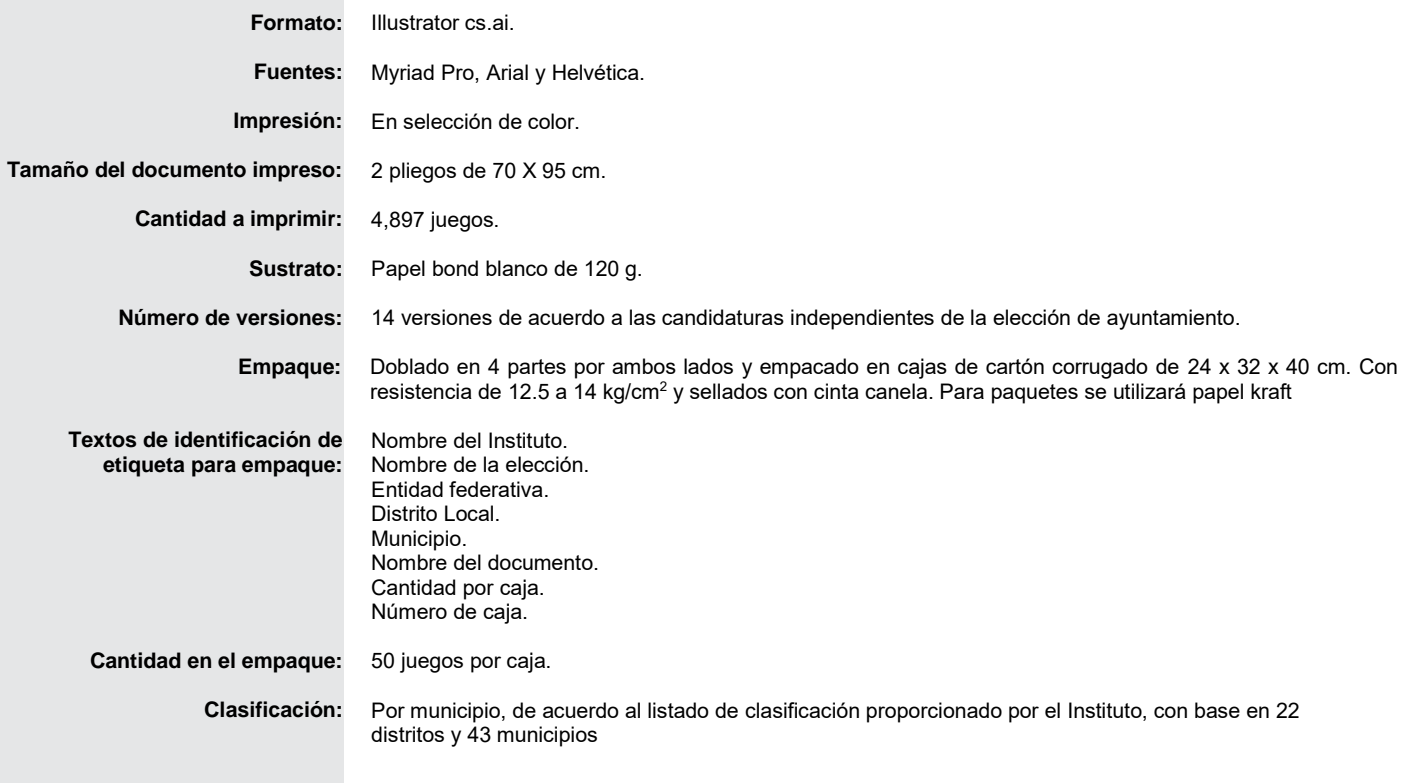

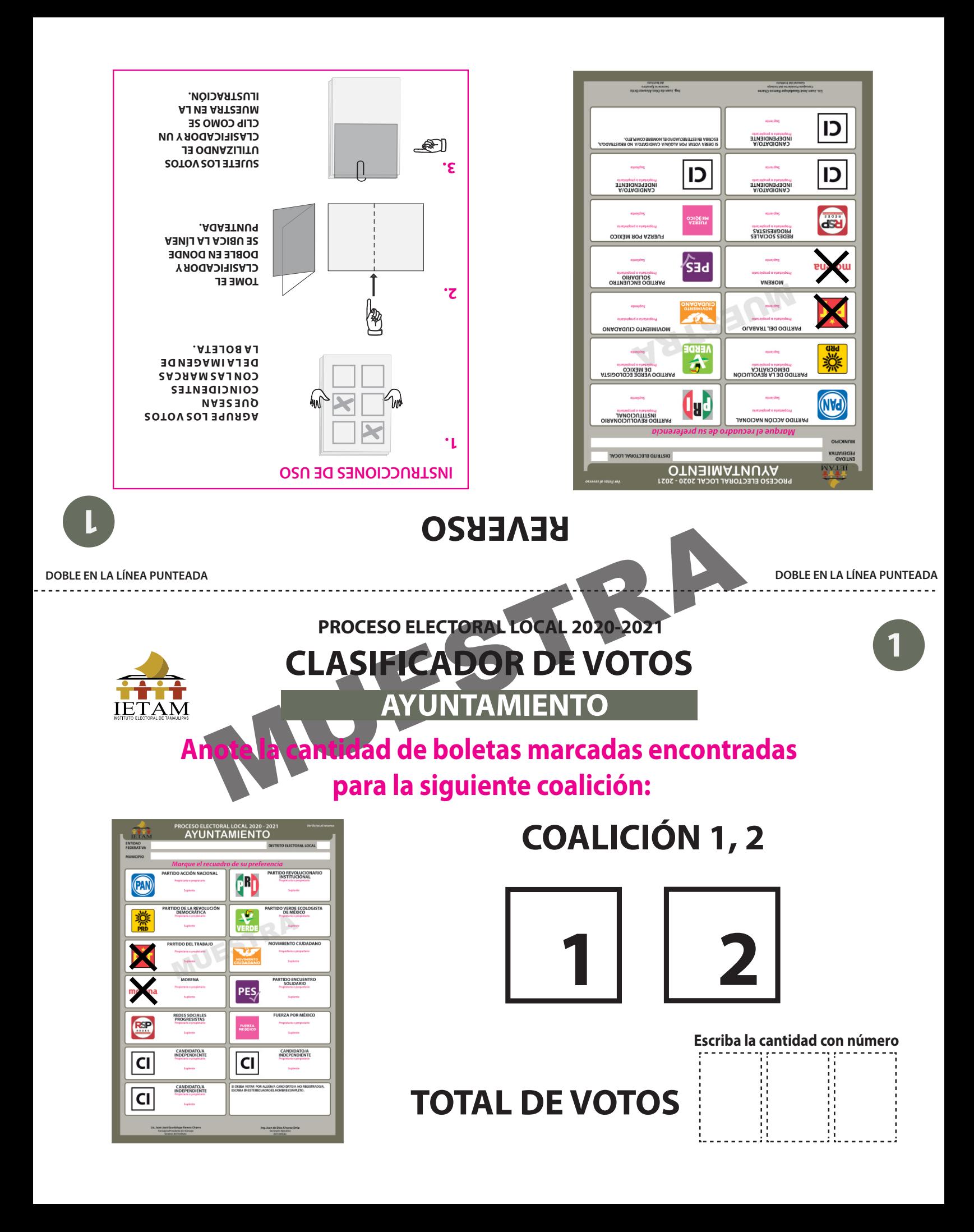

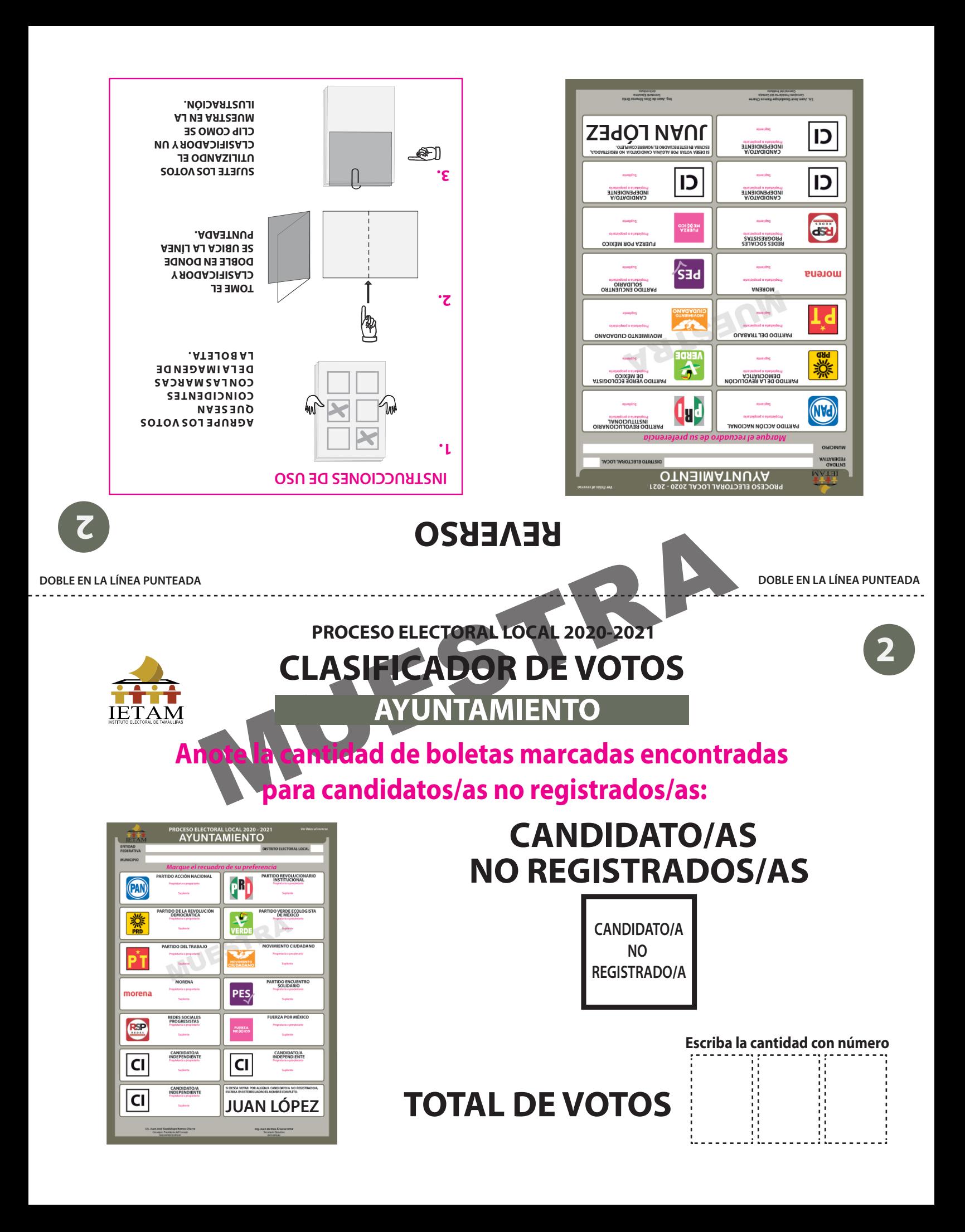

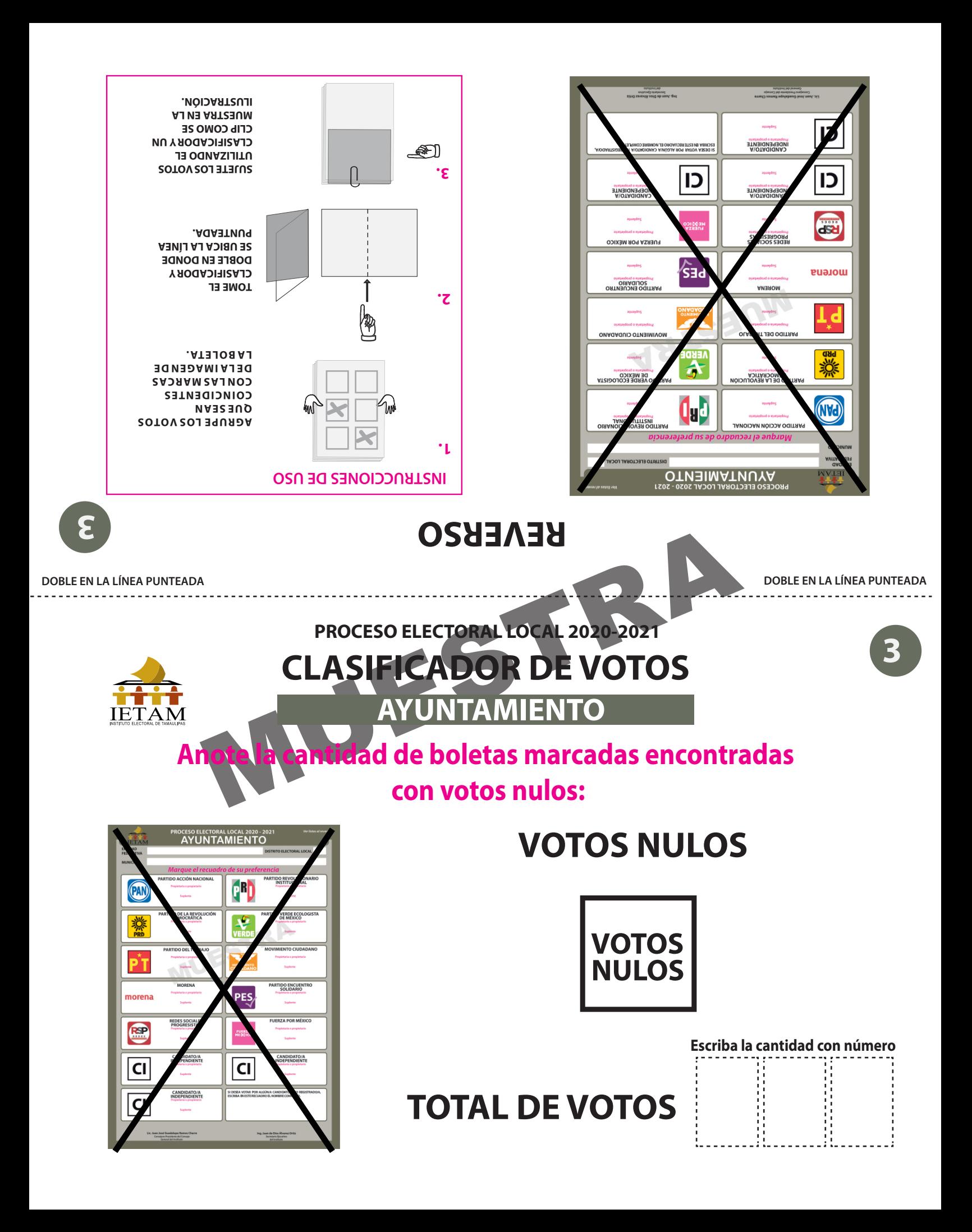

## **DOCUMENTO: CLASIFICADOR DE VOTOS DE LA ELECCIÓN PARA EL AYUNTAMIENTO (Juego de clasificadores)**

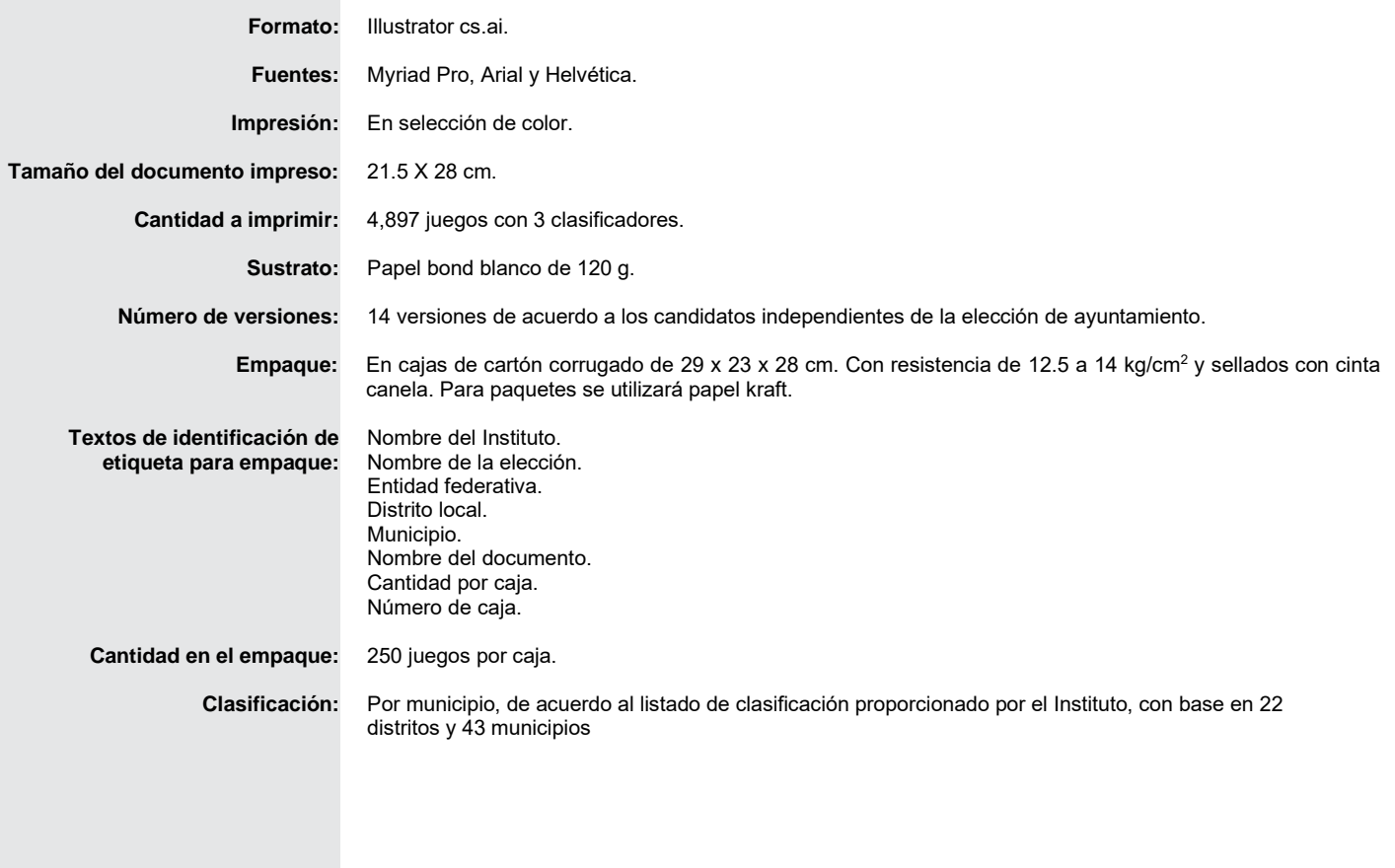

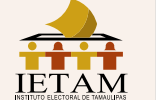

#### **CONSTANCIA INDIVIDUAL DE RESULTADOS ELECTORALES DE PUNTO DE RECUENTO DE LA ELECCIÓN PARA** EL AYUNTAMIENTO

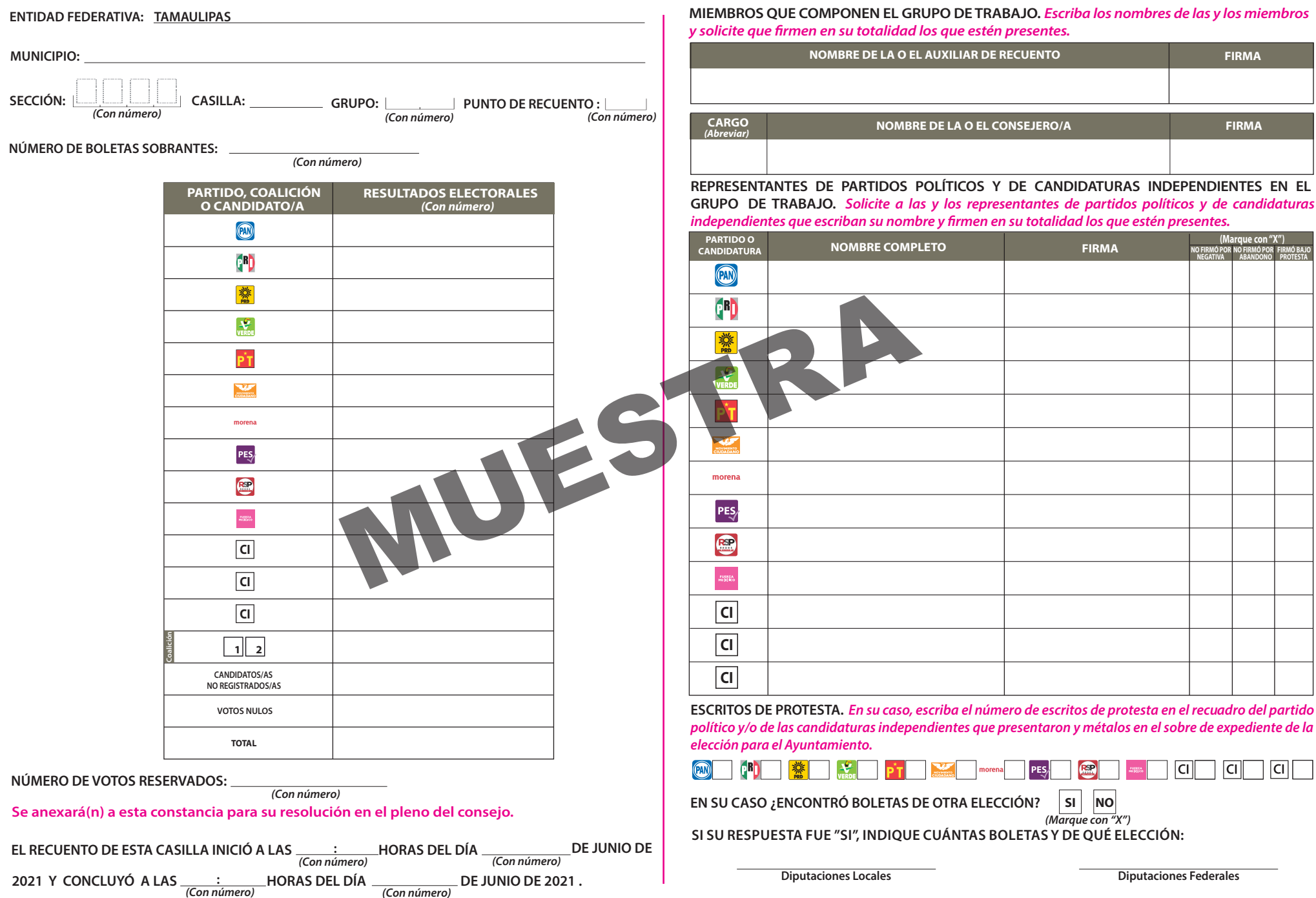

DESTINO: UNA VEZ LLENADA Y FIRMADA EL ACTA, GUARDE EL ORIGINAL EN EL EXPEDIENTE DE CÓMPUTO MUNICIPAL CORRESPONDIENTE Y ENTREGUE COPIA A LAS Y LOS REPRESENTANTES DE LOS PARTIDOS POLÍTICOS Y DE CANDIDATURAS INDEPENDIENTES PRESENTES.

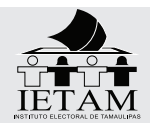

## **RECIBO DE DOCUMENTACIÓN Y MATERIALES ELECTORALES ENTREGADOS A LA PRESIDENCIA DE MESA DIRECTIVA DE CASILLA**

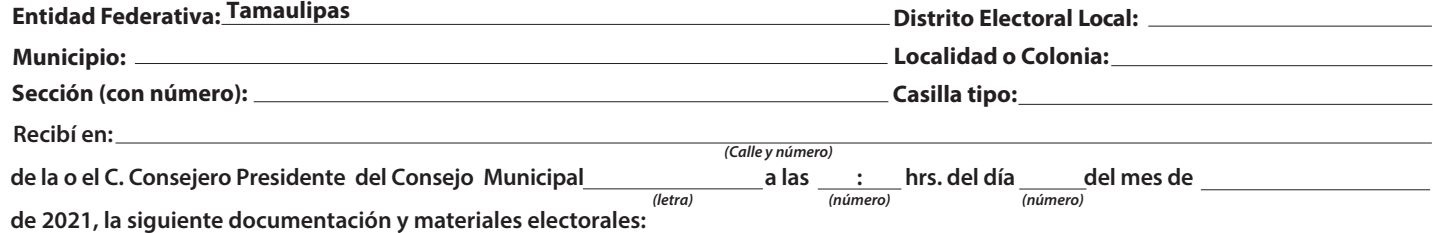

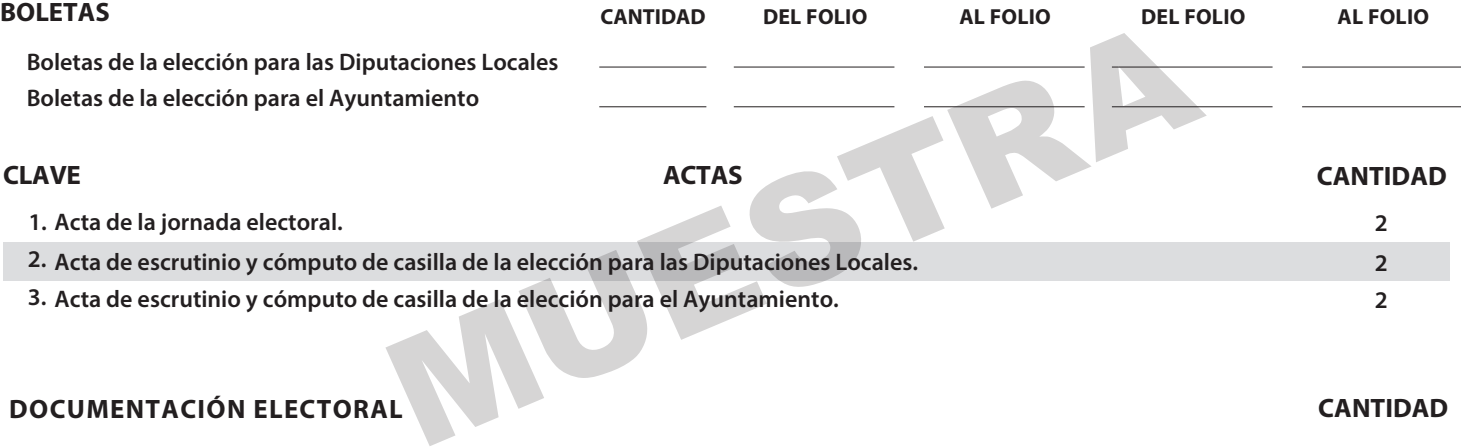

### **DOCUMENTACIÓN ELECTORAL CANTIDAD**

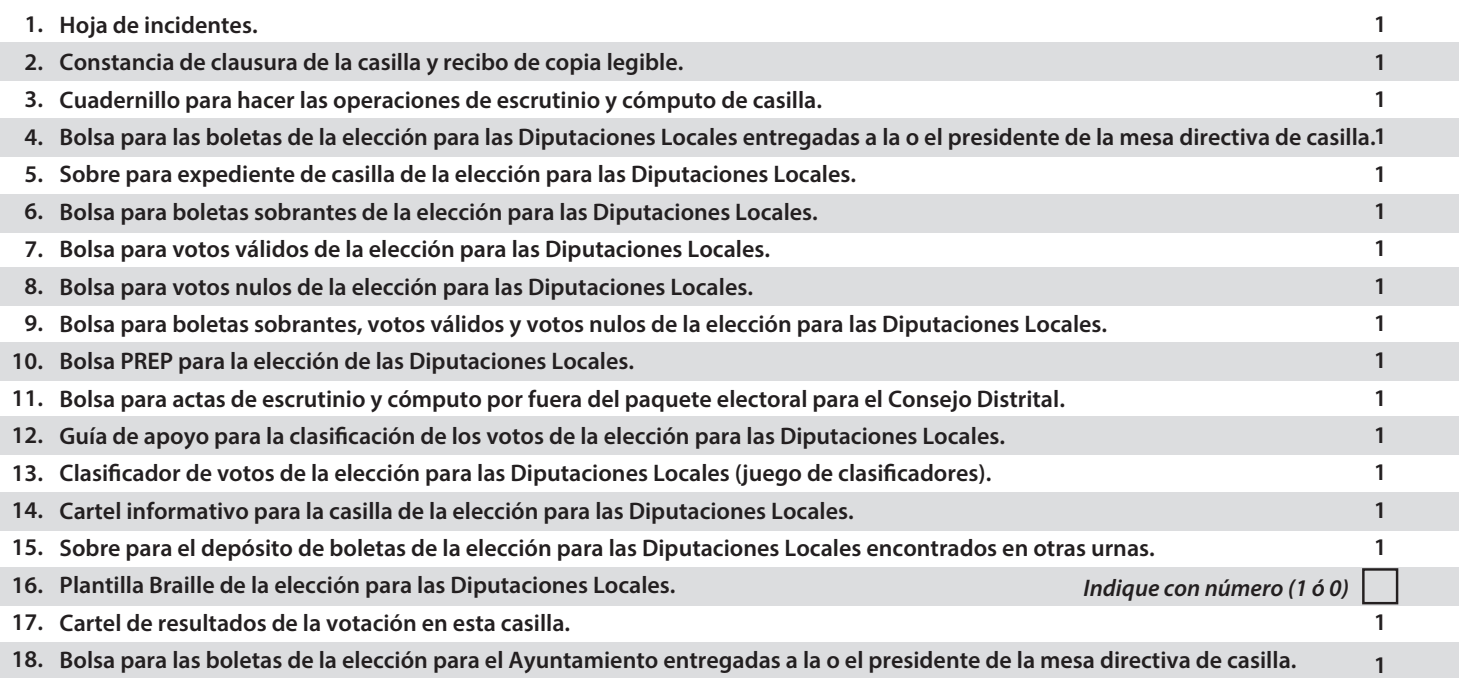

#### **DOCUMENTACIÓN ELECTORAL**

**Sobre para expediente de casilla de la elección para el Ayuntamiento. 19. Bolsa para boletas sobrantes de la elección para el Ayuntamiento. 20. Bolsa para votos válidos de la elección para el Ayuntamiento. 21. Bolsa para votos nulos de la elección para el Ayuntamiento. 22.**

**Cartel informativo para la casilla de la elección para el Ayuntamiento. 28.**

**Bolsa PREP para la elección para el Ayuntamiento. 25.**

**Plantilla Braille de la elección para el Ayuntamiento. 30.**

**Bolsa para boletas sobrantes, votos válidos y votos nulos de la elección para el Ayuntamiento. 23. Bolsa para actas de escrutinio y cómputo por fuera del paquete electoral para el Consejo Municipal. 24.**

**Sobre para el depósito de boletas de la elección para el Ayuntamiento encontrados en otras urnas. 29.**

26. Guía de apoyo para la clasificación de los votos de la elección para el Ayuntamiento 27. Clasificador de votos de la elección para el Ayuntamiento (juego de clasificadores).

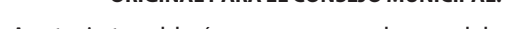

**ORIGINAL PARA EL CONSEJO MUNICIPAL.**

## **MATERIALES ELECTORALES CANTIDAD**

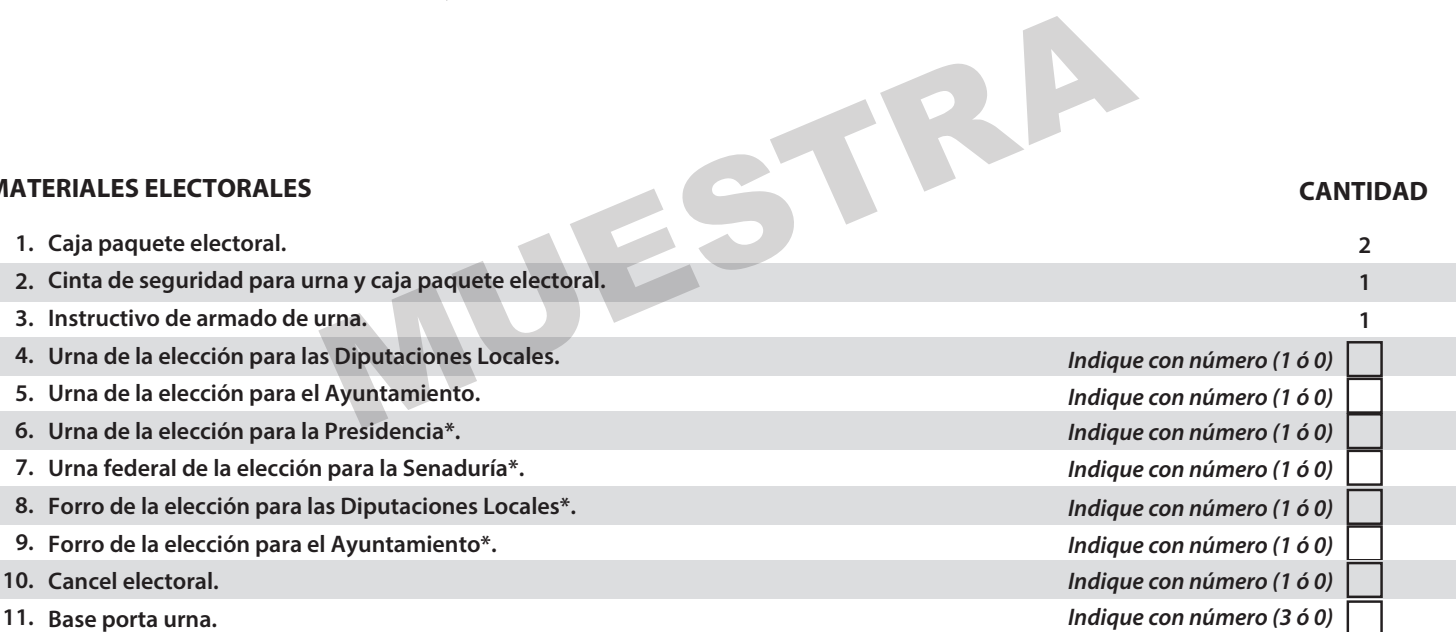

**FUNCIONARIO/A QUE ENTREGA**

#### **PRESIDENTE/A DE LA MESA DIRECTIVA DE CASILLA**

#### **CANTIDAD**

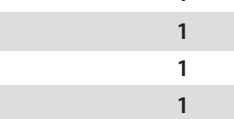

*Indique con número (1 ó 0)*

**NOMBRE Y FIRMA**

**NOMBRE Y FIRMA**

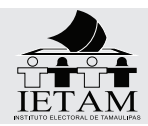

#### **PROCESO ELECTORAL RECIBO DE DOCUMENTACIÓN Y MATERIALES ELECTORALES ENTREGADOS A LA PRESIDENCIA DE MESA DIRECTIVA DE CASILLA ESPECIAL**

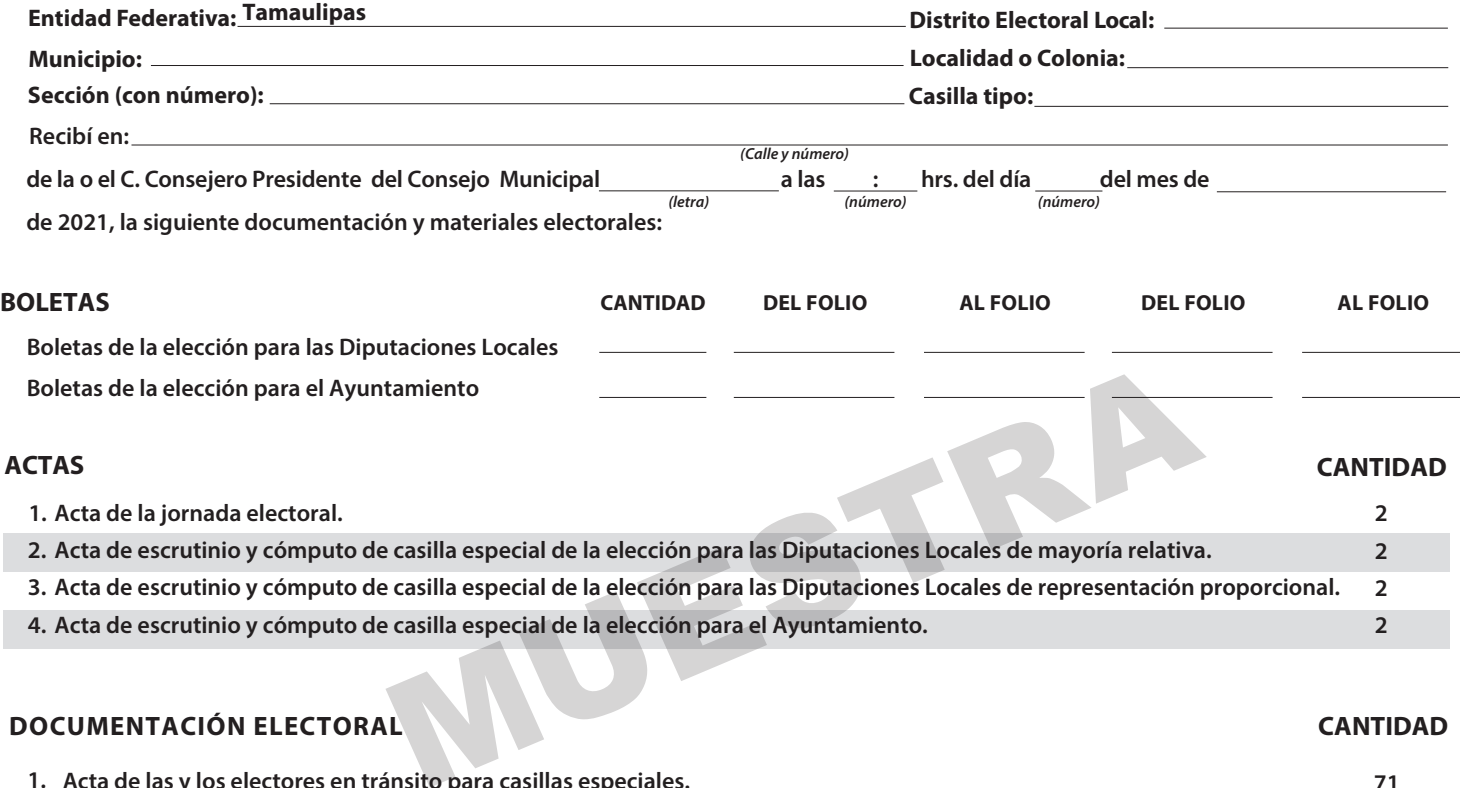

#### **DOCUMENTACIÓN ELECTORAL CANTIDAD DOCUMENTACIÓN ELECTORAL**

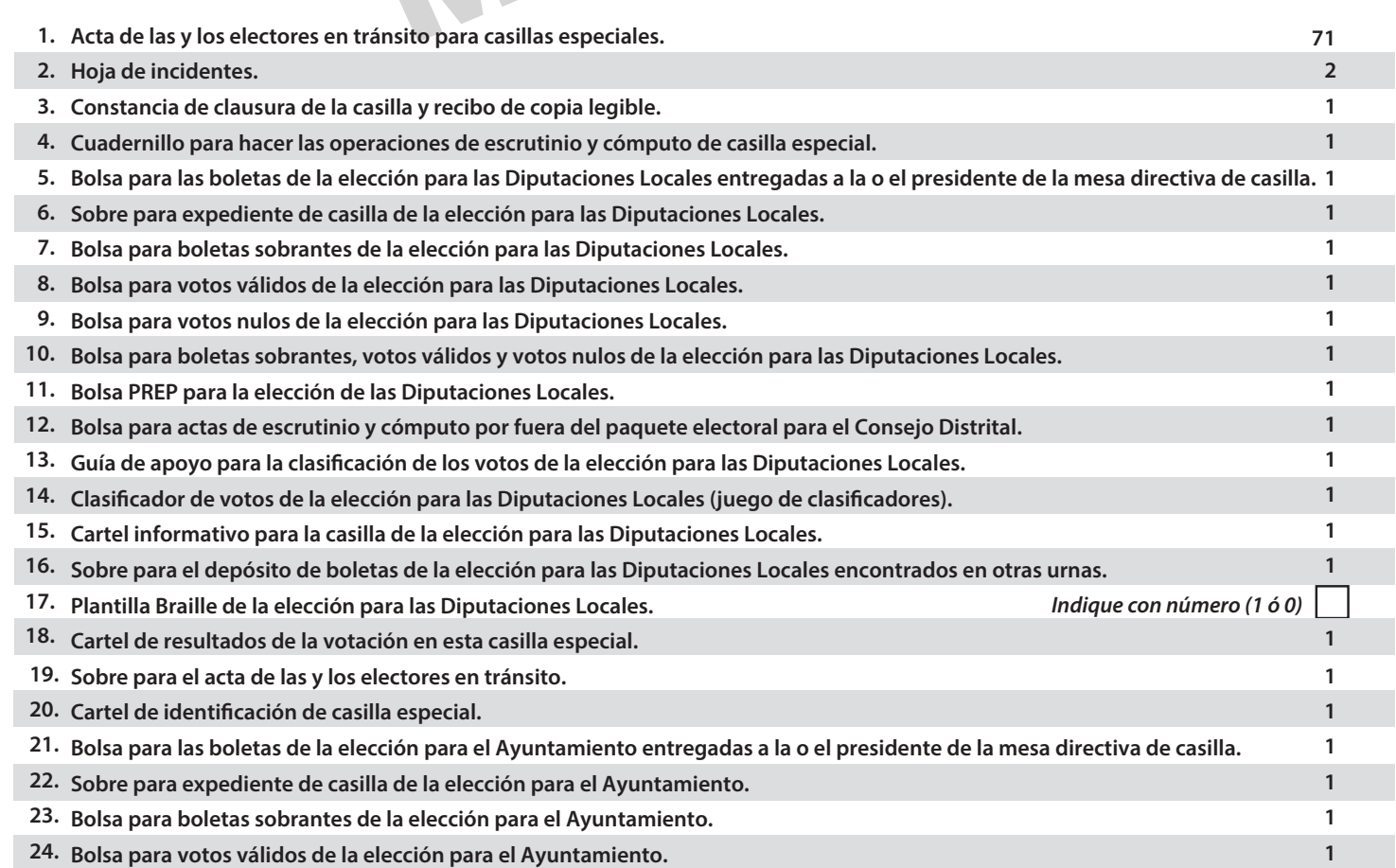

#### **DOCUMENTACIÓN ELECTORAL**

#### **CANTIDAD**

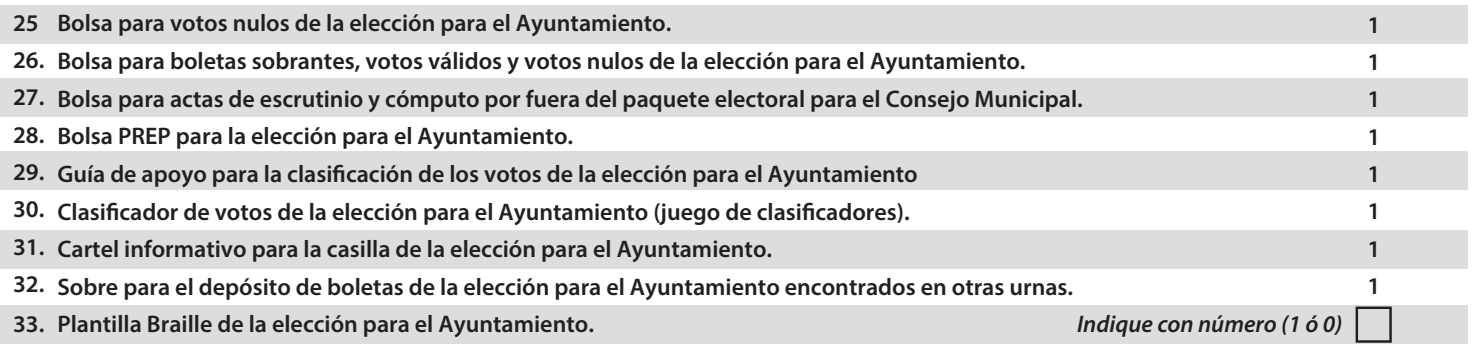

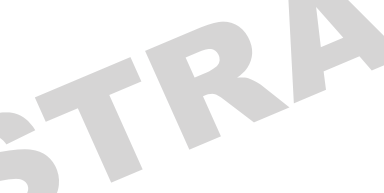

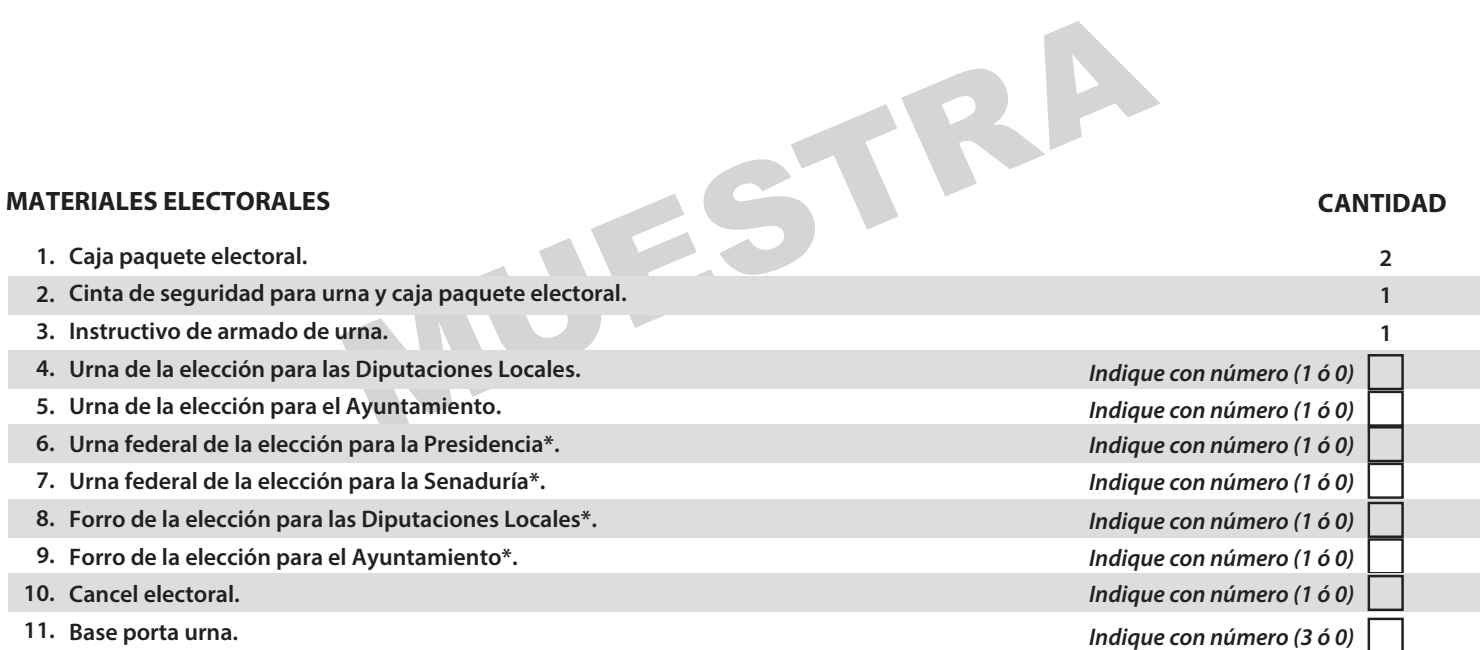

**FUNCIONARIO/A QUE ENTREGA**

**PRESIDENTE/A DE LA MESA DIRECTIVA DE CASILLA**

**NOMBRE Y FIRMA**

**NOMBRE Y FIRMA**

**ORIGINAL PARA EL CONSEJO MUNICIPAL.**

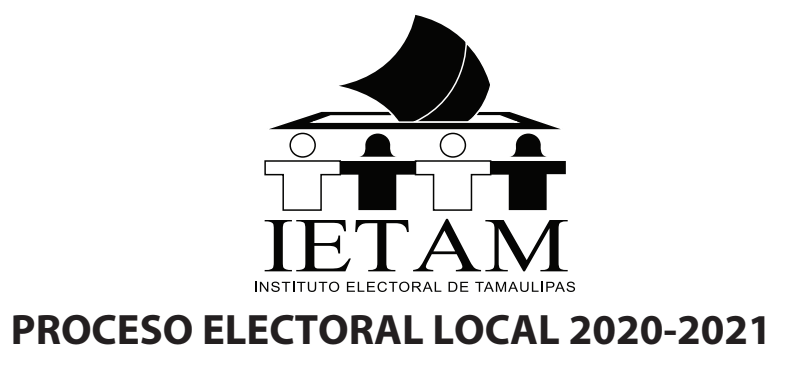

13D

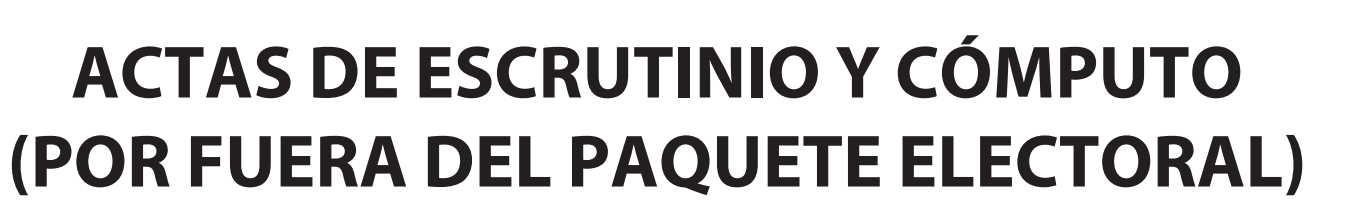

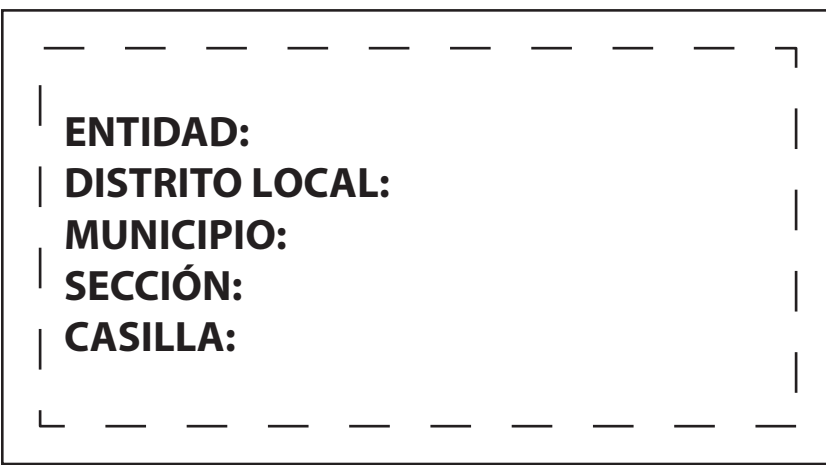

**Meta en esta bolsa sólo la siguiente documentación y marque en el recuadro para**  bolsa sólo la siguiente documentación y marque en<br>se haya introducido.<br>ca, contigua o extraordinaria:<br>el Acta de escrutinio y cómputo de casilla de la elección para las Dip

*Para Casilla básica, contigua o extraordinaria:*

- **1 Segunda copia del Acta de escrutinio y cómputo de casilla de la elección para las Diputaciones Locales (Acta 2).**
- **2 Original de la Constancia de clausura de la casilla y recibo de copia legible.**

### *Para Casilla especial:*

- **1 Segunda copia del Acta de escrutinio y cómputo de casilla especial de la elección para las Diputaciones Locales de mayoría relativa (Acta 2EMR).**
- **2 Segunda copia del Acta de escrutinio y cómputo de casilla especial de la elección para las Diputaciones Locales de representación proporcional (Acta 2ERP).**
- **3 Original de la Constancia de clausura de la casilla y recibo de copia legible.**

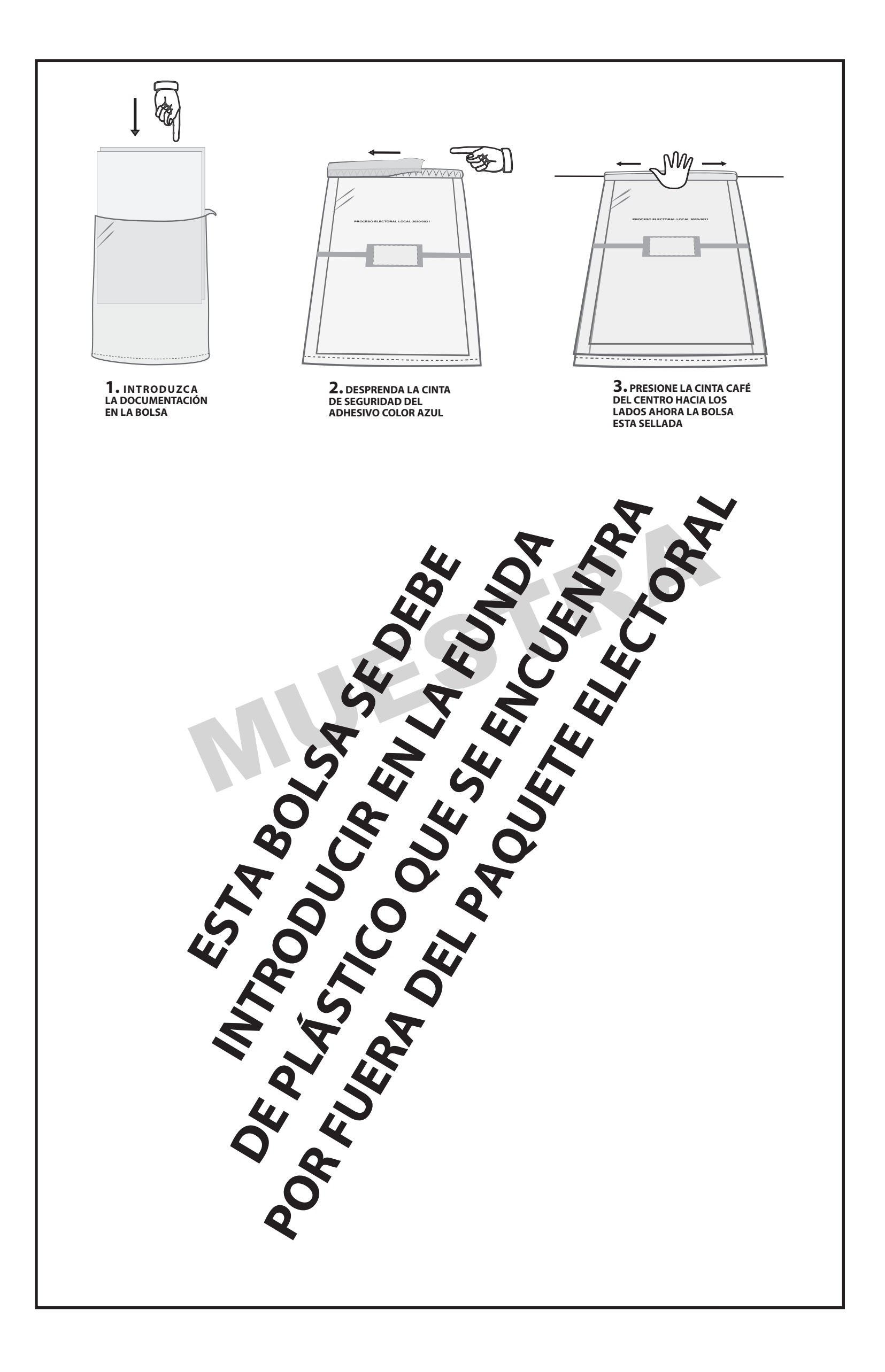

## **DOCUMENTO: BOLSA PARA ACTAS DE ESCRUTINIO Y CÓMPUTO POR FUERA DEL PAQUETE ELECTORAL PARA EL CONSEJO DISTRITAL**

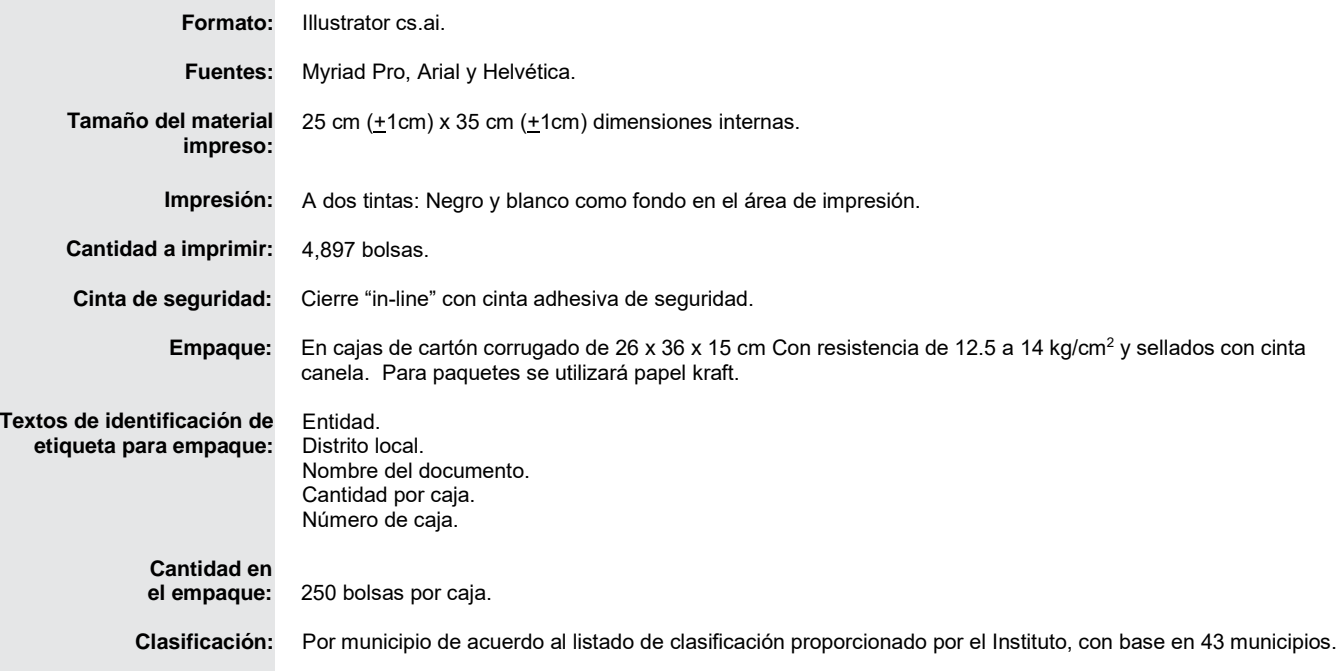

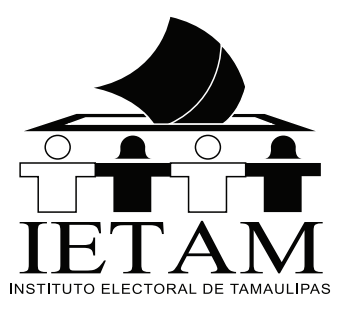

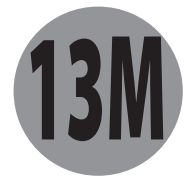

# **ACTAS DE ESCRUTINIO Y CÓMPUTO (POR FUERA DEL PAQUETE ELECTORAL)**

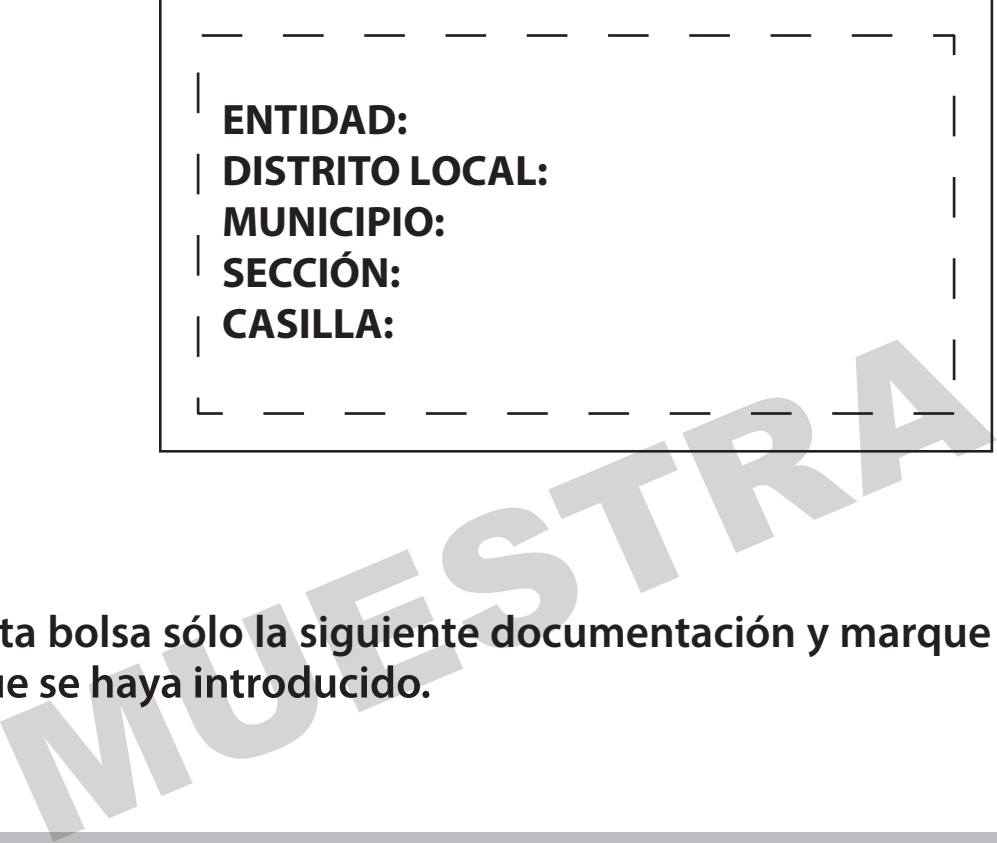

**Meta en esta bolsa sólo la siguiente documentación y marque en el recuadro para** 

*Para Casilla básica, contigua o extraordinaria:*

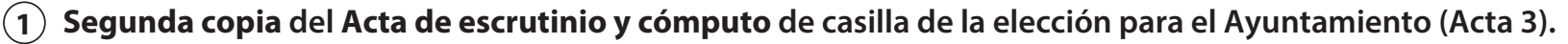

**2 Primera copia de la Constancia de clausura de la casilla y recibo de copia legible.**

### *Para Casilla especial:*

- **1 Segunda copia del Acta de escrutinio y cómputo de casilla especial de la elección para el Ayuntamiento (Acta 3E).**
- **2 Primera copia de la Constancia de clausura de la casilla y recibo de copia legible.**

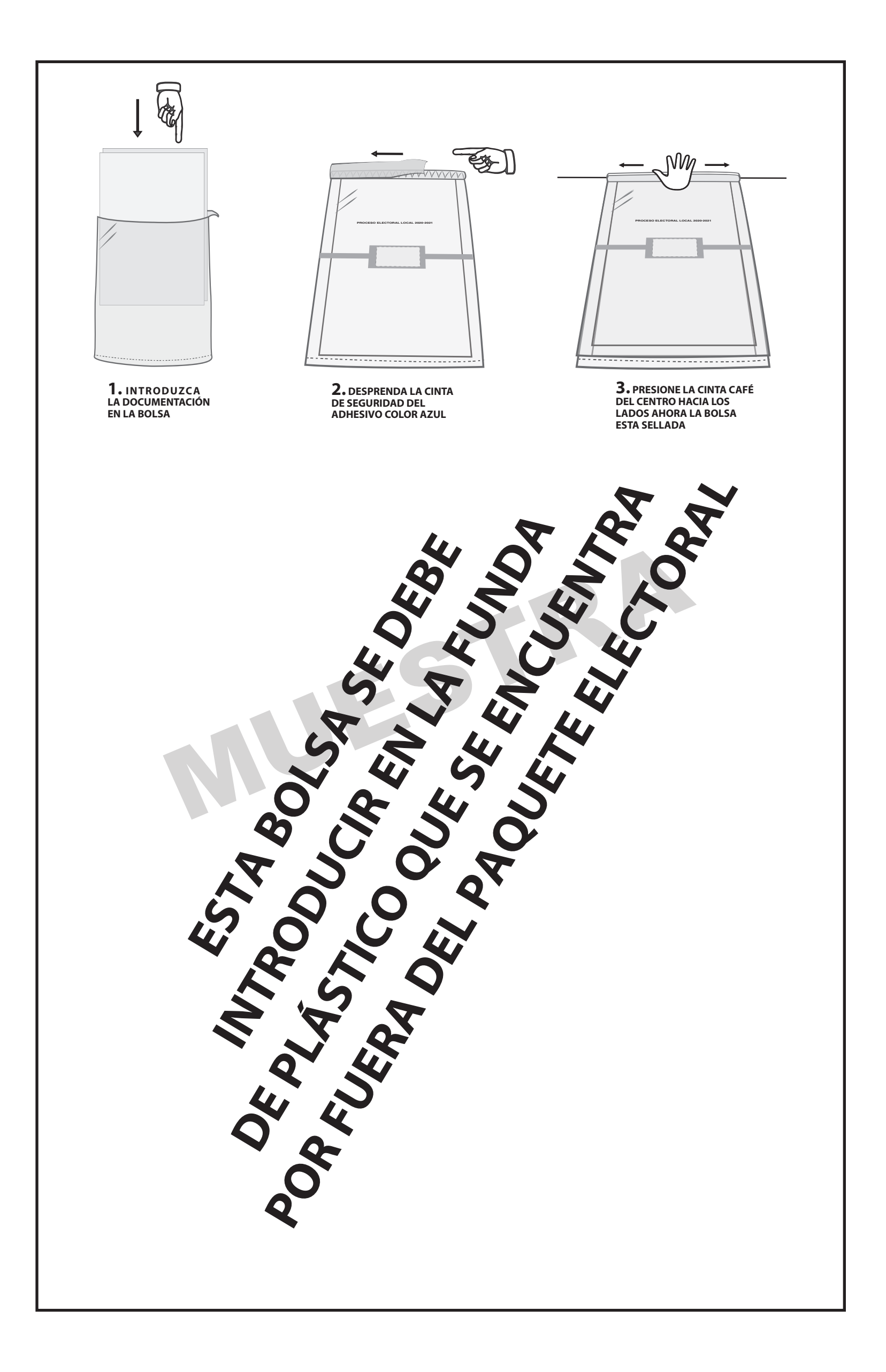

## **DOCUMENTO: BOLSA PARA ACTAS DE ESCRUTINIO Y CÓMPUTO POR FUERA DEL PAQUETE ELECTORAL PARA EL CONSEJO MUNICIPAL**

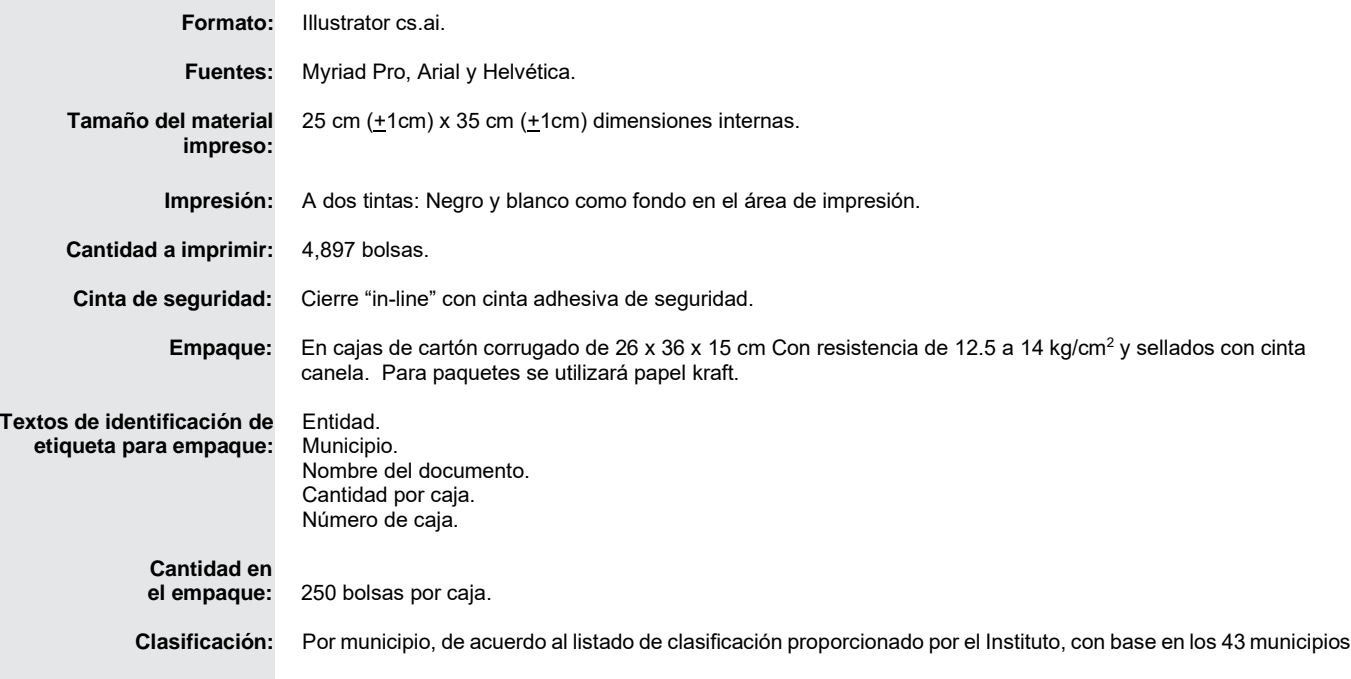

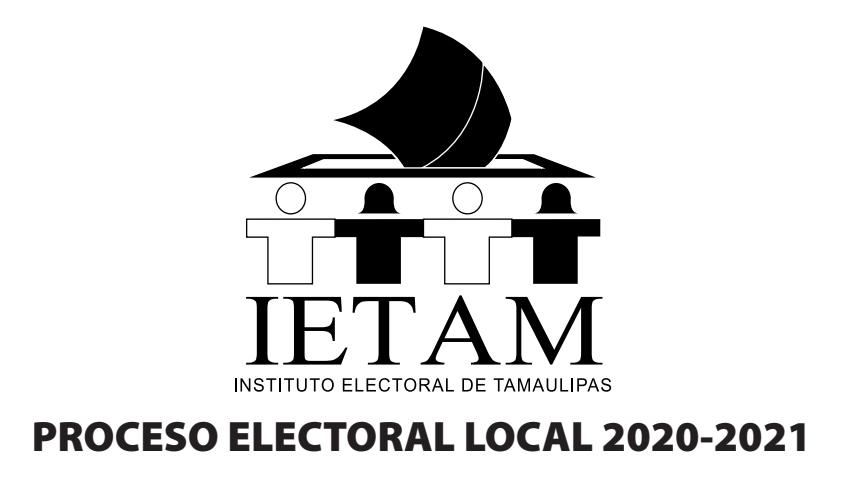

# **P.R.E.P. ACTA DE ESCRUTINIO Y CÓMPUTO DE LA ELECCIÓN PARA EL AYUNTAMIENTO** AYUNTAMIENTO<br>
(P.R.E.P.)<br>
ENTIDAD:<br>
DISTRITO LOCAL:<br>
MUNICIPIO:<br>
SECCIÓN:

Meta en esta bolsa sólo la siguiente documentación:

## **Para Casilla básica, contigua o extraordinaria**

1 Primera copia del Acta de Escrutinio y Cómputo de Casilla de la Elección para el Ayuntamiento **(Acta 3).**

## **Para Casilla Especial**

1 Primera copia del Acta de Escrutinio y cómputo de casilla especial de la elección para el Ayuntamiento **(Acta 3E).**

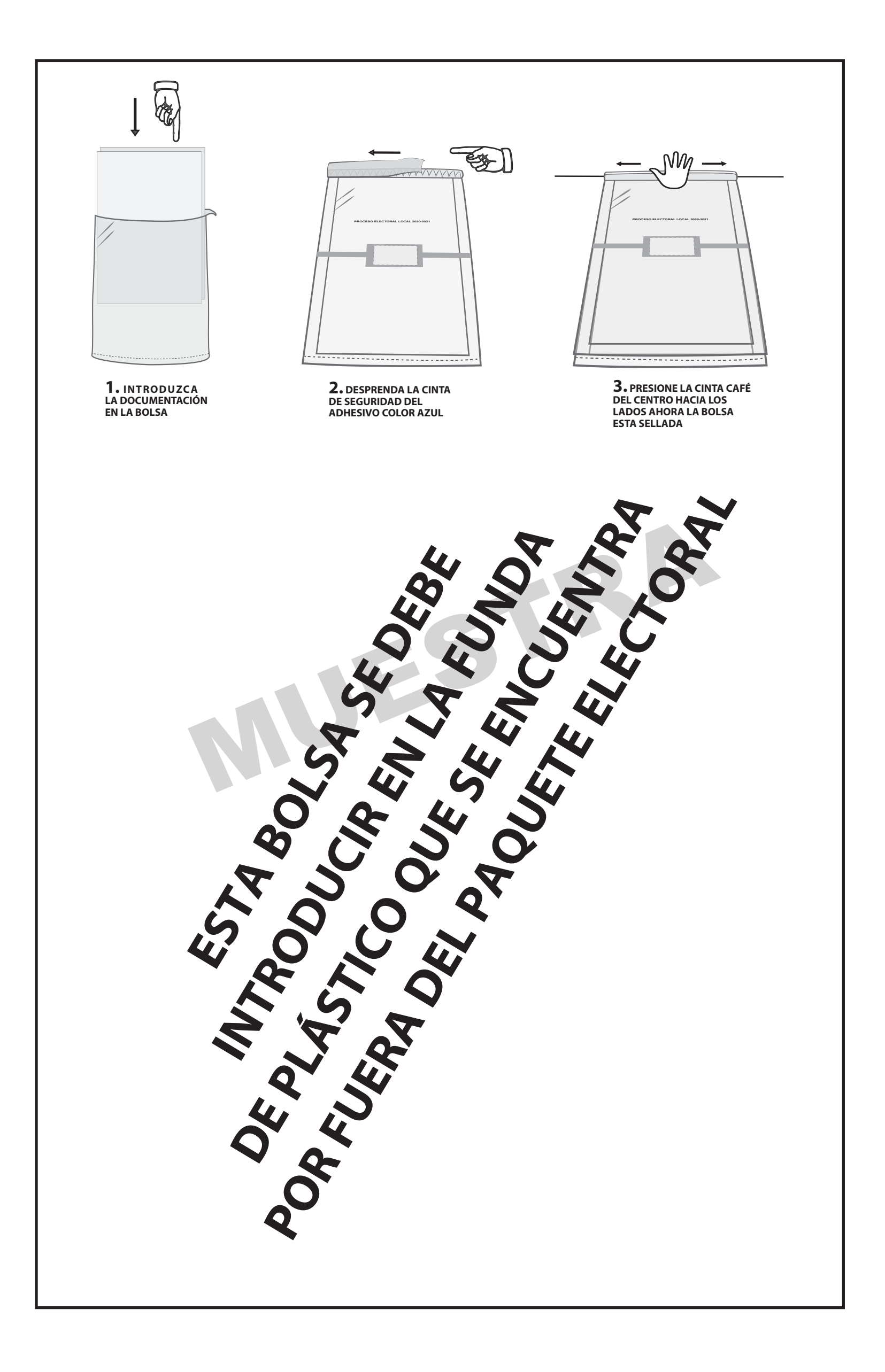

## **DOCUMENTO: BOLSA PARA ACTAS DE ESCRUTINIO Y CÓMPUTO POR FUERA DEL PAQUETE ELECTORAL PARA EL CONSEJO MUNICIPAL (P.R.E.P.)**

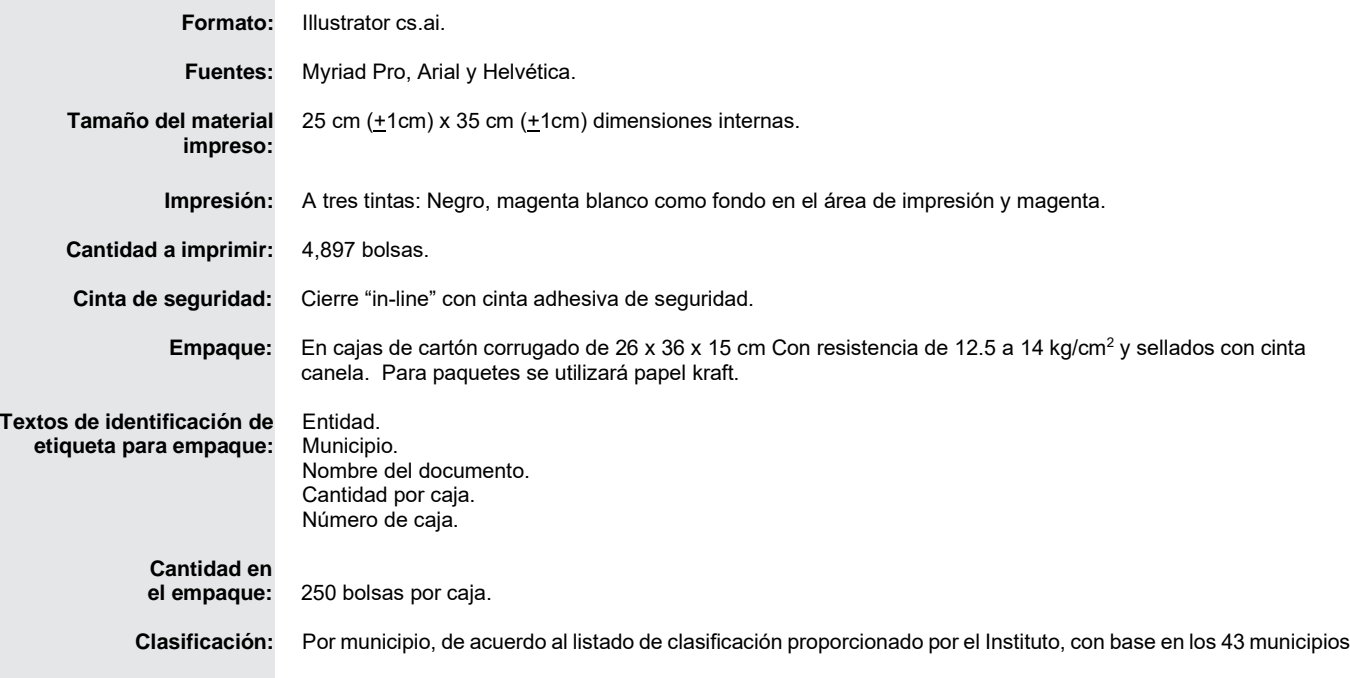

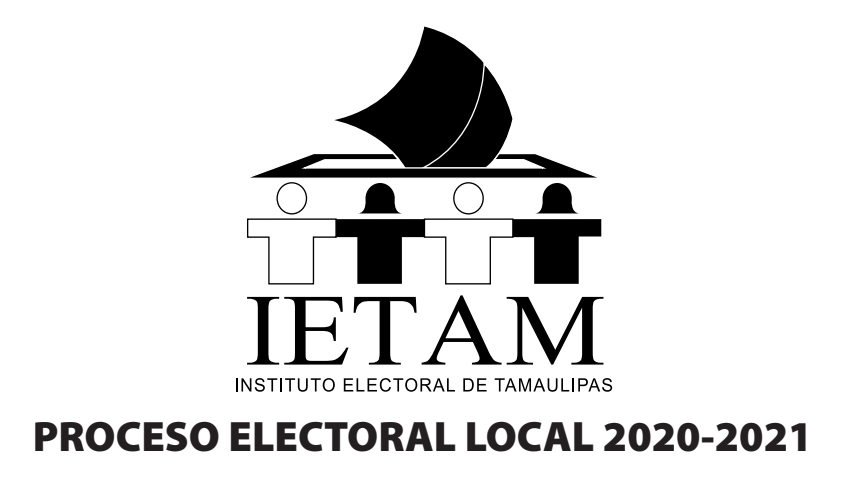

# **P.R.E.P. ACTA DE ESCRUTINIO Y CÓMPUTO DE LA ELECCIÓN PARA LAS DIPUTACIONES LOCALES DIPUTACIONES LOCALES**<br>
(P.R.E.P.)<br>
ENTIDAD:<br>
DISTRITO LOCAL:<br>
MUNICIPIO:<br>
SECCIÓN:

Meta en esta bolsa sólo la siguiente documentación:

## **Para Casilla básica, contigua o extraordinaria**

1 Primera copia del Acta de Escrutinio y Cómputo de Casilla de la Elección para el Ayuntamiento **(Acta 2).**

## **Para Casilla Especial**

1 Primera copia del Acta de Escrutinio y cómputo de casilla especial de la elección para el Ayuntamiento **(Acta 3E).**

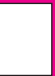

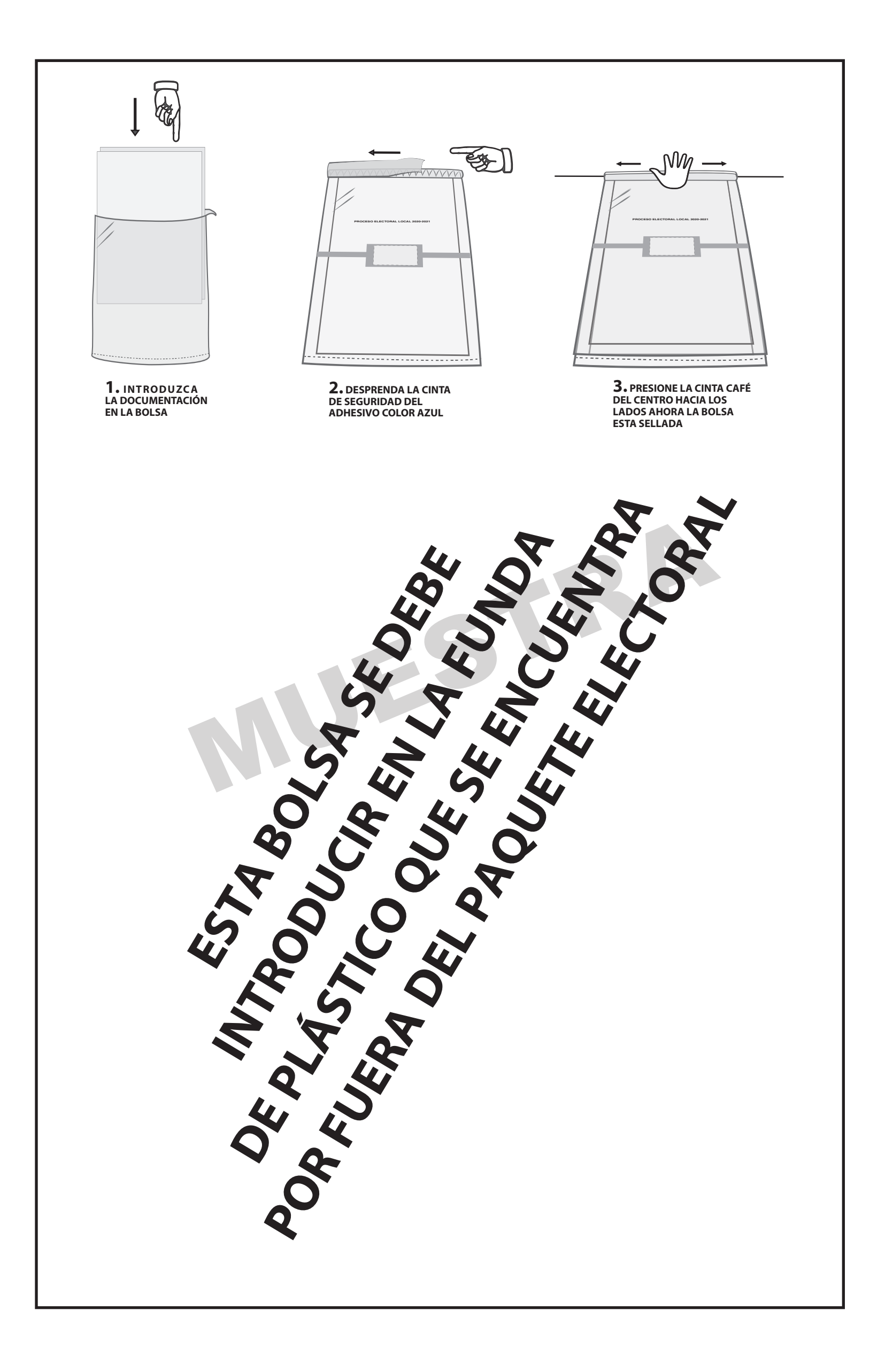

## **DOCUMENTO: BOLSA PARA ACTAS DE ESCRUTINIO Y CÓMPUTO POR FUERA DEL PAQUETE ELECTORAL PARA EL CONSEJO DISTRITAL (P.R.E.P.)**

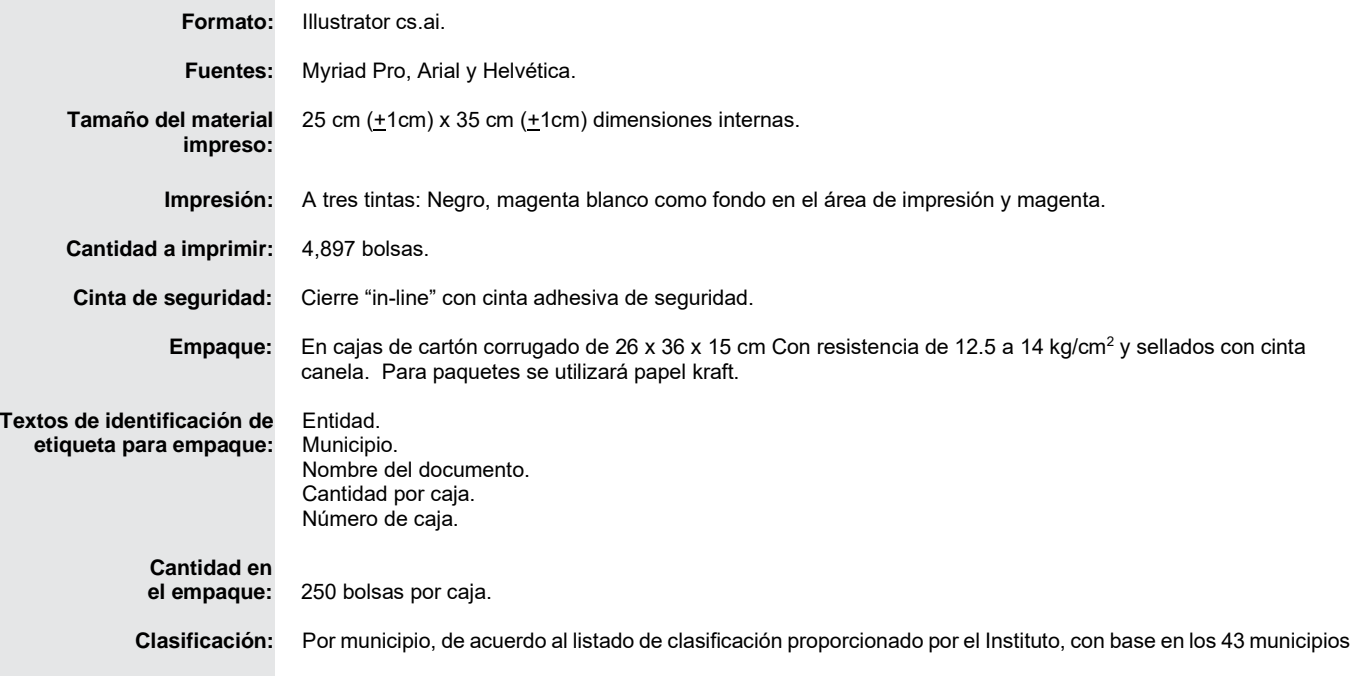

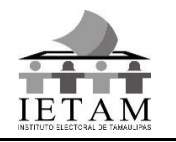

milimetros sin escala

#### **INSTITUTO ELECTORAL DE TAMAULIPAS**

ESPECIFICACIONES TÉCNICAS DEL PRODUCTO **ETIQUETA DE SEGURIDAD PARA CAJA PAQUETE ELECTORAL**

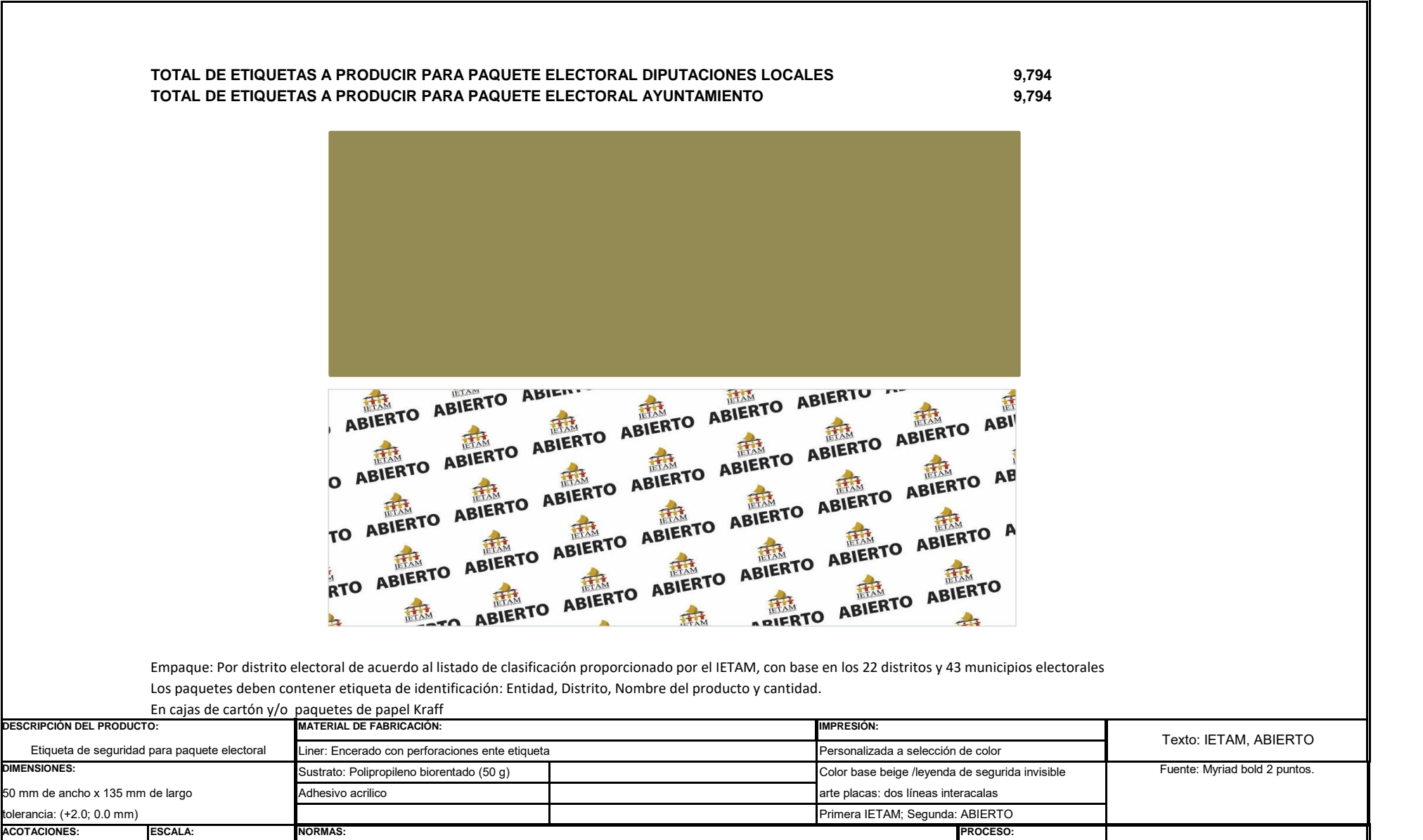